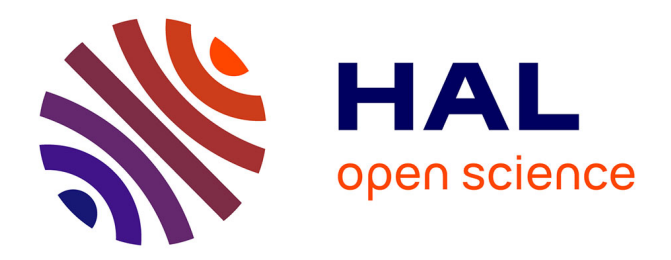

# **Modélisation Bond Graphs en vue de l'efficacité énergétique du bâtiment**

Abdelatif Merabtine

## **To cite this version:**

Abdelatif Merabtine. Modélisation Bond Graphs en vue de l'efficacité énergétique du bâtiment. Thermique [physics.class-ph]. Université de Lorraine, 2012. Français. NNT : . tel-00789679

## **HAL Id: tel-00789679 <https://theses.hal.science/tel-00789679>**

Submitted on 18 Feb 2013

**HAL** is a multi-disciplinary open access archive for the deposit and dissemination of scientific research documents, whether they are published or not. The documents may come from teaching and research institutions in France or abroad, or from public or private research centers.

L'archive ouverte pluridisciplinaire **HAL**, est destinée au dépôt et à la diffusion de documents scientifiques de niveau recherche, publiés ou non, émanant des établissements d'enseignement et de recherche français ou étrangers, des laboratoires publics ou privés.

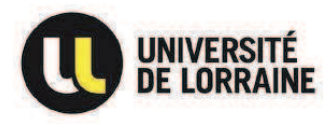

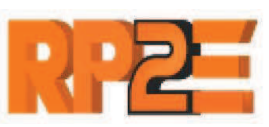

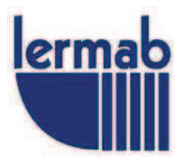

## **Université de Lorraine**

Faculté des sciences et Technologies

École Doctorale (sciences et ingénierie) Ressources, Procédés, Produits et Environnements (RP2E)

## **Thèse**

Pour obtenir le grade de Doctorat d'Université

Discipline : Génie des Procédés et des Produits

Soutenue à Nancy le 19 Novembre 2012

Présentée par :

## **Abdelatif MERABTINE**

Directeur de thèse : Pr. Riad Benelmir

Co-directeur de thèse : Pr. Najib Laraqi

# **Modélisation Bond Graphs en vue de l'Efficacité Énergétique du Bâtiment**

## **Membres du jury**

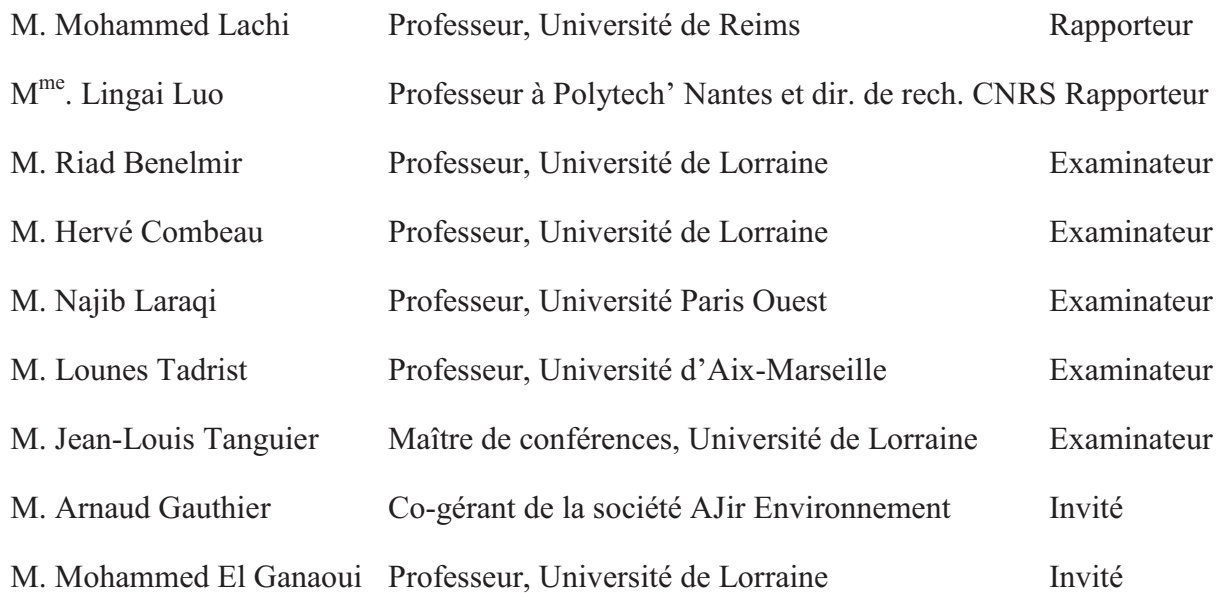

À ma famille

À Sihem

### **REMERCIEMENTS**

Ce travail de thèse a été réalisé à l'Université de Lorraine, au Laboratoire d'Études et de Recherche sur le MAtériau Bois (LERMAB) au sein de l'équipe « Efficacité Énergétique du Bâtiment » en collaboration avec le Laboratoire de Thermique, Interfaces et Environnement (LTIE) à l'université Paris Ouest.

Je souhaite remercier :

Monsieur Philipe Gérardin, Professeur à l'Université de Lorraine et directeur du LERMAB pour son accueil chaleureux.

Monsieur Riad Benelmir, Professeur à l'Université de Lorraine, pour avoir dirigé cette thèse, pour ses précieux conseils, ses réflexions pertinentes et surtout pour son enthousiasme ;

Monsieur Najib Laraqi, Professeur à l'Université Paris Ouest, pour avoir accepté de co-diriger cette thèse et pour sa contribution lorsque c'était nécessaire ;

Messieurs Jean-Louis Tanguier et André Donnot, Maîtres de conférences à l'université de Lorraine, pour leur disponibilité et leur soutien continu ;

Monsieur Damien Descieux, Maître de conférences à l'université de Lorraine, pour le transfert de savoir concernant la plateforme expérimentale ;

Monsieur Belkacem Ould Bouamama, Professeur à l'école polytechnique universitaire de Lille, pour m'avoir initié à la modélisation par les Bond Graphs ;

Monsieur Salim Mokraoui, Professeur à King Saud University en Arabie Saoudite, pour l'aide qu'il m'a apportée en début de thèse ;

Madame Lingai Luo, Professeur à l'école polytechnique de Nantes, et Monsieur Mohammed Lachi, Professeur à l'université de Reims, pour m'avoir fait l'honneur de rapporter sur ce travail ;

Monsieur Lounes Tadrist, Professeur à l'école polytechnique universitaire de Marseille et Monsieur Hervé Combeau, Professeur à l'école des Mines de Nancy, pour avoir accepté d'examiner cette thèse ;

Messieurs Thierno Maligui Diaby et Hamza Naït Laziz pour leur bonne humeur et l'aide qu'ils m'ont apportée lors des travaux expérimentaux.

L'ensemble du personnel du LERMAB pour leur accueil sympathique et leur coopération professionnelle tout au long de cette période de thèse.

Enfin, quelques lignes me semblent bien pauvres pour exprimer tous mes remerciements à mes parents et à mes frères pour leur soutien et leur contribution au bon déroulement de mon travail de thèse.

Merci à ma chère Sihem qui m'a comblé d'amour, m'a ouvert son cœur et m'a apporté que du bonheur.

# **RÉSUMÉ**

L'objectif des travaux présentés dans ce mémoire concerne le développement d'un modèle global représentant le couplage de l'enveloppe du bâtiment avec les équipements énergétiques. Une approche systémique appelée les Bond Graphs, peu employée jusqu'ici dans la modélisation des systèmes thermiques, est utilisée. Le modèle global du bâtiment, regroupant sous le même environnement de simulation, les modèles de l'enveloppe du bâtiment, les apports solaires, les émetteurs de chauffage et de rafraîchissement et le système de ventilation, est développé pour reconstituer l'ensemble des articulations énergétiques entre l'enveloppe et les environnements intérieur et extérieur.

A travers la modélisation d'un bâtiment multizone, le couplage systémique des modèles de l'enveloppe et des apports solaires est présenté. Par ailleurs, un système combinant un plancher chauffant et un plafond rafraîchissant est étudié à l'aide des modèles des émetteurs de chauffage et de rafraîchissement. Le renouvèlement d'air dans le bâtiment est également concerné par la modélisation Bond Graph.

Enfin, des éléments de validation expérimentale sont présentés. Pour cela, la plateforme de tri-génération d'énergie ENERBAT est exploitée. L'objectif est d'étudier le couplage optimal enveloppe du bâtiment – équipements énergétiques pour lequel les modèles BG sont développés. Une étude paramétrique tenant compte des interactions entre les paramètres étudiés est menée sur un projet réel de rénovation. Finalement, une combinaison appropriée des paramètres étudiés a été retenue afin de réduire la consommation énergétique en vue de.

Mots clés : interactions énergétiques, couplage optimal, enveloppe du bâtiment, équipements énergétiques, approche systémique, Bond Graphs, modélisation, validation expérimentale, régime dynamique, tri-génération d'énergie, efficacité énergétique du bâtiment.

### **ABSTRACT**

Our works focus on the setting of reliable tools able to analyze the interaction between the building envelope and HVAC systems. The developed approach is based on Bond Graphs methodology, a graphical modeling language which is particularly suitable for energy exchanges. A numerical model gathering, under the same simulation environment, submodels representing the building envelope, the solar gains, the floor heating, the chilled ceiling and the ventilation system, is developed in order to predict the energy interactions between these sub-systems. The multi-zone building model is developed in order to simulate and analyze the overall building thermal behavior. Then, the solar gains model is also included to predict the solar radiation exchanges in a way close to reality.

The model of the heating and cooling system, combining the floor heating and the chilled ceiling, is developed in order to improve the thermal comfort of the building. Afterwards, the ventilation system is modeled in order to represent the air exchange inside the building.

The experimental validation is carried out on the tri-generation unit integrated with a thermal solar system (platform ENERBAT). Furthermore, the parametrical study was realized in order to gain a better understanding according to the impact of some factors in the energy performance of the single-family building located in Meurthe-et-Moselle region (France). Optimization of several measures, such as insulation of the building envelope, type of glazing, building orientation and ventilation system, is performed to respond to the requirements of the French thermal standard (RT2012).

**Keywords:** energy interactions, building envelope, HVAC systems, graphical language, Bond Graphs, modeling, experimental validation, transient mode, energy tri-generation, energy efficiency in buildings.

# **SOMMAIRE**

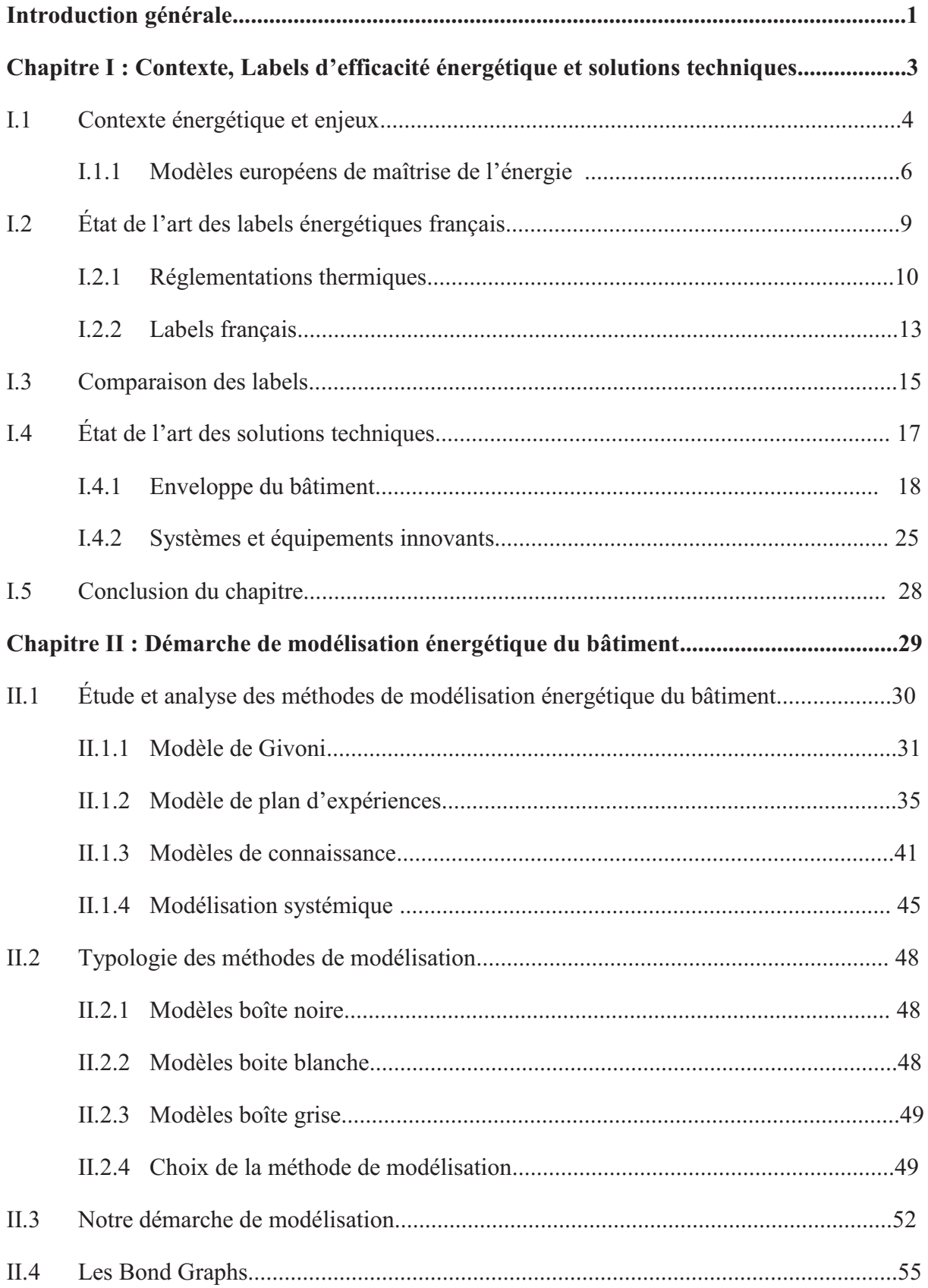

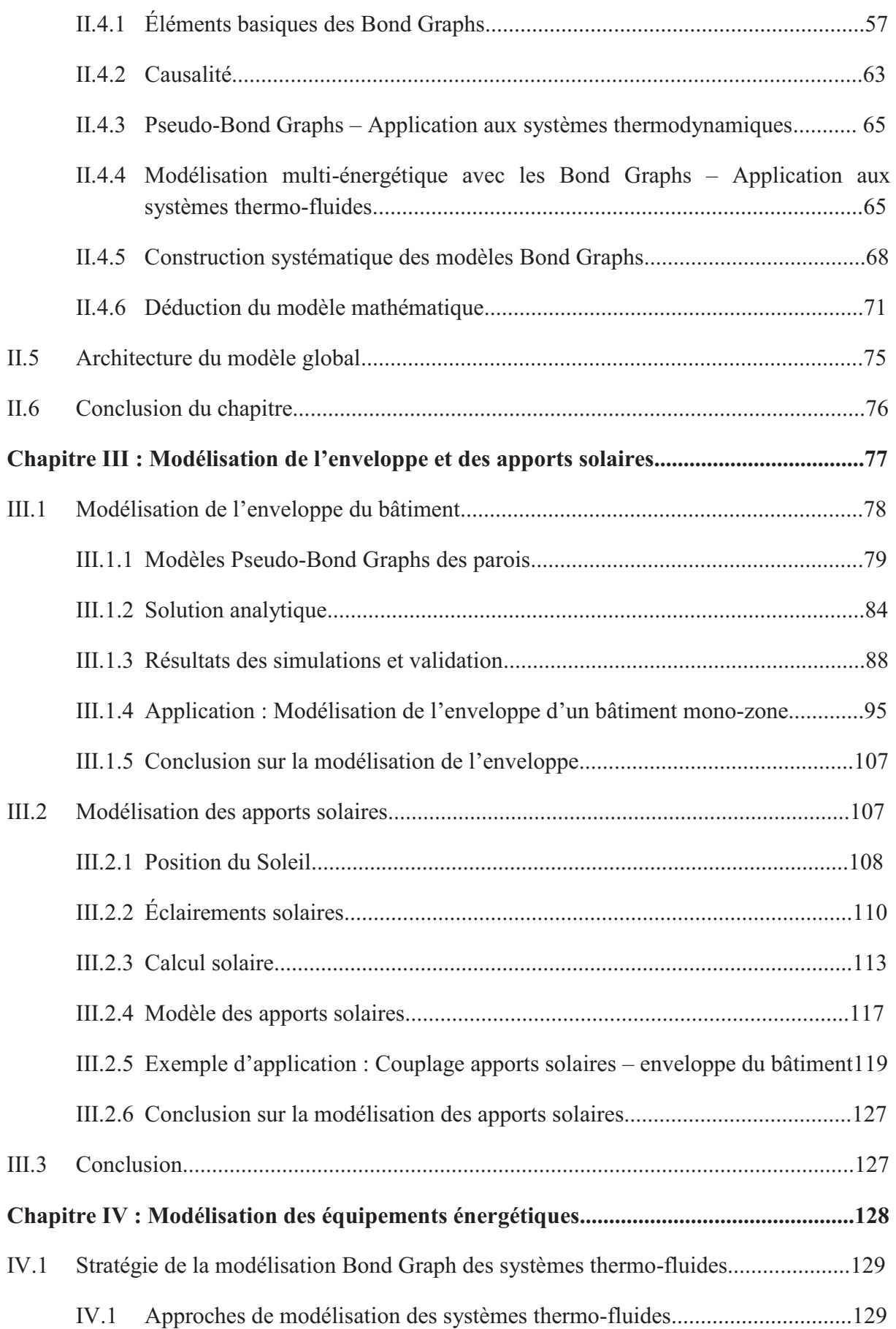

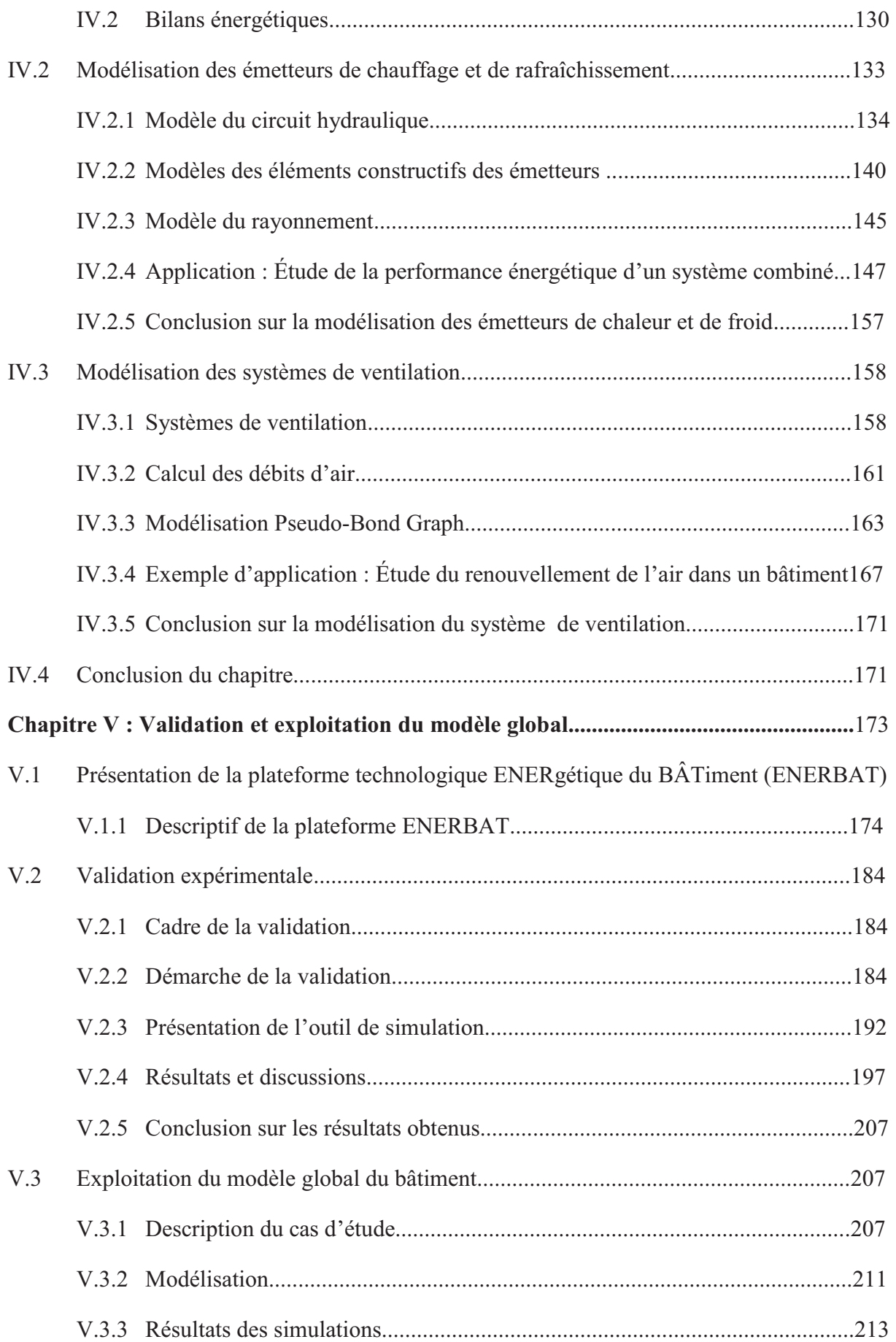

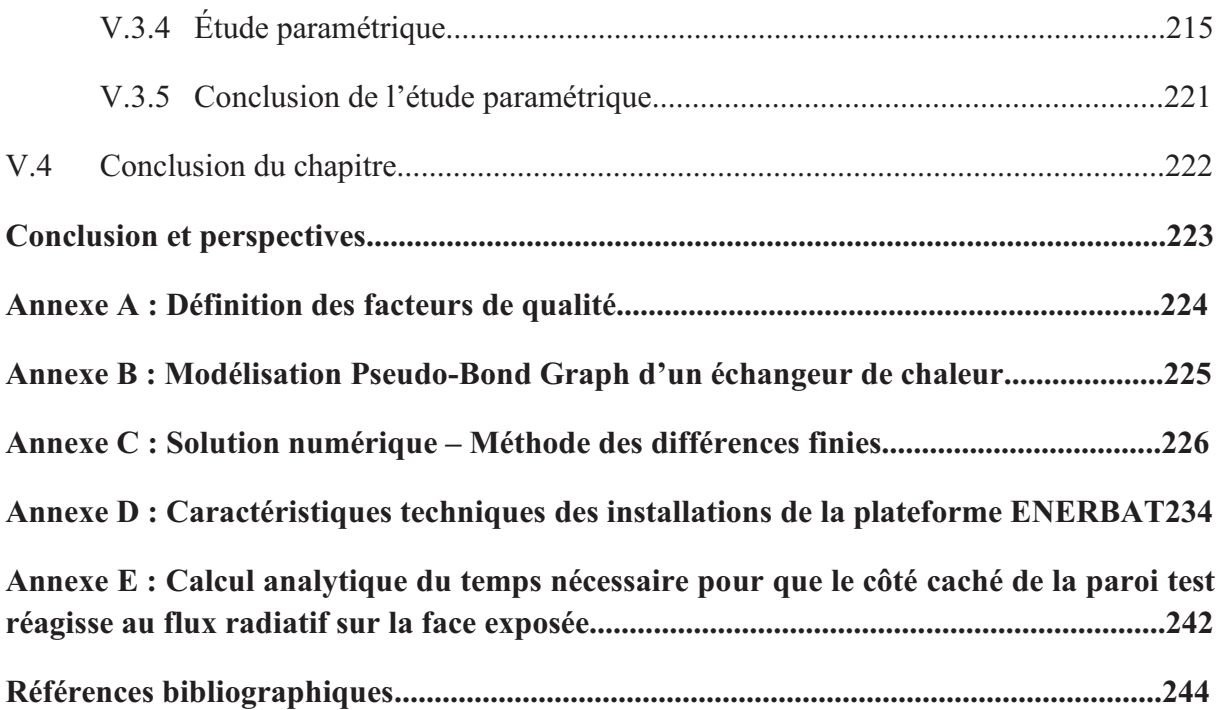

# **NOMENCLATURE**

## **Variables**

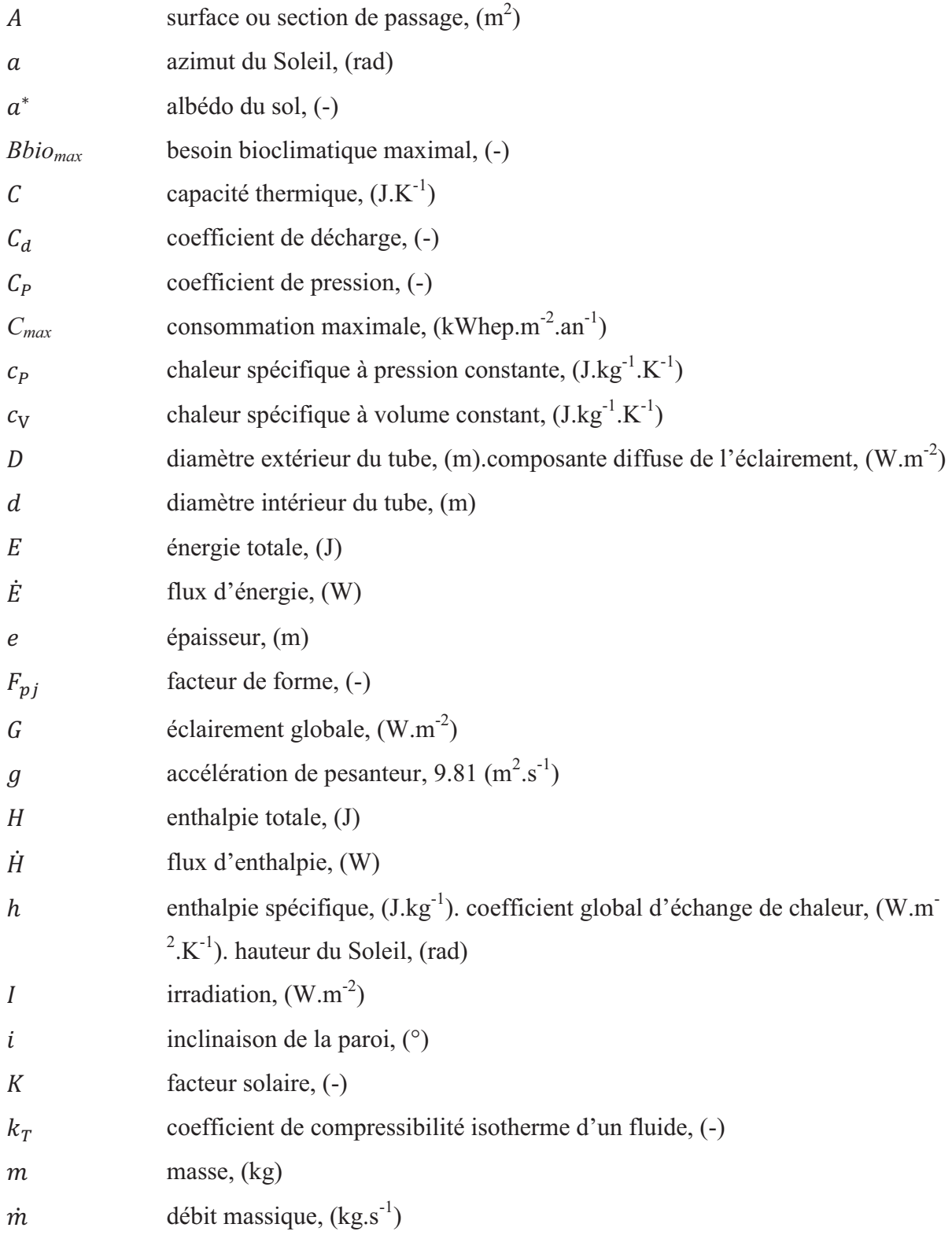

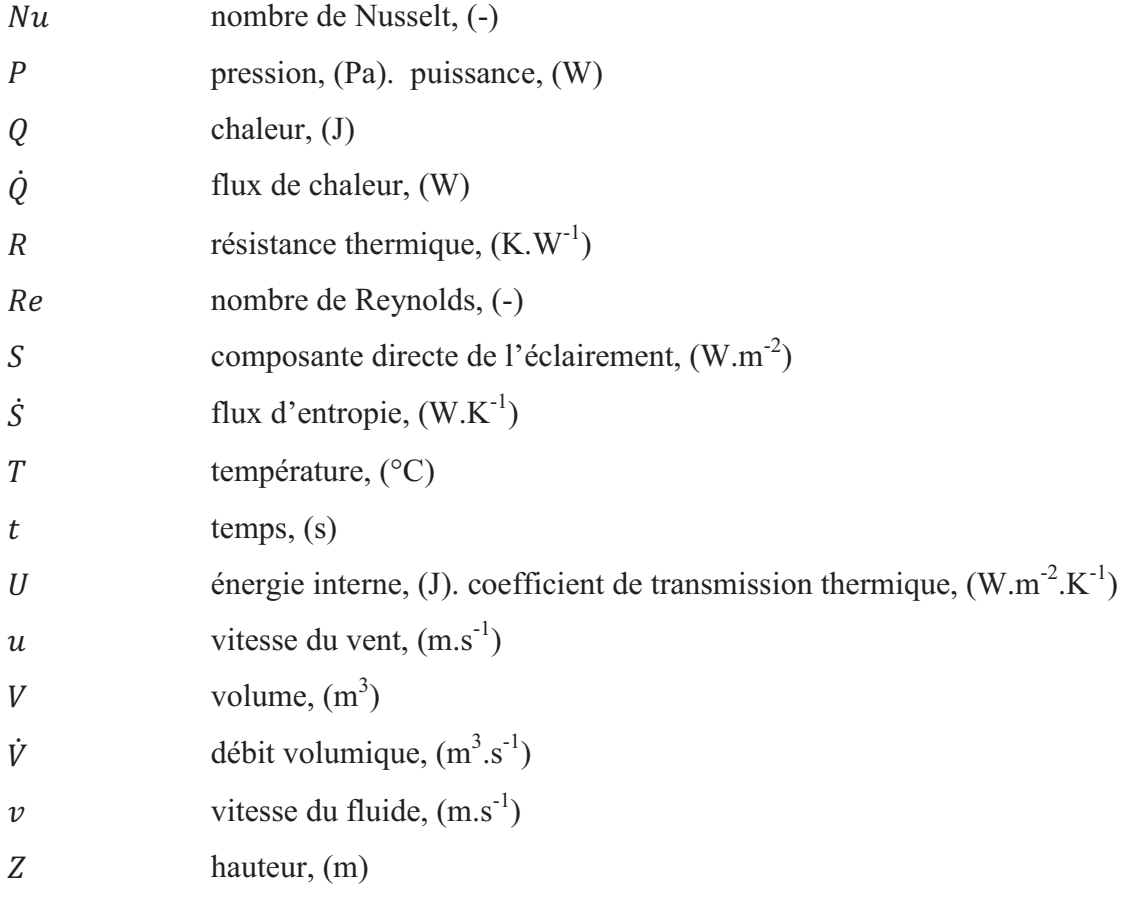

## **Symboles grecs**

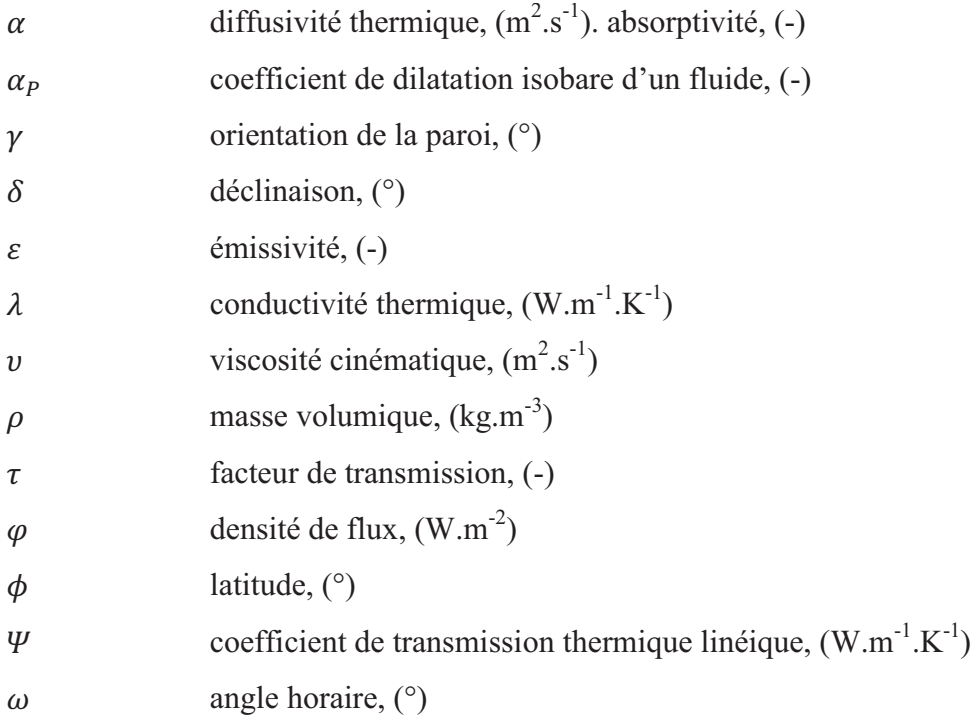

## **Indices et exposants**

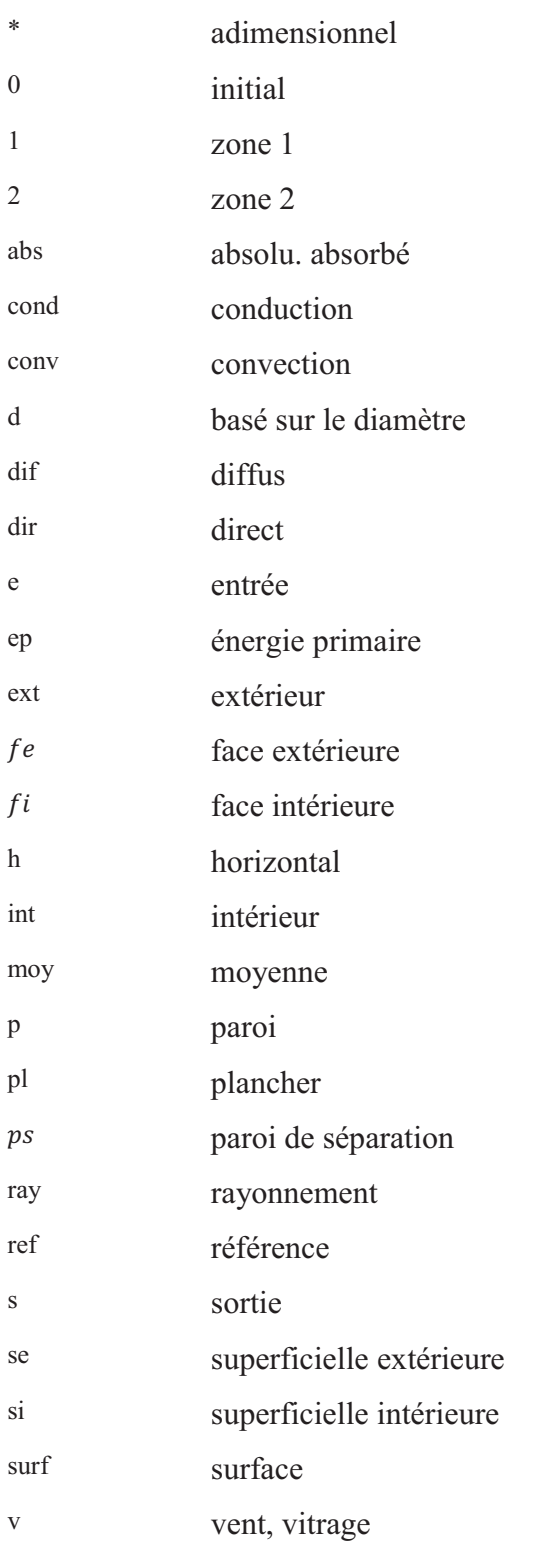

## **Sigles et abréviations**

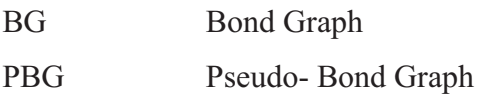

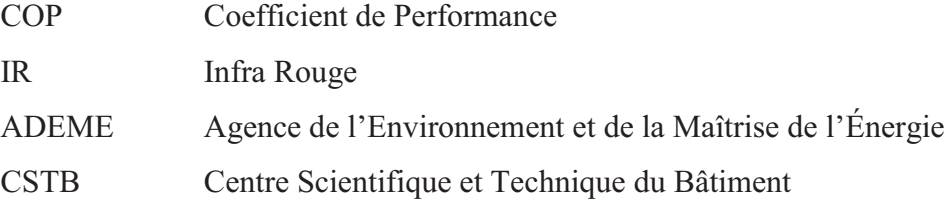

# **INTRODUCTION GÉNÉRALE**

Ces dernières années ont été marquées par deux événements majeurs : la crise économique et l'élévation du prix du pétrole qui a atteint 145 \$ le baril en 2008. Dans ce contexte difficile, le développement durable semble être le recours indispensable pour promouvoir la stabilisation de la consommation d'énergie.

Bien qu'une baisse d'intensité énergétique ait été réalisée entre 2008 et 2011, elle reste inférieure aux objectifs de la loi POPE (Programme des Orientations de la Politique Énergétique) : la loi du 13 juillet 2005 qui vise à réduire de 30 % les consommations d'énergie d'ici 2020 et par conséquence les émissions de gaz à effet de serre.

En France, le secteur du bâtiment est largement responsable de l'évolution de la consommation énergétique. L'Agence de l'Environnement et de la Maîtrise de l'Énergie (ADEME) a indiqué dans son rapport annuel les évolutions de la consommation finale énergétique nationale : 43 % de l'énergie primaire en 2010 est employée dans le bâtiment contre 31 % dans le transport et 21 % dans l'industrie. La maîtrise de l'énergie dans ce secteur reste un enjeu majeur malgré l'essor des énergies renouvelables.

Or, la France s'est fixée comme objectif de diviser par quatre ses émissions de gaz à effet de serre d'ici 2050. Face à ce défi, une série d'actions a été mise en place en termes de mesures réglementaires, de sensibilisation à l'utilisation rationnelle de l'énergie, mais aussi d'aides et d'incitations financières. Préserver l'environnement, assurer la qualité des bâtiments et garantir la cohésion sociale ni autres que des objectifs pour faire valoir les avantages de cette directive énergétique.

La conception d'un bâtiment respectueux de l'environnement exige une maîtrise et une connaissance des aspects énergétique et bioclimatique. Ceci implique la prise en considération de tous les éléments constituant le bâtiment et la manière dont les échanges énergétiques se font entre ces éléments.

Ces couplages impliquent une réflexion de fond pour permettre un fonctionnement optimal du bâtiment, tant en hiver qu'en été. L'étude de ces interactions énergétiques nécessite le plus souvent des outils de simulation numérique bien adaptés. La conception du bâtiment doit être vue dans son ensemble : enveloppe et équipements.

C'est dans ce contexte que ce travail a été mené. Le but est de développer un modèle global du bâtiment qui sert d'outil d'aide à la réalisation des études paramétriques pour optimiser le couplage de l'enveloppe du bâtiment avec son environnement. Pour cela, une méthode de modélisation d'ordre comportemental est mise en œuvre. Il s'agit de la méthodologie des Bond Graphs qui se veut pérenne tant pour une exploitation en recherche que pour une utilisation en ingénierie.

Le présent mémoire est divisé en cinq chapitres. Le chapitre un est consacré à la présentation du contexte, des labels et des programmes énergétiques aux échelles européenne et nationale, ainsi qu'une présentation des travaux antérieurs s'intéressant aux systèmes et technologies innovantes dans une perspective d'intégration aux bâtiments.

Le chapitre deux présente un état de l'art des différentes approches de modélisation utilisées aujourd'hui dans la modélisation énergétique des bâtiments. Après analyse des différentes approches et la sélection de critères précis, nous proposons une synthèse conduisant au choix de la méthode la plus appropriée à la représentation des phénomènes énergétiques se produisant au sein du bâtiment. Ce chapitre est conclu par une présentation de la méthodologie des Bond Graphs.

Le chapitre trois est consacré au développement des modèles de l'enveloppe du bâtiment et des apports solaires. Des cas d'étude sont abordés afin de vérifier numériquement et expérimentalement les modèles développés. Dans le même ordre d'idées, le développement des modèles du plancher, du plafond rafraîchissant et du système de ventilation est entrepris dans le chapitre quatre. Les différents résultats des simulations des séries de cas d'étude sont vérifiés et interprétés.

Après une présentation de la plateforme technologique de tri-génération d'énergie ENERBAT, le chapitre cinq présente la validation expérimentale du modèle global du bâtiment. Les résultats des simulations sont ensuite comparés avec ceux issus des expérimentations. Dans la deuxième partie, une analyse thermique complète d'une construction existante est conduite suivie par une étude paramétrique afin de mettre en évidence les paramètres contribuant à l'augmentation de la facture énergétique du bâtiment étudié.

2

# **Chapitre I**

# **CONTEXTE, LABELS D'EFFICACITÉ ÉNERGÉTIQUE ET SOLUTIONS TECHNIQUES**

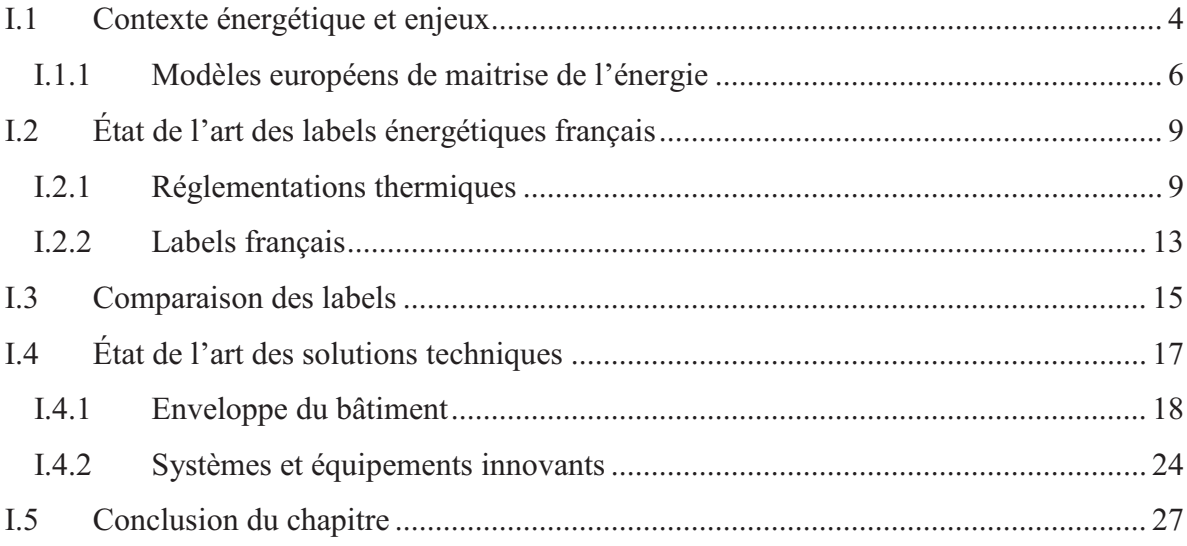

Face à son impact environnemental conséquent évalué en France à 25 % des émissions de CO2, le secteur du bâtiment est aujourd'hui de plus en plus concerné par l'efficacité énergétique. Ainsi, depuis plus de trente ans, des directives et des réglementations énergétiques ont été mises en place à l'échelle nationale et mondiale afin d'améliorer l'efficience énergétique de ce domaine.

Ce chapitre permet de rappeler le contexte énergétique du secteur du bâtiment en France et les labels et réglementations thermiques afin de situer les enjeux et les solutions. Ainsi, il a pour objectif de répondre aux questions suivantes : quel impact environnemental du secteur du bâtiment en France ? Qu'en est-il des labels d'efficacité énergétique ? Quelles sont les exigences et les recommandations des réglementations thermiques ?

Après avoir mis l'accent sur l'importance du suivi d'une démarche basée sur l'élaboration des labels et certifications énergétiques et les différents niveaux d'exigences de performance énergétique, un état des lieux des technologies innovantes, concernant l'enveloppe du bâtiment et les équipements énergétiques, est présenté afin d'aider à la conception des bâtiments à basse consommation énergétique.

### **I.1 Contexte énergétique et enjeux**

 $\overline{a}$ 

Les bâtiments résidentiels et tertiaires consomment la majeure partie de l'énergie utilisée dans la ville. En France, prés de la moitié de la consommation d'énergie primaire<sup>1</sup> est employée dans le secteur du bâtiment (Fig. 1.1). Cette consommation entraine environ un quart des émissions nationales de  $CO<sub>2</sub>$ . Cela correspond à une tonne d'équivalent pétrole consommée, et prés de deux tonnes de CO<sup>2</sup> émises dans l'atmosphère par an et par habitant.

Pendant ces trente dernières années, malgré la baisse de plus d'un tiers de la consommation par mètre carré, la consommation a augmenté de prés d'un quart ([CSTB07]). Cette consommation est basée essentiellement sur les énergies fossiles. Les bâtiments existants représentent la moitié de la consommation énergétique de ce secteur.

<sup>1</sup> L'énergie primaire est l'énergie disponible dans la nature : bois, charbon, gaz, pétrole... L'énergie transportée aux consommateurs est l'énergie finale : électricité, essence, gaz, gasoil, fuel et elle devient énergie utile après sa dernière conversion.

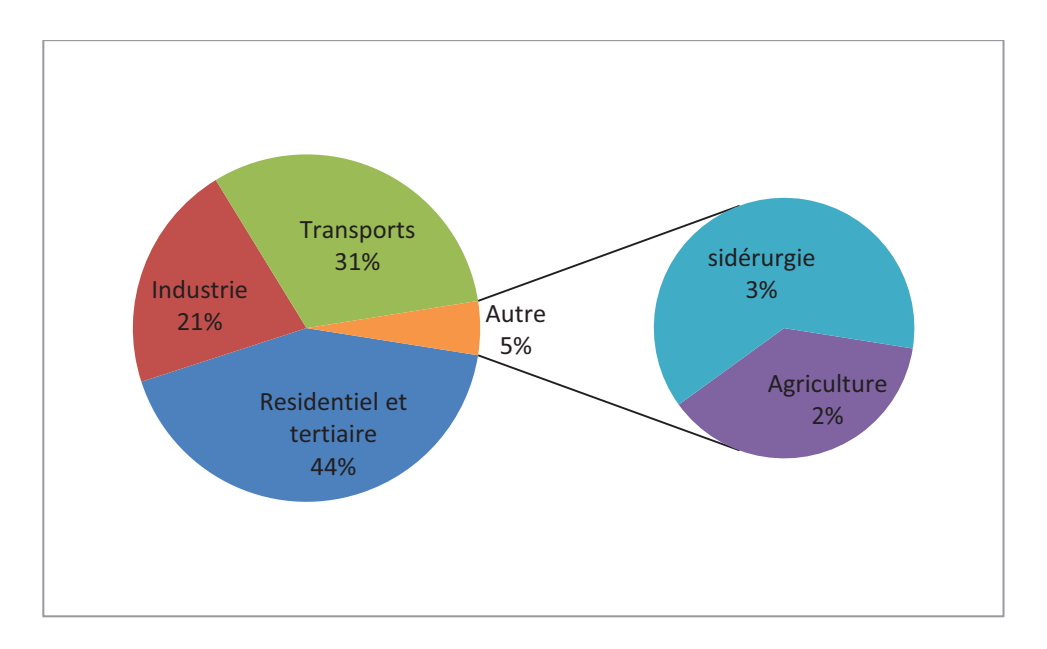

**Figure 1.1 :** Consommation finale énergétique par secteur d'activité ([ADE10])

Suite au sommet de la Terre de Rio en 1992 et le protocole de Kyoto en 1997, la France s'est engagée en 2002 à respecter les directives de l'union européenne « Efficacité Énergétique » ayant comme objectif la réduction des émissions de gaz à effet de serre. En 2004, a été lancé le plan Climat qui consiste à fixer des objectifs à court et à moyen terme :

- Diviser par quatre les émissions de gaz à effet de serre d'ici 2050 ;
- Augmenter la production d'énergie renouvelable thermique de 50 % d'ici 2015 ;
- Augmenter la production d'énergie renouvelable électrique de 25 % d'ici 2015.

Face à ce défi, le Grenelle de l'environnement a fixé des objectifs afin de créer des conditions favorables à l'émergence d'une nouvelle donne française en faveur de l'écologie et du développement durable ([MAE10]). La démarche Haute Qualité Environnementale (HQE) est née pour satisfaire ces objectifs et respecter les réglementations dans le secteur du bâtiment.

Suite aux perspectives visées par le plan Climat de 2004, un passage de la réglementation thermique 2000 à 2005 a été procédé. La RT2005 est appliquée à tous les permis de construire déposés depuis le 1<sup>er</sup> septembre 2006 dans les secteurs résidentiel et tertiaire. Elle renforce de 15 % les exigences de performance énergétique des bâtiments neufs par rapport à la RT2000 ([MAE10]).

Pour assurer cette continuité d'amélioration de la performance énergétique, la RT2012 a vu alors le jour et devrait se révéler un outil d'aide à la conception des Bâtiments Basse Consommation (BBC). Cette réglementation, qui doit s'appliquer à toutes les constructions résidentielles neuves à compter de la fin 2012 et aux bâtiments tertiaires à partir de fin 2010, permet d'augmenter le niveau des exigences réglementaires de façon à consommer moins de 50 kWh/m²/an en énergie primaire.

Les pays limitrophes de la France ont réalisé des progrès quant au suivi rigoureux des labels d'efficacité énergétique. Il est intéressant donc de réaliser une comparaison entre les labels et certifications européennes et françaises pour pouvoir mieux définir la démarche à suivre afin de respecter les exigences de la RT2012. Le choix a été porté sur deux variantes européennes ([CAR07]):

- le modèle allemand, de type « Passivhauss », qui vise à se passer des équipements de chauffage. L'économie réalisée est de l'ordre de 75 % par rapport à un bâtiment neuf ordinaire ;
- et le modèle suisse, de type « Minergie® », qui vise à réaliser des économies d'énergie de l'ordre de 50 % par rapport à un bâtiment neuf ordinaire.

### **I.1.1 Modèles européens de maitrise de l'énergie**

La connaissance des programmes de la basse consommation dans le secteur du bâtiment adoptés par les pays voisins aide à suivre une approche basée sur l'expérience. Nous essayons de présenter dans cette section les labels de deux pays européens qui sont les plus avancés à l'échelle européenne dans le domaine de l'efficacité énergétique des bâtiments. Nous proposons d'analyser leurs directives énergétiques afin de les comparer avec ceux adoptés par la France.

### **I.1.1.1 Variante allemande**

Bien qu'en Allemagne le secteur du bâtiment consomme près de 41 % de l'énergie totale, elle représente l'un des pays les plus avancés dans le domaine de l'efficacité énergétique des bâtiments. Elle consacre depuis plusieurs années un effort important à l'amélioration de la performance énergétique. Les labels découlant de sa politique énergétique sont respectés et appliqués, à tous les types de bâtiments, par l'ensemble des acteurs de la construction.

Les premières réalisations basse énergie datent des années 1980. On a même adopté un « passeport énergie » qui permet d'identifier la classe énergétique des bâtiments mis en vente ou en location.

L'Allemagne a imposé très tôt le comptage des consommations de l'eau et d'énergie (chauffage, électricité) dans les logements neufs, collectifs ou particuliers. Ces comptages permettent d'avoir une action de sensibilisation à l'utilisation raisonnable de l'énergie, et des statistiques fiables sur un grand nombre de bâtiments.

Elle s'est engagée dans les années 1990 dans le développement et la rationalisation du concept de maisons à très basse énergie*,* appelée « Passivhaus », maison passive, et on compte, à fin 2004, 4000 bâtiments ([LEC05]). Ces bâtiments se caractérisent par des besoins de chauffage inférieurs à 15 kWh/m²/an, une très faible perméabilité de l'air et une consommation tous usages en énergie primaire inférieure à 120 kWh/m²/an ([TIT08]).

Un bâtiment *Passivhaus* associe généralement, des épaisseurs d'isolants de 30 à 40 cm, des triples vitrages, une ventilation double flux avec récupération et un chauffage assuré par un apport de chaleur sur le système de ventilation.

Le tableau 1.1 indique les solutions techniques recommandées afin d'obtenir un bâtiment *Passivhauss*. La puissance maximale de chauffage ne doit pas excéder 10 W/m², il est donc possible d'utiliser la ventilation pour le chauffage des locaux et éviter ainsi d'avoir recours à un système de chauffage traditionnel.

| <b>Orientation</b>    | Sud                                                      |  |  |  |  |
|-----------------------|----------------------------------------------------------|--|--|--|--|
| Parois opaques        | $U \le 0.15$ (W. m <sup>-2</sup> . K <sup>-1</sup> )     |  |  |  |  |
|                       | $\Psi \leq 0.15$ (W. m <sup>-1</sup> . K <sup>-1</sup> ) |  |  |  |  |
| Baies vitrées         | $U_v \le 0.8$ (W. m <sup>-2</sup> . K <sup>-1</sup> )    |  |  |  |  |
|                       | $FS \geq 0.5$                                            |  |  |  |  |
| Perméabilité à l'air  | $\leq$ 0.6 vol/h sous 50 Pa                              |  |  |  |  |
| Préchauffage de l'air | Puits canadiens                                          |  |  |  |  |
| neuf                  | Température de sortie de l'air préchauffé $\geq$ 5 °C    |  |  |  |  |
|                       | Double flux avec récupération de la chaleur              |  |  |  |  |
| <b>Ventilation</b>    | Efficacité de l'échangeur $> 80\%$                       |  |  |  |  |
|                       | Consommation énergétique < $0.4$ (Wh/m <sup>3</sup> )    |  |  |  |  |
| Eau chaude Sanitaire  | Capteurs solaires thermiques ou Pompe à Chaleur          |  |  |  |  |
| (ECS)                 | (PAC)                                                    |  |  |  |  |
| Systèmes énergétiques | Systèmes performants                                     |  |  |  |  |

**Tableau 1.1 :** Recommandations techniques pour un bâtiment *Passivhauss* ([CHL08])

### **I.1.1.2 Variante suisse**

A la fin des années 1990, la Suisse a mis en place le label « Minergie® » qui délivre un certificat aux bâtiments neufs ou rénovés respectant un certain nombre de consignes en matière de consommation d'énergie. C'est un label de performance énergétique qui qualifie

les consommations de l'habitat en chauffage, en eau chaude sanitaire et en ventilation à un niveau inférieur ou égal à 38 kWh/m<sup>2</sup>/an dans le neuf et à 60 kWh/m<sup>2</sup>/an en rénovation.

Une autre exigence vient compléter les exigences du label, le coût initial de la maison *Minergie®* ne doit pas dépasser de plus de 10% du coût d'une maison standard. Le renforcement de l'isolation et le contrôle du renouvellement de l'air sont aussi des exigences qui viennent compléter la démarche visant à obtenir le label *Minergie®*.

Le tableau 1.2 répertorie les exigences *Minergie®* pour les constructions neuves et celles antérieures à 2000 respectivement et ce pour chaque type de bâtiment ([MIN12]).

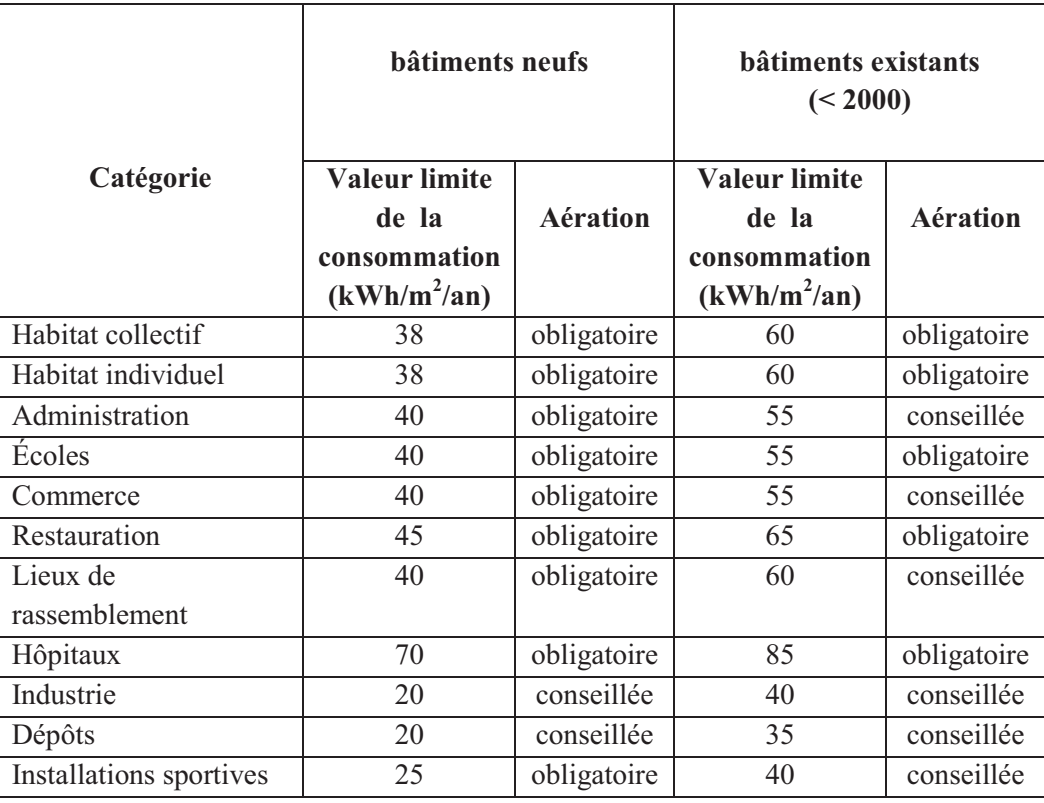

**Tableau 1.2 :** Exigences du label *Minergie®* pour les bâtiments neufs et existants ([MIN12])

Aujourd'hui la Suisse a pu réaliser environ 16000 bâtiments qui sont certifiés *Minergie®*. Ces bâtiments sont aussi bien résidentiels que non résidentiels. Un peu moins de 20 % des bâtiments sont des bâtiments existants.

Par ailleurs, le label *Minergie-P®* a été créé avec une performance maximale de 30 kWh/m<sup>2</sup>/an pour les logements neufs et rénovés. Actuellement, on recense environ 630 bâtiments certifiés selon *Minergie-P®*. Le tableau 1.3 récapitule les exigences *Minergie-P®*.

|                            | bâtiments neufs                                                 |                                   |                                                      | bâtiments existants $(2000)$                                    |                                   |                                                      |
|----------------------------|-----------------------------------------------------------------|-----------------------------------|------------------------------------------------------|-----------------------------------------------------------------|-----------------------------------|------------------------------------------------------|
| Catégorie                  | <b>Valeur limite</b><br>de la<br>consommation<br>$(kWh/m^2/an)$ | <b>Besoins</b><br>de<br>chauffage | Perméabilité<br>à l'air sous<br><b>50 Pa (vol/h)</b> | <b>Valeur limite</b><br>de la<br>consommation<br>$(kWh/m^2/an)$ | <b>Besoins</b><br>de<br>chauffage | Perméabilité<br>à l'air sous<br><b>50 Pa (vol/h)</b> |
| Habitat                    | 30                                                              |                                   |                                                      | 30                                                              |                                   |                                                      |
| collectif                  |                                                                 |                                   |                                                      |                                                                 |                                   |                                                      |
| Habitat                    | 30                                                              |                                   |                                                      | 30                                                              |                                   |                                                      |
| individuel                 |                                                                 |                                   |                                                      |                                                                 |                                   |                                                      |
| Administration             | 25                                                              |                                   | 0.6                                                  | 25                                                              | $10 \text{ W/m}^2$                | 1.5                                                  |
| Écoles                     | 25                                                              |                                   |                                                      | 25                                                              |                                   |                                                      |
| Commerce                   | 25                                                              | $10 \text{ W/m}^2$                |                                                      | 25                                                              |                                   |                                                      |
| Restauration               | 40                                                              |                                   |                                                      | 40                                                              |                                   |                                                      |
| Lieux de                   | 40                                                              |                                   |                                                      | 40                                                              |                                   |                                                      |
| rassemblement              |                                                                 |                                   |                                                      |                                                                 |                                   |                                                      |
| Hôpitaux                   | 45                                                              |                                   |                                                      | 45                                                              |                                   |                                                      |
| Industrie                  | 15                                                              |                                   |                                                      | 15                                                              |                                   |                                                      |
| Dépôts                     | 15                                                              |                                   |                                                      | 15                                                              |                                   |                                                      |
| Installations<br>sportives | 20                                                              |                                   |                                                      | 20                                                              |                                   |                                                      |

**Tableau 1.3 :** Exigences du label *Minergie-P®* pour les bâtiments neufs et existants ([MIN12])

### **I.2 État de l'art des labels énergétiques français**

En France, la consommation moyenne annuelle d'énergie du secteur du bâtiment résidentiel est de l'ordre de 330 kWh/m²/an d'énergie primaire et environ 550 kWh/m²/an pour le tertiaire ([CSTB07]). Ceci montre, qu'en matière d'économie d'énergie, d'importantes améliorations sont attendues à travers le suivi des démarches proposées par les labels énergétiques.

### **I.2.1 Réglementations thermiques**

### **I.2.1.1 Réglementation Thermique 2005 (RT2005)**

La Réglementation Thermique RT2005 s'inscrit dans la continuité de la RT2000. Toutes deux se basent sur le principe de comparaison du bâtiment à construire avec un bâtiment théorique dit « de référence » qui est le jumeau du projet de construction. Le bâtiment de référence a la même géométrie et respecte les exigences minimales de la réglementation thermique. L'objectif est de réaliser un bâtiment dont la consommation énergétique pour le chauffage, le refroidissement et l'ECS est inférieure à celle du bâtiment de référence. Cette exigence est la même pour l'individuel et le collectif et elle dépend de la zone climatique et du type d'énergie

utilisée pour le chauffage. Le tableau 1.4 répertorie ces limitations d'énergie et la Figure 1.2 montre le découpage géographique adopté par la RT2005.

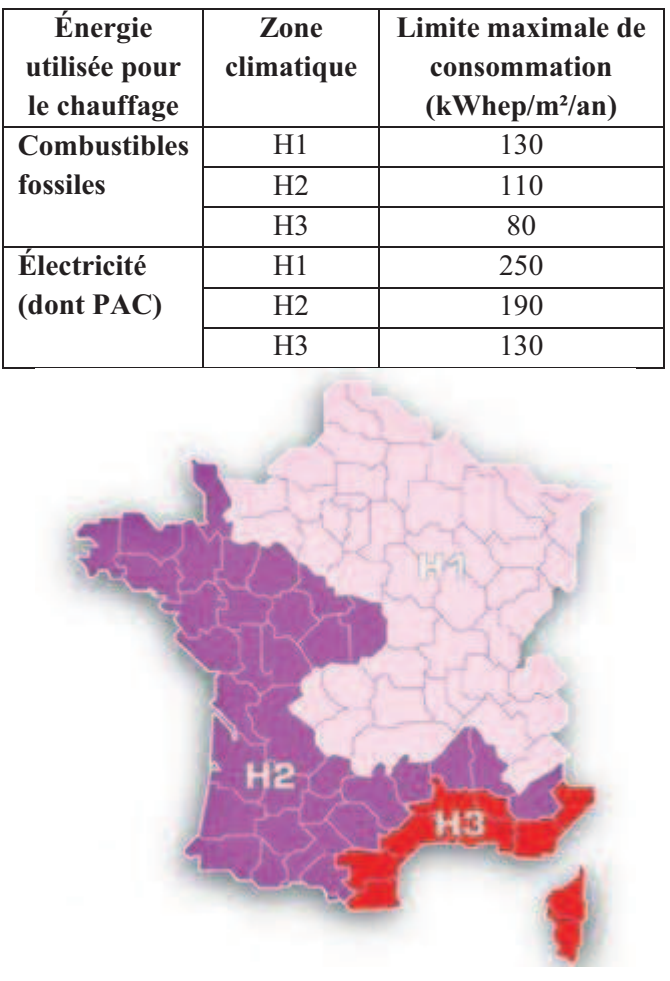

**Tableau 1.4 :** Exigences minimales de la RT2005 concernant la consommation d'énergie primaire

**Figure 1.2 :** Découpage géographique en trois zones en fonction des conditions climatiques

Cette exigence est complétée par deux autres, à savoir les caractéristiques thermiques minimales à l'échelle globale  $(U<sub>bât</sub>)$  et à l'échelle des matériaux et systèmes (des valeurs « garde-fous » à respecter) ; de plus la température intérieure de confort d'été doit être inférieure à une température intérieure conventionnelle T<sub>ic</sub>.

#### **I.2.1.2 Réglementation Thermique actuelle (RT2012)**

En 2010, 12 groupes de travail ont contribué à l'élaboration d'une nouvelle réglementation thermique, plus adaptée au contexte énergétique français, appelée la RT2012. Elle sert essentiellement à réglementer la performance des bâtiments neufs. Les objectifs visés étaient au cœur du programme du Grenelle de l'environnement, à savoir la réduction des consommations d'énergie et des émissions de gaz à effet de serre, ce qui contribue à l'indépendance énergétique nationale.

Concernant les améliorations apportées par la RT2012, seule l'exigence sur le confort d'été est au même niveau que la RT2005. Le modèle de calcul est entièrement réécrit et les résultats issus des calculs sont comparés avec d'autres outils de simulation thermique dynamique. La consommation énergétique dans la zone H2 est passée à 50 kWhep/ $m^2$ /an tous usages. Cette valeur est modulée en fonction de la zone climatique (65 kWhep/m²/an dans le Nord-Est contre 40 kWhep/m²/an dans le Sud-Est pour le résidentiel). Un sous découpage de zones climatiques a aussi été adopté. En tout, huit zones au lieu de trois sont considérées : H1a, H1b, H1c, H2a, H2b, H2c, H2d et H3 (Fig. 1.3). Le tableau 1.5 compare les valeurs limites des consommations fixées par la RT2005 et la RT2012.

Les nouvelles exigences présentées dans la RT2012 se répartissent sur quatre volets :

- Exigence sur l'efficacité énergétique du bâtiment (afin d'encourager la conception bioclimatique : Besoin bioclimatique maximal Bbio<sub>max</sub>;
- Exigence de consommation maximale :  $C_{\text{max}}$ ;
- Exigence de confort d'été (exigence conservée) :  $T_{ic} \leq T_{ic \text{ ref}}$ ;
- Exigences minimales : utilisation des énergies renouvelables, traitement de la perméabilité à l'air, traitement des ponts thermiques, comptage d'énergie par usage, etc.

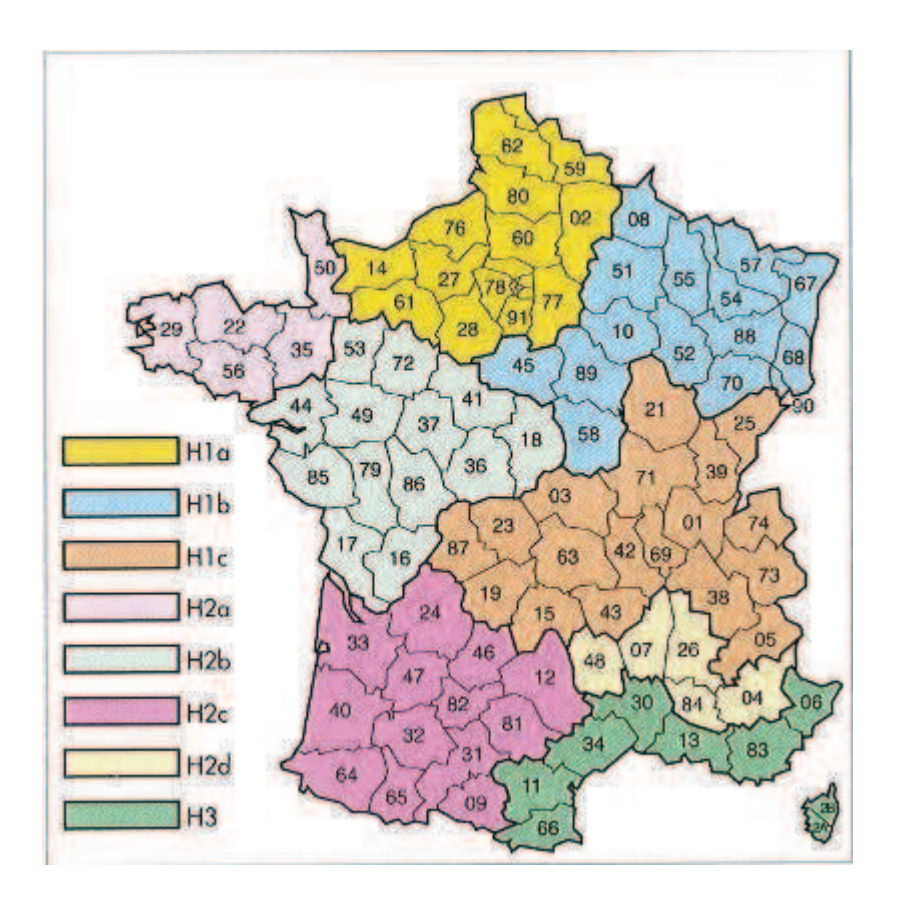

**Figure 1.3 :** Découpage géographique en huit zones climatiques

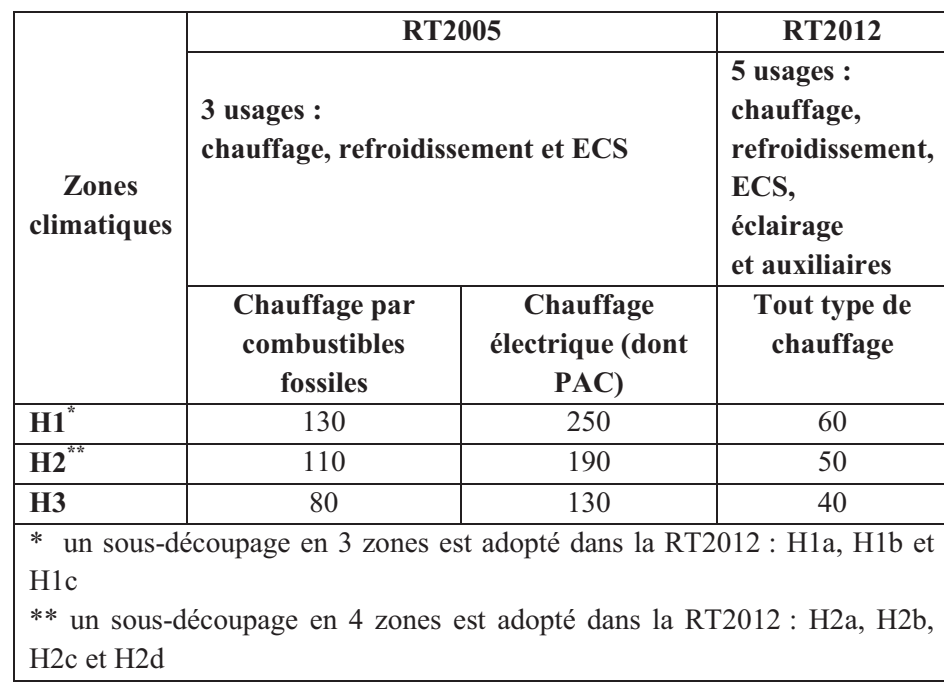

**Tableau 1.5 :** Comparaison des limitations des consommations d'énergie RT2005/RT2012

Un coefficient de modulation est prévu pour le calcul du Bbio<sub>max</sub> et du C<sub>max</sub> en fonction de la localisation géographique, des caractéristiques et du type du bâtiment, et des d'émissions de gaz à effet de serre des énergies utilisées (bois, réseau de chaleur et de froid, etc.). Il varie de 0.8 au bord de la Méditerranée à 1.3 dans le nord de la France. Ce coefficient est augmenté de 0.1 si l'altitude est comprise entre 400 m et 800 m et de 0.2 si elle est supérieure à 800 m.

Trois postes de consommations sont considérés dans le calcul du Bbiomax : le chauffage ; le refroidissement et l'éclairage. Néanmoins, dans le calcul du C<sub>max</sub>, on considère tous les postes de consommation à savoir : le chauffage ; l'ECS ; le refroidissement ; l'éclairage et les auxiliaires. Le calcul des deux paramètres se fait à l'aide des formules suivantes :

 $Bbio<sub>max</sub> = Bbio<sub>mov</sub> × coef.$  de modulation

 $C_{\text{max}} = 50 \times \text{coef}$ . de modulation

Bbiomoy est défini par type d'occupation et par catégorie CE1 ou CE2. Un bâtiment est classé CE1 si il n'est pas nécessaire de le climatiser pour garantir un niveau suffisant de confort d'été. Il est classé CE2 si il nécessite une climatisation durant l'été, situé dans une zone H2d ou H3 à une altitude inférieure à 400 m et localisé dans un zone de bruit. Les valeurs de Bbiomoy sont données dans la RT2012.

#### **I.2.2 Labels français**

### **I.2.2.1 Label Haute Performance Énergétique (HPE)**

Si le bâtiment résidentiel ou tertiaire réalise une économie d'énergie supérieure à celle exigée par la réglementation thermique, le label HPE peut être demandé, par le biais de l'un des cinq niveaux de performance énergétique, afin évaluer le niveau d'efficacité énergétique. Ces niveaux sont classés comme suit [RT2005] :

- **HPE (Haute Performance Énergétique) :** délivré aux constructions dont la consommation globale d'énergie est inférieure de 10 % à la limite exigée par la RT2005 ;
- **THPE (Très Haute Performance Énergétique) :** délivré aux constructions dont la consommation globale d'énergie est inférieure à 20 % de la limite exigée par la RT2005 ;
- **HPE EnR (Haute Performance Énergétique Énergies Renouvelables) :** Mêmes exigences que pour la HPE avec une exigence supplémentaire sur les équipements énergétiques : La production de la chaleur pour le chauffage et l'ECS est assurée par

une chaudière utilisant la biomasse ou par un système relié à un réseau de chaleur alimenté à plus de 60 % par des énergies renouvelables ;

- **THPE EnR (Très Haute Performance Énergétique Énergies Renouvelables) :** les consommations conventionnelles doivent être inférieures d'au moins 30 % par rapport à la consommation exigée par la RT2005. Le projet doit répondre à l'une des six conditions suivantes:
	- o le bâtiment est équipé de panneaux solaires et une chaudière utilisant la biomasse. Au minimum, 50 % de l'énergie utilisée dans le chauffage est assurée par la consommation de biomasse, et 50 % de l'énergie employée pour l'ECS est assurée par les panneaux solaires ;
	- o le bâtiment est équipé de panneaux solaires assurant au moins 50 % des consommations de l'eau chaude sanitaire, ou il est alimenté par un système de chauffage relié à un réseau de chaleur alimenté à plus de 60 % par des énergies renouvelables ;
	- o le bâtiment est équipé des panneaux solaires photovoltaïque assurant une production annuelle d'électricité de plus de 25 kWhep/m<sup>2</sup> SHON (Surface Hors Œuvre Nette) ;
	- o le bâtiment est équipé d'une pompe à chaleur dont le COP > 3.5 ;
	- o pour les immeubles collectifs et pour les bâtiments tertiaires à usage d'hébergement, le bâtiment est équipé de panneaux solaires thermiques assurant au moins 50 % de la production de l'eau chaude sanitaire.
- **- BBC (Bâtiment Basse Consommation) :** Prend en compte les cinq postes de consommation (chauffage, refroidissement, ventilation, production d'ECS et éclairage) et vise une consommation très fortement inférieure à la consommation énergétique réglementaire :
	- o Pour le résidentiel, une consommation conventionnelle d'énergie primaire inférieure ou égale à 50 kWh/m²/an, modulable selon l'altitude et les zones climatiques.
	- o Pour les bâtiments tertiaires, une consommation conventionnelle d'énergie primaire inférieure ou égale à 50 % de la consommation conventionnelle de référence.

### **I.2.2.2 Label BBC-Effinergie**

Créé en 2007, le label français BBC-Effinergie est la marque de promotion du label officiel BBC [MAE10]. Comme pour le label BBC, la consommation énergétique globale ne doit pas dépasser 50 kWhep/ $m^2$ /an dans un logement neuf. Cette valeur est fonction de la zone climatique et de l'usage du bâtiment. Pour les bâtiments existants, la limite de la consommation d'énergie est fixée à une valeur de 80 kWhep/m<sup>2</sup>/an.

Le label BBC-Effinergie applique la méthode de calcul de la RT2005. La perméabilité à l'air, sous une dépression de 4 Pa, ne doit pas dépasser  $0.6 \text{ m}^3/\text{h/m}^2$  pour une maison individuelle et 1 m<sup>3</sup>/h/m<sup>2</sup> pour les logements collectifs. Les exigences de BBC-Effinergie s'étendent aussi à l'isolation thermique. Le coefficient de déperditions thermiques des parois opaques doit être inférieur à 0.2 W/m<sup>2</sup>.K et celui des ouvrants et vitrages ne doit pas dépasser 1.4 W/m<sup>2</sup>.K ([MAE10]). La Figure 1.4 compare les niveaux de performance exigés par les labels français.

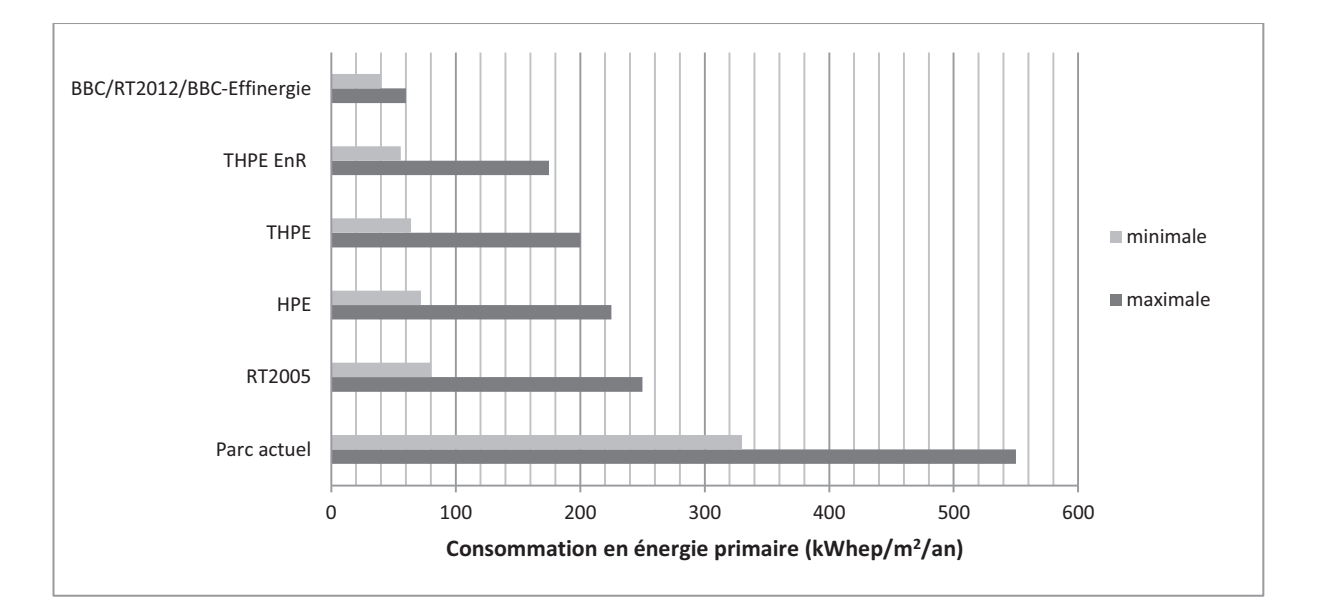

**Figure 1.4 :** Comparaison des niveaux de performance exigés par les labels français

### **I.3 Comparaison des labels**

Même si le contexte français en termes de réglementations et de normes, de zones climatiques, de modes de constructions, etc. est différent de celui des pays voisins, une comparaison des labels français avec les labels suisse et allemand permet de tirer de nombreux enseignements quant à l'aide à la mise en place des labels français.

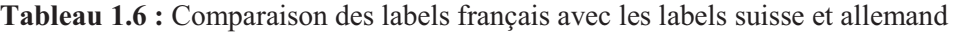

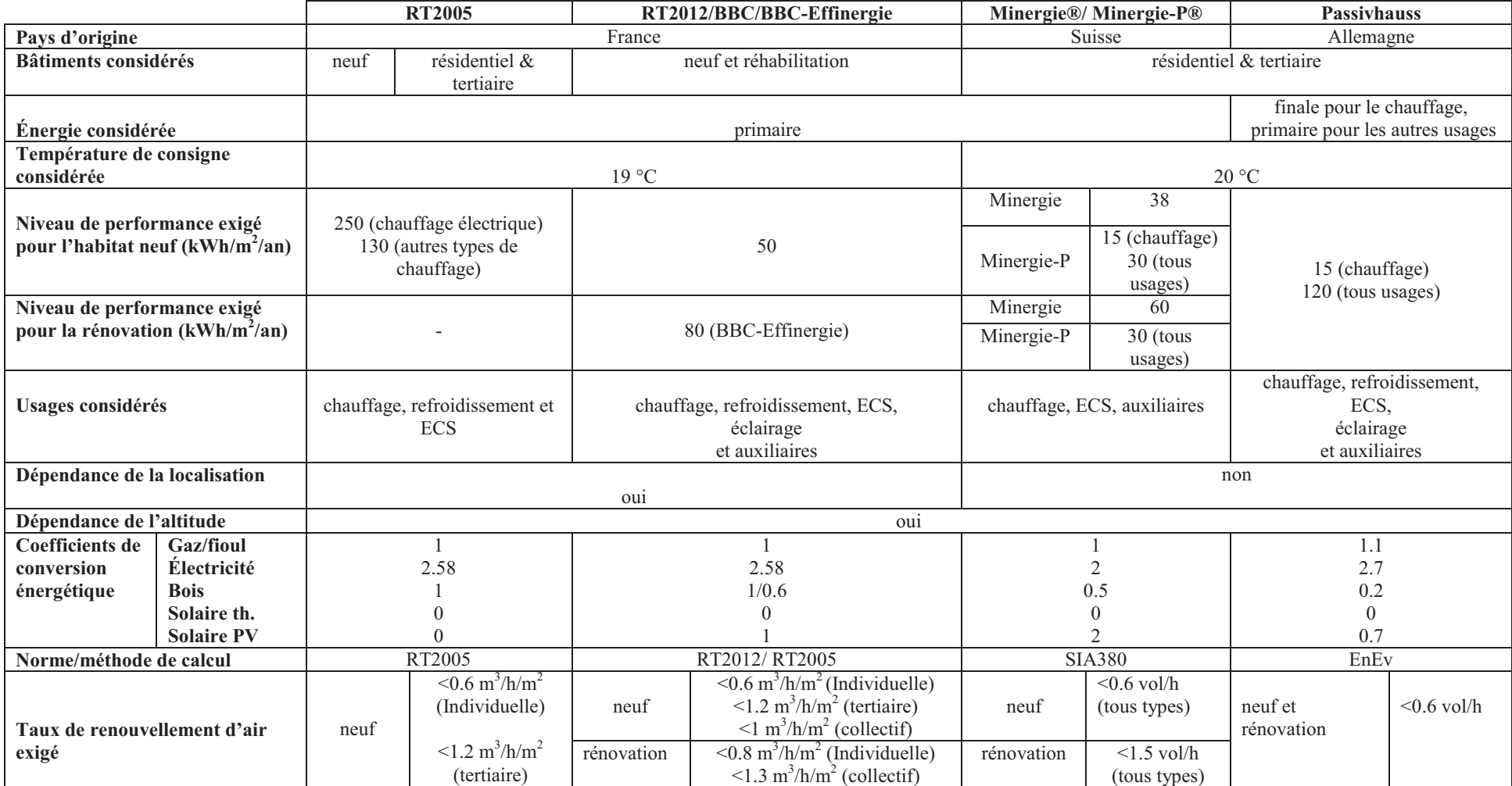

Cette comparaison permet d'avoir une meilleure compréhension des démarches suivies par ces pays à travers la connaissance des éléments concernés par leurs exigences (types de construction, usages considérés, dépendance de la localisation et l'altitude, etc.). Le tableau 1.6 compare les principaux labels français (RT2005, RT2012/BBC/BBC-Effinergie) avec les labels suisse (Minergie®/Minergie-P®) et allemand (Passivhauss).

Atteindre les niveaux de performance énergétique déjà mentionnés nécessite de porter une attention particulière aux « éléments » constituant le bâtiment. Réduire les déperditions thermiques revient à isoler l'enveloppe, minimiser les ponts thermiques, choisir un système de ventilation qui limite les pertes de chaleur par le renouvellement d'air, utiliser des matériaux à changement de phase, etc.

Réaliser des économies d'énergie c'est aussi substituer les équipements énergétiques conventionnels par des systèmes peu consommateurs d'énergie. L'utilisation de chaudières à condensation pour le chauffage, de panneaux solaires thermiques pour la production de l'ECS, de systèmes de ventilation double flux avec récupération de la chaleur pour le renouvellement d'air ou encore de puits canadiens, sont des alternatives prometteuses qui visent à aider à la conception des bâtiments selon les critères de la basse consommation.

De ce fait, promouvoir les bâtiments à basse consommation d'énergie nécessite l'intégration des éléments de construction et des systèmes énergétique performants. Il s'agit de composants jouissant de caractéristiques techniques permettant d'atteindre des économies significatives d'énergie.

Dans le paragraphe suivant, nous allons présenter une synthèse des travaux antérieurs qui présentent des exemples d'intégrations énergétiques des technologies innovantes. L'idée est de faire la lumière sur les solutions techniques déjà abordées dans la littérature pour une perspective d'application.

### **I.4 État de l'art des solutions techniques**

Le bâtiment est décomposé en ces différents éléments constitutifs : enveloppe et équipements énergétiques.

### **I.4.1 Enveloppe du bâtiment**

De nos jours, l'enveloppe du bâtiment est l'un des postes les plus concernés par la réglementation. Plusieurs études sur l'isolation, l'inertie thermique, les enveloppes passives et hybrides ont été menées afin de créer des perspectives d'application sur les bâtiments

Al-Houmoud ([ALH05]) et Okba ([OKB05]) ont mené deux études portant sur l'intérêt de l'isolation de l'enveloppe. Il a été montré que dans les régions caractérisées par des climats chauds, l'isolation de la toiture est plus recommandée que celle des murs et planchers, car elle est la plus exposée au rayonnement solaire direct en été pendant toute la journée. Les auteurs ont souligné la préférence de certains matériaux d'isolation par rapport à d'autres et la manière dont sont disposées les couches d'isolant. Certes, ces investigations ont été conduites pour des constructions n'étant pas dans un climat froid. Néanmoins, ces travaux ont apporté une valeur ajoutée quant à l'efficacité énergétique d'une enveloppe isolée et son impact sur la performance énergétique du bâtiment. Ceci est valable quelles que soient les conditions extérieures. Il a été conclu que la toiture doit être soigneusement isolée et ce pour les climats chauds et froids.

Par ailleurs, Dombayci ([DOM07]) a conduit une investigation expérimentale afin d'évaluer l'épaisseur optimale de l'isolant (isolation extérieure). L'étude concerne une construction située à Denizli (Turquie) qui est caractérisée par un climat froid où l'hiver dure environ cinq moins en moyenne. Les résultats ont montré que lorsqu'une épaisseur optimale est retenue (lors de la rénovation), la consommation du charbon utilisée dans le chauffage du bâtiment étudié diminue de 46 % entrainant une réduction des émissions de  $CO<sub>2</sub>$  d'environ 41 % par rapport à un bâtiment non isolé.

Ozel *et al.* ([OZE07]) a quant à lui étudié, par voie numérique, la disposition optimale de l'isolant dans les murs extérieurs qui permet d'avoir un temps de déphasage et un taux d'amortissement importants. Le temps de déphasage est défini par la différence des temps où les températures des surfaces externe et interne de la paroi atteignent leurs maximas. Le taux d'amortissement est évalué par le rapport des écarts de températures maximales des faces extérieure et intérieure de la paroi. Ces deux paramètres permettent de donner une idée sur la capacité de la paroi à amortir les pics de la température extérieure et à retarder les déperditions thermiques. Nous verrons dans les chapitres quatre et cinq des exemples de calcul de ces paramètres.

Douze configurations correspondant aux murs et aux couches d'isolants ont été étudiées. En effet, les épaisseurs totales des matériaux de construction (20 cm de brique ou de béton) et d'isolation (6 cm de laine de verre ou de liège) ont été maintenues constantes pour toutes les configurations. C'est la manière dont les couches d'isolants sont insérées qui diffère d'une configuration à l'autre.

Dans le cas du régime dynamique où les variations des températures extérieures sont prises en compte dans les simulations, les auteurs ont constaté que pour un mur ayant une épaisseur de 20 cm de maçonnerie et de 6 cm d'isolant, les deux configurations qui génèrent un temps de déphasage et un taux d'amortissement importants correspondent aux cas suivants :

- trois couches ayant des épaisseurs égales (2 cm chacune) sont insérées dans le mur. Une première couche d'isolant est placée sur le coté extérieur, une deuxième au milieu et une troisième sur le côté intérieur du mur (Fig. 1.5a) ;
- deux couches d'isolant ayant des épaisseurs égales (3 cm chacune) sont employés. L'une déposée au milieu du mur et l'autre à l'extérieur (Fig. 1.5b).

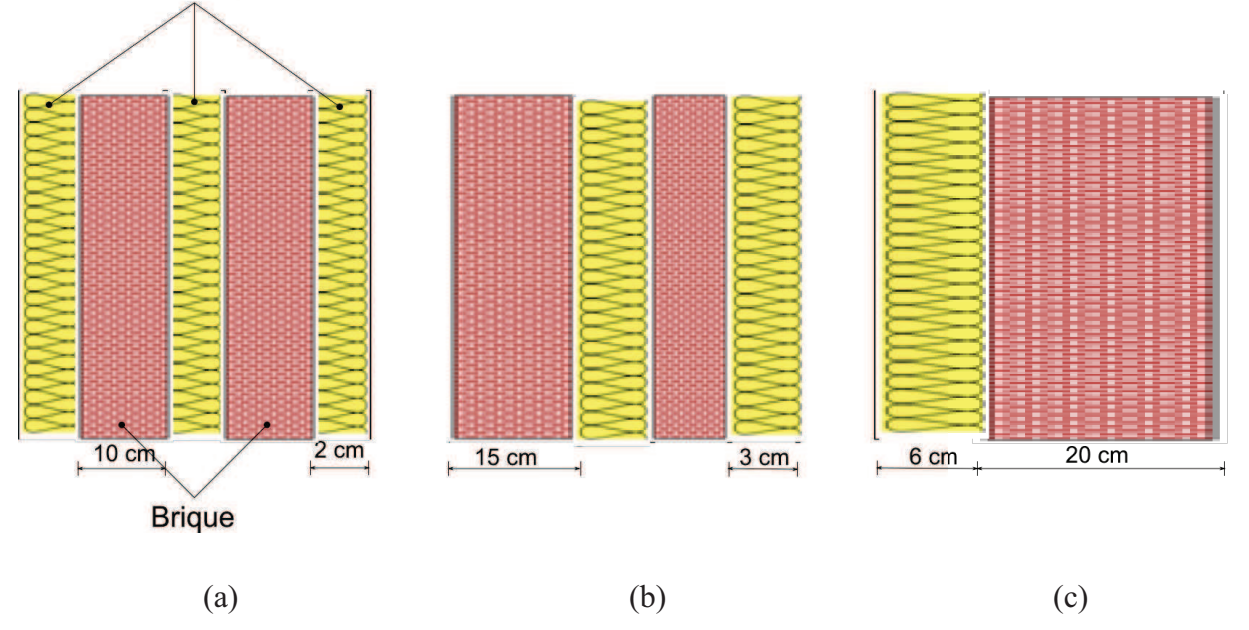

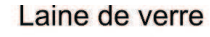

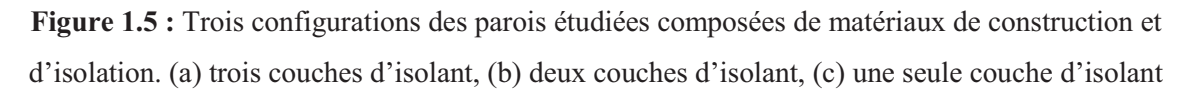

Le cas le plus défavorable (temps de déphasage et taux d'amortissement faibles) se manifeste lorsque le mur présente une isolation intérieure avec une seule d'épaisseur de 6 cm (Fig. 1.5c).

Les auteurs ont conclu que les conditions climatiques n'ont aucun effet sur les résultats obtenus. Les constatations sont alors valides pour le climat français.

Le stockage de la chaleur, par intégration des Matériaux à Changement de Phase (MCP) (Fig. 1.6), a suscité un regain d'intérêt dans ces dernières années. Même si leur incorporation dans les bâtiments n'est pas encore très développée, les MCP permettent non seulement de réguler la température ambiante du bâtiment mais aussi d'écrêter les pics de consommation.

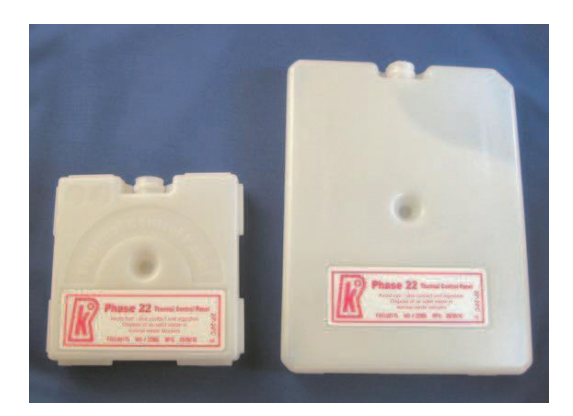

**Figure 1.6 :** Capsules contenant des MCP

Les MCP ont bien souvent été présentés comme des systèmes révolutionnaires. Dès les années 1970, au moment du premier choc pétrolier, ils ont fait l'objet d'études très poussées, à l'époque, pour stocker l'énergie solaire. En renforçant l'inertie thermique des bâtiments à structure légère, ils en améliorent le confort d'hiver et d'été.

Les MCP ont pour particularité de pouvoir stocker de l'énergie sous forme de chaleur latente. C'est-à-dire qu'ils sont capables d'absorber ou de restituer de l'énergie par simple changement d'état, à la température de changement d'état.

Ce changement de phase à température constante s'explique par le fait que lors de la transition d'une phase A à une phase B, les deux phases coexistent et que l'énergie apportée/puisée au système constitué de ces deux phases ne fait que modifier la structure de celui-ci par disparition d'une des phases. Cette énergie est donc absorbée/restituée et ne contribue donc pas à l'augmentation/diminution de la température du système.

Selon une étude du CSTB (Centre Scientifique et Technique du Bâtiment) ([FAU08], [QUE08a], [QUE08b]), en intégrant les MCP dans les parois des bâtiments, on peut théoriquement (le jour lorsque la température extérieure dépasse la température de fusion du MCP) réduire la température intérieure de 3 °C à 5 °C et donc amortir les pics de

température. On limite ainsi l'utilisation de la climatisation. En hiver, d'autre part, les MCP stockent les apports solaires de la journée pour les restituer la nuit.

Les MCP couramment utilisés pour des applications dans le bâtiment sont des paraffines, acides gras ou sels hydratés. Leurs caractéristiques sont variables d'un matériau à l'autre et il est globalement possible d'obtenir le matériau souhaité (plage et température de fusion). Ces trois familles de matériaux se distinguent par leurs caractéristiques de transition de phase comme présenté sur le tableau (1.7).

| Caractéristiques              | <b>Paraffine</b> |     | <b>Acide gras</b>        | Sel hydraté     |
|-------------------------------|------------------|-----|--------------------------|-----------------|
| <b>Aspect en fusion</b>       | liquide          | gel | liquide                  | liquide         |
| <b>Provenance</b>             | pétrochimie      |     | chimie                   | chimie          |
| Température de fusion (°C)    | 22/25/28/31      |     | 25                       | 28              |
| Plage de fusion $(^{\circ}C)$ | $3\ \text{à }4$  |     | $5\,\mathrm{\hat{a}}\,6$ | $3\ \text{à }4$ |
| Chaleur latente (kJ/kg)       | 130 à 180        |     | 152                      | 192             |
| Coût (indicatif) $(E/kg)$     | 1.5              |     | 2.07                     | 0.72            |

**Tableau 1.7 :** Caractéristiques générales des MCP utilisés dans le bâtiment ([QUE08a])

Des états de l'art sur l'intégration des MCP dans les constructions ont été réalisés par Principi *et al.* ([PRI05]), Tyagi *et al.* ([TYA06]) et Baetens *et al.* ([BAE10]). Une étude numérique et expérimentale a été réalisée par Ahmad *et al.* ([AHM06]). Des cellules test ayant un volume de 1 m<sup>3</sup> ont été employées (Fig. 1.7). Les essais expérimentaux ont été réalisés en France. Il a été observé, qu'en été, l'amplitude de la température intérieure de la cellule avec MCP est plus faible que celle de la cellule sans MCP. Tandis qu'en hiver, la température de la cellule avec MCP reste positive même si la température extérieure est en dessous de - 6 °C. Les mêmes observations ont été rapportées, par la suite, par Nagano *et al.* ([NAG06]).

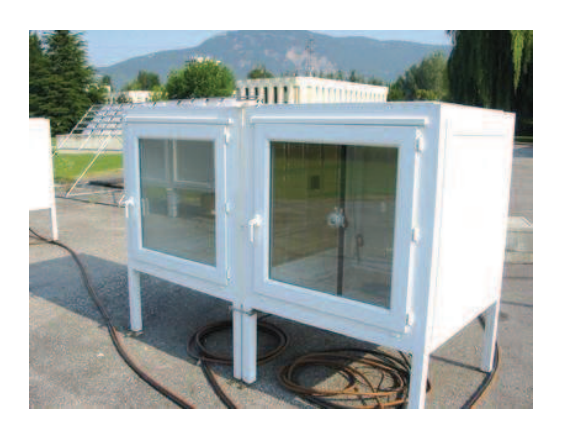
**Figure 1.7 :** Mesure de la température intérieure des cellules test. (a) cellules test, (b) capsules de MCP disposées sur une paroi ([QUE04])

Dans le même ordre d'idées, Szymocha *et al.* ([SZY05]) a étudié l'intégration des MCP dans des enveloppes hybrides. Une enveloppe hybride est constituée de façades multifonctionnelles qui permettent à la fois d'isoler, de protéger, mais aussi de capter, stocker et dissiper l'énergie ([JOU08]). Des essais expérimentaux ont été réalisés sur une maquette, intégrant dans la face extérieure des capsules de MCP. Ceux-ci sont disposés derrière des panneaux de verre. Les résultats ont montré que pendant un hiver canadien les températures de surface des capsules de MCP sont voisines de 20 °C.

Dans le cadre d'un projet financé par l'Agence De l'Environnement et de la Maîtrise de l'Énergie (ADEME) portant sur l'utilisation des MCP en climatisation passive en été et le chauffage d'intersaison, Chlela ([CHL07]) a analysé l'impact de deux types de MCP sur le confort thermique d'été d'un bureau, par le biais de la simulation dynamique. L'analyse a été réalisée en considérant le climat de quatre villes françaises : Trappes ; Mâcon ; Carpentras et Nice. Il a été constaté qu'il est important d'agir sur l'épaisseur des capsules des MCP pour améliorer le confort thermique.

L'intégration des MCP, dans des systèmes de climatisation, a également été étudiée pour différents climats : en Australie ([VAK01]) (Fig. 1.8), au Japon ([YAM98]) ou encore au Koweit ([ALA08]). L'idée consiste toujours à faire passer de l'air ambiant dans des échangeurs avec MCP pour le refroidir.

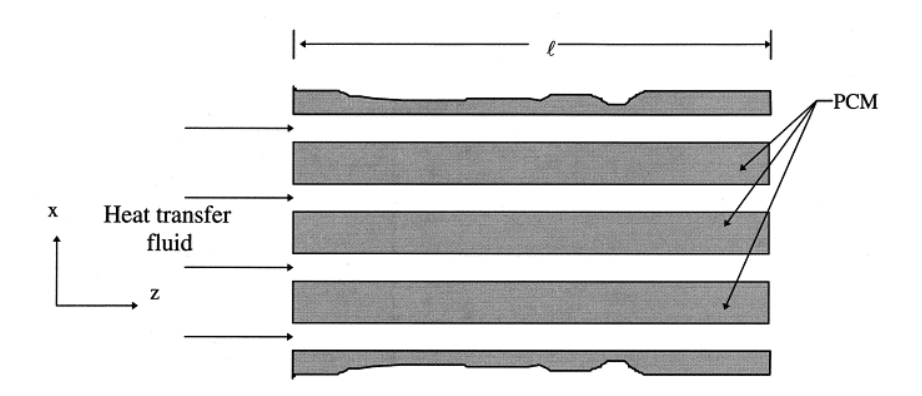

**Figure 1.8 :** Schéma de principe d'un système de refroidissement de l'air par utilisation des MCP ([VAK01])

Outre l'intégration des MCP dans l'enveloppe, les études réalisées, concernant l'intégration d'autres composants, sont nombreuses. Seules quelques études, représentatives des systèmes étudiés, sont abordées. Le choix a été porté sur les systèmes de chauffage passif des bâtiments.

La technologie du chauffage passif la plus utilisée est basée sur le principe de la convection naturelle par utilisation des « façades double peau ». Le principe est simple, un mur massif est placé derrière un vitrage et orienté côté sud. L'objectif est d'augmenter localement la température pour générer un renouvellement d'air par convection naturelle ([FAU07]). Les plus connus sont le « mur capteur » et le « mur Trombe » (Fig. 1.9).

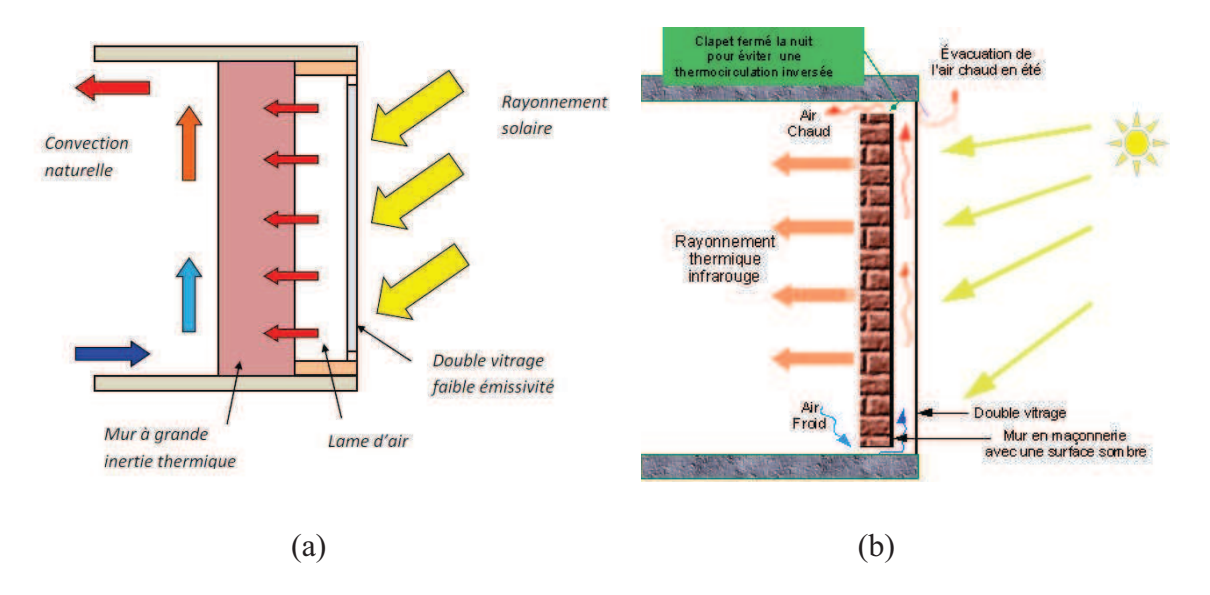

**Figure 1.9 :** Schéma de principe des façades double peau. (a) Mur capteur, (b) mur Trombe

Parmi les études fondamentales portant sur ce sujet nous pouvons citer les travaux de Bansal *et al.* ([BAN05]) et Mathur *et al.* ([MAT06]). Bansal *et al.* ([BAN05]) a développé un modèle mathématique qui permet de prévoir la température de la face intérieure du mur capteur et de calculer le taux de renouvellement d'air par convection naturelle. Les deux auteurs ont mené, par la suite, une étude théorique et expérimentale. Ils ont remarqué que plus la face exposée est longue plus le taux de renouvellement d'air est important. L'effet de l'augmentation de la distance séparant le mur massif et la surface vitrée a été également mis en évidence. En conclusion, les auteurs ont proposé un système de fenêtres qui permet, à la fois, de se protéger du rayonnement solaire et de profiter du tirage thermique, en montrant ainsi les capacités d'intégration de ce genre de système à l'enveloppe.

Une étude paramétrique concernant l'effet de la taille du mur capteur, l'absorbance solaire (de la surface vitrée et du mur capteur) et la distance séparant le mur capteur et la surface vitrée, a été menée par Lee *et al.* ([LEE09]). Il a été souligné que ces trois paramètres ont une

influence majeure sur le tirage de l'air. La prise en considération des conditions climatiques est primordiale lors du dimensionnement du système. Il s'est avéré que le système de mur capteur permet une réduction significative de la consommation énergétique.

Gratia *et al.* ([GRA02]) a étudié différents configurations de mur capteur. Huit simulations numériques ont été réalisées, pour huit climats différents, afin d'analyser l'effet du changement du climat sur l'efficacité des murs capteurs. Le comportement thermique du bâtiment, avec et sans mur capteur, a été également étudié. Il a été remarqué que son efficacité dépend fortement des conditions climatiques. Une mauvaise utilisation de ce type de façades peut conduire à des situations d'inconfort (surchauffe pendant l'été).

Parmi les études portant sur l'utilisation des systèmes solaires passifs type mur Trombe, nous pouvons citer l'étude de Chel ([CHE08]) qui a estimé numériquement, à l'aide du logiciel TRNSys, la consommation d'énergie du bâtiment et le taux d'émission de  $CO<sub>2</sub>$ , d'une usine de stockage de miel à Gwalior (Inde). La saison de chauffe a été considérée. Les résultats ont montré que la température intérieure de l'usine reste comprise entre 18 °C et 27 °C. Une telle plage de température convient au stockage du miel. L'investigation a également montré qu'avec ce système de chauffage passif, on peut facilement maintenir la température intérieure dans la plage précitée. Des réductions de 3312 kWh/an en énergie ont été réalisées. Le temps de retour économique a été estimé à seulement 7 mois.

Plusieurs études ont été menées sur d'autres types d'enveloppes intégrant des systèmes innovants. On peut citer les travaux de Faure ([FAU07]) sur les enveloppes hybrides et ceux de Bansal *et al.* ([BAN05]) sur les façades double peau.

#### **I.4.2 Systèmes et équipements innovants**

Réduire la consommation énergétique des bâtiments, c'est aussi utiliser des équipements énergétiques efficaces étant donné les économies considérables réalisées grâce au développement des systèmes de Chauffage, de Ventilation et de Conditionnement de l'air (CVC), d'éclairage et des appareils électroménagers. Dans ce paragraphe nous nous contenterons de présenter quelques travaux réalisés dans une démarche fondamentale en vue de mettre en avant les avantages de l'utilisation des systèmes énergétiques performants.

Bien que l'isolation de l'enveloppe contribue à la limitation des déperditions thermiques, la ventilation devient une exigence absolue pour assurer la qualité de l'air dans les logements. Les labels comme Minergie® et Passivhauss sont de très bons exemples lorsqu'il s'agit de la normalisation des taux de renouvellement d'air. A titre d'exemple, le système de ventilation double flux avec récupération de chaleur sur l'air extrait (Fig. 1.10) est un système performant qui a été fortement recommandé par ces labels.

Plusieurs auteurs s'étaient intéressés au système de ventilation double flux. En étudiant l'impact de la ventilation double flux avec récupération de la chaleur sur la réduction des charges de chauffage, Lazzarin *et al.* ([LAZ98]) a constaté une réduction de la consommation d'énergie atteignant les 50 %, sur l'énergie consommée par le système de ventilation, par rapport à un système de ventilation naturelle. L'analyse économique a démontré une rentabilité possible même avec des débits de ventilation plus faibles et avec des climats plus doux.

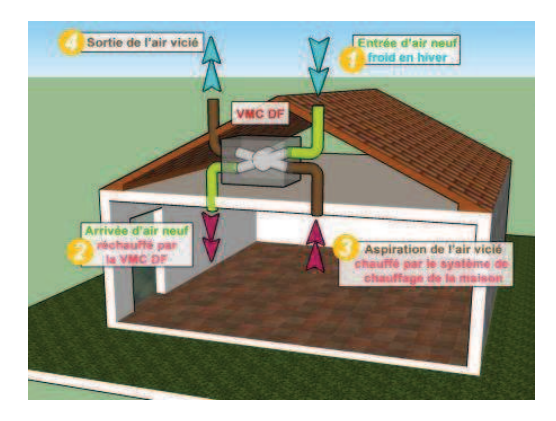

**Figure 1.10 :** Schéma de principe d'un système de ventilation double flux

Cependant, dans des climats très froid et lorsque l'air vicié est humide, le problème de givrage se pose. La solution classique consiste à ajouter un système de dégivrage électrique pour éviter l'apparition de givre. Or, cette technique contribue à la réduction de la performance énergétique du système de ventilation. Kragh *et al.* ([KRA07]) a mis en évidence un nouveau type d'échangeur à contre-courant qui permet un dégivrage sans consommation d'énergie. L'étude numérique et expérimentale a montré qu'avec le nouvel échangeur (efficacité de 85 %), le problème de givrage est évité.

Néanmoins, la ventilation représente entre 20 % et 30 % des déperditions dans l'habitat. Dans le tertiaire, ce chiffre pourrait être plus important. Il existe d'autres systèmes innovants qui contribuent à la réduction d'énergie pour le chauffage en hiver tout en permettant d'apporter un confort d'été. Le « puits canadien **»** se présente comme une solution intelligente de récupération d'énergie.

Le puits canadien (Fig. 1.11) est un système géothermique. Il consiste à utiliser l'inertie thermique du sol pour prétraiter l'air neuf de renouvellement d'air du bâtiment. En France, la température extérieure varie entre -20 °C et 35 °C tout au long de l'année comparativement à la température du sol qui reste stable à quelques mètres de profondeur (autour de 12 °C). L'air extérieur circulant via des canalisations enterrées posées la plupart du temps lors de la construction se réchauffe en hiver. Les besoins de chauffage liés à la ventilation sont ainsi réduits et le maintien hors givrage peut ainsi être naturellement assuré.

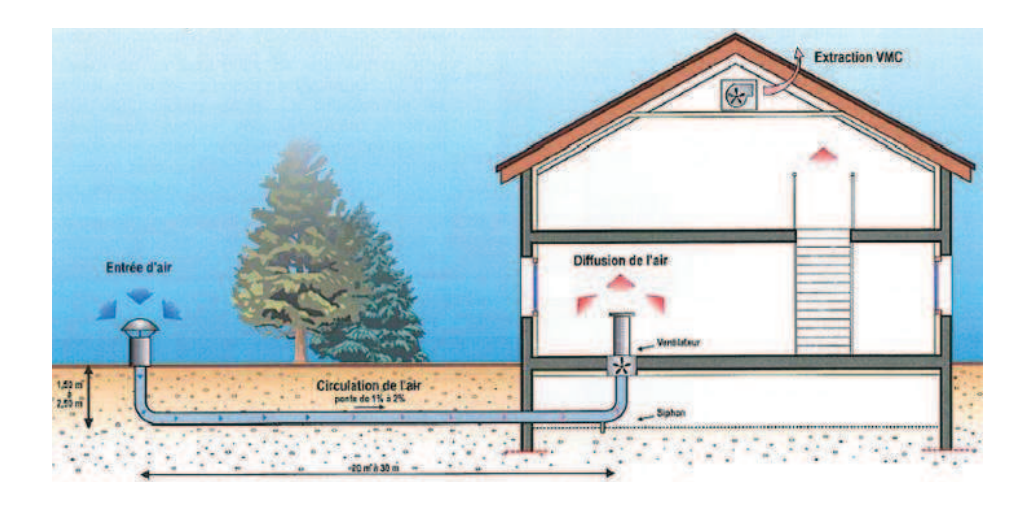

**Figure 1.11 :** Schéma de principe d'un puits canadien

En été, de la même manière l'air passant dans les tubes enterrés récupère la fraîcheur du sol et l'introduit dans la maison ou l'immeuble de bureaux (applications tertiaires). Même pour une température de 30°C à l'extérieur, l'air peut être ainsi introduit à une température de 12 °C ([HEL12]).

Mihalakakou *et al.* ([MIH96]) a étudié le problème d'utilisation des puits canadiens dans le cas d'un climat froid. L'analyse de sensibilité a montré que l'efficacité de ce système est liée beaucoup plus aux paramètres géométriques liés à l'installation qu'aux conditions climatiques. Bansal *et al.* ([BAN10]) a démontré, par voie numérique et expérimentale, qu'une longueur du tube d'environ 23 m permet d'alimenter le bâtiment, en été, par une quantité d'air à 8 °C. Les mesures ont été effectuées à Ajmer (Inde).

Cependant la technologie des puits canadiens reste très peu utilisée en raison de son coût d'installation. Le problème de coût a été souligné par Hollmuller *et al.* ([HOL01]). Il a été constaté qu'en hiver, le préchauffage et/ou le chauffage de l'air, en utilisant une chaudière, est moins coûteux qu'un puits canadien. En revanche, lorsqu'on veut rafraîchir de l'air en été le puits canadien s'est montré plus rentable et plus efficace qu'un système de climatisation.

Le « free-cooling » peut être considéré dans ce cas comme une solution. Il consiste à refroidir un bâtiment par ventilation en utilisant l'énergie gratuite de l'air extérieur lorsque celui-ci présente une température inférieure à la température intérieure. En hiver de l'air frais extérieur peut alimenter, en journée, les chambres de stockage des produits alimentaires sans nécessiter l'enclenchement des groupes frigorifiques. En été, une ventilation nocturne peut dissiper la chaleur accumulée en journée. Guiaus *et al.* ([GHI06]) a étudié théoriquement le principe du free-cooling en montrant ses avantages notamment son utilisation en refroidissement d'été. Lazaro *et al.* ([LAZ09]) a étudié le couplage « free-cooling/MCP ». Cette technique a été proposée particulièrement pour l'application dans les bâtiments tertiaires.

Outre les systèmes performants cités précédemment, la production d'énergie dans les bâtiments à basse consommation d'énergie est réalisée grâce à des systèmes efficaces utilisant des sources d'énergie renouvelables. Il peut s'agir du chauffage et de la production d'eau chaude sanitaire par le biais de panneaux solaires, du chauffage au bois, du chauffage grâce à une chaudière à condensation, de l'exploitation de l'énergie par une pompe à chaleur, etc. Le système de pompe à chaleur est très bien développé à l'étranger et l'on commence à voir des réalisations en France. Il s'agit de capter l'énergie contenue dans les couches superficielles du sol à quelques dizaines de centimètres ou du sous-sol à quelques dizaines de mètres de profondeur. La température de ces terrains superficiels varie de 10 à 15 °C. Il est nécessaire d'installer un système thermodynamique pour relever le niveau de température ([ADE10]). Aujourd'hui, il existe plusieurs types de pompes à chaleur suivant l'énergie utilisée par la pompe : l'énergie sur l'air extérieur, l'énergie sur l'eau et l'énergie sur le sol (géothermique).

#### **I.5 Conclusion du chapitre**

En France, le secteur du bâtiment est le plus grand consommateur d'énergie parmi les secteurs économiques. Il va falloir réduire son impact environnemental par la construction et la rénovation des bâtiments selon les critères de la basse consommation.

De ce fait, le Grenelle de l'environnement a lancé la RT2012 afin de ramener la consommation énergétique à 50 kWhep/m<sup>2</sup>/an dans le résidentiel et le tertiaire. Un défi qui nécessite des solutions techniques appropriées permettant de respecter les normes mises en place pour atteindre un label.

Cependant, il va falloir aussi revoir les méthodes de modélisation énergétique des bâtiments afin de mieux comprendre les phénomènes associés aux transferts de chaleur et de masse par l'enveloppe et les systèmes. En effet, certains outils de simulation ont été développés pour des bâtiments qui consomment beaucoup plus d'énergie que les objectifs fixés. Or, il est important de se poser des questions sur la fiabilité de ces outils dans le contexte actuel.

Présenter un état de l'art des modèles déjà utilisés dans la simulation du comportement énergétique des bâtiments sera donc le but du chapitre deux. Nous nous pencherons ensuite sur la présentation d'une méthode de modélisation qui nous a semblé bien adaptée à la modélisation des phénomènes énergétiques au sein du bâtiment.

## **Chapitre II**

# **DEMARCHE DE MODELISATION ENERGETIQUE DU BÂTIMENT**

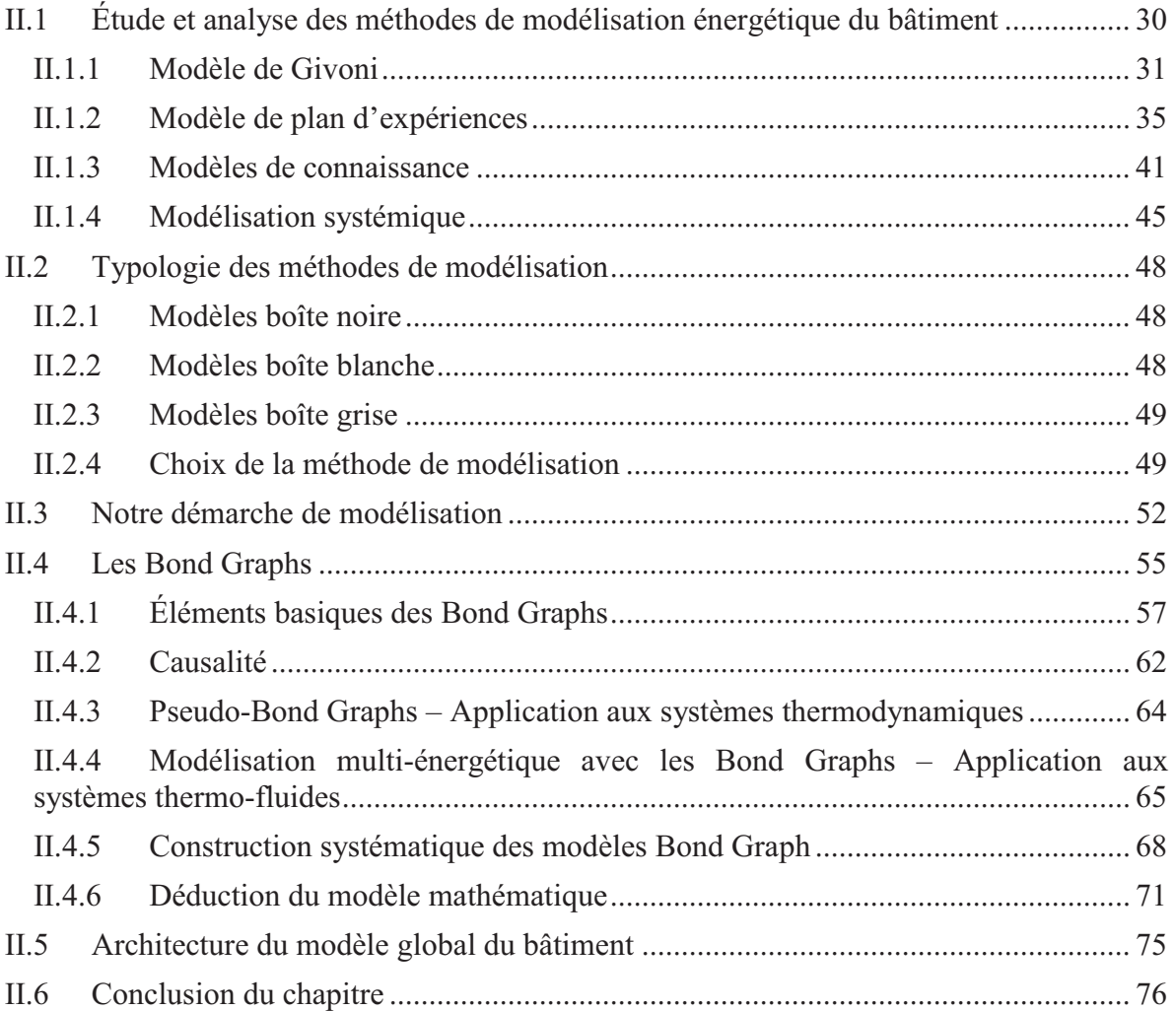

Dans ce chapitre, nous allons donner un aperçu global des différentes approches de modélisation employées actuellement dans le but de réduire la consommation énergétique du bâtiment et de respecter les exigences des labels énergétiques existants. Par la suite, en se basant sur les avantages et les inconvénients de chaque méthode, nous allons choisir la méthode la plus appropriée. Le processus de modélisation sera ensuite proposé et la méthode de modélisation expliquée. Enfin, l'architecture du modèle global sera présentée afin de mettre en relation les interactions entre les composants élémentaires du bâtiment.

## **II.1 Étude et analyse des méthodes de modélisation énergétique du bâtiment**

Même si un *modèle* est une représentation simplifiée de la physique du système réel, sa construction reste une tâche délicate. La difficulté se pose dans le choix de la méthode de modélisation et son niveau de finesse. Une modélisation à niveau de finesse détaillé nécessite un nombre important de paramètres rendant ainsi difficiles l'analyse des phénomènes et l'optimisation du système (nombre important d'interactions entre les différents paramètres), et générant un temps de calcul important, tandis qu'une modélisation à niveau de finesse simplifié n'est pas capable de prédire le comportement du système avec un degré de précision satisfaisant. Karnopp ([KAR84]) explique ici le choix qui peut être fait :

*" … It is important, then, to realize that no system can be modeled exactly and that any competent system designer needs to have a procedure for constructing a variety of system models of varying complexity so as to find the simplest model capable of answering the questions about the system under study*."

Dans ce sens, de nombreux auteurs se sont penchés sur la question de modélisation globale de l'énergétique du bâtiment, l'enjeu étant de choisir la méthode la mieux adaptée. En fonction de la finalité des modèles et de la complexité du calcul, différentes méthodes de modélisation ont été employées. Ces méthodes ont des degrés variables de finesse, de flexibilité et de réutilisabilité.

Dans ce qui suit, nous menons une étude bibliographique comparative des méthodes de modélisation applicables dans l'étude de l'énergétique du bâtiment. L'objectif général n'est pas de faire une description exhaustive des modèles dans la mesure où nous couvrons une large gamme de méthodes de simulation, mais plutôt pour chacune d'introduire la méthodologie et le cas d'étude.

#### **II.1.1 Modèle de Givoni**

La méthode de modélisation de Krüger et Givoni consiste à prédire la température intérieure du bâtiment à partir des données météorologiques sans tenir compte des propriétés thermophysiques de l'enveloppe ([KRÜ04]). Des corrélations ont donc été développées afin de prédire le niveau du confort thermique<sup>1</sup>. En 1993, Givoni ([GIV93]) a proposé un modèle pouvant estimer la température intérieure maximale journalière des maisons individuelles inoccupées. La température intérieure journalière est fonction seulement de la température moyenne extérieure dépendant de la saison. Sa formule est donnée par :

$$
T_{(int)max} = \Delta T_{(ext)mov} + \Delta T + k \left( T_{(ext)mov\_jour} - \Delta T_{(ext)mov} \right); k = \frac{\Delta T_{(int)mov}}{\Delta T_{(ext)mov}}
$$
(2.1)

avec :

 $\overline{a}$ 

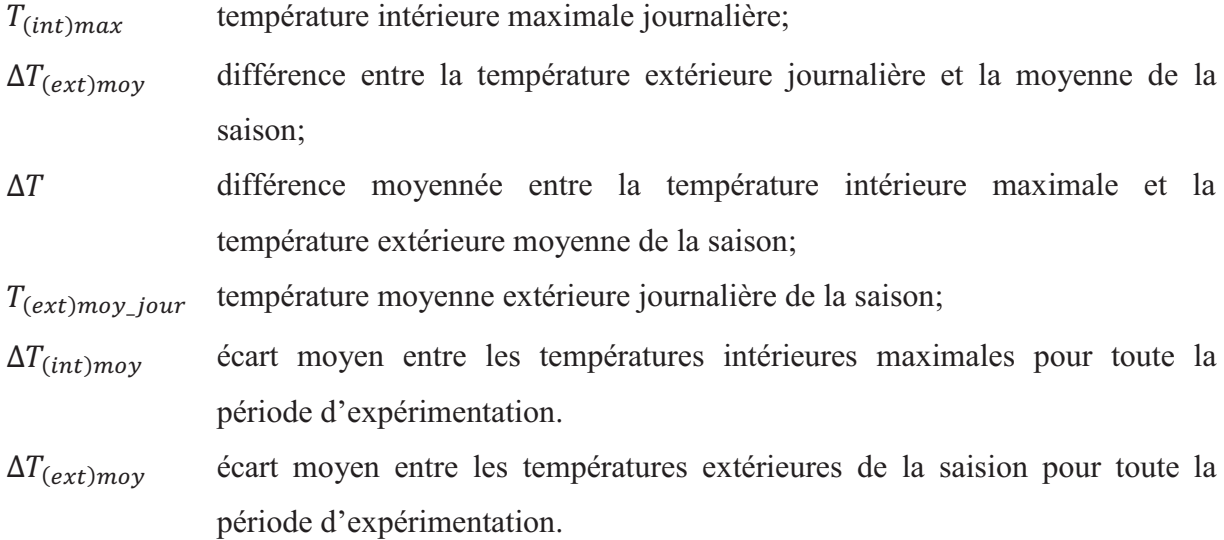

Un bon accord entre les résultats de calcul et les mesures a été constaté.

Afin d'étendre cette méthode de modélisation pour des maisons occupées, Krüger et Givoni ([KRÜ04]) ont conduit une étude expérimentale et numérique sur trois maisons individuelles occupées situées à Curitiba (Brésil) (Fig. 2.1). Les essais expérimentaux ont été effectués pendant une période estivale (septembre) et une période hivernale (décembre). Les corrélations, donnant les températures intérieures minimale, maximale et moyenne, ont

<sup>&</sup>lt;sup>1</sup> Le confort est un état de bien être. Il est défini par sa négative : l'inconfort, et mesuré par le taux d'insatisfaction des occupants. La notion de confort ne concerne pas seulement le confort thermique. Elle implique aussi le confort hydrique, aéraulique, acoustique, visuel et olfactif.

montré une bonne approximation avec les résultats de simulation issus de l'outil de simulation de la thermique du bâtiment COMFIE Pleiade.

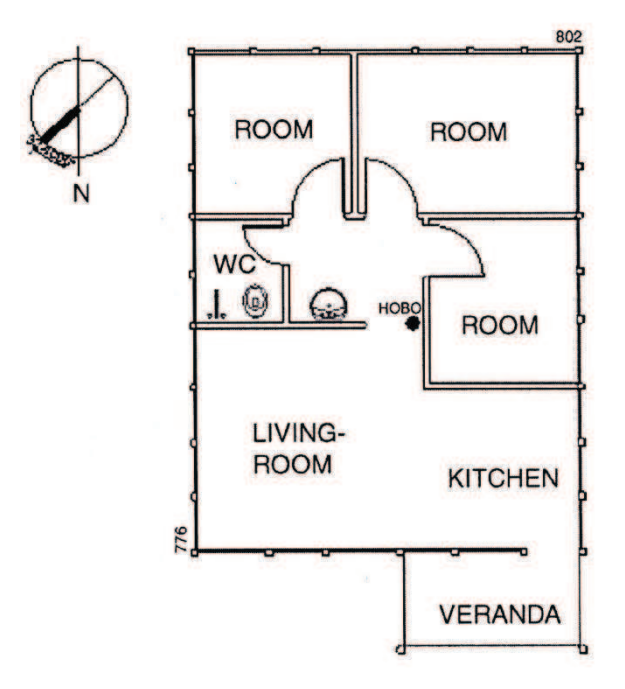

**Figure 2.1 :** Plan d'une maison individuelle occupée (appelée Kurten) (Surface totale 45.73 m²) ([KRÜ04])

La Figure 2.2 montre l'évolution de la température extérieure maximale, moyenne et minimale, mesurées pendant les périodes estivale (de jour 1 à jour 29) et hivernale (de jour 30 à jour 55). La Figure 2.2a présente les températures intérieure et extérieure maximales mesurées, $T_{max}$ , et  $T_{out-max}$ , respectivement, où on observe une élévation moyenne de 0.6 °C. L'amplitude de la température intérieure maximale  $T_{max}$  est faible par rapport à celle de la température extérieure maximale  $T_{out-max}$ . Cela est dû à l'inertie thermique de l'enveloppe du bâtiment qui, en stockant de la chaleur, permet *d'amortir* les pics des températures. Les mêmes observations sont constatées dans la Figure 2.2b. La température intérieure minimale mesurée  $T_{min}$  évolue d'une manière similaire avec la température extérieure minimale mesurée  $T_{out-min}$ tout en ayant un écart moyen de 4 °C pendant l'été et 5.6 °C pendant l'hiver.

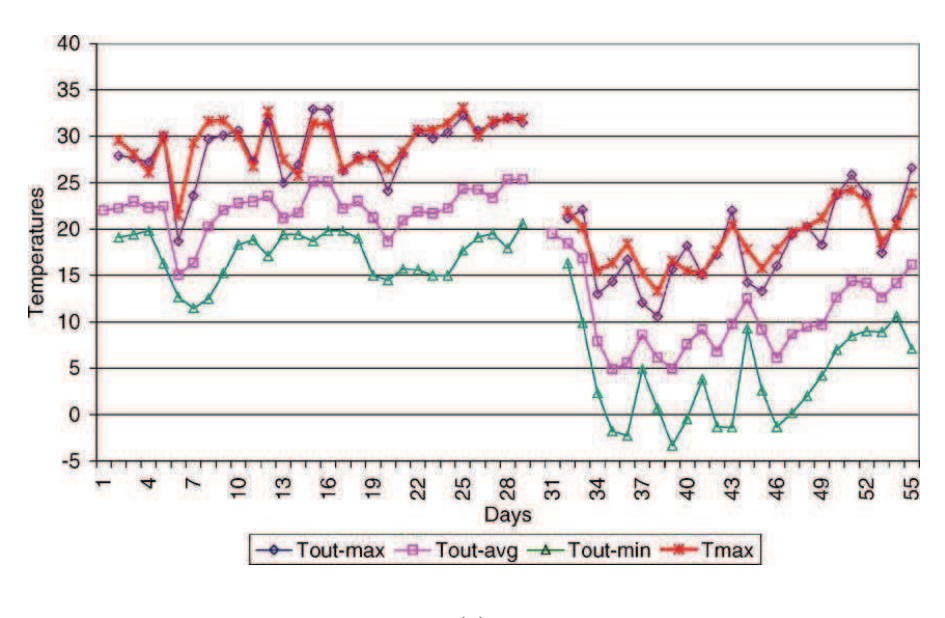

(a)

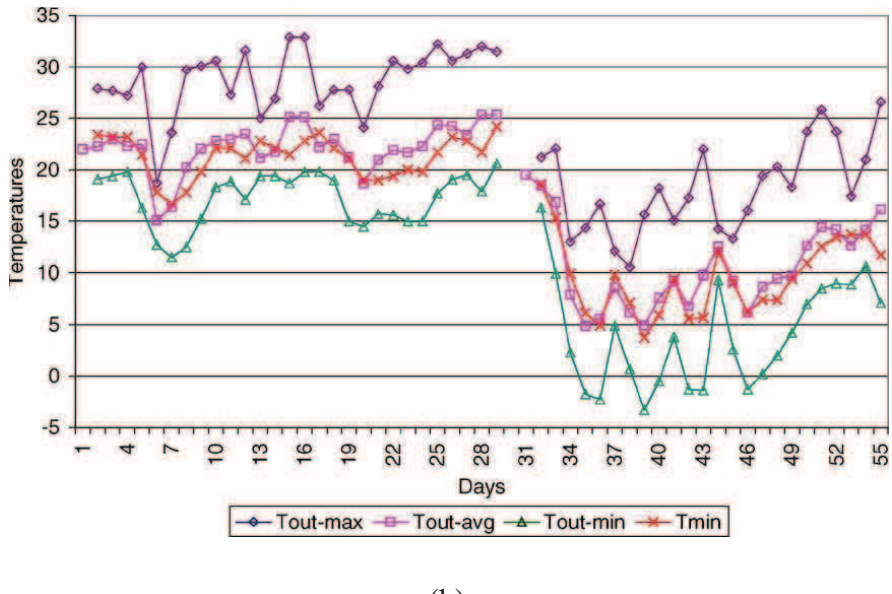

(b)

**Figure 2.2 :** Profil horaire des températures ([KRÜ04])

A partir des résultats expérimentaux (Fig. 2.2), les auteurs ont utilisé l'analyse de régression pour déduire les corrélations suivantes (Maison Kurten):

$$
T_{(int)max} = \Delta T_{(ext)max} + 0.6 + 0.69(T_{max} - \Delta T_{(ext)max})
$$
\n(2.2)

$$
T_{(int)min} = \Delta T_{(ext)min} + 5.4 - 0.116 \times \Delta T_{(ext)min} + 0.75(T_{min} - \Delta T_{(ext)min}) + 0.1374(T_{mov(n-1)} - T_{min})
$$
(2.3)

$$
T_{(int)moy} = \Delta T_{(ext)moy} + 4.1 - 0.067 \times \Delta T_{(ext)moy} + 0.74(T_{moy} - \Delta T_{(ext)moy})
$$
\n(2.4)

avec :

 $T_{(int) min}$  température intérieure minimale journalière;

 $T_{(int)mov}$  température intérieure moyenne journalière.

Les résultats obtenus et ceux générés par le logiciel COMFIE (Calcul d'Ouvrages Multizones Fixé à une Interface Experte), utilisé pour simuler le comportement thermique des bâtiments, ont été comparés avec les mesures. Ceci permet non seulement de valider le modèle prédictif mais aussi de comparer les deux outils de simulation. Le logiciel COMFIE utilise la méthode modale qui requiert des données sur les propriétés thermo-physiques de l'enveloppe, le type de vitrage utilisé, les caractéristiques de masques solaires, les scénarii d'occupation et les conditions climatiques. Le coefficient de corrélation R² est un facteur qui permet d'indiquer le degré de précision du modèle par comparaison avec les mesures. A cela s'ajoute la répartition aléatoire des résidus et le nombre de mesures. Le tableau 2.1 compare les valeurs de R² pour les trois maisons étudiées (Kurten, Epotec et Castellamare) pendant une période de 24 jours d'expérimentation.

**Tableau 2. 1 :** Comparaison des valeurs de R² issues des résultats de simulation et des calculs avec les mesures

| <b>Maison</b>       | <b>Simulation par COMFIE</b> |                         | Calcul par les corrélations |             |             |          |
|---------------------|------------------------------|-------------------------|-----------------------------|-------------|-------------|----------|
|                     | (int)min                     | $\frac{1}{2}$ (int) mov | (int)max                    | $(int)$ min | $(int)$ moy | (int)max |
| <b>Kurten</b>       | 0.994                        | 0.992                   | 0.973                       | 0.996       | 0.991       | 0.979    |
| <b>Epotec</b>       | 0.989                        | 0.990                   | 0.980                       | 0.992       | 0.979       | 0.963    |
| <b>Castellamare</b> | 0.997                        | 0.997                   | 0.996                       | 0.995       | 0.987       | 0.973    |

Nous remarquons que les coefficients de corrélation ont le même ordre de grandeur. En se basant sur deux méthodes de modélisation différentes, les deux outils requièrent un degré de complexité différent pour un même niveau de précision. En effet, les formules issues de l'analyse de régression, à l'inverse de la méthode modale, nécessitent seulement des données météorologiques. Ce qui les rend plus pratiques dés lors qu'on dispose des informations relatives aux conditions climatiques extérieures.

La méthode de Givoni a été suivie par plusieurs auteurs : Freire *et al.* ([FRE08]), Fernàndez-Gonzàlez *et al.* ([FER10]) et Singh *et al.* ([SIN10]). Il a été démontré que lorsque les mesures expérimentales sont disponibles, la méthode de Givoni est la plus adaptée pour prédire la performance thermique d'un bâtiment spécifique.

Bien que la méthode de Givoni soit simple et précise, elle n'est applicable que lorsqu'une étude expérimentale est réalisée, et qui fera l'objet d'une analyse de régression. Cette démarche nécessite du temps, des moyens de mesure importants et de la précision. De plus, elle n'est valable qu'aux bâtiments sur lesquels les mesures ont été effectuées. Différentes questions se posent : sur quelle base les corrélations ont été obtenues? Est-ce à partir d'un raisonnement physique, ou la concordance des résultats suffit pour juger l'adaptation de la méthode?

L'inconvénient principal est que ce type de modèles est assez limité du fait qu'il ne fournit que peu d'informations sur le comportement thermique du bâtiment (température intérieure journalière uniquement). Alors que le profil horaire de la température et la puissance nécessaire du chauffage sont des données importantes pour évaluer la consommation énergétique du bâtiment.

#### **II.1.2 Modèle de plan d'expériences**

Cette méthode de modélisation présente un grand intérêt pour des études paramétriques en énergétique du bâtiment et plus précisément pour des études d'optimisation. Un plan d'expériences est une suite de simulations numériques organisée à l'avance de manière à déterminer en un minimum d'essais et avec un maximum de précision l'influence de multiples paramètres sur une ou plusieurs réponses. Ceci conduit à un modèle mathématique comportant les variables les plus influentes du système. Cette méthode est applicable à partir du moment où l'on recherche le lien entre une réponse, y, et des variables,  $x_i$ , qui peuvent influencer la valeur de  $\gamma$  (Fig. 2.3). Ce lien se traduit en général par un polynôme de la forme  $y = f(x_i)$  ([CHL08], [GOU06]).

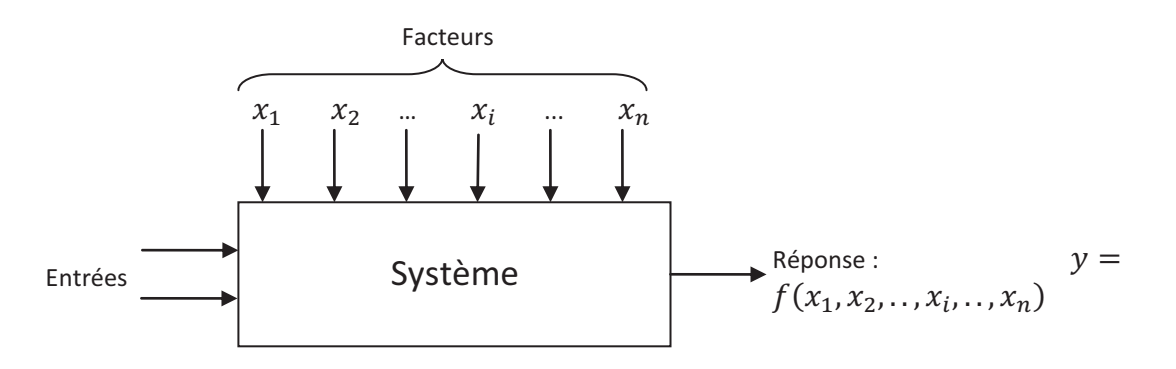

**Figure 2.1 :** Entrées/sorties du système

Les plans d'expériences ont leur propre terminologie ([CHL08], [GOU06]) :

**Réponse :** grandeur à laquelle on s'intéresse  $(y)$ ;

**Facteurs :** variables qui peuvent êtres continues ou discrètes  $(x_1, x_2, ..., x_n)$ ;

**Niveaux :** valeurs prises par un facteur dans les expériences ;

**Niveau bas :** valeur minimale d'un facteur, notée par -1 ;

**Niveau haut :** valeur maximale d'un facteur, notée par +1 ;

**Point expérimental :** le niveau -1 du facteur  $x_1$  et le niveau -1 du facteur  $x_2$  peuvent être considérés comme les coordonnées d'un point qui se situe à l'extrémité de l'espace expérimental ;

**Plan d'expériences :** liste des combinaisons de niveaux de facteurs pour lesquels la réponse du modèle doit être observée ;

**Domaine d'étude :** intersection des domaines de chaque facteur (Fig. 2.4).

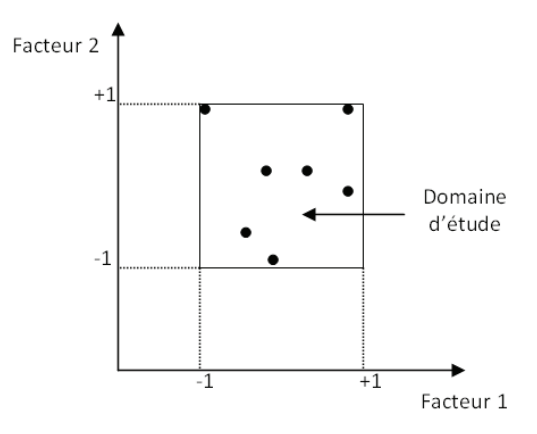

**Figure 2.4 :** Représentation d'un domaine d'étude à deux facteurs ([CHL08])

La réponse aux facteurs prend la forme d'un développement de Taylor ([GOU06]). L'intérêt de modéliser la réponse par un polynôme (Éq. 2.5) est de pouvoir calculer ensuite toutes les réponses du domaine d'étude sans être obligé de refaire les expériences.

$$
y = a_0 + \sum_{i=1}^n a_i x_i + \sum_{i=1}^n \sum_{j=1}^n a_{ij} x_i x_j + \sum_{i=1}^n a_{ii} x_i^2 + e; i \neq j
$$
 (2.5)

avec:

y : est la réponse ou la grandeur d'intérêt. Elle est mesurée au cours de l'expérimentation et est obtenue avec une précision donnée ;

 $x_i$ : représente le niveau attribué au facteur i par l'expérimentateur pour réaliser un essai. Cette valeur est parfaitement connue ;

 $a_0$ ;  $a_i$ ;  $a_{ij}$ ;  $a_{ii}$  : sont les coefficients du modèle mathématique adopté à priori. Ils ne sont pas connus et doivent être calculés à partir des résultats des expériences ;

݁: est l'écart maximal entre les réponses obtenues pour une même combinaison de facteurs. Cette valeur est supposée inconnue.

La notation matricielle de l'équation (2.5) est donnée comme suit:

$$
(Y) = [X](A) + (E) \tag{2.6}
$$

avec:

 $(Y)$  est le vecteur des réponses;

 $[X]$  est la matrice du modèle qui dépend des points expérimentaux choisis pour exécuter le plan ;

 $(A)$  est le vecteur des coefficients;

 $(E)$  est le vecteur des écarts.

Ce système possède un nombre d'équations inférieur au nombre d'inconnus. D'après Goupy ( $[GOU06]$ ), il s'agit de minimiser le vecteur d'écart  $(E)$ . Pour cela, on cherche la valeur des coefficients qui minimise ce vecteur en appliquant la méthode des moindres carrés. On obtient le système d'équations suivant :

$$
\begin{cases}\n(Y) = [X](A) + (E) \\
\frac{\partial (E)^t(E)}{\partial (A)} = 0\n\end{cases}
$$
\n(2.7)

Le résultat de ce calcul est donné par:

$$
(\hat{A}) = ([X]^t, [X])^{-1}, ([X]^t, (Y))
$$
\n(2.8)

Le symbole «  $\land$  », signifie que le vecteur des coefficients est obtenu à l'aide de la méthode des moindres carrés.

Au final, le modèle mathématique des plans d'expériences, décrivant le comportement du système aux différentes sollicitations des facteurs, s'écrit comme suit :

$$
(\hat{Y}) = [X].(\hat{A}) \tag{2.9}
$$

Il existe plusieurs types de plans d'expériences. Parmi les plus répandus :

- **Les plans factoriels complets à deux niveaux (ou plans de 2<sup>k</sup> ) :** ces plans possèdent un nombre de niveaux limité à deux pour chaque facteur. Toutes les combinaisons de niveaux sont effectuées au cours de l'expérimentation. Ces plans peuvent être utilisés indistinctement pour les variables continues et pour les variables discrètes ([GOU06]).
- **Les plans D-optimaux :** ce type de plans est basé sur le critère de *l'efficacité* du polynôme qui revient à « *maximiser* » le *Déterminant*. Étant donné que le vecteur des coefficients  $(\hat{A})$  est proportionnel à l'inverse de la matrice  $[X^t]$ . [X] (appelée aussi matrice d'information), sa valeur minimale est déterminée par maximisation de cette matrice qui s'obtient en cherchant le déterminant le plus élevé. Ceci nous permet d'avoir un minimum de dispersions. Ces plans sont souvent utilisés par les expérimentateurs car ils permettent de diminuer le nombre des essais d'un plan factoriel complet. On impose un nombre d'essais et l'algorithme de calcul des plans D-optimaux (algorithmes de Mitchell et de Fedorov) conserve, pour un modèle donné, les meilleurs points d'expérience ([CHL08]).

Plusieurs études d'évaluation de la performance énergétique des bâtiments, utilisant les plans d'expériences comme outil de modélisation, ont été réalisées. Flifli ([FlI06]) a mené une étude d'optimisation énergétique du bâtiment. Un modèle polynomial, basé sur les plans d'expériences, a été développé. L'objectif est de déterminer les meilleures combinaisons de solutions techniques existantes ou émergentes permettant une réduction de la facture énergétique. L'étude a été menée sur deux secteurs principaux des bâtiments tertiaires : bâtiments de bureaux et bâtiments de santé. Flifli a mis en évidence l'efficacité de cette méthode à travers la détermination de la répercussion de chaque paramètre (isolation de l'enveloppe, équipements énergétiques, etc.) sur la consommation énergétique. Une étude d'optimisation a été également conduite. Ses constatations ont été rapportées par Jaffal *et al.* ([JAF09]).

Par la suite, dans le cadre de ses travaux de thèse, Chlela ([CHL08]) a réalisé plusieurs études paramétriques appliquées aux bâtiments en utilisant les plans d'expériences de type Doptimaux. Nous nous contenterons d'en présenter une qui a été menée sur un immeuble de bureaux. Il s'agit d'analyser la relation entre les besoins de chauffage annuels et les caractéristiques de l'enveloppe et de l'éclairage artificiel. Les facteurs du plan d'expériences de Chlela ainsi que leurs niveaux respectifs apparaissent dans le tableau 2.2.

| <b>9 Facteurs</b>                     | <b>Notation</b> | 3 Niveaux   |                               |             | Unité           |
|---------------------------------------|-----------------|-------------|-------------------------------|-------------|-----------------|
|                                       |                 | $(-1)$      | $\boldsymbol{\left(0\right)}$ | (1)         |                 |
| $\mathbf{U}_{\text{parois}}$          | $X_1$           | 0.1         | 0.2                           | 0.3         | $W/m2$ .K       |
| $\Sigma \Psi L$                       | $X_2$           | 2.04        | 51.87                         | 101.7       | W/K             |
| $U_W$                                 | $X_3$           | 0.77        | 1.66                          | 2.54        |                 |
| <b>FS</b>                             | $X_4$           | 0.49        | 0.63                          | 0.77        |                 |
| $% \times \left( \frac{1}{2} \right)$ | $X_5$           | 50          | 62.5                          | 75          | $\frac{0}{0}$   |
| <b>Inertie</b>                        | $X_6$           | Très légère | Moyenne                       | Très lourde |                 |
| <b>Orientation</b>                    | $X_7$           | N/S         | $S-O/N-E$                     | E/O         |                 |
| Perméabilité                          | $X_8$           | 0.11        | 0.415                         | 0.72        | vol/h sous 4 Pa |
| $\mathbf{G}_{\text{éclairage}}$       | X <sub>9</sub>  | 6           | 8.5                           | 11          | $W/m^2$         |

**Tableau 2.2:** Facteurs du plan d'expériences ([CHL08])

Rappelons que le niveau bas des facteurs est noté par (-1), le niveau haut par (+1) et le niveau (0) est le milieu du domaine de variation d'un facteur.

Les neufs facteurs considérés sont décrits ci-après :

- U<sub>parois</sub> est le coefficient de transmission thermique des parois opaques. Les niveaux (-1) et (+1) correspondent respectivement aux valeurs exigées par le label Passivhauss et la réglementation thermique 2005.
- $-\sum \Psi L$  est la somme des produits des coefficients de transmission thermique linéiques. Les niveaux (-1) et (+1) correspondent respectivement aux valeurs exigées par le label Passivhaus et la réglementation thermique 2005.
- U<sub>W</sub> et FS représentent, respectivement, le coefficient de transmission thermique et le facteur solaires des vitres. Le niveau (-1) est un triple vitrage rempli de Krypton avec une couche à faible émissivité, le niveau (0) est un double vitrage 4/16/4 rempli d'air ayant une couche à faible émissivité et le niveau (+1) est un double vitrage rempli d'air.
- *% vitrage* est le pourcentage de surface vitrée du bâtiment par rapport à la surface totale de l'enveloppe, hors plancher haut et bas.
- *Inertie* est l'inertie thermique du bâtiment définie dans la réglementation thermique. Les niveaux (-1), (0) et (+1) sont déterminés à l'aide des règles ThI de calcul de l'inertie thermique des bâtiments.
- *Orientation* est l'orientation du bâtiment.
- *Perméabilité* est la perméabilité de l'enveloppe exprimée en vol/h sous une dépression de 4 Pa. Le niveau (-1) est celui exigé par le label Passivhaus et le niveau (+1) par la réglementation thermique 2005.
- G<sub>éclairage</sub> correspond aux gains internes dus à l'éclairage artificiel exprimés en W/m<sup>2</sup>. Le niveau (-1) correspond à l'éclairage installé dans le bâtiment pour la configuration de référence et le niveau (+1) correspond à un éclairage de très basse consommation.

Après détermination de  $(\hat{A})$  par la relation (2.8), le résultat de ce plan d'expériences est obtenu sous forme d'un polynôme dans lequel y est seulement fonction des niveaux des facteurs  $x_i$  (Éq. 2.9). Le nombre d'expériences total, dans le cas du plan factoriel complet, est de  $3^9$ =19683 expériences. Le plan D-optimaux a permis de diviser ce nombre d'essais par 243. Seulement 81 cas (19683/243) sont étudiés.

Afin de valider le modèle mathématique, une comparaison entre la réponse obtenue par le modèle polynomial de Chlela et celle obtenue par les simulations numériques (issues d'un logiciel non cité par l'auteur) a été faite. Les besoins du bâtiment en chauffage : minimaux, moyens et maximaux ont été calculés par les deux outils (tableau 2.3).

Le choix du meilleur ensemble des paramètres liés à la géométrie, à l'environnement et à l'enveloppe a pour objectif l'optimisation de la consommation énergétique du bâtiment. Les plans d'expériences permettent une recherche rationnelle de cet optimum avec une grande efficacité et un minimum de coût car seules les expériences indispensables sont réalisées. Néanmoins, cette approche n'est pas basée sur une compréhension physique des phénomènes, elle n'est donc pratique que dans le cas d'une prédiction du comportement thermique du bâtiment pour un éventuel dimensionnement ([JAF09]). Par ailleurs, l'étude du comportement énergétique d'un bâtiment est une tâche complexe étant donné la présence des phénomènes couplés (thermique, aéraulique et hydrique) nécessitant ainsi un nombre important d'interactions entre facteurs et par conséquent un nombre élevé d'expériences même après réduction. Cette contrainte conduit à des modèles mathématiques complexes, ce qui explique le peu d'applications des plans d'expériences dédiées à l'étude de la physique des bâtiments.

| <b>Outil d'estimation</b> | Besoins de chauffage (kWh/m <sup>2</sup> .an) |               |          |  |  |
|---------------------------|-----------------------------------------------|---------------|----------|--|--|
|                           | <b>Minimaux</b>                               | <b>Moyens</b> | maximaux |  |  |
| Modèle polynomial         | 5.63                                          | 37.65         | 81.87    |  |  |
| Simulation numérique      | 6.50                                          | 37.48         | 81.31    |  |  |
| Ecart absolu              | 0.87                                          | 0.17          | 0.56     |  |  |
| Ecart relatif $(\% )$     | 13.41                                         | 0.47          | 0.68     |  |  |

**Tableau 2.3 :** Besoins de chauffage du bâtiment étudié ([CHL08])

## **II.1.3 Modèles de connaissance**

Ces modèles sont généralement basés sur une discrétisation zonale du volume d'air et une résolution des équations du bilan d'énergie, de masse et des espèces au sein des zones et à la surface des parois du bâtiment.

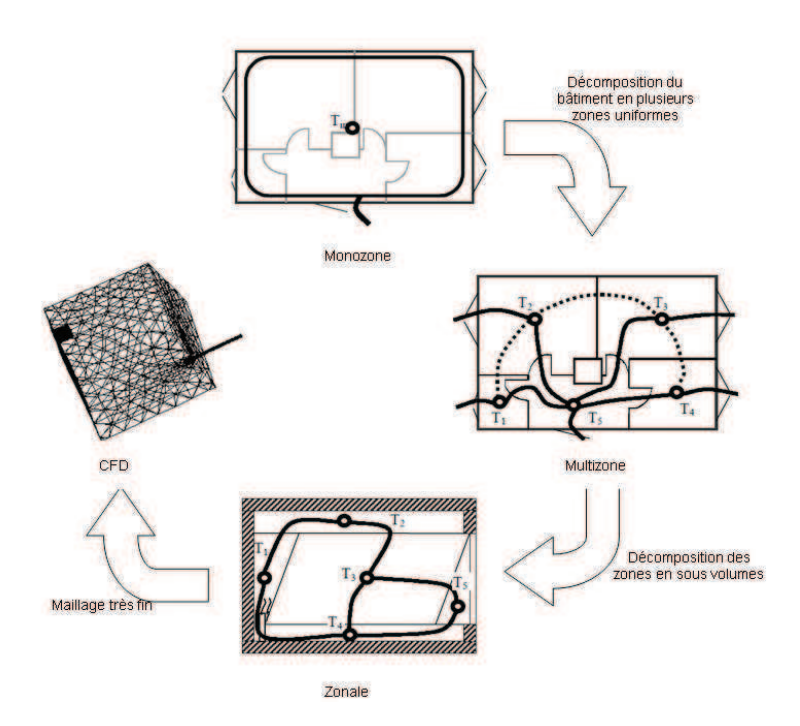

**Figure 2.5 :** Niveaux de discrétisation

Suivant le niveau de discrétisation, on peut en distinguer quatre catégories (Fig. 2.5) :

- modèles monozones ;
- modèles multizones ;
- modèles zonaux ;
- modèles de codes de champs (CFD) ;

#### **II.1.3.1 Modèles monozones**

Les modèles monozones sont des modèles simples. On considère le bâtiment comme une seule zone ayant des propriétés physiques uniformes (température, pression, humidité relative, etc.). Ils nécessitent très peu d'informations liées à l'enveloppe ou aux systèmes de chauffage, de rafraîchissement et de ventilation. Par conséquent, ils permettent d'avoir un ordre de grandeur sur les consommations énergétiques. Néanmoins, ils ne sont pas adaptés aux évaluations du confort. De plus, ils s'avèrent très insuffisants si des écarts importants de température existent entre les différentes parties du bâtiment (cas des atriums) ou si une information plus locale est demandée ([MOR03]).

#### **II.1.3.2 Modèles multizones**

Particulièrement adaptés pour simuler le mouvement de l'air et la distribution des espèces (polluants divers, vapeur d'eau…), les modèles multizones traitent le bâtiment comme un ensemble de zones parfaitement et instantanément mélangées ([MOR03]). Ils prédisent le comportement thermique et aéraulique du bâtiment grâce à une application des équations de conservation de la masse, de l'énergie et des espèces. Ces modèles ont été utilisés pour le dimensionnement des systèmes de ventilation, l'étude et l'analyse des mouvements de l'air intérieur et la simulation aéraulique des fumées en cas d'incendie.

Cependant, à l'instar des modèles monozones, de fortes hypothèses, relatives à l'homogénéisation de l'air intérieur, ont été adoptées. En effet, ces modèles rencontrent des limites dans le cas d'une forte hétérogénéité de l'air à l'intérieur de la zone notamment pour les bâtiments ayant des espaces internes volumineux ([WAN07]).

#### **II.1.3.3 Modèles zonaux**

L'hypothèse d'homogénéisation des propriétés physiques utilisée par les modèles monozones et multizones n'est pas valide pour les bâtiments ayant des grands espaces intérieurs où une stratification de l'air est engendrée. Pour pallier à ce problème, la méthode zonale est utilisée. Cette méthode consiste à décomposer la zone elle-même en un petit nombre de volumes (généralement inférieure à 1000 cellules) sous forme cubique ou parallélépipédique. Ainsi, elle permet de décrire le comportement énergétique au sein du bâtiment d'un niveau plus détaillé que celui des deux catégories précédentes. Une résolution des équations de conservation de la masse et de l'énergie, appliquées sur chaque cellule, est réalisée pour déterminer les propriétés de l'air intérieur ([MEG07]). Les équations de conservation de la masse et de l'énergie sont données par :

$$
\sum_{j} \dot{m}_{j \to i} = 0 \tag{2.10}
$$

 $\dot{m}_{j \to i}$  est le débit massique de l'air provenant de la cellule adjacente *j* vers la cellule *i*.

$$
\sum_{j} \phi_{j \to i} + \phi_{source} = \rho_i V_i c_p \frac{dT_i}{dt}
$$
\n(2.11)

avec :

 $\phi_{j \to i}$  est flux de chaleur provenant de la cellule adjacente *j* vers la cellule *i* ;

 $\phi_{source}$  est source de chaleur située dans la cellule *i* ;

 $\rho_i V_i c_p \frac{d T_i}{dt}$  $\frac{di}{dt}$  est l'énergie accumulée dans la cellule *i* pendant un temps *t*.

La prédiction du comportement thermique et aéraulique des bâtiments par la méthode zonale a été étudiée par plusieurs auteurs. Song *et al.* ([SON08]) a conduit une étude numérique de prédiction de la température intérieure, l'humidité relative et la concentration des polluants d'une chambre ventilée. La chambre étudiée a été décomposée en 18 cellules (Fig. 2.6a). La température adimensionnelle calculée par la méthode zonale et par un code de calcul CFD a été comparée pour chaque cellule. Cette comparaison a montré la performance de cette méthode de modélisation à prédire le comportement thermique du bâtiment avec un bon niveau de précision (Fig. 2.6b).

Ces constatations ont été rapportées par la suite par Chen ([CHE09]). Parallèlement, des investigations numériques pour évaluer les débits d'air au niveau du bâtiment ont été aussi réalisées (voir [WUR06] et [MOR03]). Plus tard, Jiru et *al.* ([JIR08]) a utilisé un modèle zonal pour évaluer le débit de l'air et la différence de température entre l'entrée et la sortie de la façade double peau. Le modèle a été validé par les mesures. Il a été démontré que la différence de température de l'air à l'entrée et à la sortie de la façade est proportionnelle à la hauteur.

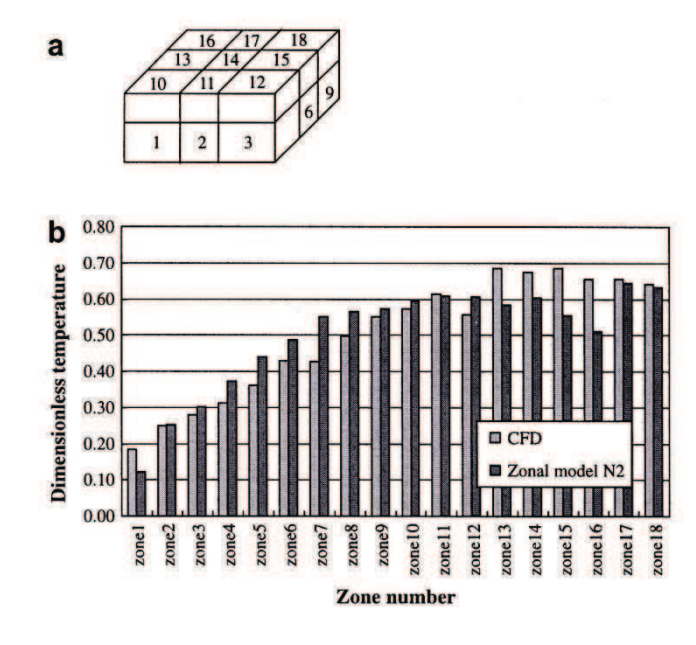

**Figure 2.6 :** Étude du comportement énergétique d'une chambre ventilée. (a) discrétisation de la chambre, (b) température intérieure de chaque cellule calculée par le modèle zonal et par le code CFD ([SON08])

Cependant, cette approche ne décrit pas le champ aéraulique de l'air à l'intérieur des zones thermiques ([WAN07]), elle ne permet donc pas de prédire avec précision l'écoulement dans les régions où la vitesse d'air est importante. Elle montre également certaines limites dans le cas des configurations géométriques complexes ou de changement de l'écoulement aéraulique. Ayant un niveau de discrétisation très proche des modèles de code de champ, les modèles zonaux nécessitent un temps de calcul relativement important.

#### **II.1.3.4 Modèles de code de champ (CFD)**

Parmi les modèles de connaissance déjà cités, aucun n'offre la possibilité de détailler la physique du bâtiment avec un niveau de précision aussi élevé que celui des modèles de code de champs (CFD). Les modèles CFD se basent sur une résolution numérique des équations de conservation de la masse, de la quantité de mouvement, de l'énergie et des espèces, permettant de suivre en détail l'évolution des mouvements d'air, de température intérieure, de la pression et de l'humidité relative.

Les modèles CFD ont été largement utilisés pour étudier le comportement thermique et aéraulique des bâtiments (tertiaires et résidentiels). Chen ([CHE09]) a recensé le nombre de travaux de recherche publiés utilisant l'approche CFD pour les phénomènes énergétiques au sein du bâtiment. Environ 70 % des investigations utilisent l'approche CFD. Norton *et al.* ([NOR06, NOR07]) a répertorié les différentes applications des modèles CFD dans le cas de la ventilation des locaux. Actuellement, la majeure partie des études, portant sur la prédiction du confort thermique et aéraulique dans les bâtiments, utilisent l'approche CFD. L'inconvénient principal de cette catégorie de modèles de connaissance est le temps de calcul important et la nécessité de machines de calcul puissantes.

#### **II.1.4 Modélisation systémique**

Peu d'auteurs se sont penchés sur la modélisation globale du comportement énergétique des bâtiments avec cette méthode. Elle consiste à décomposer le bâtiment en sous-systèmes ou « modules » qui échangent de l'énergie. Chaque sous-système est modélisé séparément. Cette approche systémique permet, entre autres, de réduire le nombre de paramètres utilisés dans la modélisation et donc le niveau de finesse. L'avantage de cette approche est qu'elle offre une clarté au modèle à travers une représentation graphique permettant de mieux comprendre les échanges énergétiques au sein du bâtiment.

Nous nous intéresserons tout particulièrement aux travaux de Déqué *et al.* ([DEQ00]). Dans le cadre d'un projet de recherche mené par E.D.F (Electricité De France), Déqué a développé un ensemble de modèles de composants basiques (ou modules) combinant l'utilisation des équations régissant la physique du bâtiment avec une procédure d'identification mathématique. Une fois regroupés, ces modèles, dits de « boîte grise », permettent de définir l'enveloppe du bâtiment avec un minimum de paramètres d'entrée. Le modèle global est ensuite mis en œuvre et simulé dans l'environnement de simulation Clim 2000. La réutilisabilité et la flexibilité de *la structure modulaire* du modèle global représente le principal avantage de cette méthode.

Comme application, deux types de bâtiment ont été étudiés. Il s'agit d'abord d'une maison individuelle, ayant une surface habitable de 138 m², considérée comme une seule zone thermique. Le chauffage de la maison est assuré par un convecteur électrique d'une puissance maximale de 973 W. Un régulateur PI (Proportionnel-Intégrale) est également couplé au système de chauffage afin d'assurer une température constante pendant toute la période de mesure. Le modèle correspondant est présenté dans la Figure 2.7a. Le deuxième cas d'étude est un immeuble résidentiel contenant six appartements, chacun étant représenté par une zone thermique. La Figure 2.7b illustre la structure du modèle de deux zones, que contient l'immeuble résidentiel, ayant une surface habitable de 66 m² chacune et situées l'une sur l'autre (deux appartements). La zone de dessus est chauffée parallèlement par un convecteur électrique et un plancher chauffant. Tandis que celle de dessous est considérée sans chauffage.

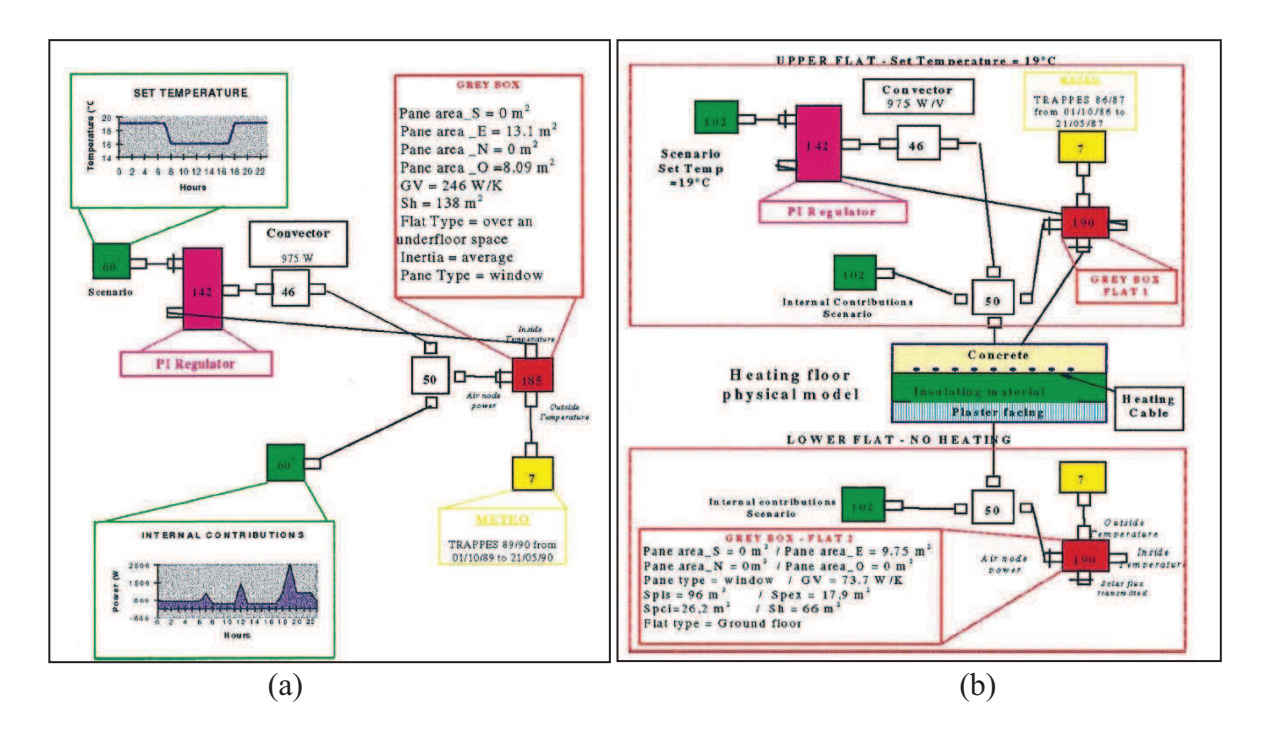

**Figure 2.7 :** Modèles de Déqué. (a) maison individuelle, (b) bâtiment résidentiel ([DEQ00])

Les modèles basiques suivants développés ou déjà disponibles dans la librairie de Clim 2000 ont été utilisés :

- le module 185 ou 190 représente l'air intérieur de la zone;
- le module 142 représente le système de régulation de la température intérieure par un régulateur PI ;
- le module 60 ou 102 représente les scénarii de fonctionnement des convecteurs ;
- le module 46 représente le convecteur;
- le module 50 représente un sommateur de flux ;
- le module 7 représente le fichier météo.

Les résultats issus de la simulation du modèle de la Figure 2.7a désigné dans les graphiques par « Grey Box model » et ceux engendrés par un modèle physique basé sur les résultats expérimentaux développé ultérieurement ont été comparés. L'écart relatif moyen entre les consommations énergétiques estimées est inférieur à 4 %. La Figure 2.8 présente la puissance du chauffage calculée par les deux outils.

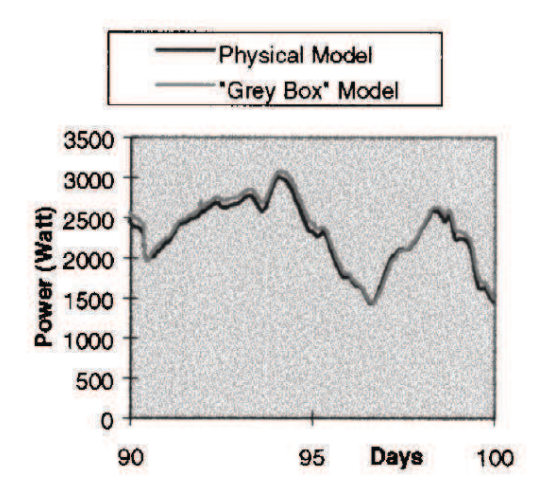

**Figure 2.8 :** Besoins énergétiques de la maison individuelle étudiée ([DEQ00])

Le modèle représentant l'immeuble résidentiel (Fig. 2.7b) a également été validé par les mesures. Les besoins énergétiques pour le mois de décembre calculés et mesurés sont présentés dans la Figure 2.9 et ce pour les six appartements. D'autres résultats (non présentés ici) ont également montré une bonne concordance entre le modèle et les mesures. L'écart relatif moyen des températures intérieures des pièces calculées par le modèle et les mesures est inférieur à 1 %.

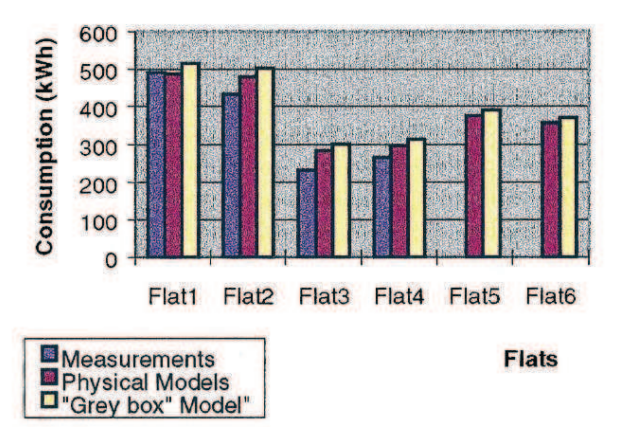

**Figure 2.9 :** Besoins énergétiques de l'immeuble résidentiel étudié ([DEQ00])

À la lumière des résultats présentés, nous constatons l'adaptation de cette approche à l'étude énergétique du bâtiment. On garantit la réutilisabilité du modèle, la visibilité du système physique représenté par des modules et la flexibilité vis-à-vis des modifications ultérieures de l'architecture du système.

#### **II.2 Typologie des méthodes de modélisation**

Devant la multitude des méthodologies, il s'avère intéressant d'effectuer une classification afin de déterminer le degré de précision et d'adaptation de chaque méthode. Cette classification ne sera pas parfaite dans la mesure où la frontière entre deux niveaux de modélisation n'est généralement pas bien marquée. Nous allons les regrouper en trois catégories de type *boîte noire*, *boîte blanche* et *boîte grise*.

#### **II.2.1 Modèles boîte noire**

Le fonctionnement interne n'est pas décrit. Ce type de modèle permet tout simplement une résolution numérique du problème sans fournir d'interprétation physique. La méthode de résolution est basée sur des relations empiriques qui lient les paramètres d'entrée et de sortie. Ces relations sont le produit d'une analyse de régression qui nécessite des mesures expérimentales. En outre, on obtient un modèle très simple, des résultats précis en un temps de calcul réduit.

A l'image du modèle de Givoni et la méthode des plans d'expériences (Cf. §II.1.1 et §II.1.2), les modèles boîte noire ont montré leurs limites quant à la nécessité des mesures expérimentales qui requièrent des moyens importants. De plus, l'étude d'optimisation n'est pas basée sur une compréhension physique des phénomènes. Elle n'est donc pratique que dans le cas d'une prédiction du comportement thermique du bâtiment pour un éventuel dimensionnement. L'inconvénient de ce type de modèles est leur manque de flexibilité: l'algorithme utilisé exige des données d'entrée et retourne un ensemble de variables de sortie.

#### **II.2.2 Modèles boîte blanche**

Contrairement aux modèles boîte noire, les modèles boîte blanche se basent sur la physique et décrivent de façon explicite le système. Ils sont issus des phénomènes qui régissent le processus à l'aide de connaissances théoriques. De ce fait, Ils ont une valeur prédictive et explicative ([MAR06]). Ces modèles sont généralement basés sur une discrétisation zonale du volume d'air et une résolution des équations de bilan d'énergie au sein des zones et à la surface des parois du bâtiment (Cf. §II.1.3).

Jusqu'à présent, les modèles boîte blanche sont généralement les plus utilisés pour deux avantages principaux ([WOL99], [MOR03], [WUR06]). Pour leur flexibilité : comme tous les processus physiques sont complètement décrits, la structure du modèle peut être modifiée et manipulée sans avoir à modéliser de nouveau. Pour leur réalisme : ils décrivent le

comportement du système de la façon la plus proche de la réalité, par conséquent des résultats plus précis sont générés. De plus ils permettent une analyse de sensibilité complète et une bonne compréhension de la physique du bâtiment.

Toutefois, ils sont les plus complexes à réaliser, puisque ils contiennent très peu d'approximations et requièrent donc un grand nombre de paramètres. Par conséquent, ils nécessitent des temps de calcul importants et des ordinateurs performants.

#### **II.2.3 Modèles boîte grise**

Situés à mi-chemin entre les modèles boîte noire et les modèles boîte blanche, les modèles boîte grise combinent le sens physique et l'esprit des modèles simples. En effet, ils nécessitent des moyens informatiques moins lourds que ceux requis par les modèles boîte blanche et présentent une meilleure flexibilité. Leur avantage par rapport aux modèles boîte noire revient à leur intégration de modèles se rapprochant davantage de la physique ([MAR06]). Ainsi, leurs principaux avantages s'articulent autours des points suivants:

- une compacité et une simplicité de construction du modèle vu le nombre réduit de paramètres ;
- une analyse de sensibilité plus pratique ;
- une meilleure flexibilité qui rend facile à manipuler le modèle et son niveau de modélisation.

Les modèles boîte grise permettent de minimiser le nombre de paramètres tout en gardant un haut niveau de précision. De plus, ils sont plus modulaires favorisant une plus grande réutilisabilité. Ainsi, le modèle de Déqué (Cf. §II.1.4), les environnements de simulation comme TRNSys, SPARK, IDA, etc. ou encore des techniques de modélisation, telles que les « Bond Graphs » et la « méthode nodale », sont les outils les plus utilisés dans cette catégorie.

## **II.2.4 Choix de la méthode de modélisation**

Le choix de la méthode la mieux adaptée dépend des « facteurs de qualité » (Annexe A). Ces facteurs interviennent surtout lorsqu'on est confronté à un problème multi-physique tel que la modélisation des échanges énergétiques au sein du bâtiment. Dans ce cas, le couplage des sous modèles est nécessaire :

- lorsqu'on prend en compte plusieurs phénomènes (aéraulique, thermique, hydrique, etc.) ;

- pour apporter plus de flexibilité dans l'introduction de nouveaux composants ou sous modèles ;
- pour éviter la restructuration du modèle à chaque nouvelle modification.

Le tableau 2.4 compare les différents niveaux de modélisation en fonction des facteurs de qualité.

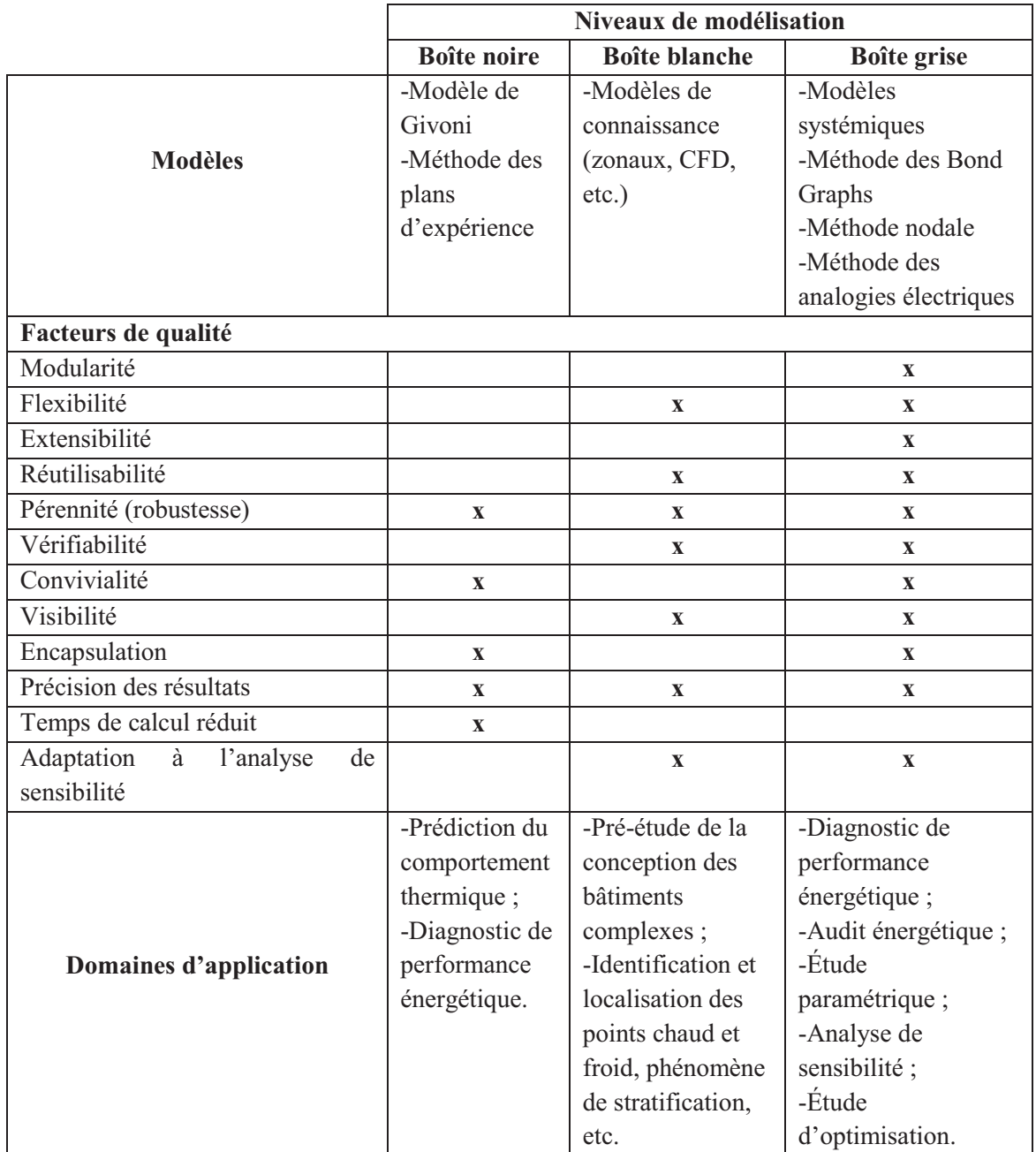

**Tableau 2.4:** Facteurs de qualité des différents niveaux de modélisation

La réutilisabilité, la visibilité et la flexibilité sont les facteurs de qualité les plus recherchés dans le choix de la méthode de modélisation appropriée. Les modèles boîte blanche et boîte grise réunissent justement ces trois critères en offrant une modularité très appréciée. Ainsi, l'outil final est une combinaison de modules de simulation (sous-modèles) qui échangent de l'énergie. En effet, la construction du modèle global consiste en une décomposition du bâtiment en plusieurs éléments, modélisés séparément, puis regroupés en un seul modèle global. Néanmoins, la description mathématique des échanges énergétiques, entre les composants élémentaires, devient très abstraite dans la mesure où les interactions entre les phénomènes physiques deviennent importantes.

Dans ce contexte, disposer d'un outil graphique permet en plus de faciliter la compréhension des phénomènes au sein du bâtiment étudié, de déduire les équations mathématiques qui régissent son comportement ([VIO06]). A ce niveau la méthodologie de modélisation « Bond Graph », jusqu'à présent très peu utilisée dans la modélisation énergétique des bâtiments, a été choisie.

En plus de prendre en compte les interactions entre les paramètres de différentes natures physiques, les Bond Graphs mettent en évidence les notions de cause à effet et la localisation des variables d'état. Par ailleurs, le principe de conservation de l'énergie est garanti par le formalisme. Par conséquent, les Bond Graphs sont considérés comme des modèles boîte blanche même si le modèle mathématique généré est « déduit » et non pas « imposé » au préalable. Ayant également une approche « objet », les Bond Graphs permettent l'extensibilité et l'encapsulation des modules de simulation. Cette approche regroupe en effet les avantages des modèles boîte blanche et boîte grise.

L'outil Bond Graph permet de répondre aux besoins en termes de modélisation en offrant :

- une terminologie unifiée pour tous les domaines physiques, fondée sur la notion d'analogie entre phénomènes ([OUL06a]);
- une facilité de modélisation du transfert d'énergie entre les composants constituant le système de par la représentation graphique de l'ensemble : une meilleure visualisation des transferts de puissance ;
- des modèles destinés à l'étude de sensibilité grâce à la possibilité d'extension ou de modification de sa structure ;
- une déduction systématique des équations mathématiques.

Dans la littérature, il existe peu de travaux utilisant l'approche Bond Graph pour la modélisation du comportement énergétique du bâtiment. On peut citer le modèle développé par Weiner et Cellier ([WEI93]). Il s'agit du premier modèle Bond Graph élaboré afin de déterminer l'influence des paramètres géométrique et physique et ceux liés au système de Chauffage, de Ventilation et de Conditionnement de l'air (CVC) en vue du dimensionnement d'un bâtiment BBC. Ce travail a montré que l'approche Bond Graph est bien adaptée à l'étude du comportement thermodynamique des bâtiments en termes de capacités de modélisation et de précision des résultats. Par la suite, Yu *et al.* ([YU04]) a conduit une étude comparative de deux approches de modélisation des systèmes CVC pour le dimensionnement, la détection des défauts et le diagnostic de performance énergétique des bâtiments. Il s'agit des Schéma-Blocs et des Bond Graphs. Il a été montré que la combinaison des deux approches pour modéliser un système complexe intégré au bâtiment représente un outil fiable.

## **II.3 Notre démarche de modélisation**

Le processus de modélisation diffère d'un système physique à l'autre. Une méthode commune permet de représenter le système suivant trois niveaux d'abstraction ou de langage. La Figure 2.10 illustre un exemple d'un processus de modélisation énergétique du bâtiment suivant les différents niveaux de langage :

- *Niveau technologique* : le système physique est décomposé en objets élémentaires (systèmes, procédés, bases de données,…) avec des frontières bien définies permettant d'identifier leurs entrées/sorties et les interactions entre ces composants sous forme graphique, ce qui est bien plus convivial que les équations issues de l'application des principes physiques fondamentaux. La représentation graphique permet d'expliciter les échanges énergétiques entre les différents composants tels que les équipements énergétiques CVC, les apports solaires, la structure du bâtiment, etc. les approches Omola et Dymola par exemple font partie de ce niveau de langage. Le niveau technologique peut être simplifié grâce à l'encapsulation qui consiste à regrouper des composants.
- *Niveau comportemental* : dans cette étape, on spécifie les mécanismes physiques internes. L'objet est modélisé par un ensemble de « paramètres localisés » (en anglais : *Lumped parameter method*) représentant les phénomènes se produisant dans le

système étudié : capacité thermique, résistance thermique, etc. L'approche Bond Graph est de niveau comportemental à représentation graphique.

- *Niveau mathématique* : pour réaliser des simulations en vue d'analyser le comportement d'un système, on doit spécifier la nature exacte des relations entre les variables du modèle, les paramètres, les constantes, etc. Ceci n'est possible que lorsqu'on passe au niveau mathématique du modèle. L'information fournie par les deux niveaux précédents représente un moyen d'interprétation des résultats des simulations issus du niveau mathématique. Le système est en effet représenté par un ensemble d'équations algébro-différentielles décrivant son comportement dynamique. Grâce à certains logiciels, comme 20-Sim, il est possible de générer automatiquement le modèle mathématique à partir de la représentation graphique du niveau comportemental.

Le processus de modélisation suivi dans ce présent travail est semblable à celui proposé par Marachlian ([MAR06]) dans le cadre de son travail de thèse qui consiste à modéliser la thermique des véhicules en vue de réduire les émissions de  $CO<sub>2</sub>$ . Nous proposons la même démarche de modélisation à savoir le développement des modèles suivant la procédure en **V** (Fig. 2.11).

Au départ et en descendant le **V**, le bâtiment est décomposé en plusieurs objets élémentaires qui vont servir de sous-systèmes à modéliser. On parle ainsi de modules de simulation. La structure interne de chaque objet est construite à l'aide du langage Bond Graph. A ce stade, les éléments de base des Bond Graphs sont utilisés. L'étape suivante consiste à déduire le modèle mathématique et le résoudre par voie numérique.

En remontant le **V**, le modèle représentant l'objet est confronté aux mesures ou aux résultats de simulation issus des logiciels. Une fois vérifiés, les modules sont couplés afin d'aboutir au modèle global du bâtiment.

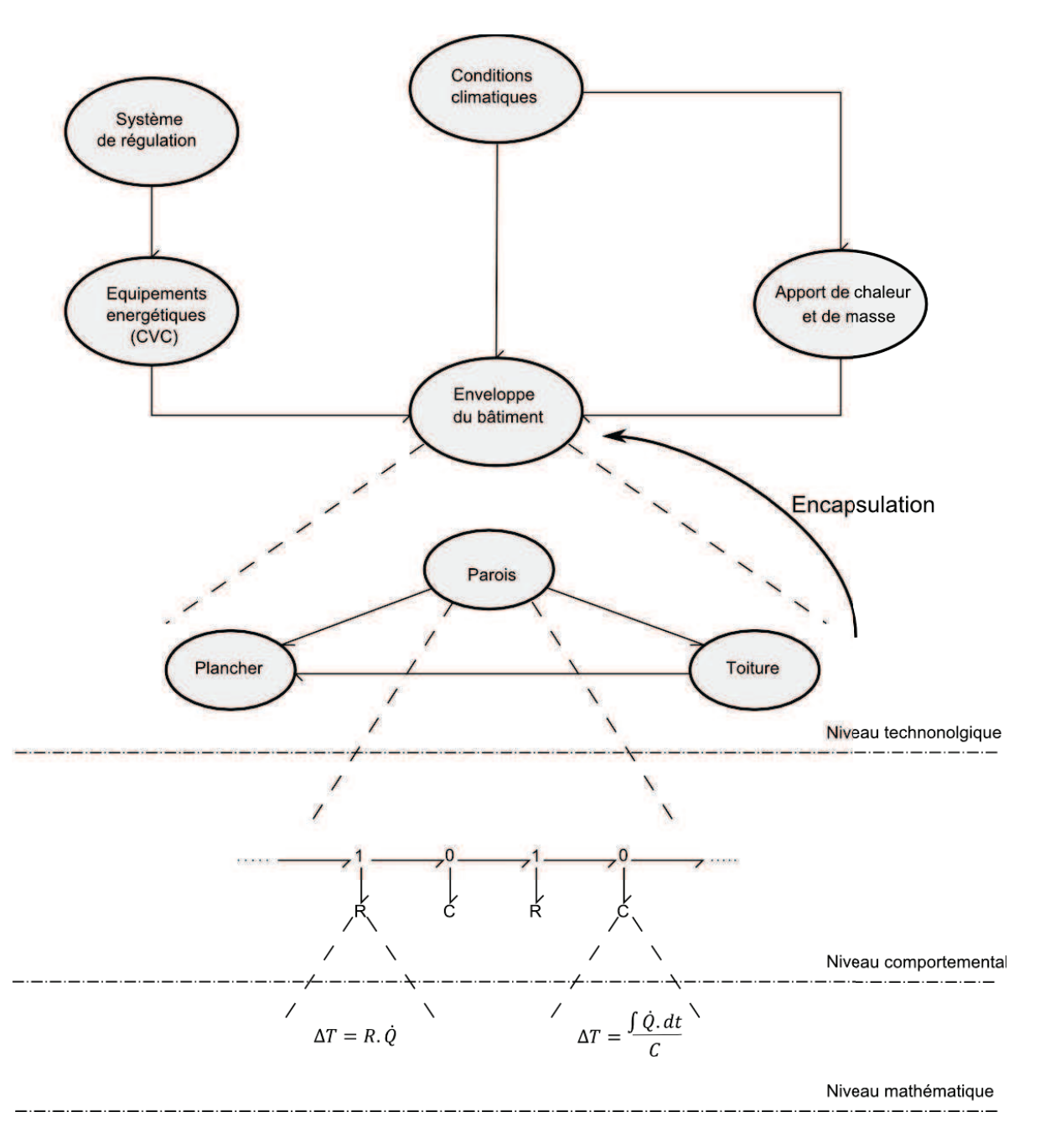

**Figure 2.10 :** Exemple d'un processus de modélisation énergétique du bâtiment

Dans ce qui suit, nous allons introduire brièvement les bases de la méthodologie Bond Graph et mettre en évidence le lien entre le niveau comportemental (modèle graphique) et le niveau mathématique (équations algébro-différentielles) à travers la localisation des variables d'état du système à modéliser. Enfin nous proposons d'illustrer cette technique de modélisation par un exemple simple qui correspond à un système énergétique.

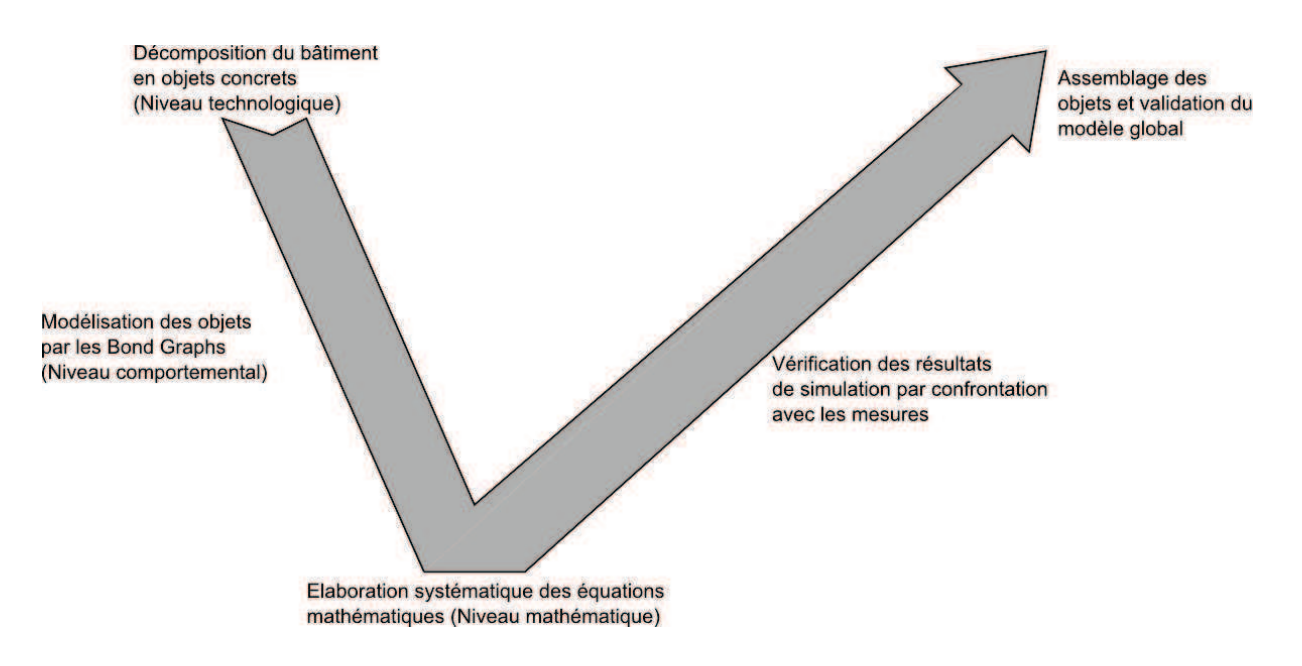

**Figure 2.11 :** Démarche de modélisation énergétique du bâtiment

#### **II.4 Les Bond Graphs**

 $\overline{a}$ 

Imaginé par Paynter en 1961 ([PAY61]), le Bond Graph (BG) ou Graphe de Liaisons (GL) représente l'échange de puissance entre deux entités physiques. Cet échange est illustré par un lien (Bond) représenté par une demi-flèche (Fig. 2.12). Étant donné que la puissance n'est pas facile à mesurer directement, deux variables de puissance  $e(t)$  et  $f(t)$  sont introduites, une variable de puissance dite « effort » et une variable de flux dite « flux » dont le produit est une puissance  $\mathcal{P}$  (Eq. 2.12). Ces variables de puissance sont liées l'une à l'autre par des paramètres physiques. Le choix de ces variables dépend du domaine physique concerné. Par exemple, dans le domaine électrique, la variable flux représente le « courant » et la variable effort la « tension ». Dans le domaine de la thermique, la variable flux représente le «flux de chaleur» et la variable effort «l'écart de température»<sup>2</sup>.

$$
\mathcal{P} = e(t) \times f(t) \tag{2.12}
$$

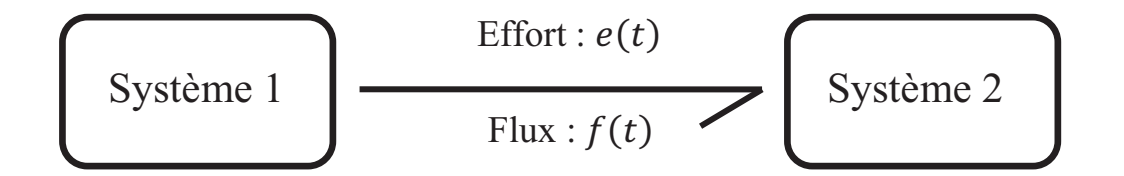

<sup>&</sup>lt;sup>2</sup> Nous remarquons ici que le produit  $e \times f$  n'est pas une puissance. Nous verrons par la suite comment peut-on utiliser ces variables de puissance dans la modélisation thermique par utilisation des « pseudo » Bond Graphs.

#### Figure 2.12 : Lien de puissance en langage Bond Graph

Deux autres variables sont également utilisées appelées variables d'énergie,  $p(t)$  et  $q(t)$ , dites respectivement « moment généralisé » et « déplacement généralisé ». Elles sont définies par les relations suivantes :

$$
p(t) = \int_0^t e(t)dt \Rightarrow \frac{dp}{dt} = e(t)
$$
\n(2.13)

$$
q(t) = \int_0^t f(t)dt \Rightarrow \frac{dq}{dt} = f(t)
$$
\n(2.14)

Lorsque deux composants sont physiquement interconnectés, les deux variables de puissance correspondant à l'emplacement du couplage sont égales. Ces emplacements où les composants s'interconnectent sont appelés *ports*. Un composant est dit à *1-port* s'il contient un seul port, à *2-ports* s'il en contient deux, etc. Prenons l'exemple de la Figure 2.13. Il s'agit des composants physiques représentant un arbre (Fig. 2.13a) entrainé par un moteur électrique (Fig. 2.13b). Le couplage moteur électrique/arbre ne peut se faire s'il n'y a pas d'égalité des variables de puissance au niveau des deux ports  $(\tau, \omega)$ .

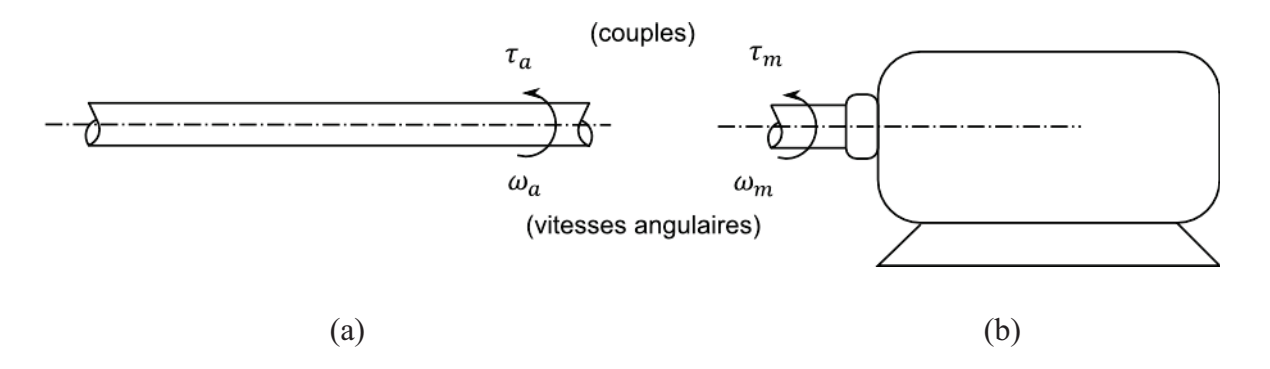

**Figure 2.13 :** Composants à 1-port. (a) arbre d'entrainement, (b) moteur électrique

Le BG est un outil pluridisciplinaire. Ainsi, on retrouve pour chaque domaine, les variables de puissance et d'énergie. Le tableau 2.5 donne le sens physique des variables généralisées correspondant à chaque domaine technique.

| <b>Domaine</b>     | Effort $e(t)$                | Flux $f(t)$                       | Moment $p(t)$          | Déplacement $q(t)$               |
|--------------------|------------------------------|-----------------------------------|------------------------|----------------------------------|
| Mécanique de       | force $F[N]$                 | vitesse $v$ [m.s <sup>-1</sup> ]  | impulsion $p$ [N.s]    | déplacement $x$ [m]              |
| translation        |                              |                                   |                        |                                  |
| Mécanique de       | couple $\tau$ [N.m]          | vitesse angulaire $\omega$        | impulsion angulaire    | angle $\theta$ [rad]             |
| rotation           |                              | [rad. $s^{-1}$ ]                  | $h$ [N.m.s]            |                                  |
| <b>Électricité</b> | tension $u$ [V]              | courant $i$ [A]                   | flux magnétique $\phi$ | charge $q$                       |
|                    |                              |                                   | $\lceil w b \rceil$    | [Coulomb]                        |
|                    |                              | débit volumique $\dot{V}$         | impulsion intégrale    | volume $V$ [m <sup>3</sup> ]     |
| <b>Hydraulique</b> | pression $P$ [Pa]            | $[m^{3}.s^{-1}]$                  | de la pression $p_p$   |                                  |
|                    |                              |                                   | $[N.s.m^{-2}]$         |                                  |
|                    | potentiel chimique           | flux molaire $q_m$                |                        | nombre de moles                  |
| <b>Chimie</b>      | $\mu$ [J.mol <sup>-1</sup> ] | $\lceil \text{mol.s}^{-1} \rceil$ |                        | $\lceil \text{mol} \rceil$       |
| <b>Thermique</b>   | différence de                | flux de chaleur $\dot{Q}$         |                        |                                  |
|                    | température $\delta T$ [K]   | $[J.K^{-1}.s^{-1}]$               |                        | chaleur $Q$ [J.K <sup>-1</sup> ] |
| (-) non utilisé    |                              |                                   |                        |                                  |

**Tableau 2.5 :** Variables généralisées et domaines techniques

## **II.4.1 Éléments basiques des Bond Graphs**

Les éléments basiques des BGs sont au nombre de neuf.

## **II.4.1.1 Éléments à 1-port**

Il s'agit des éléments passifs R, C et I qui reçoivent de la puissance (la demi-flèche est orientée vers l'élément) et des éléments actifs Se et Sf qui fournissent de la puissance (la demi-flèche est orientée sortante de l'élément).

Ayant un seul port, les éléments à 1-port sont les plus utilisés dans les modèles BG notamment lorsque le système est « mono-énergétique ».

*L'élément résistif R* est un élément à 1-port dont l'effort et le flux sont reliés par une fonction. Cet élément représente le phénomène de dissipation de l'énergie. Les amortisseurs, les éléments de frottement mécanique, etc. sont des éléments résistifs.

$$
e = \Phi_R(f) \text{ ou } f = \Phi_R^{-1}(e) \tag{2.15}
$$

*R* 

Sa représentation graphique est donnée par : *e f* 

Le tableau 2.6 montre la représentation graphique de l'élément R à 1-port et la fonction mathématique associée pour différents domaines physiques. Pour le domaine électrique, l'élément R représente la résistance électrique  $R_{el}$  car il représente la fonction statique reliant la tension au courant. Dans ce cas la fonction est linaire. En revanche, dans le domaine
hydraulique, la fonction de la résistance R reliant la pression P au débit volumique  $\dot{V}$  est nonlinéaire. Prenons maintenant un exemple de la thermique : à travers une paroi plane d'épaisseur  $L$  ayant une surface d'échange  $A$  où la dissipation unidirectionnelle de la chaleur se fait par conduction. La loi de Fourier est donnée par:

$$
\dot{Q} = \frac{\lambda A \Delta T}{L} \tag{2.16}
$$

où :

 $\lambda$  est la conductivité thermique du matériau [W.m<sup>-1</sup>.K<sup>-1</sup>];

 $\Delta T$  représente dans le formalisme BG l'écart de température.

la résistance thermique est donnée par la relation suivante :

$$
R = \frac{L}{\lambda A} \tag{2.17}
$$

S'il y a un transfert de chaleur par convection, la résistance est obtenue par :

$$
R = \frac{1}{hA} \tag{2.18}
$$

h est le coefficient de convection thermique  $[W.m^{-2}.K^{-1}]$ .

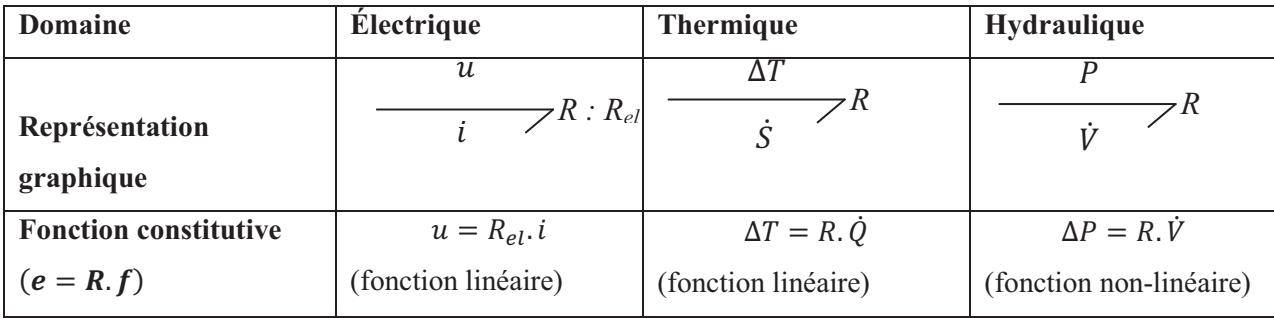

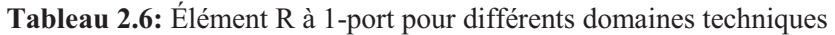

*L'élément capacitif* C est un élément à 1-port reliant l'effort au déplacement généralisé (Éq. 2.20). L'élément C représente le stockage de l'énergie. Le ressort, la capacité électrique, l'accumulateur, etc. représentent des éléments capacitifs.

$$
q = \Phi_C(e) \text{ou } e = \Phi_C^{-1}(q) \tag{2.19}
$$

*C* 

Sa représentation graphique est : *e f* 

Comme montré dans le tableau 2.7, l'élément capacitif représente respectivement dans le domaine électrique, thermique et hydraulique la capacité électrique  $C_{el}$ , la capacité thermique  $C$  et la constante  $(A/\rho g)$ . Notons qu'on ait considéré pour le cas hydraulique un réservoir (représentant un accumulateur hydraulique) de section constante A alimenté par un débit volumique  $\dot{V}$ .

**Tableau 2.7:** Élément C à 1-port pour différents domaines techniques

| Domaine                      | <b>Électrique</b>                         | <b>Thermique</b>    | Hydraulique               |
|------------------------------|-------------------------------------------|---------------------|---------------------------|
|                              | и                                         | ΔΤ                  |                           |
| Représentation               | $C$ :                                     | $\mathcal{C}$ :mc   | $C: A/\rho g$             |
| graphique                    |                                           |                     |                           |
| <b>Fonction constitutive</b> | $u = \frac{\int i dt}{C_{el}} = q/C_{el}$ | $\Delta T = Q/mc$   | $\Delta P = (\rho g/A).V$ |
| $(e = q/C)$                  |                                           | (fonction linéaire) | (fonction linéaire)       |
|                              | (fonction linéaire)                       |                     |                           |

*L'élément inertiel I* est caractérisé par une fonction liant le flux au moment généralisé (Éq. 2.21). Il modélise l'inertie du système. L'élément I représente les effets inductifs dans les systèmes électriques, la masse ou les effets inertiels dans les systèmes mécaniques et les pertes de charge dans les systèmes hydrauliques.

$$
p = \Phi_I(f) \text{ou } f = \Phi_I^{-1}(p) \tag{2.21}
$$

L'élément I est représenté graphiquement par :  $\boldsymbol{e}$ f *I* 

L'élément I est indiqué par l'inductance  $L$  et la masse  $m$  dans les systèmes électrique et mécanique. On peut aussi montré facilement que la constante  $(\rho L/A)$  est la fonction qui lie la fonction intégrale de la pression  $p_p$  au débit volumique  $\dot{V}$  (tableau 2.7).

**Tableau 2.7:** Élément I à 1-port pour différents domaines techniques

| Domaine                                     | <b>Electrique</b>                     | <b>Thermique</b>          | <b>Hydraulique</b>                                              |
|---------------------------------------------|---------------------------------------|---------------------------|-----------------------------------------------------------------|
|                                             | и                                     | Pas d'élément inertiel en |                                                                 |
| Représentation<br>graphique                 | 7 I : L                               | thermique                 | $I: \rho L/A$                                                   |
| <b>Fonction constitutive</b><br>$(f = p/I)$ | $u, dt = L, i$<br>(fonction linéaire) |                           | $\big $ P. dt = $(\rho L/A)$ . $\dot{V}$<br>(fonction linéaire) |

Le schéma de la Figure 2.14 résume les relations entre les quatre variables généralisées et les trois éléments passifs à 1-port R, C et I.

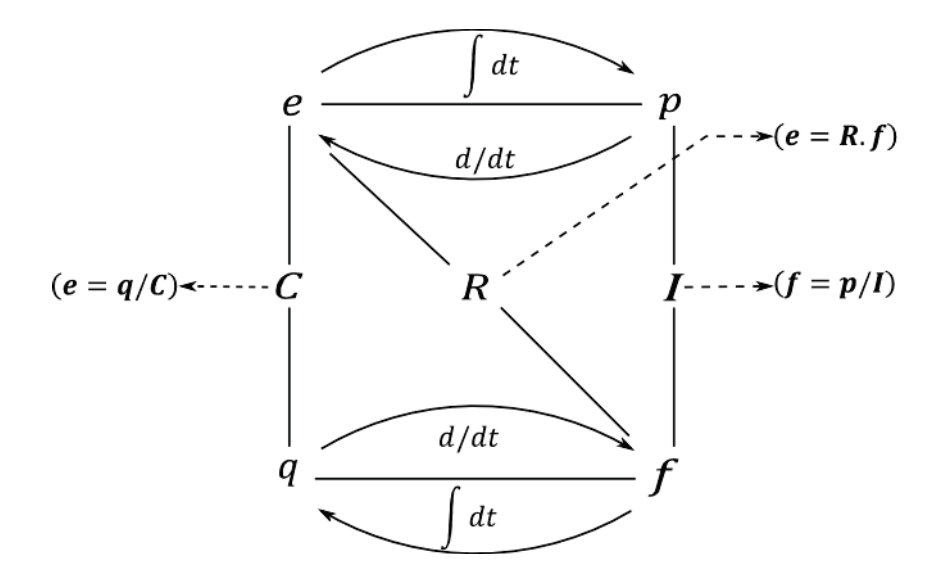

**Figure 2.14 :** Variables généralisées et éléments passifs

Les éléments actifs utilisés dans la modélisation BG sont *la source d'effort Se et la source de flux Sf*. Comme leurs noms l'indiquent, ce sont des éléments qui fournissent de la puissance au système de manière « idéalisée », c-à-d, l'effort (pour Se) ou le flux (pour Sf) sont maintenus constants indépendamment de la puissance fournie. Par exemple, le poids  $(m, g)$ d'un corps de masse  $m$  sous l'effet de la gravité  $q$ , proche de la surface de la terre, est une source Se fournissant un effort constant indépendamment de la vitesse avec laquelle il se déplace. Un générateur de tension, une source de pression, un environnement à température constante, etc. sont des exemples courants d'une source d'effort Se. Un générateur de courant, une pompe hydraulique à débit constant, un émetteur de chaleur, etc. représentent dans le langage BG des sources de flux Sf.

Leurs représentations graphiques respectives sont données comme suit :

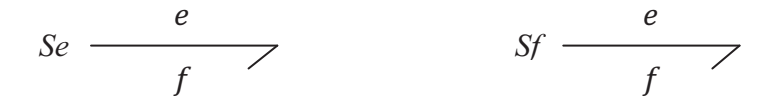

Le tableau 2.9 présente les éléments sources pour quelques domaines de la physique.

| <b>Domaine</b>               | <b>Électrique</b>                                                                                                    | thermique                                                                                                    | <b>Hydraulique</b> |  |
|------------------------------|----------------------------------------------------------------------------------------------------|----------------------------------------------------------------------------------------------------|--------------------|--|
| Représentation<br>graphique  | $\boldsymbol{u}$<br>Se:                                                                                                    | $Se: T \longrightarrow$                                                                                             | Se:                |  |
|                              |                                                                                                    | $Sf: i \longrightarrow Sf: \dot{Q} \longrightarrow Sf: \dot{Q} \longrightarrow Sf: \dot{V} \longrightarrow \dot{V}$ |                    |  |
| <b>Fonction constitutive</b> | $Se: \begin{cases} e(t) \text{ fix\'e comme donn\'ee d'entr\'ee} \\ f(t) \text{ dépend du fonctionment du système} \end{cases}$<br>$Sf$ : $\begin{cases} e(t) \text{ depend du fonctionment du système} \\ f(t) \text{ fixé comme donnée d'entrée} \end{cases}$ |                                                                                                    |                    |  |

**Tableau 2.9 :** Éléments Se et Sf pour différents domaines techniques

Dans le cas où il est besoin de varier l'effort ou le flux fournis par les éléments sources, on utilise les éléments sources « modulés » que l'on désigne par MSe et MSf.

## **II.4.1.2 Éléments à 2-ports**

Plusieurs composants physiques tels que : le bras de levier, le transformateur électrique, le gyrateur électrique-mécanique, etc. ne peuvent pas être modélisés par des éléments 1-port. Ainsi, on introduit les éléments à 2-ports qui conservent la puissance. Les plus utilisés sont le transformateur TF et le gyrateur GY. Les autres éléments, notamment l'élément R à 2-ports, seront définis dans la section II.4.4. TF et GY représentent des transformations de puissance inter-domaines. Ils sont représentés comme suit :

$$
\begin{array}{c|c}\n e_1 & \text{if } r \to 0 \text{ and } e_2 \\
 \hline\n f_1 & \text{if } f_2 \end{array}\n \qquad\n \begin{array}{c|c}\n e_1 & \text{if } r \to 0 \text{ and } e_2 \\
 \hline\n f_1 & \text{if } f_2 \end{array}
$$

Les équations constitutives caractérisant le transformateur et le gyrateur sont :

$$
TF: \begin{cases} e_1 = m e_2 \\ f_2 = m f_1 \end{cases} \tag{2.22}
$$

$$
GY: \begin{cases} e_1 = r.f_2 \\ e_2 = r.f_1 \end{cases} \tag{2.23}
$$

où  $m$  et  $r$  sont des constantes représentant respectivement le module du transformateur  $TF$  et le rapport de gyrateur  $GY$ . Lorsque  $m$  et  $r$  sont commandés par des signaux, le transformateur et le gyrateur sont donc « modulés » et sont symbolisés par MTF etMGY.

### **II.4.1.3 Éléments de jonction**

Les éléments de jonctions servent à coupler les éléments à 1-ports. Il en existe deux : la jonction 0 et la jonction 1. N'étant pas des éléments de stockage ou de dissipation de l'énergie, les jonctions permettent la conservation de la puissance. On peut donc écrire :

$$
\sum_{i=1}^{n} a_i e_i f_i = 0 \, (\mathcal{P}_{\text{nette}} = 0) \tag{2.24}
$$

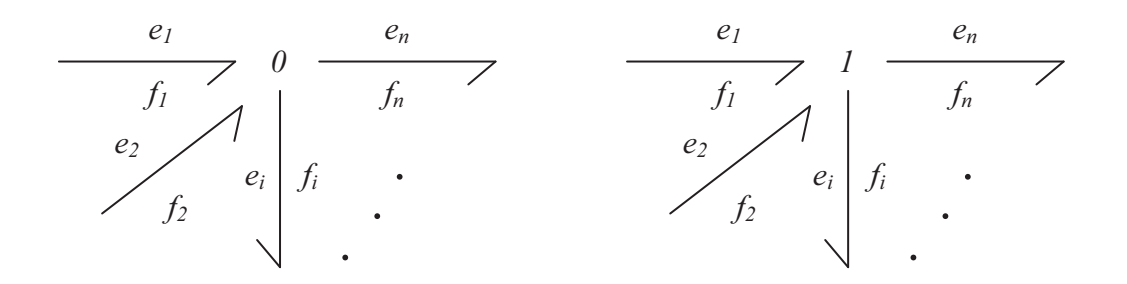

Le coefficient  $a_i$  prend la valeur (+1) si la demi-flèche est dirigée vers la jonction et (-1) si elle est dirigée dans le sens opposé.

La jonction 0 traduit le fait que tous les efforts correspondant aux liens couplés à la jonction 0 sont égaux et la somme algébrique des flux est nulle. On a donc les expressions suivantes :

$$
e_1 = e_2 = \dots = e_n \tag{2.25}
$$

$$
\sum_{i=1}^{n} a_i f_i = 0 \tag{2.26}
$$

Quant à la jonction 1, elle représente l'égalité des flux et la conservation des efforts :

$$
f_1 = f_2 = \dots = f_n \tag{2.27}
$$

$$
\sum_{i=1}^{n} a_i e_i = 0 \tag{2.28}
$$

### **II.4.2 Causalité**

La notion de causalité (relation de cause à effet) est importante car elle permet de localiser les entrées/sorties du sous-système à modéliser. La causalité permet de déduire l'effort ou le flux d'un lien BG lorsque la valeur de l'un ou l'autre est connue. Elle est la conséquence de la conservation de la puissance dans un lien BG.

Dans le langage Bons Graph la façon dont les entrées/sorties sont indiquées est représentée par le « trait causal ». Il s'agit d'un trait perpendiculaire situé dans une des deux extrémités du lien BG. *Il est positionné du côté vers où l'effort est imposé*. En effet, lorsque deux systèmes 1 et 2 échangent de la puissance, deux types de causalité interviennent :

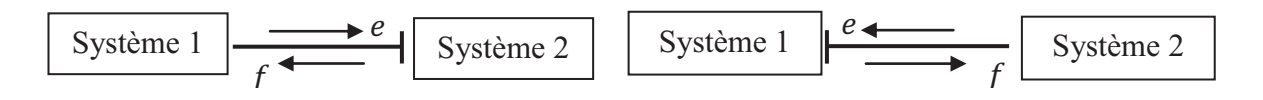

- Le système 1 impose un effort au système 2 qui renvoie un flux à 1;
- Le système 1 impose un flux au système 2 qui renvoie un effort à 1.

Prenons l'exemple de l'élément capacitif C, la fonction constitutive de cet élément est donnée par l'équation (2.20) que l'on peut réécrire sous la forme suivante :

$$
e = \Phi_C^{-1}(\int f \cdot dt) \text{ ou } f = \frac{d}{dt} \Phi_C(e)
$$
\n(2.29)

Lorsque  $f$  est imposé à l'élément C,  $e$  est une fonction de l'intégrale de  $f$ . Tandis que si  $e$  est imposé, f est la dérivée de la fonction statique de e.

La correspondance entre la représentation graphique de la causalité et son écriture mathématique est donnée dans le tableau 2.10. La différence entre les types de causalité, que l'on appelle *causalité intégrale* et *causalité dérivée*, s'explique par le fait que pour la première on utilise mathématiquement une intégrale pour exprimer une variable d'état, alors que pour la deuxième, la dérivée est utilisée pour calculer la dérivée de la variable d'état. Toute modélisation d'un processus physique par les BGs aboutit au final à un système d'équations différentielles. Or, ce système est déduit en appliquant la causalité intégrale. Elle requiert, en plus, un temps de calcul beaucoup moins important que la causalité dérivée. Ces notions d'intégrale et de dérivée des variables d'état ne s'appliquent pas sur l'élément R car il n'est pas en relation mathématique avec ces variables. Ainsi, la causalité appliquée dans ce cas est dite *arbitraire*.

| <b>Type</b>     | élément            | Causalité                              | Type de causalité                             | <b>Fonction constitutive</b>                                                  |
|-----------------|--------------------|----------------------------------------|-----------------------------------------------|-------------------------------------------------------------------------------|
| d'élément       |                    |                                        |                                               |                                                                               |
|                 | Source d'effort Se | Se-                                    | e imposé par Se                               | e(t)                                                                          |
|                 | Source de flux Sf  | Sf                                     | f imposé par Sf                               | f(t)                                                                          |
| Éléments 1-port | élément C          | $\rightarrow$ C<br>$\longrightarrow$ C | Intégrale ( $f$ imposé)<br>Dérivée (e imposé) | $e = \Phi_C^{-1}\left(\int f \cdot dt\right)$<br>$f = \frac{d}{dt} \Phi_c(e)$ |
|                 | élément I          |                                        | intégrale<br>⇥⇂<br>dérivée <sup>-</sup>       | $f = \Phi_I^{-1}\left(\int e \, dt\right)$<br>$e = \frac{d}{dt} \Phi_I(f)$    |

**Tableau 2.10 :** Types de causalité

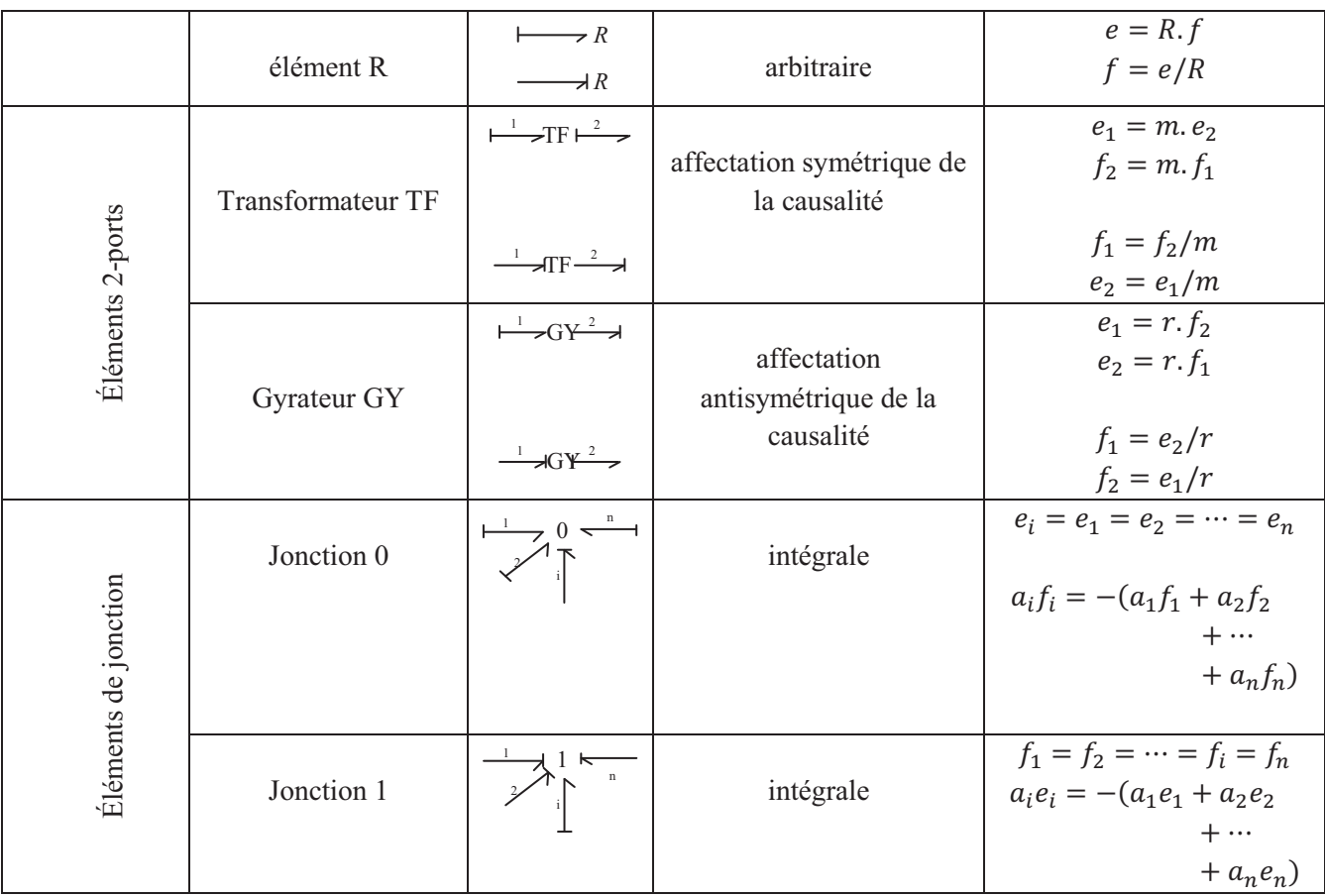

# **II.4.3 Pseudo-Bond Graphs – Application aux systèmes thermodynamiques**

Généralement, les systèmes thermodynamiques sont modélisés par l'analogie électrique. L'écart de température est analogue à la tension et le flux de chaleur (ou le flux d'enthalpie) est analogue au courant. Il s'ensuit que les éléments résistif et capacitif, les jonctions et les sources sont utilisés. Cependant, le produit température-flux de chaleur ne représente pas une puissance. Par conséquent, on est amené à utiliser le « pseudo » Bond Graph (PBG) qui obéit aux mêmes règles de la méthodologie BG sauf qu'il emploie des variables dont le produit  $(e \times f)$  n'est pas une puissance. Le modèle ainsi développé peut être couplé avec un modèle BG.

L'avantage principal du PBG est le fait qu'il facilite la modélisation des systèmes thermodynamiques palliant les problèmes de non linéarité rencontrés dans la modélisation par les BGs. Il permet également de travailler avec des variables qui sont plutôt mesurables (flux de chaleur par exemple) qu'avec des variables qui ne sont pas faciles à mesurer (flux d'entropie), ce qui rend la confrontation avec les mesures plus pratique.

Borutzky ([BOR10]) a indiqué le choix des variables qui peut être fait lorsque les PBGs sont utilisés dans la modélisation des systèmes hydrauliques et thermodynamiques (tableau 2.11).

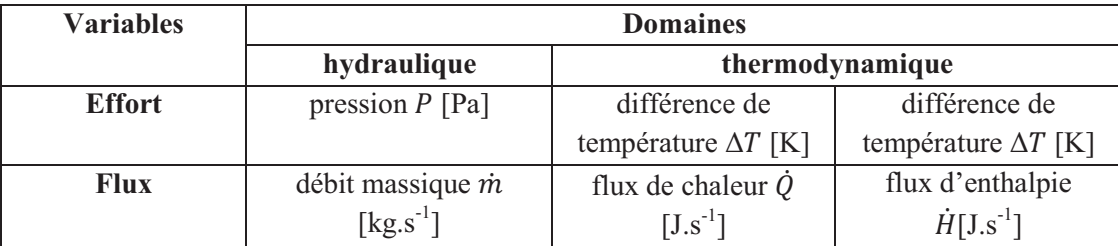

# **Tableau 2.11 :** Variables d'effort et de flux en langage PBG ([BOR10])

# **II.4.4 Modélisation multi-énergétique avec les Bond Graphs – Application aux systèmes thermo-fluides**

Dans la modélisation des systèmes thermo-fluides, les variables d'effort retenues sont la température T et la pression P, tandis que les variables de flux sont  $\dot{Q}$  et  $\dot{m}$  ou  $\dot{V}$  (tableaux 2.11 et 2.12). Le volume de contrôle est représenté par un élément C à 2-ports dont la fonction d'état est l'énergie interne U. L'élément multiport R est aussi utilisé pour modéliser les phénomènes de dissipation des énergies thermique, hydraulique et aéraulique.

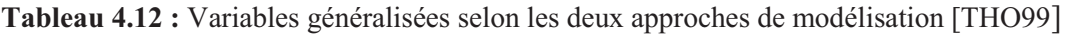

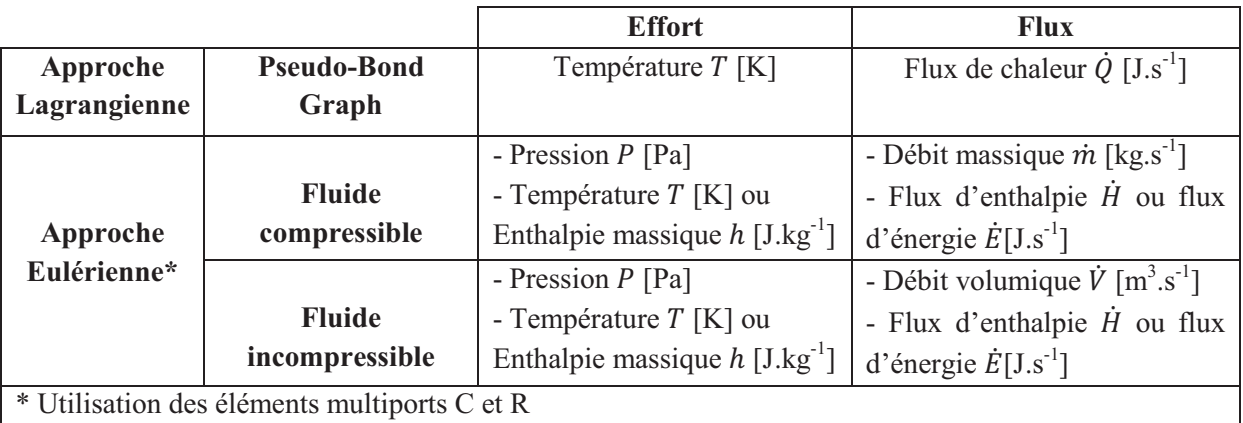

Le double lien de puissance est donc employé pour représenter les systèmes thermo-fluides dans lesquels on utilise les paires  $(P, \dot{m})$  et  $(T, \dot{E}$  ou  $\dot{Q}$ ) comme présenté dans la Figure2.15.

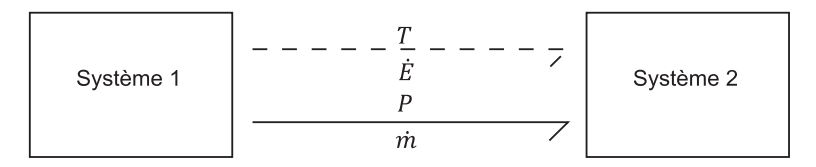

**Figure 2.15 :** Lien BG multi-énergies

Le flux d'énergie  $\dot{E}$  dépend d'une part de l'effort «  $T \rightarrow e$  et d'autre part de la paire effort-flux  $(P, \dot{m})$  [KAR79] :

$$
\dot{E} = \dot{m} \left( u + \frac{p}{\rho} + \frac{v^2}{2} \right) \tag{2.30}
$$

La Figure 2.16a présente un objet basique appelé « accumulateur », souvent rencontré dans les systèmes thermodynamiques, qui peut représenter tout système accumulant une énergie E. Ce pourrait être, par exemple, une chambre ventilée. On considère la présence des flux d'air à l'entrée et à la sortie de la chambre de volume  $V$  à travers laquelle une quantité de chaleur  $Q$ est échangée avec l'extérieur. On suppose que l'air est parfaitement mélangé. Ainsi, la température T et la pression P sont considérées homogènes à l'intérieur de l'accumulateur.

Les variables de déplacement ( $q = \int f \, dt$ ) m et E sont les variables d'état du système, qui seront déterminées par le système d'équation différentielles. On rappelle les expressions suivantes :

$$
m = \int_0^t \dot{m} \, dt \tag{2.31}
$$

$$
E = \int_0^t \dot{E} \, dt \tag{2.32}
$$

Les équations représentant la conservation de la masse et de l'énergie sont données par les relations suivantes :

$$
\frac{dm}{dt} = \dot{m}_1 - \dot{m}_2 \tag{2.33}
$$

$$
\frac{dE}{dt} = \dot{E}_1 - \dot{E}_2 + \dot{Q}
$$
 (bilan d'énergie) (2.34)

La Figure 2.16b présente l'élément C à 2-ports traduisant, via la jonction 0, les équations (2.31) et (2.32). Notons que les liens BG en discontinu représentent le transfert d'énergie thermique et ceux en continu représentent l'écoulement de l'air. La causalité intégrale est bien indiquée dans le modèle. L'élément C est connecté à un lien  $(T, \dot{Q})$  représentant la conduction de la chaleur à travers les parois rigides. Dans le cas d'un fluide incompressible, une représentation plus simple est donnée dans la Figure 2.16c.

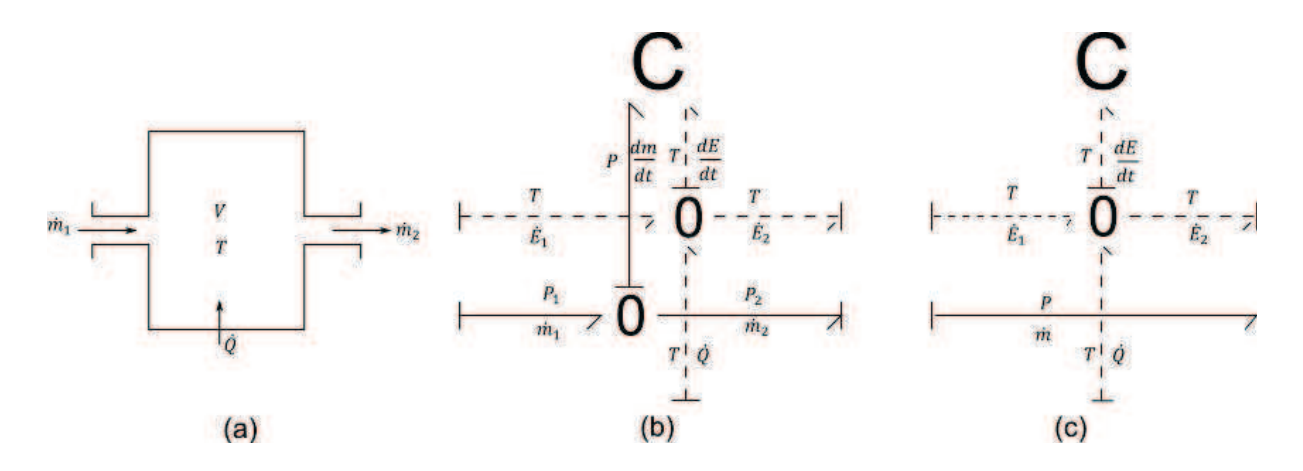

**Figure 2.16 :** Modélisation PBG d'un accumulateur. (a) schéma, (b) cas d'un fluide compressible (c) cas d'un fluide incompressible [KAR79]

Le deuxième élément basique, nécessaire dans la modélisation des systèmes thermo-fluides, est l'élément multiport R. Il est utilisé lorsqu'on modélise l'écoulement d'un fluide dans une « conduite » ou dans un « orifice » dans lesquels les pertes de pression et de chaleur ne sont pas négligeables.

Prenons l'exemple de la Figure 2.17a représentant l'écoulement d'un fluide circulant dans une conduite. Dans la conduite, on considère la continuité des variables de flux :

$$
\dot{m}_1 = \dot{m}_2 \tag{2.35}
$$

$$
\dot{E}_1 = \dot{E}_2 \tag{2.36}
$$

Dans un tel système, la température  $T$  et la pression  $P$  varient entre l'entrée et la sortie de la conduite. Pour des écoulements à faibles vitesses,  $\dot{m}$  est fonction de la différence de pression  $(P_1 - P_2)$ . Ainsi, l'élément R à 3-ports est utilisé (Fig. 2.17b). Si  $\dot{m}$  est une donnée constante du système, on ne considère pas la variation de pression au sein de la conduite. Le modèle BG de la Figure 2.17c représente donc le comportement du fluide dans lequel l'élément R à 2-ports modulé par un signal est employé.

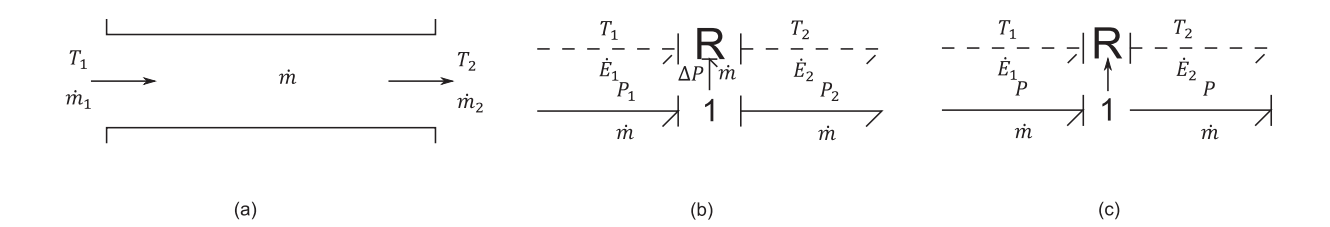

# **Figure 2.17:** Modélisation BG d'une conduite. (a) schéma, (b) cas d'un fluide compressible, (c) cas d'un fluide incompressible [KAR79]

Dans le chapitre quatre, nous verrons comment utiliser les éléments multiports R et C pour modéliser des systèmes thermodynamiques de chauffage et de rafraîchissement ainsi que le système de ventilation. Dans l'annexe B, nous avons présenté un exemple de modélisation PBG d'un échangeur de chaleur concentrique à contre-courant.

# **II.4.5 Construction systématique des modèles Bond Graph**

Ayant introduit les éléments BG basiques, l'objectif de ce paragraphe est de montrer comment on combine ces éléments pour construire un modèle BG d'un système physique quelconque.

Les étapes de modélisation des systèmes physiques par les BGs sont consignées dans [KAR84], [BOR10] et [DAU00). La procédure de modélisation que nous suivrons est similaire à celle proposée par Ould Bouamama *et al.* [OUL06b] (Fig. 2.18). Nous rappelons que les règles de modélisation par les BGs sont valables pour les PBGs.

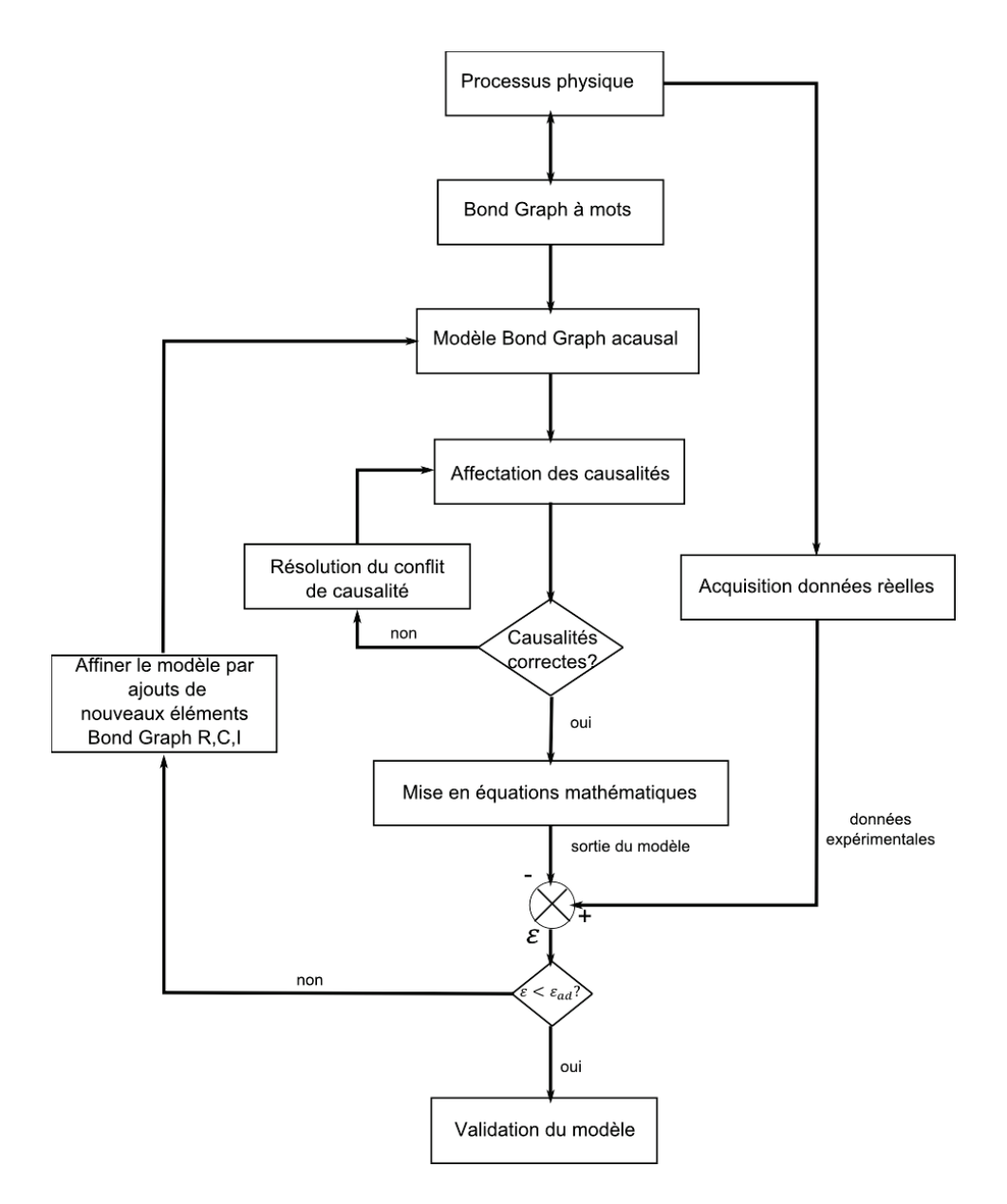

**Figure 2.18 :** Procédure de modélisation avec les BGs ([OUL06b])

Pour expliquer la démarche de construction d'un modèle BG, nous proposons, via un exemple simple, de modéliser les déperditions thermiques à travers une paroi homogène constituant essentiellement l'enveloppe d'un bâtiment. On considère que le transfert thermique est instationnaire et unidimensionnel. On suppose aussi que le matériau est isotrope et homogène. Nous avons choisi comme variables de puissance (effort et flux) l'écart de température  $\Delta T$  et le flux de chaleur  $\dot{Q}$ .

Afin de construire le modèle PBG pour ce cas d'étude, nous proposons de suivre les étapes suivantes :

Dans un premier temps, le sens du flux de chaleur est fixé. Ensuite, on admet que la paroi est composée, de manière alternée, de couches résistives et capacitives ([KAR84]) (Fig. 2.19). La couche résistive est caractérisée par une conductivité thermique  $\lambda$ . Le transfert de chaleur à travers la première couche résistive est régi par l'équation suivante :

$$
\dot{Q}_2 = \frac{\lambda A}{e} (T_1 - T_2) = \frac{(T_1 - T_2)}{R}
$$
\n(2.37)

où le facteur  $\frac{\lambda A}{e} = \frac{1}{R}$  $\mathbb{R}^n$ 

R, dans ce cas, est la résistance thermique de conduction (Cf.  $\S II.4.1.1$ ); A est la surface d'échange et e est l'épaisseur de la couche. Il en va de même pour les autres couches.

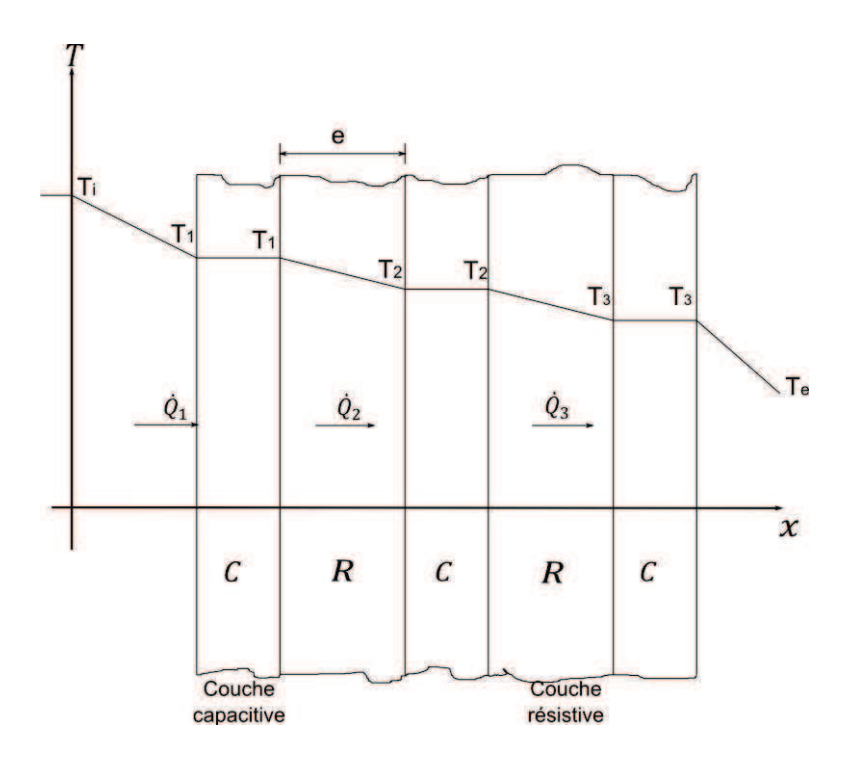

**Figure 2.19 :** Décomposition de la paroi en couches capacitives et résistives

L'équation (2.37) est représentée dans le langage BG par un élément résistif R à 1-port connecté à une jonction 1 (égalité des flux).

La couche capacitive est caractérisée par une capacité thermique  $C = m$ , c, où m est la masse de la couche et  $c$  la chaleur spécifique du matériau. Sa température est supposée instantanément homogène le long de la couche. Ainsi, la chaleur stockée dans la première couche capacitive est exprimée sous la forme suivante :

$$
Q_1 - Q_2 = C(T_1(t) - T_{1(0)})
$$
\n(2.38)

où :  $T_{1(0)} = T_1(t = 0)$ 

L'équation (2.38) met en évidence la relation entre  $T_1$  et la chaleur stockée  $(Q_1 - Q_2)$ . Elle représente également la fonction constitutive de l'élément C à 1-port. La différence des flux de chaleur entrant/sortant de la couche est représentée par une jonction 0 couplée à un élément C.

Les résistances superficielles prenant en compte la convection et le rayonnement  $R_{si}$  et  $R_{se}$ sont représentées par des éléments R à 1-port reliées à des jonctions 1. Les températures de part et d'autre de la paroi sont modélisées par des sources d'effort « Se » reliées à des jonctions 1. Comme la source d'effort est un élément actif, le sens de la flèche est inversé au niveau de la source de température extérieure  $(-T_e)$ . L'assemblage des éléments résistifs, capacitifs, de jonction et de source, respectant le sens du transfert de chaleur, est représenté par le modèle PBG de la Figure 2.20.

$$
\begin{array}{ccc}\n\text{R:Rs}_{\text{si}} & \text{C:Cl} & \text{R:R}_{\text{i}} & \text{C:Cl}_{\text{ii}} & \text{R:Ra}_{\text{i}} & \text{C:C}_{\text{iii}} & \text{R:Rs}_{\text{e}} \\
\hline\n\langle T_i - T_1 \rangle \begin{bmatrix}\n\dot{Q}_1 & T_1 \\
\dot{Q}_1 & T_1 \\
\dot{Q}_1 & \dot{Q}_2\n\end{bmatrix}\n\end{array}\n\begin{array}{ccc}\n\text{R:R}_{\text{i}} & \text{C:Cl}_{\text{ii}} & \text{R:Ra}_{\text{i}} & \text{C:Cl}_{\text{iii}} & \text{R:Rs}_{\text{e}} \\
\hline\n\langle T_2 - T_3 \rangle \begin{bmatrix}\n\dot{Q}_3 & T_3 \\
\dot{Q}_3 & T_3\n\end{bmatrix}\n\end{array}\n\begin{array}{ccc}\n\dot{Q}_3 & \dot{Q}_4 \\
\dot{Q}_5 & \dot{Q}_5\n\end{array}
$$
\n
$$
\text{Se: } \text{T}_i \xrightarrow{T_i} \text{I} & \xrightarrow{T_i} \text{I} & \xrightarrow{T_i} \text{I} & \xrightarrow{T_i} \text{I} & \xrightarrow{T_i} \text{I} & \xrightarrow{T_i} \text{I} & \xrightarrow{T_i} \text{I} \\
\hline\n\dot{Q}_2 & \dot{Q}_3 & \dot{Q}_3 & \dot{Q}_3\n\end{array}
$$

**Figure 2.20 :** Modèle PBG de la paroi

### **II.4.6 Déduction du modèle mathématique**

Une fois le modèle BG du système construit, le modèle mathématique est systématiquement déduit. La causalité permet d'écrire d'une façon très structurée les relations qui caractérisent l'évolution dynamique du système et de combiner équations différentielles et équations algébriques en vue de réaliser la simulation dynamique ([DAU00]). Cependant, une procédure de génération des *équations d'état* est nécessaire lorsque le système à modéliser est compliqué.

Différentes méthodes existent en vue de la déduction du modèle mathématique. Dans ce paragraphe nous nous contenterons de suivre la méthode proposée par Karnopp *et al.* ([KAR84]) qui se résume en trois étapes :

- définir les entrées du modèle et les variables d'énergie (variables d'état) ;
- écrire le système d'équations correspondant aux éléments et aux jonctions (lois aux éléments et lois aux jonctions) ;

réduire ce système d'équations pour mettre en évidence la relation entre les variables d'état et leurs dérivées respectives (système d'équations d'état).

L'attribution des entrées du modèle BG est faite à partir des éléments sources Se et Sf. Ces variables apparaitront dans le système d'équations d'état sous forme d'un vecteur des variables d'entrée  $U$ .

Les variables d'état sont les variables d'énergie  $p$  et  $q$  associées respectivement aux éléments I et C lorsqu'ils sont en causalité intégrale. Les variables d'état représentent les éléments du vecteur d'état  $(X)$ . Les dérivées des variables d'état  $(\dot{p} = e)$  et  $(\dot{q} = f)$  constituent le vecteur  $(\dot{X})$ . Notons que c'est la dérivée du vecteur d'état  $(\dot{X})$  qui apparaît dans un modèle BG et que les variables de puissance e et f disparaîtront pendant le processus de réduction du système d'équations initiales. Une forme réduite du système d'équations d'état sous forme matricielle, dans le cas d'un système linéaire, est donnée comme suit :

$$
\dot{X} = A. X + B. U \tag{2.39}
$$

avec :

$$
X = \begin{pmatrix} p_I \\ q_C \end{pmatrix}
$$
 et  $\dot{X} = \begin{pmatrix} \dot{p}_I \\ \dot{q}_C \end{pmatrix}$  sont le vecteur d'état et sa dérivée.

U est le vecteur des sollicitations (variables d'entrée du système) ;

 $A$  et  $B$  sont les matrices des coefficients liés au système physique à modéliser. Leurs tailles dépendent du nombre de discrétisation choisi.

Par convention, la taille du vecteur d'état est égale à la somme des éléments I et C en causalité intégrale.

Reprenons l'exemple de la Figure 2.19. Les liens sont numérotés afin de faciliter la mise en équations mathématiques (Fig. 2.21).

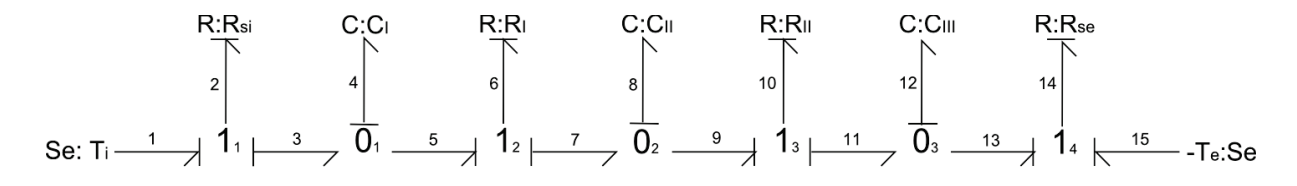

**Figure 2.21 :** Modèle PBG de la paroi (liens numérotés)

En se référant aux Figures 2.20 et 2.21, nous avons :

Variables d'entrée et variables d'état :

Les variables d'entreé du modèle sont données par : 
$$
U = \begin{pmatrix} T_1 \\ T_{15} \end{pmatrix} \equiv \begin{pmatrix} T_i \\ -T_e \end{pmatrix}
$$
 (2.40)

 $U$  est un vecteur contentant les sollicitations. Le vecteur  $U$  contient des sources d'effort (température de l'environnement imposée) ou des sources de flux (flux de l'émetteur d'énergie imposé). Dans notre cas les températures intérieure  $T_i$  et extérieure  $T_e$  sont des entrées du système modélisées par des sources d'effort Se.

Le vecteur d'état du modèle est donné par:

$$
X = \begin{pmatrix} p_I \\ q_C \end{pmatrix} = \begin{pmatrix} q_4 \\ q_8 \\ q_{12} \end{pmatrix} \equiv \begin{pmatrix} q_I \\ q_{II} \\ q_{III} \end{pmatrix} \tag{2.41}
$$

 $\text{avec : } p_l^t = (0 \ 0 \ 0) \text{ et } q_C^t = (q_l \ q_{II} \ q_{III})$ 

La dérivée du vecteur d'état :

$$
\dot{X} = \begin{pmatrix} \dot{q}_I \\ \dot{q}_{II} \\ \dot{q}_{III} \end{pmatrix} \tag{2.42}
$$

Lois aux jonctions :  $e \equiv T$ ;  $f \equiv \dot{Q}$ ;  $(T_1 \equiv T_i; T_{15} \equiv -T_e; \dot{Q}_1 \equiv \dot{Q}_i; \dot{Q}_{15} \equiv \dot{Q}_e)$ 

Les jonctions sont toutes en causalité intégrale :

$$
\text{Jonction 1}_{1}: \begin{cases} e_{2} = e_{1} - e_{3} = T_{i} - T_{1} \\ f_{1} = f_{2} = f_{3} = \dot{Q}_{i} \end{cases} \tag{2.43}
$$

$$
\text{Jonction } 0_1: \begin{cases} e_3 = e_4 = e_5 = T_1 \\ f_4 = f_3 - f_5 = \dot{Q}_1 - \dot{Q}_2 \end{cases} \tag{2.44}
$$

$$
\text{Jonction 1}_2: \begin{cases} e_6 = e_5 - e_7 = T_1 - T_2 \\ f_5 = f_6 = f_7 = \dot{Q}_2 \end{cases} \tag{2.45}
$$

$$
\text{Jonction } 0_2: \begin{cases} e_7 = e_8 = e_9 = T_2\\ f_7 = f_8 - f_9 = \dot{Q}_2 - \dot{Q}_3 \end{cases} \tag{2.46}
$$

$$
\text{Jonction 1}_3: \begin{cases} e_{10} = e_9 - e_{11} = T_2 - T_3 \\ f_9 = f_{10} = f_{11} = \dot{Q}_3 \end{cases} \tag{2.47}
$$

$$
\text{Jonction } 0_3: \begin{cases} e_{11} = e_{12} = e_{13} = T_3\\ f_{12} = f_{11} - f_{13} = \dot{Q}_3 - \dot{Q}_4 \end{cases} \tag{2.48}
$$

$$
\text{Jonction 14:} \begin{cases} e_{14} = e_{13} + e_{15} = T_3 - T_e \\ f_{13} = f_{14} = f_{15} = \dot{Q}_e \end{cases} \tag{2.49}
$$

### Lois aux éléments

Causalité intégrale : 
$$
e = \frac{q}{c}
$$
; causalité arbitraire :  $f = \frac{e}{R}$ 

$$
\text{Élément } C_4: e_4 = \frac{q_4}{c_4} \iff T_1 = \frac{q_1}{c_1} \tag{2.50}
$$

$$
\text{Élement } C_8: e_8 = \frac{q_8}{c_8} \Leftrightarrow T_2 = \frac{q_{II}}{c_{II}} \tag{2.51}
$$

$$
\text{Élément } C_{12} : e_{12} = \frac{q_{12}}{c_{12}} \Leftrightarrow T_3 = \frac{q_{III}}{c_{III}} \tag{2.52}
$$

$$
\text{Élément } \mathcal{R}_2: f_2 = \frac{e_2}{R_2} \Leftrightarrow \dot{Q}_1 = \frac{(r_i - r_1)}{R_{si}} \tag{2.53}
$$

$$
\text{Élement } \mathcal{R}_6: f_6 = \frac{e_6}{R_6} \Leftrightarrow \dot{Q}_2 = \frac{(r_1 - r_2)}{R_1} \tag{2.54}
$$

$$
\text{Élement R}_{10}: f_{10} = \frac{e_{10}}{R_{10}} \Leftrightarrow \dot{Q}_3 = \frac{(T_2 - T_3)}{R_2} \tag{2.55}
$$

$$
\text{Élement R}_{14}: f_{14} = \frac{e_{14}}{R_{14}} \Leftrightarrow \dot{Q}_e = \frac{(T_3 - T_e)}{R_{se}} \tag{2.56}
$$

### Réduction du système d'équations :

La réduction du système d'équations différentielles consiste à établir une relation mathématique entre  $\dot{X}$  et  $X$ .

On a d'après l'équation (2.44):  $\dot{q}_I = f_4 = \dot{Q}_1 - \dot{Q}_2$ 

Or, d'après les équations (2.53) et (2.54) : 
$$
\dot{q}_I = \frac{(T_i - T_1)}{R_{si}} - \frac{(T_1 - T_2)}{R_1}
$$

Enfin, on obtient d'après les équations (2.50) et (2.51) :  $\dot{q}_I = \frac{1}{R}$  $rac{1}{R_{si}}\Big( T_i - \frac{q_I}{c_I}$  $\frac{q_I}{c_I}$   $\frac{1}{R_1}$   $\left(\frac{q_I}{c_I}\right)$  $\frac{q_I}{c_I} - \frac{q_{II}}{c_{II}}$  $\frac{q_{II}}{c_{II}}$ 

$$
\Leftrightarrow \dot{q}_I = \frac{1}{R_1 c_{II}} q_{II} - \left(\frac{1}{R_{si}} + \frac{1}{R_1 c_I}\right) q_I + \frac{1}{R_{si}} T_i
$$
\n(2.57)

Idem pour les variables  $\dot{q}_{II}$  et  $\dot{q}_{III}.$  Il s'ensuit :

$$
\dot{q}_{II} = \frac{1}{R_1 C_{II}} q_I - \left(\frac{1}{R_1 C_{II}} + \frac{1}{R_2 C_{II}}\right) q_{II} + \frac{1}{R_2 C_{III}} q_{III}
$$
\n(2.58)

$$
\dot{q}_{III} = \frac{1}{R_2 C_{III}} q_{II} - \left(\frac{1}{R_2 C_{III}} + \frac{1}{R_{se} C_{III}}\right) q_{III} - \frac{T_e}{R_{se}}
$$
\n(2.59)

Les équations (2.57 - 2.59) représentent le système d'équations d'état du modèle. Il s'agit d'un système d'équations différentielles de premier ordre en  $q_I$ ,  $q_{II}$  et  $q_{III}$ . On peut le réécrire sous forme matricielle en substituant les éléments BG par les variables du système:

$$
\dot{X} = \begin{bmatrix}\n-\left(\frac{1}{R_{si}} + \frac{1}{R_1 C_I}\right) & \frac{1}{R_1 C_{II}} & 0 \\
\frac{1}{R_1 C_{II}} & -\left(\frac{1}{R_1 C_{II}} + \frac{1}{R_2 C_{II}}\right) & \frac{1}{R_2 C_{III}} \\
0 & \frac{1}{R_2 C_{III}} & -\left(\frac{1}{R_2 C_{III}} + \frac{1}{R_{se} C_{III}}\right)\n\end{bmatrix} . X + \begin{bmatrix}\n\frac{1}{R_{si}} & 0 \\
0 & 0 \\
0 & \frac{1}{R_{se}}\n\end{bmatrix} . U
$$
\n(2.60)

où :  $R_{si}$  et  $R_{se}$  sont les résistances thermiques superficielles intérieure et extérieure de part et d'autre la paroi;  $R_1$ ,  $R_2$ et  $R_3$  sont les résistances thermiques de conductivité des couches résistives et  $C_1$ ;  $C_2$  et  $C_3$  sont les capacités thermiques des couches capacitives.

Afin de résoudre le système d'équations d'état, plusieurs logiciels offrent la possibilité de générer le code de calcul automatiquement (sous Fortran, C, etc.). D'autres mettent à la disponibilité de l'utilisateur une interface graphique pour implémenter le modèle BG développé ; affecter la causalité ; générer et résoudre le système d'équations d'état ; réaliser des simulations dynamiques et visualiser les résultats des simulations sous forme graphique ou tabulée. Parmi ces outils, on peut citer Camp-G ; 20-Sim ; Symbols 2000 ; etc. Le choix a été porté sur le logiciel 20-Sim pour son intuitivité et sa convivialité.

### **II.5 Architecture du modèle global du bâtiment**

Le bâtiment, perçu comme un système physique, a été décomposé en objets élémentaires afin de faciliter le travail de modélisation et identifier les interactions entre objets. Les composants définis sont :

- l'enveloppe du bâtiment ;
- les apports solaires ;
- les émetteurs de chaleur et de froid tels que :
	- le plancher chauffant et ;
	- le plafond rafraîchissant.
- le système de ventilation.

D'autres composants élémentaires ont aussi été pris en considération d'une façon simplifiée dans la mesure où ils ne sont pas modélisés indépendamment par souci d'encombrement du modèle global. On peut citer :

- le système de chauffage ;
- le système de production de l'eau chaude sanitaire ;
- les ponts thermiques ;
- les menuiseries ;
- les charges internes (éclairage, appareils domestiques, etc.).

Pour cela, il a fallu utiliser des éléments basiques, à savoir les éléments R pour modéliser les ponts thermiques et les menuiseries ou encore les éléments sources de flux modulés MSf pour représenter les flux de chaleur émis par le système de chauffage. Le système de régulation intégré aux équipements a également été pris en considération.

Suivant le processus de modélisation en **V** (Fig. 2.11), les modules de simulation ont été développés et validés indépendamment puis assemblés afin d'aboutir au modèle global du bâtiment que l'on valide également.

La validation des modèles est faite à l'aide des résultats issus du modèle analytique, des environnements de simulation, ou des mesures expérimentales. Ayant un niveau de précision satisfaisant, l'environnement de simulation TRNSys a été choisi pour vérifier les modèles développés. Tandis que le logiciel PERRENOUD a été utilisé pour estimer la consommation globale d'une maison individuelle existante qui a fait l'objet de la vérification du modèle BG global.

# **II.6 Conclusion du chapitre**

Dans ce chapitre, un état de l'art des modèles, représentant le comportement énergétique du bâtiment, a été dressé. Par la suite, une classification des approches utilisées a été élaborée. Les facteurs de qualité ont été ensuite attribués pour une comparaison objective. Le choix de la méthode de modélisation appropriée a été basé sur les qualités de chaque catégorie. Il s'est avéré que les modèles boîte blanche et grise sont les plus adaptés à la modélisation énergétique des bâtiments.

En se basant sur les constatations tirées, l'outil de modélisation BG, peu employé dans la modélisation des systèmes thermiques, a été choisi. Cet outil d'ordre comportemental offre une facilité de modélisation tout en garantissant la conservation de l'énergie entre les différents composants du système. Ensuite, nous avons présenté une initiation à la modélisation par les BGs dans laquelle les éléments basiques, la notion de causalité, ainsi que la procédure de déduction du modèle mathématique ont été définis. Finalement, l'architecture du modèle global du bâtiment a été présentée dans laquelle les composants à modéliser ont été définis.

Le chapitre suivant traite le développement des modèles de chaque composant du bâtiment. La validation des modèles à travers des applications en fera aussi l'objet.

# **Chapitre III**

# **MODÉLISATION DE L'ENVELOPPE ET DES APPORTS SOLAIRES**

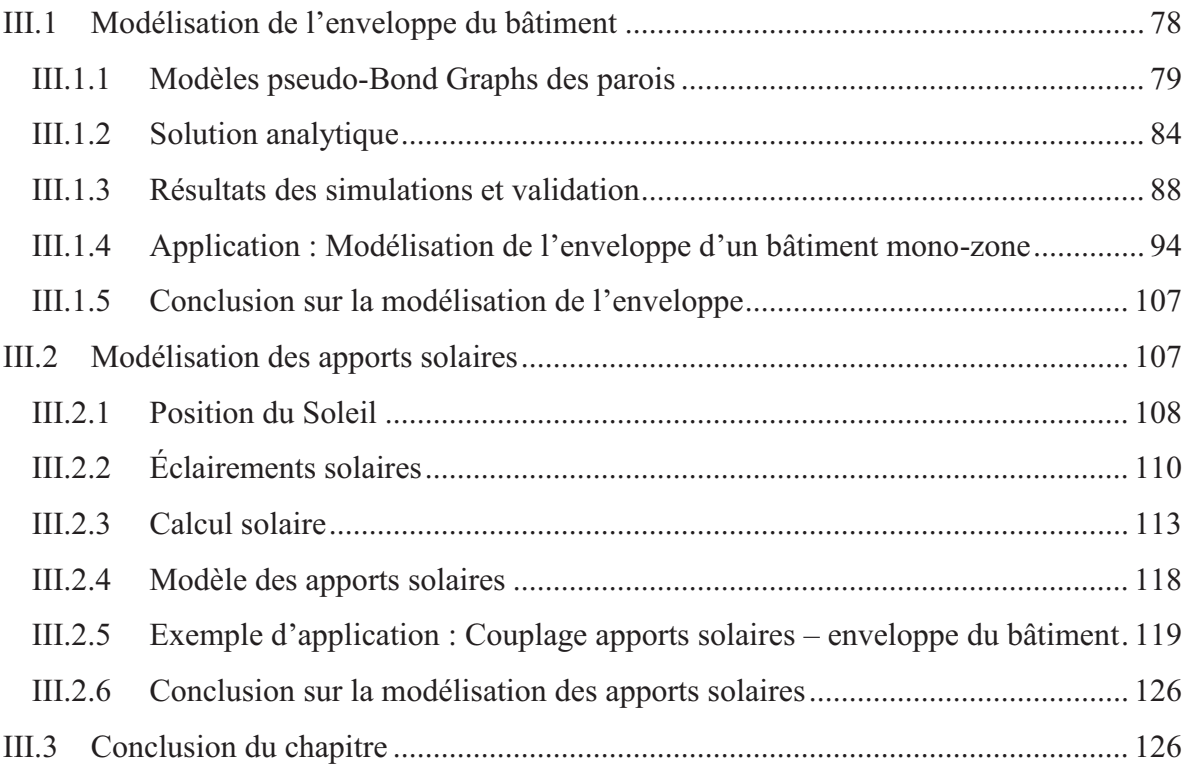

Dans le chapitre précédent, nous avons mis en évidence le rôle de la modélisation dans d'analyse et le dimensionnement pour améliorer la performance énergétique des bâtiments. Choisi pour sa flexibilité et sa pertinence, l'outil BG est l'une des méthodes de modélisation simplifiées qui permet, en plus, de prédire le comportement énergétique des bâtiments, d'aider grâce à sa modularité à modéliser des systèmes innovants ou des scénarii de fonctionnement des installations CVC. Les modèles développés, qui seront présentés dans ce chapitre et dans le chapitre suivant, concernent les éléments référentiels d'un bâtiment à savoir : l'enveloppe du bâtiment, les apports solaires et les équipements énergétiques.

Le souci de rationaliser l'utilisation de l'énergie tout en ayant un bon niveau de confort thermique conduit à mieux comprendre et maitriser le comportement thermique dynamique de l'enveloppe. Ceci n'est possible que par une élaboration d'un modèle simplifié destiné à la simulation en régime dynamique. C'est l'objectif de la première section de ce chapitre. La deuxième section sera consacrée à la modélisation des apports solaires contribuant au chauffage et à l'éclairage naturel des bâtiments.

## **III.1 Modélisation de l'enveloppe du bâtiment**

Les besoins énergétiques du bâtiment dépendent fortement des déperditions thermiques à travers les parois, le plancher et le plafond. L'enveloppe est donc l'un des composants les plus influents sur l'efficacité énergétique du bâtiment. Par conséquence, la modélisation énergétique nécessite une description exacte du comportement thermique de l'enveloppe en vue de prédire la réponse du bâtiment face aux différentes sollicitations intérieures et extérieures [LEF94].

La modélisation du transfert de chaleur en régime dynamique à travers l'enveloppe suscite un intérêt de recherche croissant dans le domaine de l'énergétique du bâtiment. Certes, cet intérêt a évolué au fur et à mesure de la croissance des capacités des machines de calcul et du développement des méthodes numériques. Par exemple, l'utilisation répandue de la méthode des différences finies est une conséquence de cette évolution. Bien que cette méthode soit appréciée de par l'exactitude des résultats obtenus, le temps de calcul jugé important est son inconvénient principal.

Pour pallier à ce problème, on a recours à la méthode des analogies électriques (*Lumped parameter method* en anglais) qui est une approche de modélisation fiable et très utilisée pour

estimer les besoins énergétiques en un temps de calcul raisonnable. Elle consiste à construire le modèle à partir des éléments utilisés dans les circuits électriques classiques comme les résistances et les capacités. La réduction du nombre des paramètres thermo-physiques et géométriques présente l'avantage principal de cette méthode. La simplification de la modélisation offerte est un atout qui s'ajoute à la précision des résultats obtenus.

Cependant, cette méthode, adaptée à une description simplifiée de l'enveloppe du bâtiment ([TIN93], [GHI10], [FRE08]), ne peut pas traiter certains phénomènes qui peuvent être couplés avec l'enveloppe comme le transfert de chaleur à travers les ouvertures ou par ventilation par exemple ([GOU02]). On est donc contraint de modéliser les phénomènes non pris en compte par une autre méthode de modélisation, ce qui pourrait poser des difficultés lors du couplage des modèles développés. Les Bond Graphs représentent justement un outil unifié pouvant modéliser l'ensemble de ces phénomènes avec un même langage.

Dans ce qui suit, les modèles PBG des parois délimitant le volume d'air d'un bâtiment constituant l'enveloppe seront développés. Pour cela, nous allons choisir les types de parois les plus rencontrés dans la majorité des constructions. Il s'agit de paroi verticale représentant un mur et de paroi horizontale représentant une dalle sur terre-plein. La validation des modèles sera réalisée grâce à une comparaison avec le modèle analytique. Pour finir, nous allons également procéder à une validation expérimentale de l'enveloppe d'un bâtiment mono-zone existant.

### **III.1.1 Modèles pseudo-Bond Graphs des parois**

A travers l'enveloppe du bâtiment, les modes de transfert de chaleur sont classiquement la conduction, la convection et le rayonnement. Pour simplifier, le transfert de chaleur convectif et radiatif est généralement représenté par un seul coefficient global de transfert de chaleur ou sous forme de résistances superficielles intérieure  $R_{si}$  et extérieure  $R_{se}$ .

La Réglementation Thermique 2012 propose des valeurs calculées de  $R_{si}$  et  $R_{se}$ , en fonction de différentes configurations, et suggère d'utiliser ces valeurs en cas d'absence d'informations spécifiques sur les conditions aux limites des surfaces planes.

On considère que le transfert thermique à travers les parois étudiées est instationnaire et unidimensionnel. On suppose aussi que le matériau est isotrope et homogène. Nous proposons d'étudier le transfert de chaleur à travers deux types de parois constituant essentiellement l'enveloppe d'un bâtiment simple [MER11a]. Le premier cas est un mur avec conditions de Fourier de part et d'autre (Fig. 3.1a). Le deuxième cas est une dalle sur terre-plein avec des conditions de Fourier et de Dirichlet imposées respectivement sur la partie intérieure et la partie extérieure (Fig. 3.1b).

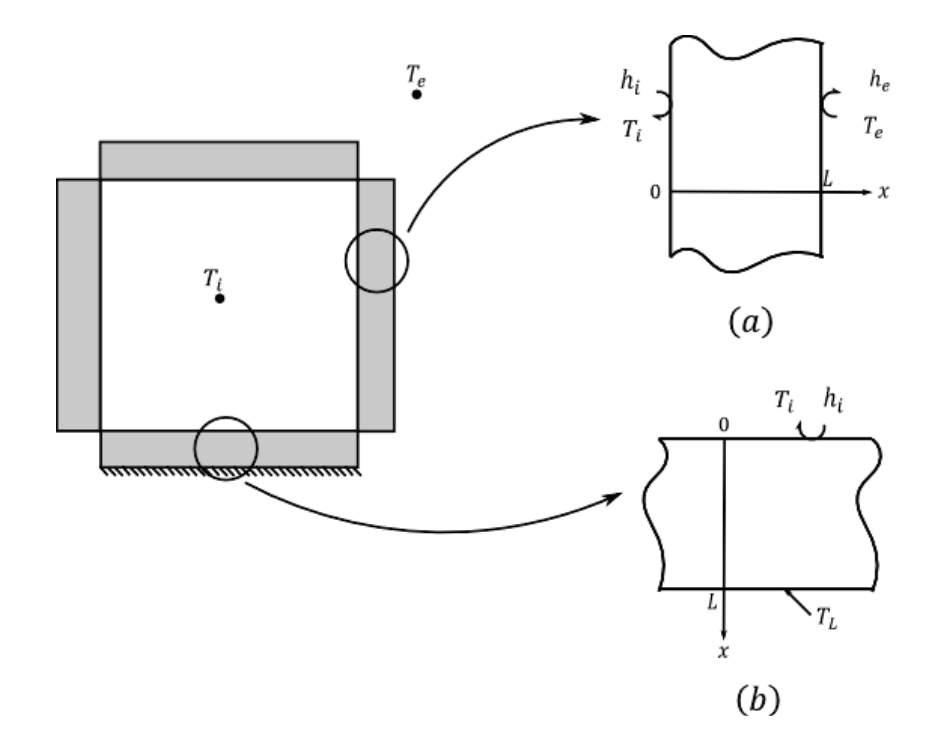

**Figure 3.1 :** Échange de chaleur à travers les parois test étudiées. (a) mur; (b) dalle sur terre-plein

# **III.1.1.1 Éléments Bond Graph basiques**

La paroi est décomposée en couches. Chaque couche est composée de deux interfaces capacitives et d'un « cœur » résistif. Les couches exposées aux ambiances intérieure et extérieure échangent de la chaleur par convection et rayonnement.

Au sein des interfaces capacitives, la température est considérée homogène, tandis que dans la partie résistive, la chaleur se dissipe et un écart (spatial) de température se produit. Par ailleurs, l'interface paroi-ambiance intérieure ou extérieure est représentée par une couche résistive. Les interfaces des parois exposées aux ambiances intérieure et extérieure échangent de la chaleur par convection et rayonnement. Le BG à mots de la Figure 3.2 illustre une paroi à quatre couches.

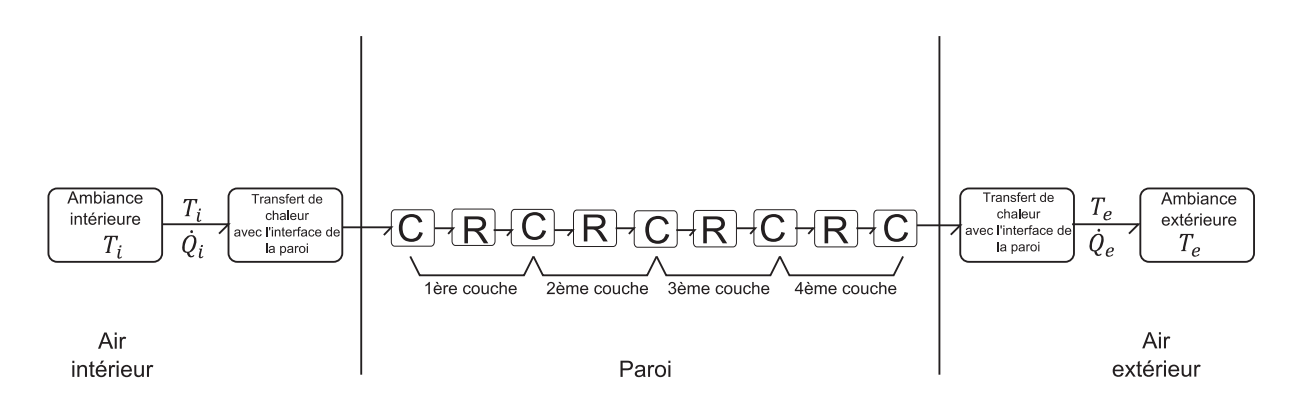

**Figure 3.2 :** Bond Graph à mots d'une paroi décomposée en quatre couches

La deuxième étape consiste à faire apparaître les éléments BG pour chaque couche. Le BG suivant représente une couche capacitive.

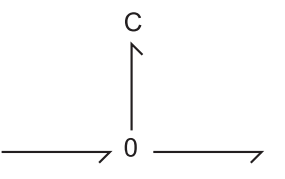

La relation constitutive de l'élément  $C$  (cas d'une causalité intégrale) est donnée par :

$$
\Delta T = \frac{Q}{c} \tag{3.1}
$$

avec :

 $\Delta T$  est l'écart de température représentant la variable effort [K];

 $Q$  est la chaleur stockée dans la couche capacitive [J];

 $C$  la capacité thermique  $[J.K^{-1}]$  calculée par :

$$
C = c \times \rho \times V \tag{3.2}
$$

où :

c et  $\rho$  sont, respectivement, la chaleur spécifique [J.kg<sup>-1</sup>.K<sup>-1</sup>] et la masse volumique [kg.m<sup>-3</sup>] du matériau de construction de la paroi ;

V, est le volume de l'interface capacitive de la couche  $[m^3]$ .

La dissipation de la chaleur par conduction se fait au niveau de la couche résistive, qui est communément représentée avec le transfert de chaleur convectif et radiatif (entre la paroi et les ambiances intérieure et extérieure) par le BG suivant :

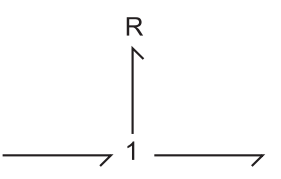

La relation constitutive de l'élément R est donnée comme suit :

$$
\dot{Q} = \frac{\Delta T}{R} \tag{3.3}
$$

avec :

 $\dot{Q}$ , est le flux de chaleur représentant la variable flux [W];

 $R$ , est la résistance thermique  $[K,W^{-1}]$  calculée, pour le cas de la conduction, par :

$$
R = \frac{e}{\lambda A} \tag{3.4}
$$

où :

e est l'épaisseur de la couche résistive [m];

 $\lambda$  est la conductivité thermique  $[W.m^{-1}.K^{-1}]$ ;

A est la surface d'échange  $[m^2]$ .

Pour le cas d'un transfert de chaleur superficiel entre les surfaces planes de la paroi et les ambiances intérieure et extérieure, la résistance est obtenue par la relation suivante :

$$
R = \frac{R_{(si,se)}}{A}; R_{si} = \frac{1}{h_i} \text{ et } R_{se} = \frac{1}{h_e}
$$
 (3.5)

où :

 $h_i$  et  $h_e$  sont les coefficients globaux d'échange thermique combinant convection et rayonnement  $[ W.m^{-2}.K^{-1}];$ 

 $R_{si}$  et  $R_{se}$  représentent, respectivement, la résistance superficielle intérieure et la résistance superficielle extérieure  $[m^2.K.W^{-1}]$ .

Pour le cas d'une dalle où le transfert de chaleur est conductif,  $R_{se} \approx 0$ . Or, comme nous allons le constater, on pose  $R_{se} \ll 1$  pour éviter la division par 0.

Les températures de part et d'autre de la paroi sont représentées par des sources d'effort Se. Leur représentation BG est donnée ci-après :

 $Se$  —

# **III.1.1.2 Assemblage**

Le modèle PBG des parois consiste à assembler les différents éléments BG correspondant à la paroi et aux conditions aux limites. Le schéma PBG causal, correspondant au BG à mots de la Figure 3.2, est présenté dans la Figure 3.3 [MER11b].

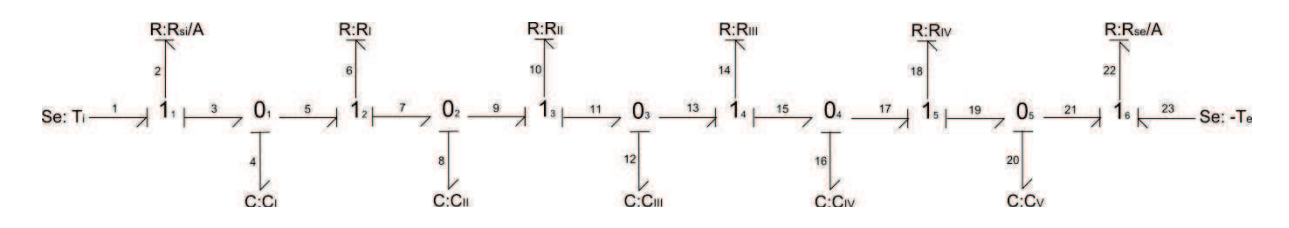

**Figure 3.3 :** Modèle PBG d'une paroi décomposée en quatre couches

## **III.1.1.3 Modèle mathématique**

En se basant sur la procédure de déduction du modèle mathématique décrite dans §3.5 du chapitre 2, les matrices *A* et *B* sont données comme suit [MER12a] :

 $A =$ 

$$
\begin{bmatrix}\n-\left(\frac{A}{R_{si}C_{I}} + \frac{1}{R_{1}C_{I}}\right) & \left(\frac{1}{R_{1}C_{II}}\right) & 0 & 0 & 0 \\
\left(\frac{1}{R_{1}C_{I}}\right) & -\left(\frac{1}{R_{1}C_{II}} + \frac{1}{R_{2}C_{II}}\right) & \left(\frac{1}{R_{2}C_{III}}\right) & 0 & 0 \\
0 & \left(\frac{1}{R_{2}C_{II}}\right) & -\left(\frac{1}{R_{2}C_{III}} + \frac{1}{R_{3}C_{III}}\right) & \left(\frac{1}{R_{3}C_{IV}}\right) & 0 \\
0 & 0 & \left(\frac{1}{R_{3}C_{III}}\right) & -\left(\frac{1}{R_{3}C_{IV}} + \frac{1}{R_{4}C_{IV}}\right) & \left(\frac{1}{R_{4}C_{V}}\right) \\
0 & 0 & 0 & \left(\frac{1}{R_{4}C_{IV}}\right) & -\left(\frac{1}{R_{4}C_{IV}} + \frac{A}{R_{5}C_{IV}}\right)\n\end{bmatrix}
$$

(3.6)

$$
B = \begin{bmatrix} \left(\frac{A}{R_{si}}\right) & 0\\ 0 & 0\\ 0 & 0\\ 0 & 0\\ 0 & \left(\frac{A}{R_{se}}\right) \end{bmatrix}
$$
 (3.7)

avec :

$$
C_i = c \times \rho \times V_i, i = 1 \dots 5
$$
  
et  $R_j = \frac{e_j}{\lambda A}, j = 1 \dots 4$ 

La détermination des températures et des flux de chaleur nécessite la résolution du système d'équations d'état (Eq. 2.39). Le vecteur d'état, sa dérivée et le vecteur des sollicitations sont les suivants:

$$
X^t = (Q_I \quad Q_{II} \quad Q_{III} \quad Q_{IV} \quad Q_V) \tag{3.8}
$$

$$
\dot{X}^t = (\dot{Q}_I \quad \dot{Q}_{II} \quad \dot{Q}_{III} \quad \dot{Q}_{IV} \quad \dot{Q}_V)
$$
\n(3.9)

$$
U^t = (T_i \quad T_e) \tag{3.10}
$$

où :

 $Q_i$  et  $\dot{Q}_i$  ( $i = I$ ; V) sont, respectivement, la chaleur stockée [J] et le flux de chaleur entrant dans la couche i [W].  $T_i$  est la température intérieure et  $T_e$  la température extérieure [K].

### **III.1.2 Solution analytique**

Notre cas d'étude est un problème de conduction de chaleur unidimensionnel (Fig. 3.1). Il peut être résolu par la méthode de séparation des variables ([ÖZI93], [MOK12]). Cependant, nous adoptons les hypothèses suivantes :

- la diffusion de la chaleur est unidirectionnelle,  $T = T(x, t)$ ;
- les échanges par convection et rayonnement sont pris en compte par les coefficients globaux d'échange thermique  $h_i$  et  $h_e$ ;
- l'influence de la température sur les paramètres thermo-physiques est négligeable.

Le champ thermique dans une paroi est régi par l'équation suivante :

$$
\frac{\partial^2 T}{\partial x^2} = \frac{1}{\alpha} \frac{\partial T}{\partial t} \qquad 0 < x < L, \quad t > 0 \tag{3.11}
$$

 $\alpha$  est la diffusivité thermique du matériau  $[m^2.s^{-1}]$ .

Les conditions initiales et aux limites s'écrivent comme suit :

$$
\dot{a} \ t = 0; \ T(x, 0) = T_0 \tag{3.12}
$$

$$
\hat{a} x = 0; -\lambda \frac{dT}{dx}\Big|_{x=0} = h_i [T_i - T(0, t)] \tag{3.13}
$$

$$
\hat{a} x = L; \ -\lambda \frac{dT}{dx}\Big|_{x=L} = h_e[T(L, t) - T_e] \text{ pour le cas d'un mur}
$$
\n(3.14)

$$
T(x, t) = T_L \text{ pour le cas d'une dalle}
$$
\n(3.15)

Par ailleurs, nous remarquons que les conditions aux limites ne sont par homogènes. La résolution de l'équation (3.11) ne pourra donc se faire qu'après décomposition en deux équations différentielles correspondant aux régimes permanent et transitoire. Ainsi, le champ de température  $T(x, t)$  peut donc s'écrire sous cette forme :

$$
T(x,t) = U(x) + V(x,t)
$$
\n(3.16)

En remplaçant (3.16) dans (3.12-3.15), on obtient :

$$
\dot{a} t = 0; U(x) + V(x, 0) = T_0 \tag{3.17}
$$

$$
\hat{a} x = 0; -\lambda \left[ \frac{dU}{dx} + \frac{dV}{dx} \right] \Big|_{x=0} = h_i \Big[ T_i - \big( U(0) + V(0, t) \big) \Big] \tag{3.18}
$$

$$
\hat{a} x = L; \ -\lambda \left[ \frac{dU}{dx} + \frac{dV}{dx} \right] \Big|_{x=L} = h_e \left[ \left( U(L) + V(L, t) \right) - T_e \right] \text{ pour le cas d'un mur}
$$
\n(3.19)

$$
et U(L) + V(L, t) = TL pour le cas d'une dalle
$$
\n(3.20)

### **Cas du mur**

On obtient, pour le cas d'un mur, deux sous-systèmes d'équations différentielles correspondant:

- au régime permanent :

$$
\begin{cases}\n\frac{d^2U(x)}{dx^2} = 0 \\
\dot{a}x = 0; \ \lambda \frac{dU}{dx}\Big|_{x=0} = h_i[U(0) - T_i] \\
\dot{a}x = L; \ -\lambda \frac{dU}{dx}\Big|_{x=L} = h_e[U(L) - T_e]\n\end{cases}
$$
\n(3.21)

- au régime transitoire :

$$
\begin{cases}\n\frac{d^2V(x)}{dx^2} = \frac{1}{\alpha} \frac{\partial V(x)}{\partial t} \\
\dot{a} t = 0; V(x, 0) = T_0 - U(x) \\
\dot{a} x = 0; \lambda \frac{dV}{dx}\Big|_{x=0} = h_i V(0, t) \\
\dot{a} x = L; -\lambda \frac{dV}{dx}\Big|_{x=L} = h_e V(L, t)\n\end{cases}
$$
\n(3.22)

La résolution du premier sous système, correspondant au régime permanent, est donnée par :

$$
U(x) = Ax + B \tag{3.23}
$$

avec :

 $A$  et  $B$  sont les constantes d'intégration du régime établi. Pour chaque type de parois étudiées, on a :

$$
A = \frac{T_e - T_i}{L + \frac{1}{H_e} + \frac{1}{H_i}}; B = T_i + \frac{T_e - T_i}{1 + H_i L + \frac{H_i}{H_e}}
$$
 pour le cas du mur  

$$
A = \frac{1}{L} \Big[ T_L - \frac{H_i T_i L + T_L}{H_i L + 1} \Big]; B = \frac{H_i T_i L + T_L}{H_i L + 1}
$$
 pour le cas de la dalle  
où :  $H_i = \frac{h_i}{\lambda}$  et  $H_e = \frac{h_e}{\lambda}$ 

Nous appliquons la méthode de séparation des variables pour la résolution du second sous système correspondant au régime transitoire :

$$
V(x,t) = \Psi(x)\Gamma(t) \tag{3.24}
$$

En remplaçant (3.24) dans le système d'équations différentielles (3.22), on obtient le système suivant :

$$
\frac{\partial \Gamma(t)}{\partial t} + \alpha \beta^2 \Gamma(t) = 0 \tag{3.25}
$$

$$
\begin{cases}\n\frac{\partial \Psi(x)}{\partial x^2} + \beta^2 \Psi(x) = 0 \\
\frac{\partial \Psi(x)}{\partial x} \Big|_{x=0} + H_i \Psi(x) = 0 \\
\frac{\partial \Psi(x)}{\partial x} \Big|_{x=L} + H_e \Psi(x) = 0\n\end{cases}
$$
\n(3.26)

où :

 $\beta$  est la valeur propre positive du système.

L'équation (3.25) a pour solution :

$$
\Gamma(t) = e^{-\alpha \beta^2 t} \tag{3.27}
$$

Le système d'équations différentielles (3.26) est un problème périodique de Sturm – Liouville. Après application des conditions aux limites, les fonctions propres sont données comme suit :

$$
\Psi(\beta_m, x) = \beta_m \cos(\beta_m x) + H_i \sin(\beta_m x) \tag{3.28}
$$

A l'aide des conditions aux limités du système d'équation (3.26), on obtient l'équation transcendante ci-dessous, qui permet de déterminer les valeurs propres  $\beta_m$ :

$$
\tan(\beta_m L) = \frac{\beta_m (H_i + H_e)}{\beta_m^2 - H_i H_e} \tag{3.29}
$$

Les fonctions propres sont orthogonales. La norme est donc exprimée par :

$$
N_m = \int_0^L [\Psi(\beta_m, x)]^2 dx \tag{3.30}
$$

Après développement et simplification, on obtient :

$$
N_m = \frac{1}{2} \left[ \left( \beta_m^2 + H_i^2 \right) \left( L + \frac{H_e}{\beta_m^2 + H_e^2} \right) + H_i \right]
$$
\n(3.31)

Le système d'équations différentielles (3.22) a pour solution :

$$
V(x,t) = \sum_{m=1}^{\infty} \frac{c_m}{N_m} \Psi(\beta_m, x) e^{-\alpha \beta_m t}
$$
\n(3.32)

où :

 $\Psi(\beta_m, x)$ , sont les fonctions propres ;

 $\beta_m$ , sont les valeurs propres déterminées par la résolution de l'équation transcendante;

 $N_m$ , représentent les normes des fonctions propres

et  $C_m$ , sont les constantes d'intégration de la série de Fourier pour chaque cas.

### **Cas de la dalle**

Les expressions des variables prédéfinies, pour le cas de la dalle, sont données comme suit :

$$
\tan(\beta_m L) = -\frac{\beta_m}{H_i}
$$
 (équation transcendante) \t(3.33)

$$
\Psi(\beta_m, x) = \sin[\beta_m (L - x)] \qquad \text{(fonctions propres)}
$$
\n(3.34)

$$
N_m = \frac{1}{2} \left[ \frac{L(\beta_m^2 + H_i^2) + H_i}{\beta_m^2 + H_i^2} \right]
$$
 (norme) (3.35)

$$
C_m = \frac{1}{\beta_m} [T_0 - AL - B - (T_0 - B) \cos(\beta_m L)] + \frac{A}{\beta_m^2} \sin(\beta_m L) \quad \text{(constants)} \tag{3.36}
$$

Finalement, la solution complète de l'équation (3.11), pour les deux types de conditions aux limites, est donnée par la relation (3.37) :

$$
T(x,t) = (Ax + B) + \sum_{m=1}^{\infty} \frac{c_m}{N_m} \Psi(\beta_m, x) e^{-\alpha \beta_m^2 t}
$$
 (3.37)

# **III.1.3 Résultats des simulations et validation**

Dans cette section, les résultats des simulations des modèles PBG seront comparés avec ceux de la solution analytique et ce pour chaque type de paroi. Les résultats concerneront les températures surfaciques et à l'intérieur des parois, les flux de chaleur et la chaleur stockée. Les dimensions des parois, les propriétés thermo-physiques du matériau de construction choisi ainsi que les conditions initiales et aux limites sont présentées dans le tableau 3.1.

**Tableau 3.1 :** Données caractéristiques des parois étudiées

|                               | Epaisseur des parois $L$                                                                                 | 0.2 | Propriétés | Matériau de construction                                      | Béton*   |
|-------------------------------|----------------------------------------------------------------------------------------------------|-----|------------|---------------------------------------------------------------|----------|
| <b>Paramètres</b>             | (m)                                                                                                    |     | thermo-    | Conductivité<br>$\lambda$<br>thermique                        | 1.4      |
| géométriques                  |                                                                                                    |     | physiques  | $(W.m^{-1}.K^{-1})$                                           |          |
|                               | Surface d'échange<br>$\overline{A}$                                                                      |     |            | Chaleur spécifique $c$ (J.kg <sup>-1</sup> .K <sup>-1</sup> ) | 1000     |
|                               | (m <sup>2</sup> )                                                                                        |     |            | Masse volumique $\rho$ (kg.m <sup>-3</sup> )                  | 2000     |
|                               | Résistance superficielle intérieure dans le cas du mur $R_{\rm si}$ (m <sup>2</sup> .K.W <sup>-1</sup> ) |     |            |                                                               | $0.13**$ |
|                               | $0.17**$<br>Résistance superficielle intérieure dans le cas de la dalle sur terre-plein                  |     |            |                                                               |          |
| <b>Conditions</b>             | $R_{\rm si}$ (m <sup>2</sup> .K.W <sup>-1</sup> )                                                        |     |            |                                                               |          |
| initiales et                  | Résistance superficielle extérieure $R_{se}$ (m <sup>2</sup> .K.W <sup>-1</sup> )                        |     |            |                                                               | $0.04**$ |
| aux limites                   | Température intérieure $T_i({}^{\circ}C)$                                                                |     |            |                                                               | 21       |
|                               | Température extérieure $T_e$ (°C)                                                                        |     |            |                                                               | $\theta$ |
|                               | Température imposée sur la face extérieure de la dalle sur terre-plein $T_L$ <sup>o</sup> C)             |     |            |                                                               |          |
|                               | Température initiale des parois $T_0$ <sup>(°C)</sup>                                                    |     |            |                                                               | 12       |
| * Béton avec sable de rivière |                                                                                                    |     |            |                                                               |          |
|                               | ** Réglementation thermique 2012 [RT12]                                                                  |     |            |                                                               |          |

### - **Cas d'un mur**

o **Régime permanent** 

Les variables adimensionnelles suivantes sont introduites pour comparer les résultats des simulations du modèle PBG avec le modèle analytique dans le cas du mur :

$$
x^* = \frac{x}{L}; \ T^* = \frac{T(x, t) - T_e}{\Delta T_{\text{mur}}}; \ \varphi^* = \frac{\varphi \cdot e}{\lambda \Delta T_{\text{mur}}}; \ \ Q^* = \frac{Q}{\rho L c \Delta T_{\text{mur}}} \text{ avec } : \Delta T_{\text{mur}} = T_0 - T_e
$$

où :

 $x^*$ ,  $T^*$ ,  $\varphi^*$ ,  $Q^*$  sont, les variables adimensionnelles correspondant, respectivement, à la position, la température, le flux de chaleur et la chaleur stockée.

La Figure 3.4a compare pour le cas du mur les températures calculées par voies analytique et numérique. Pour différentes positions, une cohérence entre les résultats est constatée. L'écart relatif maximal n'excéde pas 4 % (Fig. 3.4b). Aux premiers instants, une augmentation légére de la température est observée au niveau de la surface intérieure de la paroi d'autant qu'elle est exposée à l'ambiance intérieure. Au-delà de  $t \approx 20h$ , le régime permanent est atteint et les courbes sont superposées.

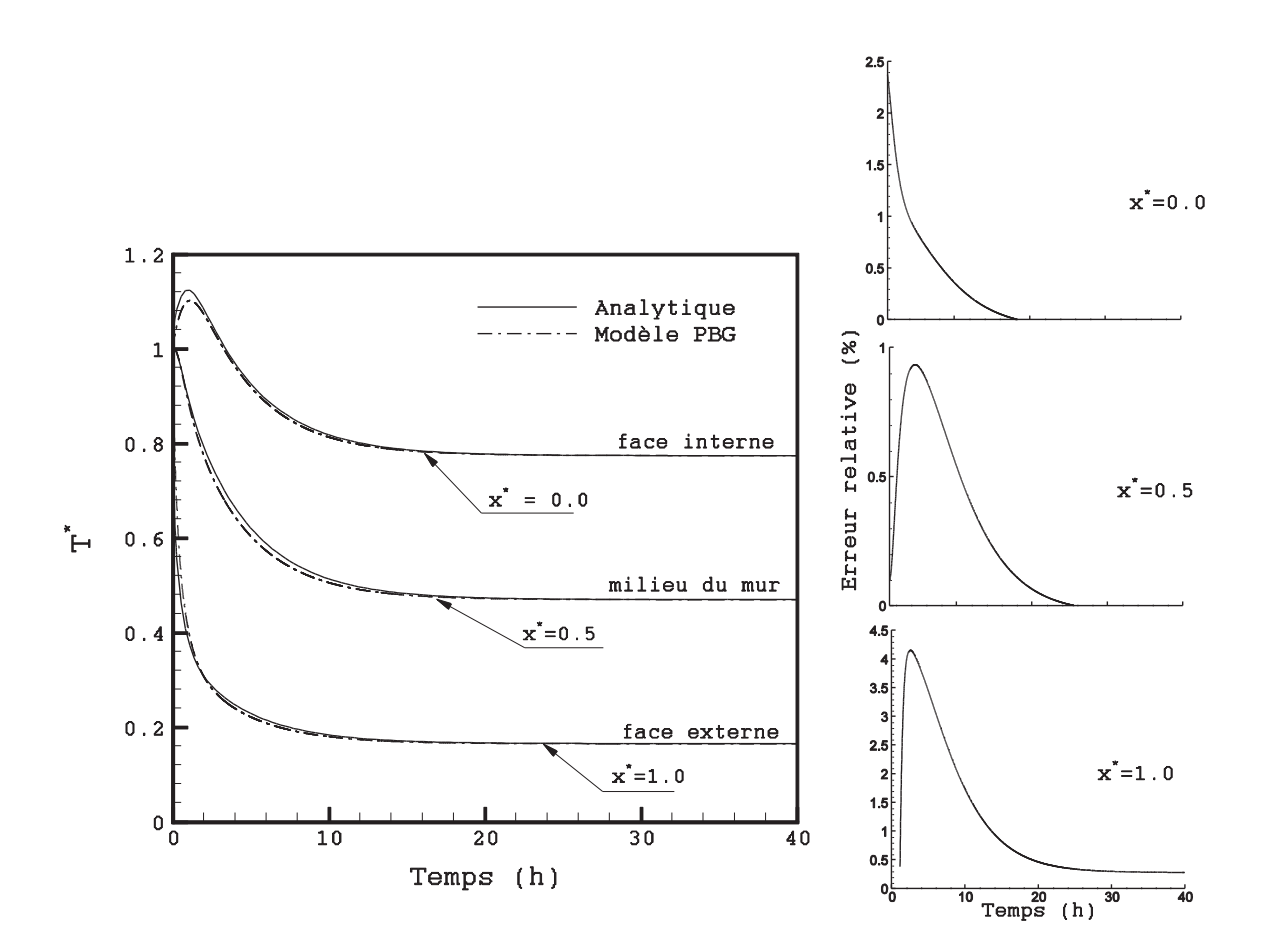

$$
(a) (b)
$$

**Figure 3.4:** Profil de la température du mur (a) et l'écart par rapport à la solution analytique (b) (face interne:  $x^* = 0$ , face externe :  $x^* = 1$ )

Les flux de chaleur à l'entrée  $\varphi_e^*$  et à la sortie  $\varphi_s^*$  de la paroi verticale ainsi que la chaleur stockée  $Q^*$ , calculés par le modèle PBG et par le modèle analytique, dans le cas d'une température extérierue constante, sont présentés dans la Figure 3.5. La comparasion des résultas est satisfaisante. En régime transitoire, le flux de chaleur sortant de la paroi est plus important que celui entrant (Fig. 3.5a). Ceci, est dû à un gradient de température important entre la face externe et l'environnement extérieure.

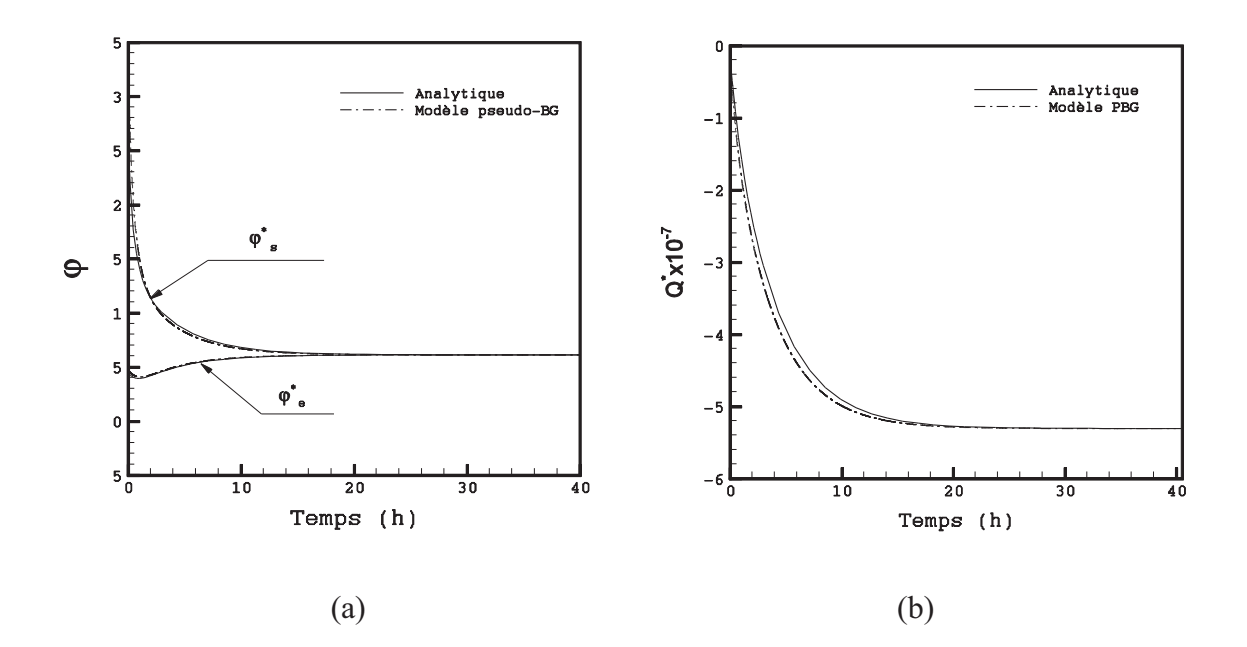

**Figure 3.5 :** Flux entrant et sortant (a) et chaleur stockée par le mur (b)

### o **Régime sinusoïdale**

Dans le cas d'une variation sinusoïdale, la température extérieure adimensionnelle  $T_e^*$  est exprimée par :  $T_e^* = \frac{T_e}{T_e+T_e}$  $\frac{t_e}{T_a+T_{0e}}$ , où  $T_a$  et  $T_{0e}$  sont respectivement l'amplitude maximale de la variation sinusïdale et la température extérieure à  $t = 0$ .

Le tableau 3.2 donne les valeurs  $T_a$  et  $T_{0e}$  utilisées dans le cas d'une variation sinusoïdale de  $T_e$  qui n'a pas la même valeur initiale que celle correspondant au régime permanent.

| Température extérieure                | $T_e = T_a \sin(2\pi t/P) + T_{0e}$ (°C) |  |  |
|---------------------------------------|------------------------------------------|--|--|
|                                       | Amplitude maximale $T_a$ (°C)            |  |  |
| Paramètres de la fonction sinusoïdale | Température extérieure $T_{0e}$ (°C) à 5 |  |  |
|                                       | $t=0$ s                                  |  |  |
|                                       | Période $P(s)$ (1 journée)<br>24×3600    |  |  |

**Tableau 3.2 :** Variation sinusoïdale de la température extérieure

Dans le cas d'une variation sinusoïdale de la température extérieure (tableau 3.2), ce qui est généralement le cas, les températures calculées analytiquement et numériquement ont la même allure avec une bonne concordance (Fig. 3.6).

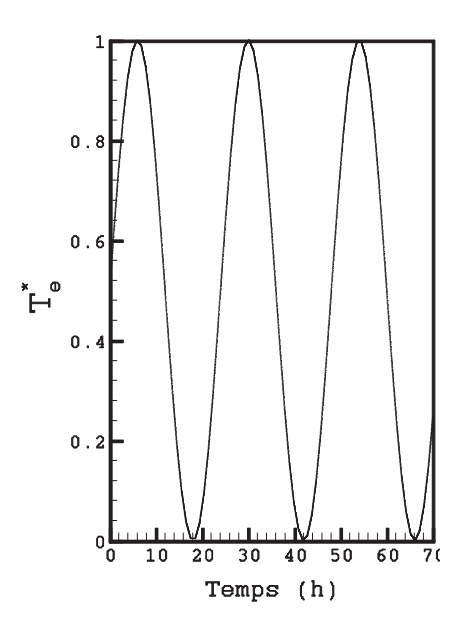

(a)

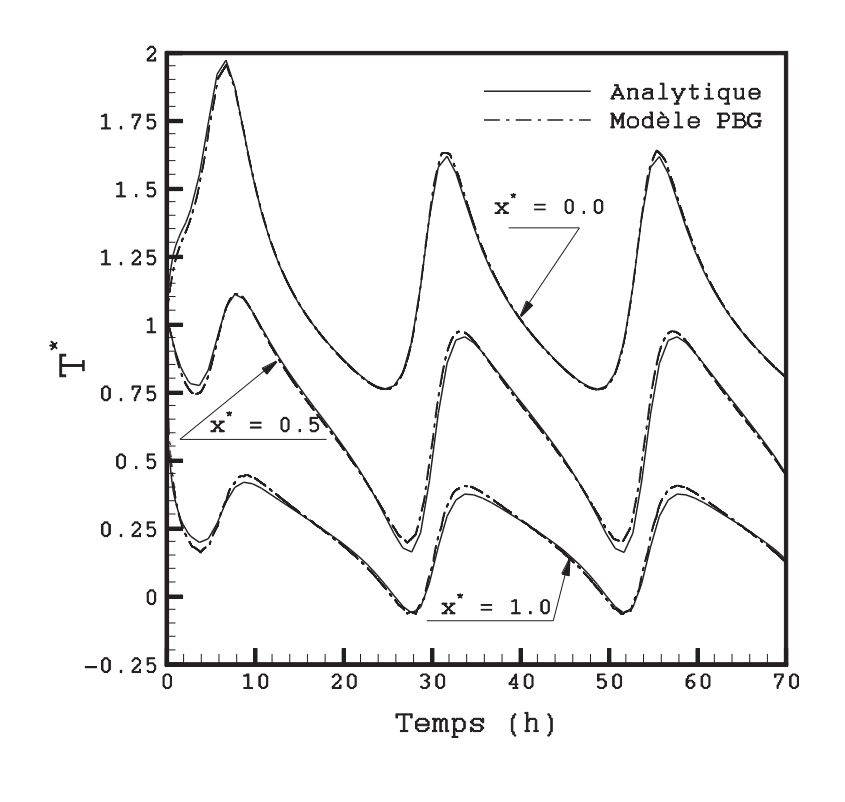

(b)

**Figure 3.6 :** Profil de la température du mur (b) en réponse à une sollicitation extérieure sinusoïdale(a) (face interne:  $x^* = 0$ , face externe :  $x^* = 1$ )

#### - **Cas d'une dalle**

La température imposée sur la face extérieure de la dalle  $T_L$  est considérée constante pendant toute la période de simulation. Les paramètres adimensionnels, dont les courbes sont présentées ci-après, sont :

$$
T^* = \frac{T(x,t) - T_L}{\Delta T_{\text{dalle}}}; \, \varphi^* = \frac{\varphi \cdot e}{\lambda \Delta T_{\text{dalle}}}; \, q^* = \frac{q}{\rho L c \Delta T_{\text{dalle}}}, \, \text{avec : } \Delta T_{\text{dalle}} = T_i - T_L.
$$

La Figure 3.7a compare les températures calculées analytiquement et numériquement au niveau de la face intérieure  $(x^* = 0)$  et au milieu de la dalle  $(x^* = 0.5)$ . Le modèle PBG montre un bon niveau de précision (Fig. 3.6b) d'autant que l'écart relatif maximal est environ égal à 3 % à  $(x^* = 0)$  et 0.17 % à( $x^* = 0.5$ ). Le régime permanent est atteint au-delà de  $t \approx 10 h$ .
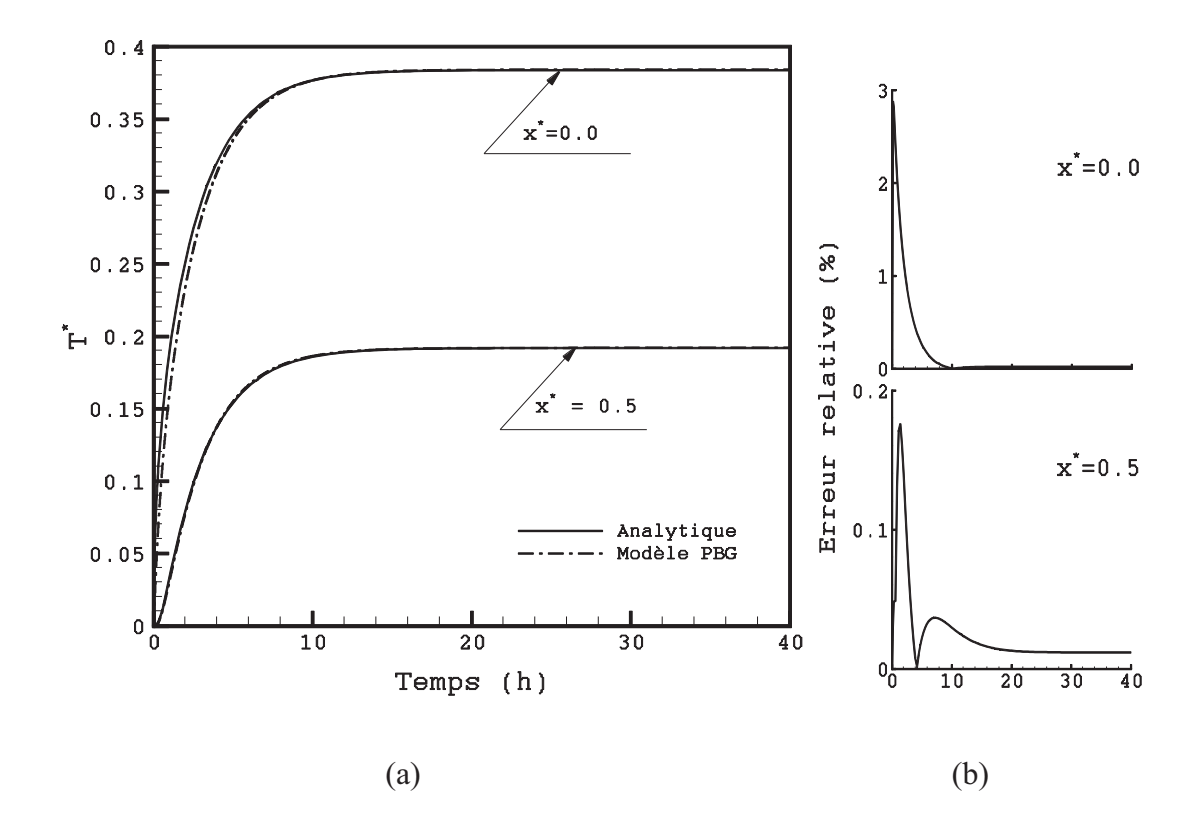

**Figure 3.7:** Profil de la température dans la dalle (a) et écart par rapport à la solution analytique (b)

Les évolutions du flux de chaleur et la chaleur stockée sont comparées dans la Figure 3.8. Dans ce cas, en régime transitoire, le flux entrant est plus important que le flux sortant car le gradient de température intérieur est supérieur au gradient de température extérieur. La Figure 3.8 fait apparaître un bon accord entre les résultats.

Au vu de ces résultats, nous constatons que le modèle PBG proposé pour le mur et la dalle représente correctement le comportement thermique des parois.

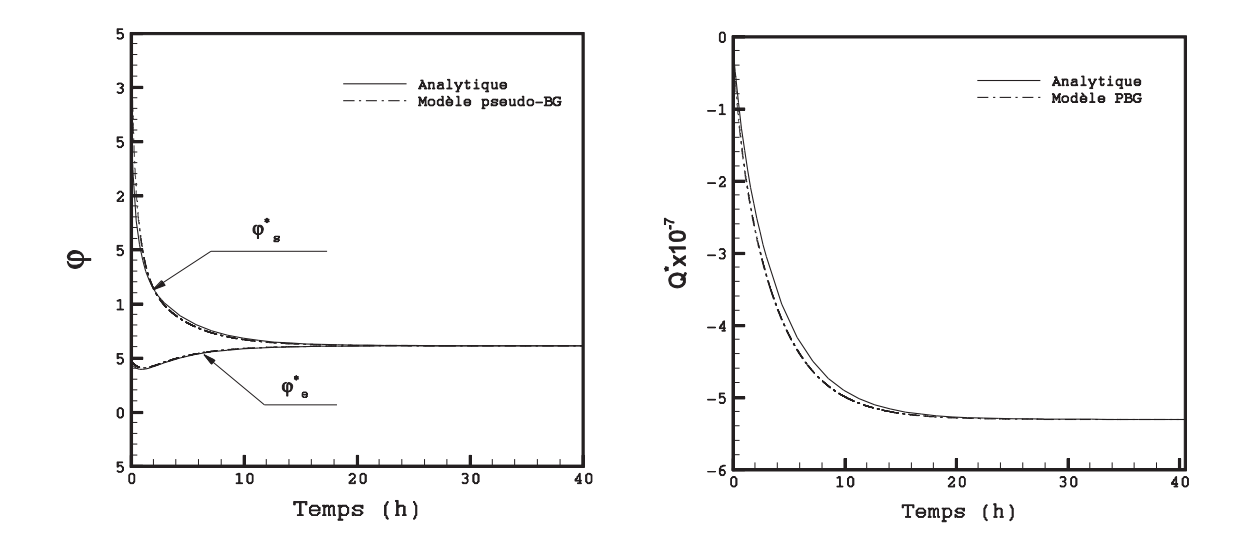

 $(a)$  (b)

#### **Figure 3.8 :** Flux entrant et sortant (a) et chaleur stockée par la dalle (b)

La solution numérique du problème de transfert de chaleur unidimensionnel à travers le mur et la dalle est présentée dans l'annexe C. La méthode des différences finies a été utilisée. La comparaison des résultats des simulations avec ceux obtenus analytiquement et numériquement avec les BG est également présentée.

Notons que seules des parois en absence de sources de chaleur interne et externe qui ont été concernées par cette étude. Dans la deuxième partie de ce chapitre, nous verrons comment modéliser par les BG une source de chaleur externe représentant les apports solaires.

Comme nous allons le voir, le comportement thermique d'un bâtiment est fortement lié à la conduction à travers les parois opaques. Dans ce qui suit, nous nous contenterons d'utiliser les modèles PBG des parois pour construire le modèle de l'enveloppe du bâtiment. Pour mener à bien cette étude de modélisation, un exemple d'application correspondant à un bâtiment existant sera présenté. Le but est d'étudier le comportement thermique de l'enveloppe numériquement et expérimentalement. Ceci permet également de valider le modèle PBG de l'enveloppe.

#### **III.1.4 Application : Modélisation de l'enveloppe d'un bâtiment mono-zone**

Cette étude porte sur la simulation dynamique du comportement thermique d'un bâtiment mono-zone pendant trois journées de la saison de chauffe. Pour cette fin, les modèles des parois déjà validés ont été assemblés pour générer le modèle de l'enveloppe. L'objectif de l'étude est de valider le modèle PBG de l'enveloppe à travers une comparaison des résultats des simulations avec les mesures expérimentales. L'étude a été réalisée en considérant le climat de Nancy.

## **III.1.4.1 Description du bâtiment étudié**

Le local choisi est un atelier situé à l'IUT de Nancy-Brabois (Nancy) assimilé à un bâtiment comprenant une seule zone thermique. Le bâtiment est un espace chauffé avec une surface de 2050 m<sup>2</sup> et ayant comme dimensions :  $82 \text{ m} \times 25 \text{ m} \times 9 \text{ m}$ . Cinq parois déperditives sont en contact avec l'extérieur : une toiture et les quatre murs extérieurs. Le tableau 3.3 donne les propriétés thermo-physiques des matériaux de construction. Le coefficient  $U$  a été calculé en tenant compte des valeurs des résistances superficielles intérieures et extérieures données par la Réglementation Thermique 2012 [RT12].

Le système de chauffage installé est une chaudière à gaz fournissant une puissance maximale de 200 kW. L'alimentation en air chaud est assurée par huit aérothermes. La température intérieure est contrôlée par des vannes de régulation trois voies. Des mesures de température ont été effectuées durant trois jours. La température de consigne a été fixée à 17 °C dans la journée (de 8h00 à 20h00) et à 15 °C dans la nuit.

| <b>Élément</b> | <b>Matériau</b><br>$(int. \rightarrow ext.)$ | Conductivité<br>thermique $\lambda$<br>$(W. m^{-1}. K^{-1})$ | <b>Épaisseur</b><br>(m) | <b>Coefficient de</b><br>transmission<br>thermique<br>$U(W.m^{-2}.K^{-1})$ |
|----------------|----------------------------------------------|--------------------------------------------------------------|-------------------------|----------------------------------------------------------------------------|
|                | Bloc de béton                                | 1.05                                                         | 0.2                     |                                                                            |
| <b>Murs</b>    | Laine de roche                               | 0.04                                                         | 0.08                    | 0.423                                                                      |
| extérieurs     | Acier                                        | 46                                                           | 0.001                   |                                                                            |
|                | Amiante-ciment                               | 0.95                                                         | 0.075                   |                                                                            |
| <b>Toiture</b> | Laine de verre                               | 0.04                                                         | 0.075                   | 0.473                                                                      |
|                | Bardeaux                                     | 0.5                                                          | 0.01                    |                                                                            |
|                | bitumineux                                   |                                                              |                         |                                                                            |
| <b>Dalle</b>   | Béton                                        | 0.963                                                        | 0.2                     | 2.394                                                                      |

**Tableau 3.3 :** Caractéristiques thermo-physiques de l'enveloppe

Les données météorologiques, du 05 au 07/02/2009, ont été fournies par la station météorologique installée à proximité de l'atelier. Durant cette période d'expérimentation, le bâtiment est inoccupé. Ainsi, les charges internes dues aux occupants et au fonctionnement des machines ne sont pas prises en compte. On considère que les gains solaires sont négligeables car les fenêtres ont les volets clos pendant cette période. Les températures extérieure, intérieure et de consigne sont présentées dans la Figure 3.9. La limite de 17 °C pendant la journée est parfois dépassée, car le temps de réponse des vannes trois voies n'est pas suffisant pour que la température intérieure ne dépasse pas la consigne.

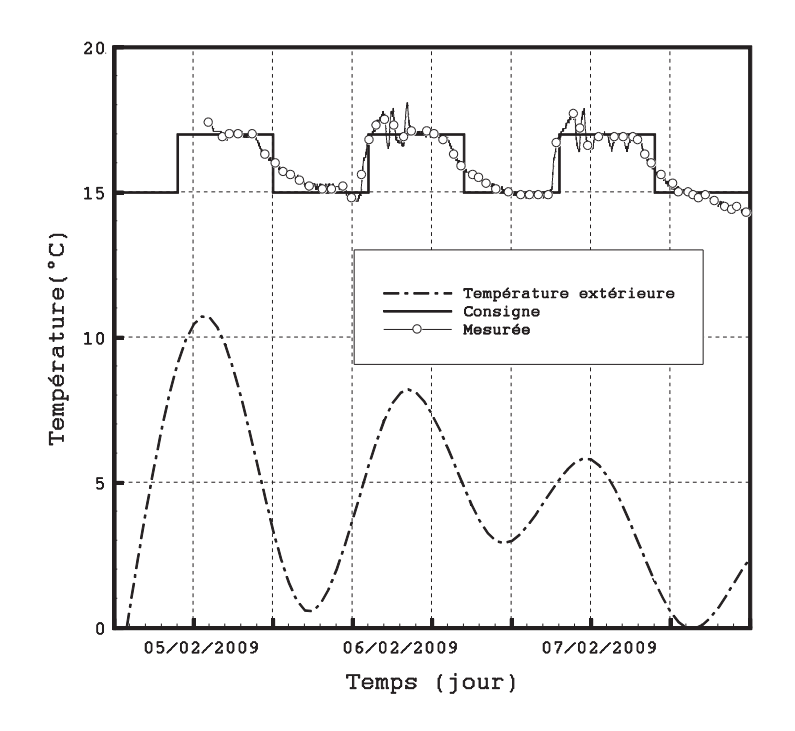

**Figure 3.9 :** Températures extérieure, intérieure mesurée et de consigne

#### **III.1.4.2 Modélisation des éléments constructifs**

La modélisation PBG du bâtiment mono-zone est réalisée à l'aide du couplage des modèles PBG des parois (murs, toiture et dalle), du volume intérieur du bâtiment, du milieu extérieur. Le système de régulation est intégré dans cette modélisation.

Chaque paroi est décomposée en couches capacitives et résistives. Le modèle PBG de la couche capacitive fait intervenir l'élément capacitif C. Sa relation constitutive est donnée dans l'équation (3.1).

La capacité thermique d'une paroi multi-matériaux  $C^*$  est déterminée par :

$$
C^* = A \sum_{k=1}^m \rho_k e_k c_k \tag{3.38}
$$

où :

 $c_k$ ,  $\rho_k$  et  $e_k$  sont, respectivement, la chaleur spécifique, la masse volumique et l'épaisseur du matériau  $k$ ;

A est la surface de la paroi ;

et  $m$  est le nombre de matériaux de construction dans la paroi.

Ainsi, les couches capacitives sont caractérisées par une capacité thermique  $C$  calculée par :

$$
C = \frac{c^*}{n+1} \tag{3.39}
$$

 $\alpha$  *n* est le nombre de couches capacitives.

La résistance de conduction est modélisée, comme nous l'avons déjà vu précédemment, par un élément R.

Sa valeur R\*est déterminée, pour le cas d'une paroi multi-matériaux, par l'expression suivante :

$$
R^* = \frac{1}{A} \sum_{k=1}^{m} \frac{e_k}{\lambda_k} \tag{3.40}
$$

 $\lambda_k$  est la conductivité thermique du matériau k [W.m<sup>-1</sup>.K<sup>-1</sup>].

D'où l'expression de la résistance thermique des couches résistives:

$$
R = \frac{R^*}{n} \tag{3.41}
$$

Au final, le modèle PBG de chaque paroi consiste en l'assemblage des éléments C et R.

Le climat extérieur est représenté dans le formalisme BG par une source d'effort modulée « MSe » (Fig. 3.10a). La valeur de la température extérieure est donnée par le fichier météo fourni par la station météorologique.

La masse d'air du volume intérieur du bâtiment est représentée dans la Figure 3.10b par un élément C. Cette représentation PBG de la capacité thermique de l'air intérieur du bâtiment a été déjà utilisée par Yu *et al.* ([YU04]). Le couplage de la masse de l'air intérieur avec les parois se fait à l'aide des liens se dirigeant vers l'extérieur, et respectant ainsi le sens du flux de chaleur (déperditions thermiques vers l'extérieur). L'élément Cair représente la capacité de l'air, et la jonction 0 l'interface entre C<sub>air</sub> et les parois et le système de chauffage. Les nœuds représentent des ports de connexion avec les résistantes thermiques superficielles  $(R_{si})$  reliées aux modèles des parois déjà développés. Les aérothermes (système de chauffage) sont représentés par un lien dirigé vers la jonction 0.

Les aérothermes, assurant le chauffage du bâtiment, ont été modélisés par une source de flux « MSf » modulée par un régulateur de type PID (Proportionnel-Intégrale-Dérivée). Ce type de régulateur permet d'effectuer sur la température une régulation en boucle fermée. Il joue en effet le rôle des vannes de régulation. La représentation PBG du système de chauffage est illustrée dans la Figure 3.10c.

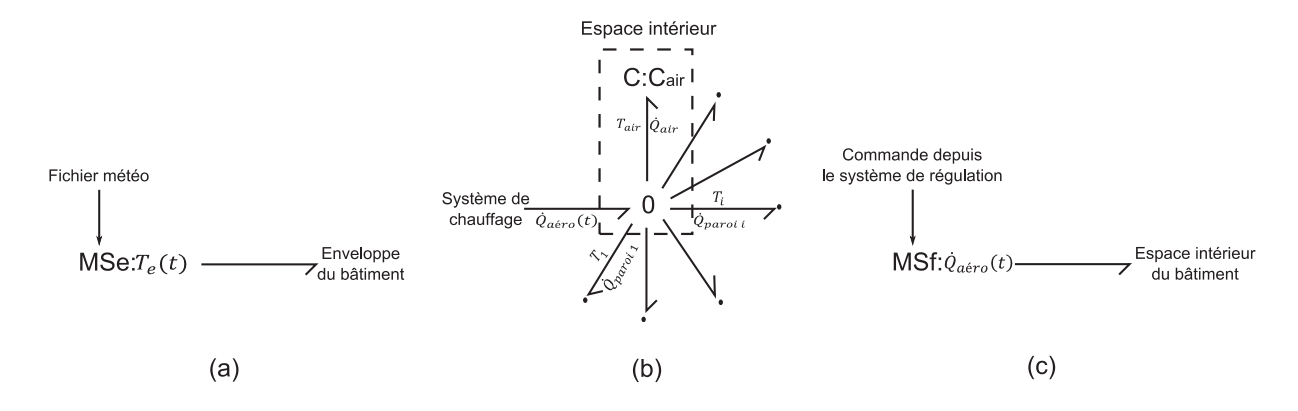

**Figure 3.10 :** Modèles PBG élémentaires. (a) température extérieure, (b) espace intérieur du bâtiment, (c) système de chauffage

La jonction 0 implique les relations suivantes :

$$
\dot{Q}_{a\acute{e}ro} = \dot{Q}_{air} + \sum_{i=1}^{6} \dot{Q}_i \text{ (en régime dynamic)}
$$
\n(3.42)

$$
T_{air} = T_i = \dots = T_6 \quad \text{(en régime dynamic)}
$$
\n
$$
(3.43)
$$

où :

 $\dot{Q}_{a\acute{e}ro}$ ,  $\dot{Q}_{air}$  et  $\dot{Q}_i$  sont, respectivement, les flux de chaleur fournis par les aérothermes, reçus par l'air intérieur et par la paroi *i*.

 $T_{air}$  et  $T_i$  sont, respectivement, les températures de l'air intérieur et à proximité de la paroi *i*.

 $C_{air}$  est la capacité thermique de la masse d'air intérieur calculée par la relation suivante :

$$
C_{air} = c_{air} \times \rho_{air} \times V_{air}
$$
\n(3.44)

où :

 $c_{air}$  représente la chaleur spécifique de l'air ;

 $\rho_{air}$  est la masse volumique de l'air à  $T_{air} = 17^{\circ}C$ ;

et  $V_{air}$  est le volume de l'air intérieur.

Les flèches entières classiques, dans les Figures 3.10a et 3.10c, représentent l'information (ou le signal) fournie par le fichier météo et le système de régulation, respectivement. Elles sont différentes des liens PBG dans la mesure où aucune puissance n'intervient [DAU00].

#### **III.1.4.3 Modélisation du système de régulation**

Le régulateur PID est un composant (block diagramme) prédéfini par la librairie du logiciel 20-Sim. Il possède un paramètre d'entrée représentant l'écart entre la température de consigne et la température intérieure mesurée, et une variable de sortie définissant le flux de chaleur fourni par le système de chauffage. Cette fonction est décrite par l'équation reliant le signal de commande  $u(t)$  au signal d'écart  $e(t)$ .

$$
u(t) = K_P e(t) + K_I \int_0^t e(t) dt + K_D \frac{d}{dt} e(t)
$$
\n(3.45)

où l'écart  $e(t)$  est défini comme suit :

$$
e(t) = T_c(t) - T_{air}(t) \tag{3.46}
$$

 $T_c$  est la température de consigne qui, dans notre cas d'étude, varie entre 15 °C pendant la nuit et 17 °C pendant la journée. Les paramètres  $K_P$ ,  $K_I$  et  $K_D$  représentent, respectivement, les gains relatifs à la partie proportionnelle, intégrale et dérivée. Sa fonction de transfert s'écrit :

$$
G(s) = \frac{U(s)}{E(s)} = K_P \left( 1 + \frac{1}{s \cdot T_I} + s \cdot T_D \right)
$$
\n(3.47)

où :

s,  $T_I$  et  $T_D$  sont, respectivement, la variable de Laplace, la constante de temps de la partie intégrale et la constante de temps de la partie dérivée.

Le schéma fonctionnel de la régulation des aérothermes est donné dans la Figure 3.11. Le couplage entre le modèle block diagramme et le modèle PBG est présenté. On y distingue les signaux, qui communiquent l'information au système, et les liens BG, qui fournissent de la puissance au système.

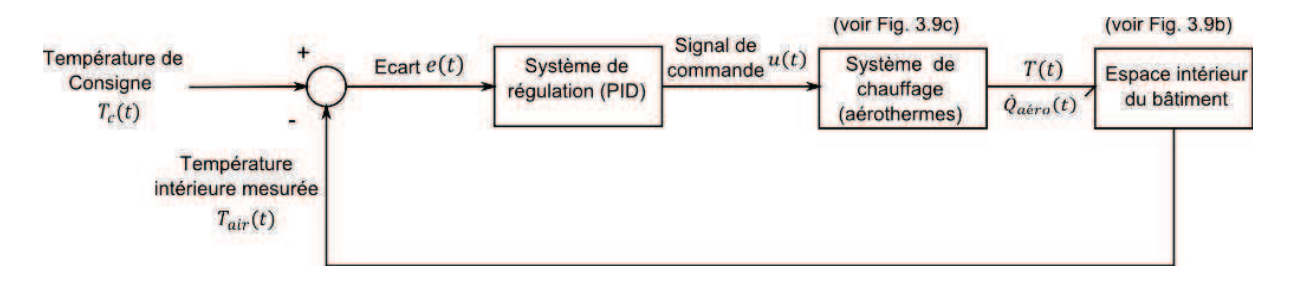

# **Figure 3.11 :** Schéma fonctionnel du système de régulation

## **III.1.4.4 Modèle global**

La modélisation du bâtiment consiste à assembler les modèles de l'enveloppe, de l'environnement extérieur, du système de chauffage et du système de régulation. La Figure 3.12 donne un aperçu du modèle global. Grâce à l'approche systémique que le BG nous offre, on peut aisément visualiser le transfert de puissance entre les différents objets. L'information sur les paramètres d'entrée du modèle à savoir, la température extérieure, la température moyenne du sol (fixe) et la température de consigne fournie par le fichier météo, circule en temps réel via des signaux (flèches en gras). Une fois commandées, les sources d'effort et de flux modulées MSe et MSf jouent le rôle d'un actionneur. Ces éléments fournissent de la puissance au système via des liens BG.

Pour chaque pas de temps, le modèle renvoi la valeur calculée de la température de l'air intérieur du bâtiment au système de régulation. Ce dernier la compare avec la température de consigne et régule en modulant la source de flux. Celle-ci, représentant le système de chauffage, agit en fournissant un flux de chaleur. Comme on peut l'observer sur le modèle, le sens des liens BG est en accord avec le sens du transfert de chaleur correspondant aux déperditions thermiques du bâtiment à travers l'enveloppe.

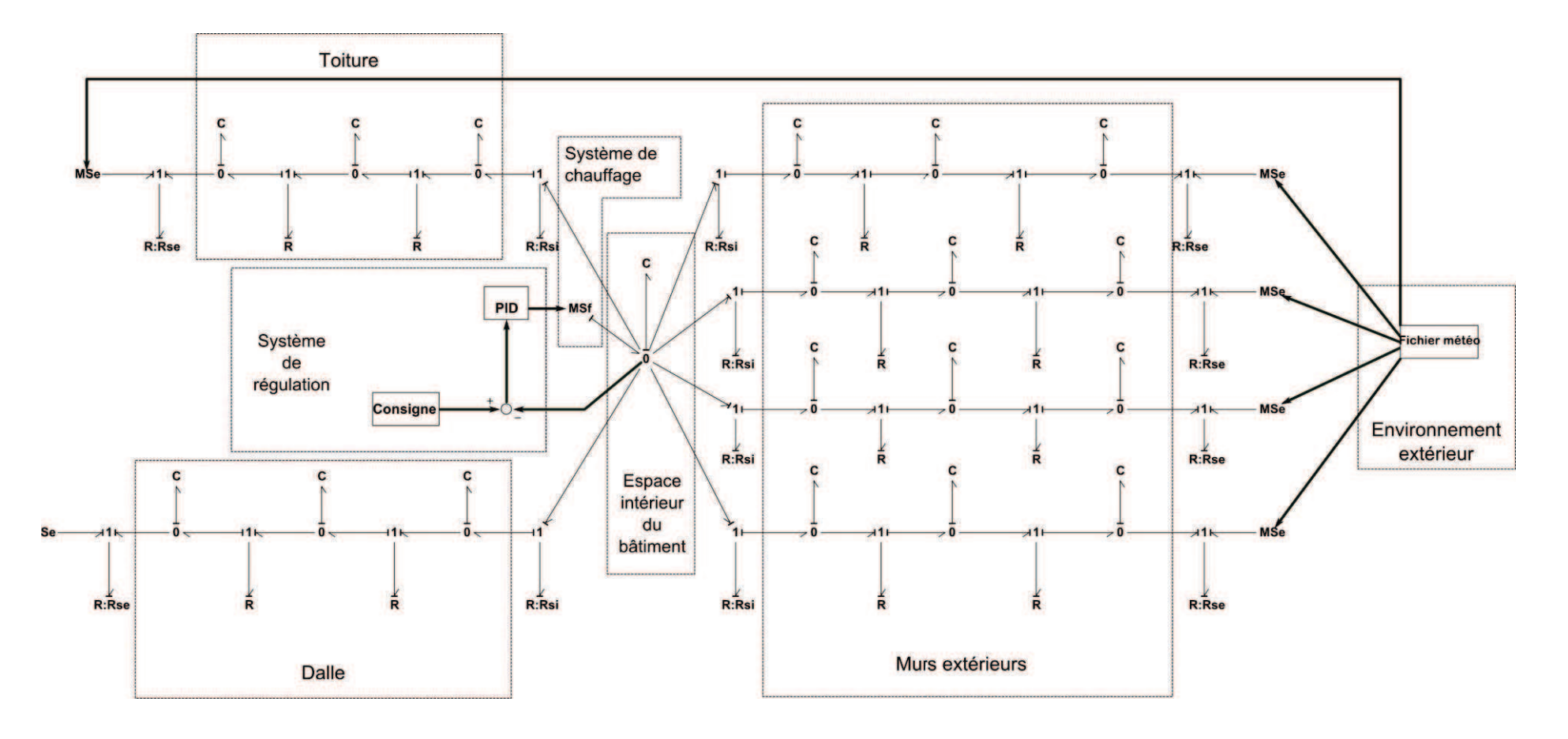

**Figure 3.12 :** Modèle PBG global du bâtiment étudié

# **III.1.4.5 Résultats des simulations – confrontation numérique (TRNSys) et validation expérimentale**

Nous nous sommes particulièrement intéressés au suivi, en régime dynamique, de la température de l'air intérieur du local, du flux de chaleur émis par les aérothermes et de la consommation spécifique du bâtiment. Les simulations ont été réalisées pour une période de trois jours (du 5 au 7 Février) correspondant aux journées qui s'apparentent aux conditions hivernales.

Les résultats des simulations sont communément comparés avec les mesures et les résultats générés par l'environnement de simulation TRNSys (TRaNsient System simulation tool). Ayant également une approche modulaire, TRNSys offre la possibilité de simuler des bâtiments multizones grâce à des objets prédéfinis. La Figure 3.13 compare la température intérieure du bâtiment calculée par le modèle PBG et TRNSys avec celle obtenue par les mesures.

Qualitativement, l'évolution de la température calculée est fidèle à la courbe expérimentale. Le modèle reproduit de façon satisfaisante le comportement thermique du bâtiment (Fig. 3.13a). On constate particulièrement une bonne concordance entre les températures calculées par le modèle PBG et par TRNSys (Fig. 3.13b). Ceci montre la capacité de la méthodologie BG à reproduire le comportement thermique du bâtiment en régime dynamique. Le couplage de l'enveloppe avec l'environnement extérieur et le système de chauffage a été pris en considération d'une manière fiable.

On constate le phénomène de pompage, lorsque la température intérieure atteint la consigne, au niveau des courbes de température générées par TRNSYS et par le modèle PBG. Il s'agit du dépassement (en anglais *overshoot*) de la réponse d'un système stable ou instable par rapport à la consigne. Ce phénomène dépend du réglage exact des coefficients  $K_P$ ,  $K_I$  et  $K_D$ , et il s'éteint lorsqu'on se rapproche des paramètres « optimaux » de la régulation. Notons que la méthode de réglage optimal de Ziegler-Nichols a été utilisée. L'écart entre les résultats des simulations et les mesures est dû essentiellement à l'hypothèse de l'homogénéisation de la température de l'air intérieur. Or, comme nous l'avons mentionné plus haut, les sondes de température ont été placées à proximité de la toiture qui, sous l'effet de la stratification de l'air chaud, mesurent une température légèrement plus élevée par rapport à la température opérative.

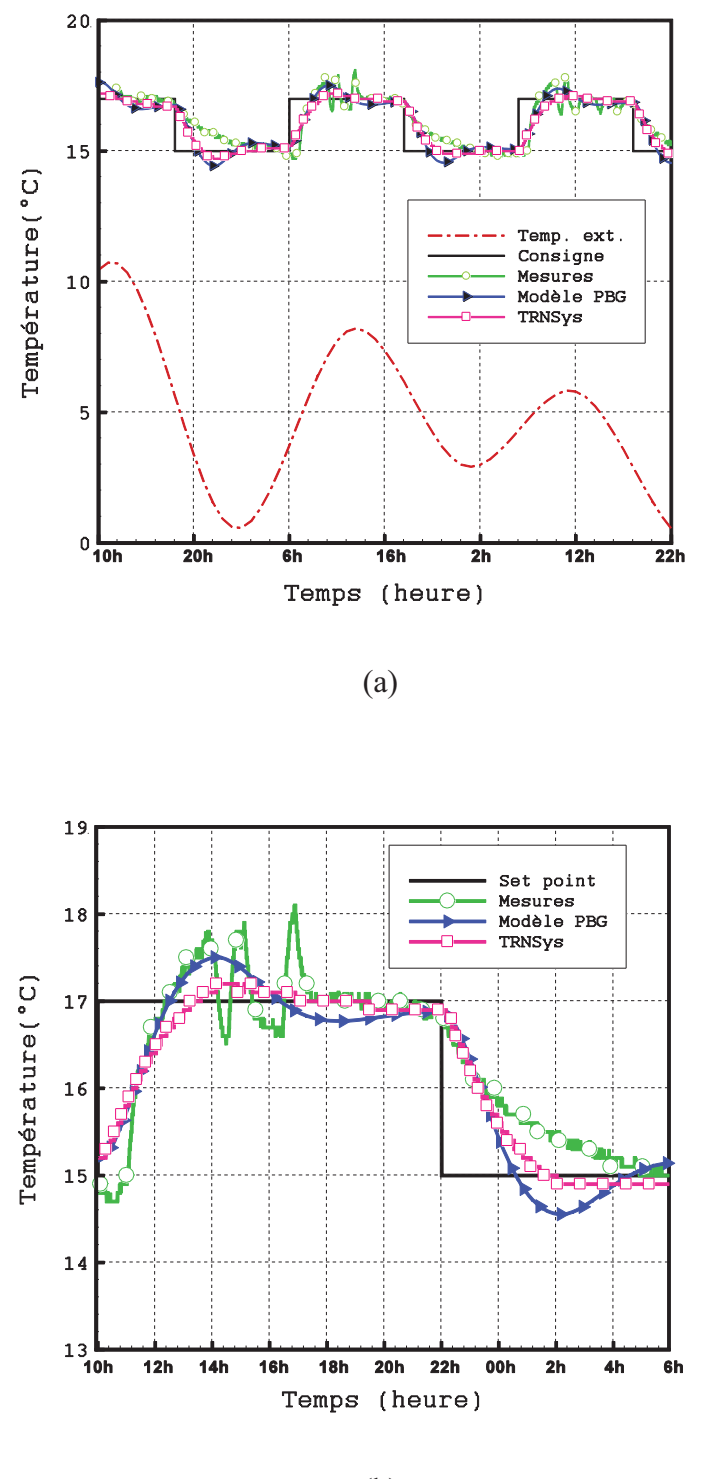

(b)

**Figure 3.13 :** Température intérieure du local. (a) comparaison pour toute la période d'essai, (b) zoom sur la journée du 06/02/2009

Afin d'évaluer cet écart, nous avons calculé l'erreur relative sur la température de l'air intérieur par rapport aux mesures. La Figure 3.14 reproduit la variation de l'erreur relative du

modèle PBG et de TRNSys en fonction du temps. On constate que la majorité des points de calcul sont situés dans une marge de  $\pm$  5 %. L'écart relatif moyen entre le calcul et les mesures est égal à 3.63 % pour le modèle PBG et 2.46 % pour TRNSys.

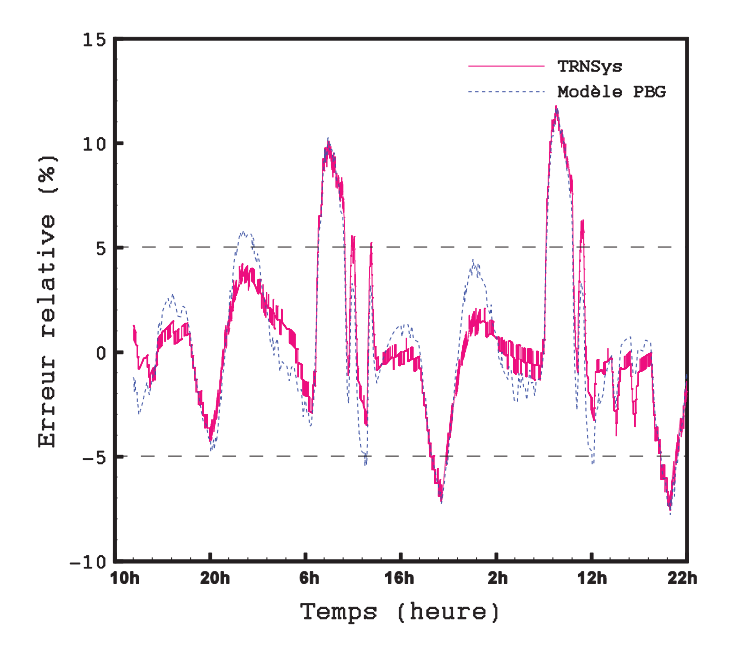

**Figure 3.14 :** Erreur relative par rapport aux mesures

Les flux de chaleur fournis par les aérothermes à l'espace intérieur du bâtiment ont été également calculés par le modèle PBG et TRNsys et comparés dans la Figure 3.15. Les profils des flux de chaleur suivent la même allure. L'écart relatif moyen du résultat issu du modèle PBG par rapport à celui obtenu par TRNSys est environ égal à 7 %.

A l'issus des résultats présentés, le modèle PBG semble donc tout à fait approprié pour représenter le comportement thermique de l'enveloppe du bâtiment.

Certes, l'efficacité énergétique du bâtiment est essentiellement liée au comportement thermique de l'enveloppe dans la mesure où elle joue un rôle important dans la réduction des déperditions thermiques. En outre, l'analyse de la performance énergétique aide à l'évaluation des déperditions thermiques pour mieux agir sur l'enveloppe du bâtiment à travers une bonne isolation.

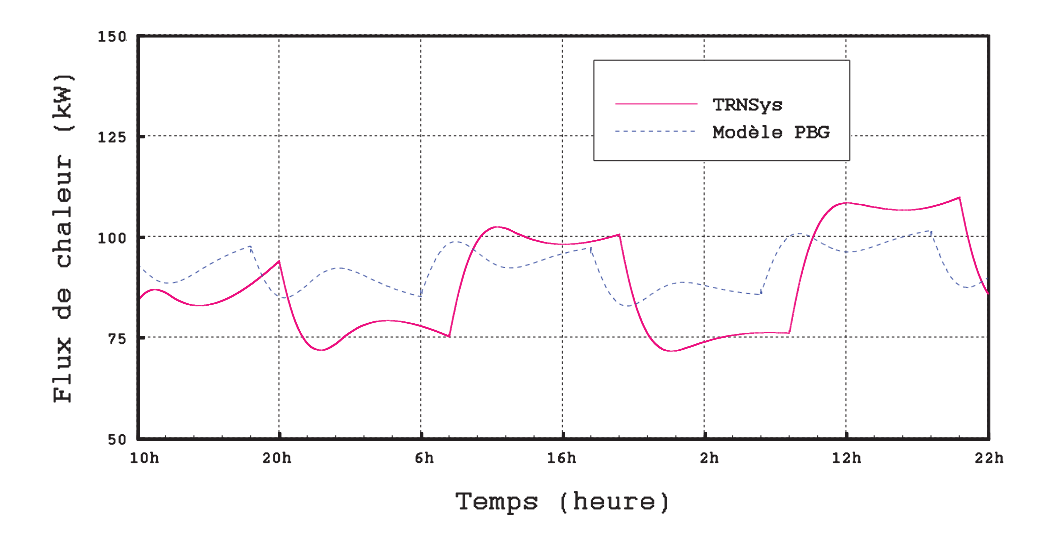

**Figure 3.15 :** Flux de chaleur émis par les aérothermes

Pour mener à bien cet objectif, la consommation énergétique de l'atelier a été estimée par le modèle PBG développé pendant toute la période de simulation (Fig. 3.16).

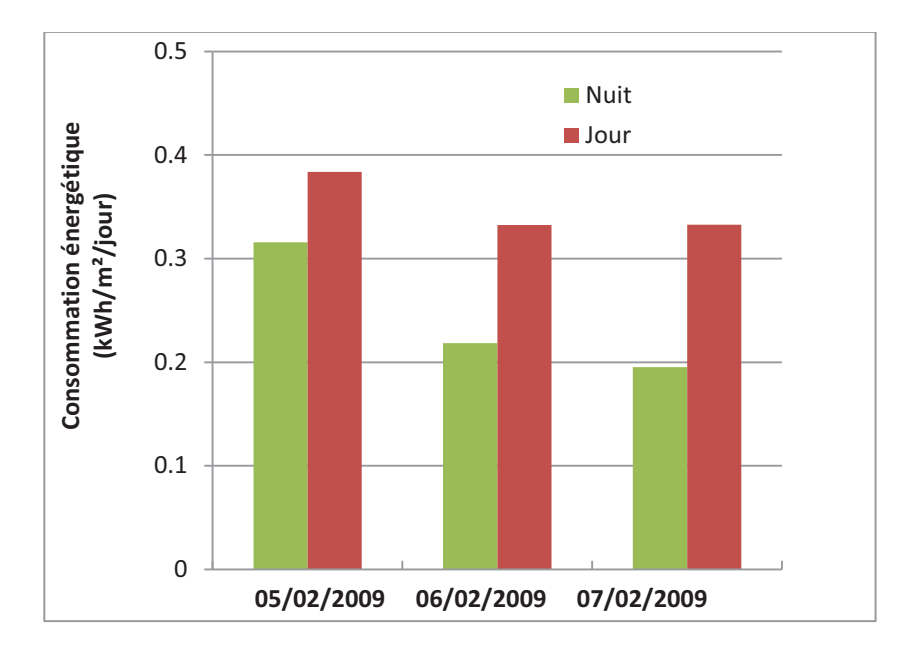

**Figure 3.16 :** Consommation énergétique spécifique du bâtiment étudié

On constate que les besoins en chauffage sont beaucoup plus importants pendant le premier jour (05/02) en comparant avec les deux autres jours (06 et 07/02). Ceci peut être expliqué par le fait que pendant les deux derniers jours l'enveloppe du bâtiment, déjà chauffé le premier jour, a contribué au stockage de la chaleur de par son inertie thermique. Ceci permet de réduire le gradient de température entre la surface des parois et la température de l'air intérieur et, par conséquent, réduire les déperditions thermiques. De plus, au fur et à mesure

que le temps de fonctionnement du système de chauffage est important, l'air intérieur du bâtiment a de moins en moins besoin d'énergie pour que sa température soit proche de la consigne. Cette diminution des besoins énergétiques est observée pendant la période du jour comme pendant la période de nuit.

Par ailleurs, il semble que la diminution de la température extérieure maximale (6 °C dans la journée du 07/02) par rapport aux deux premiers jours (10.7 °C et 7.5 °C respectivement) n'a pas trop d'influence sur la consommation énergétique d'autant que le niveau d'isolation de l'enveloppe est acceptable. L'épaisseur de l'isolant des parois exposées à l'extérieur (environ 8 cm) est en effet suffisante pour réduire les déperditions thermiques.

#### **III.1.5 Conclusion sur la modélisation de l'enveloppe**

Dans cette première section, nous nous sommes intéressés à la modélisation de l'enveloppe du bâtiment qui consiste en l'assemblage des modèles des éléments référentiels. Les principaux modèles développés concernent les parois, soumises aux différentes conditions aux limites, et l'enveloppe d'un bâtiment mono-zone. A travers une application réelle, qui a fait l'objet de l'étude du comportement thermique d'un bâtiment mono-zone, le couplage du modèle de l'enveloppe avec l'environnement extérieur, le système de chauffage et de régulation a été réalisé.

Les résultats expérimentaux nous ont permis de valider le modèle à travers une comparaison avec les résultats des simulations. Il a été constaté qu'une bonne isolation de l'enveloppe suffit pour réduire considérablement les déperditions thermiques. Par ailleurs, il s'est avéré que l'inertie thermique joue un rôle important dans le stockage et la restitution de la chaleur, réduisant ainsi les besoins énergétiques en chauffage.

#### **III.2 Modélisation des apports solaires**

Les apports solaires présentent à la fois un apport de lumière naturelle et de chaleur au travers les parois. Les gains solaires peuvent apporter une part importante des besoins en chauffage dans les bâtiments. En climat tempéré, ils avoisinent 10% des besoins d'un bâtiment ordinaire, mais ils peuvent atteindre jusqu'à 50 % dans les bâtiments « efficacement » conçus [MOR07].

Cette efficacité de conception requiert des surfaces importantes des parois vitrées orientées vers les directions les plus ensoleillées, une bonne isolation thermique pour limiter les pertes de chaleur, des masques solaires pour pallier aux problèmes de surchauffe pendant la période estivale, et une bonne inertie thermique afin de maximiser le temps de déphasage et le taux d'amortissement des pics des températures journaliers pendant l'été.

La connaissance de la position du Soleil dans le ciel est importante lors de la conception et l'orientation du bâtiment. Cette information est indispensable pour le calcul des apports solaires, pour le choix de l'exposition du bâtiment, l'intégration des équipements utilisant l'énergie solaire (thermique ou photovoltaïque), l'éclairage naturel des pièces intérieures, l'emplacement des fenêtres, des protections solaires et de la végétation, etc.

Dans ce qui suit, nous allons présenter quelques généralités concernant le calcul de la hauteur zénithale et de l'azimut. Il s'agit de deux grandeurs qui permettent de localiser la position du Soleil. Le calcul des éclairements solaires direct et diffus sera également développé.

Dans la deuxième partie, le modèle des apports solaires sera développé et intégré dans la librairie de l'environnement de simulation 20-Sim. Il s'agit d'un modèle simple et peu coûteux en temps de calcul afin de simuler l'impact des apports solaires sur le comportement thermique du bâtiment. Nous allons utiliser une méthode de calcul séquentielle basée sur un algorithme de calcul qui sera proposé dans le cadre de ce travail. Comme nous allons le voir, le modèle généré s'interface avec les modèles PBG. Nous considérons que les flux solaires dans le visible, sont répartis uniformément sur toute la surface de la paroi (voir hypothèses de l'algorithme proposé par [TIT08]).

Enfin, nous nous pencherons sur un cas d'étude simple, celui d'un bâtiment comprenant deux chambres adjacentes, l'une avec une fenêtre exposée au Sud et l'autre considérée sans ouvertures. La confrontation des résultats des simulations avec ceux générés par les logiciels CalSol et TRNSys sera aussi présentée.

#### **III.2.1 Position du Soleil**

La course de la terre autour du soleil décrit une ellipse. L'angle que fait le plan de l'équateur terrestre avec la direction terre-soleil est appelé la déclinaison  $\delta$  qui est calculée en fonction du jour « jj » et du mois « mm ». Pour un  $n^{\text{ieme}}$  jour de l'année, la déclinaison est donnée par :

$$
\delta = 23.45 \sin \left[ (n - 81) \frac{360}{365} \right] \tag{3.48}
$$

L'organigramme suivant permet de calculer  $n$  à partir de la date écrite sous la forme  $ji$ .  $mm$ [BER04]:

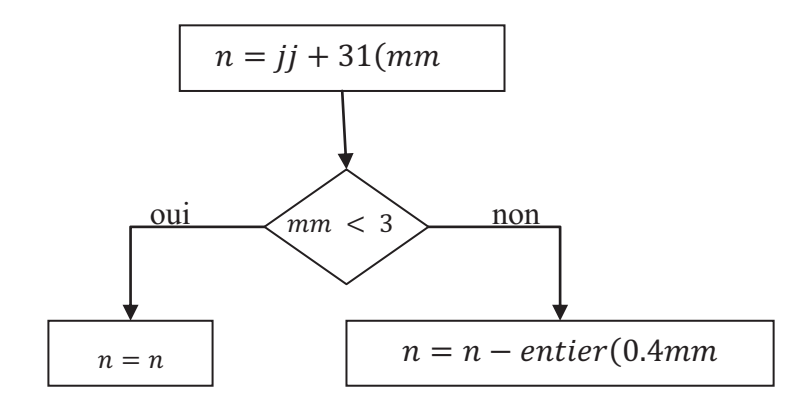

**Figure 3.17 :** Organigramme de calcul du paramètre *n* [BER04]

À un instant donné, la hauteur et l'azimut du Soleil déterminent la position du Soleil dans le ciel (Fig. 3.18). Ainsi est connue la direction du rayonnement solaire, et la hauteur et l'azimut peuvent être calculés pour les surfaces ensoleillées du bâtiment. Ces calculs tiendront compte des effets d'ombrage dus au relief, au cadre bâti, à la végétation ou au bâtiment lui-même.

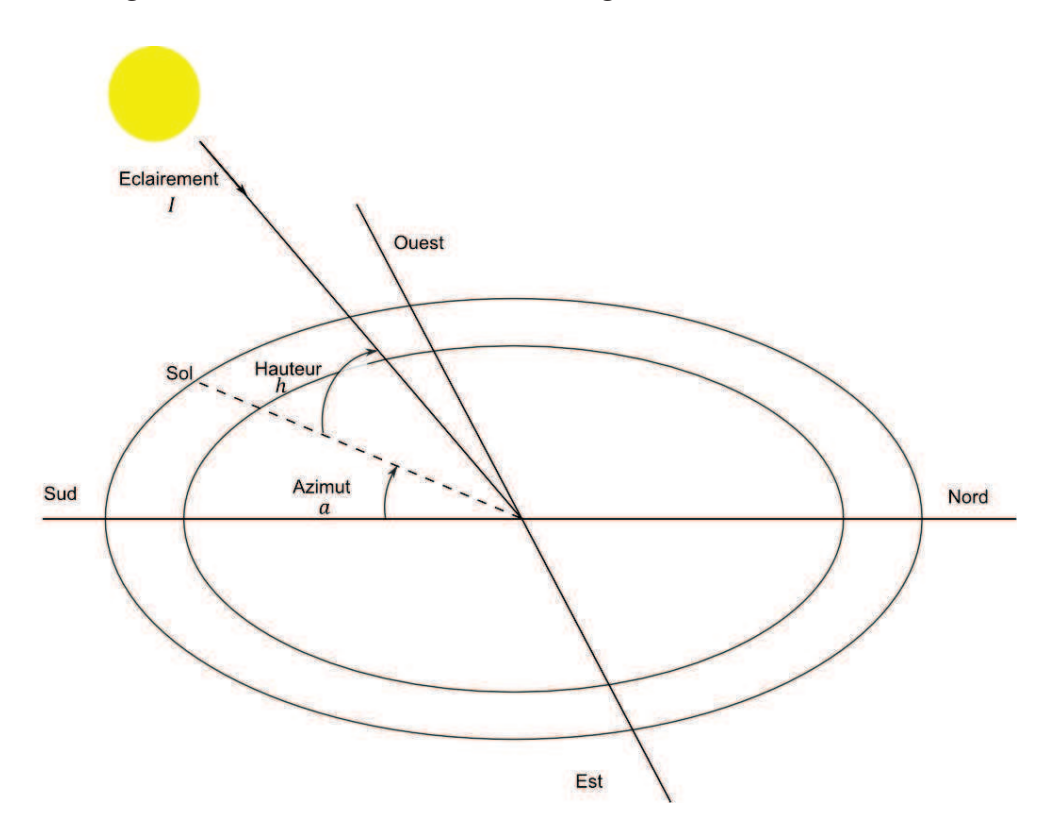

**Figure 3.18 :** Hauteur et azimut du Soleil

La hauteur zénithale du soleil  $h$  est l'angle que fait la direction du soleil avec le plan horizontal. Elle est calculée par la relation suivante :

$$
\sin h = \cos \delta \cos \omega \cos \phi + \sin \delta \sin \phi \tag{3.49}
$$

où :

$$
\omega = 15(TSV - 12)
$$
 est l'angle horaire [°];

TSV et le Temps Solaire Vrai [heures] ;

 $\phi$  est la latitude du lieu considéré [°].

L'azimut du soleil  $a$  est l'angle que fait le plan vertical, passant à la fois par le soleil et par le lieu considéré, avec le plan vertical Nord-Sud. Cet angle vaut 0° au Sud et est conventionnellement positif vers l'Ouest et négatif vers l'Est.. *a* est donné par :

$$
\sin a = \frac{\cos \delta \sin \omega}{\cos h} \tag{3.50}
$$

#### **III.2.2 Éclairements solaires**

L'éclairement solaire correspond à une densité de flux de chaleur reçue par une paroi. Suivant les conditions météorologiques, l'éclairement nous parviendra selon ses composantes diffuse et directe (Fig. 3.19). Les composantes sont calculées en  $[W/m^2]$ . En connaissant l'éclairement solaire *l*, l'expression de la composante directe  $S(i, \gamma)$  de l'éclairement est donnée par:

$$
S(i, \gamma) = I \cdot \cos \beta \tag{3.51}
$$

avec :

$$
\cos \beta = [\sin i \cos h \cos(a - \gamma) + \cos i \sin h]
$$
\n(3.52)

où :

 $\beta$  est l'angle d'incidence de l'éclairement solaire *I* sur la paroi [°];

 $i$  est l'inclinaison de la paroi réceptrice par rapport à l'horizontal  $[°]$ ;

 $\gamma$  est l'azimut ou l'orientation de la paroi par rapport au Sud [°].

Si la paroi est horizontale  $(i = 0)$ , on aura:

$$
S_h = I \sin h \tag{3.53}
$$

La composante diffuse de l'éclairement  $D(i)$  que reçoit une paroi inclinée est la somme des densités de flux solaires diffus venant du ciel  $D_{ciel}$  (nuages, etc.) et réfléchie par le sol $D_{sol}$ (Fig. 3.19).

$$
D(i) = D_{ciel} + D_{sol} \tag{3.54}
$$

avec :

$$
D_{ciel} = D_h \left(\frac{1 + \cos i}{2}\right) \tag{3.55}
$$

où :

 $D_h$  est la densité de flux solaire diffusé par le ciel et reçu par une surface horizontale ( $i = 0$ )  $[W.m^{-2}].$ 

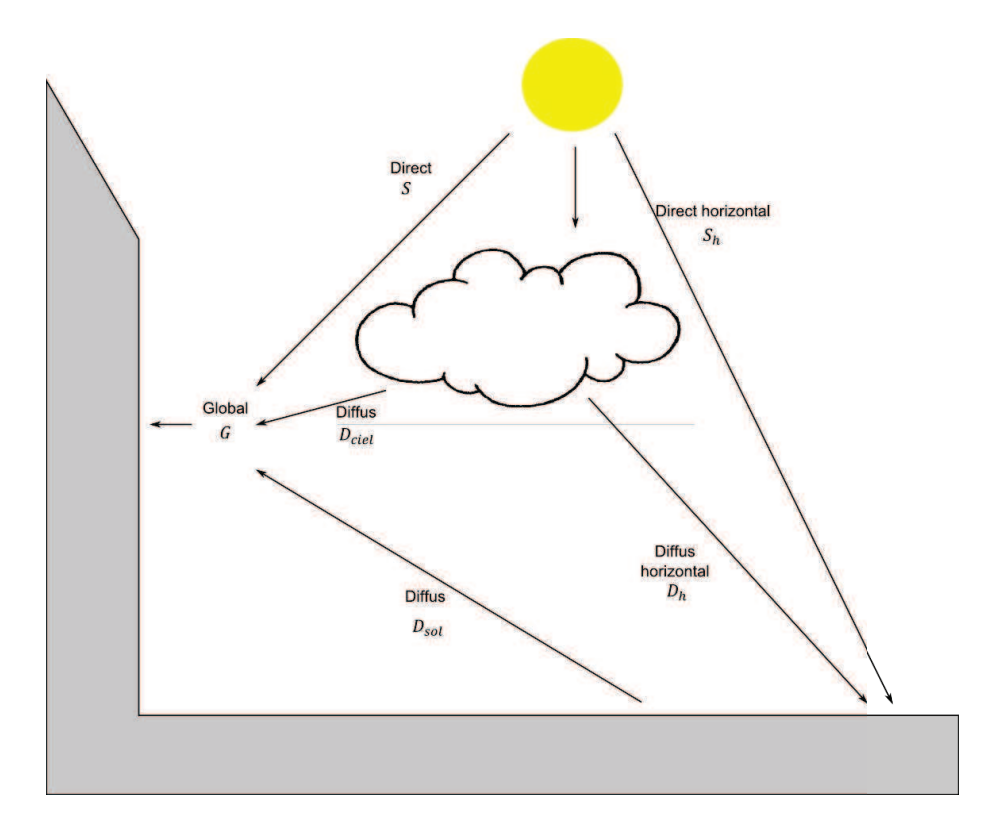

**Figure 3.19 :** Densités des flux solaires reçus par la paroi

$$
D_{sol} = a^*(S_h + D_h) \left(\frac{1 - \cos i}{2}\right) = a^* G_h \left(\frac{1 - \cos i}{2}\right) \qquad \qquad [\text{W/m}^2] \tag{3.56}
$$

où :

a\* est l'albédo du sol pour le rayonnement solaire ;

 $G_h$  est l'éclairement global sur une surface horizontale ( $i = 0$ ) [W.m<sup>-2</sup>].

Notons qu'il faut distinguer entre l'éclairement global reçu par la paroi et l'éclairement solaire I qui ne tient pas compte du rayonnement diffus.

Au final, l'éclairement global sur une surface inclinée  $G$  est la somme de ses deux composantes directe  $S$  et diffuse  $D$ .

$$
G = S + D \tag{3.57}
$$

Certains auteurs emploient des paramètres adimensionnels pour exprimer les éclairements solaires (global, direct et diffus) d'une paroi d'orientation quelconque à partir de ceux obtenus (par les mesures par exemple) pour des surfaces horizontales. On définit donc  $R_S$ ,  $R_D$ et  $R_G$  par les relations suivantes :

$$
R_S = \frac{S}{S_h} = \sin i \frac{\cos(a - \gamma)}{\tan h} + \cos i \tag{3.58}
$$

$$
R_D = \frac{D}{D_h} = \left(\frac{1+\cos i}{2}\right) + \frac{a^* G_h}{D_h} \left(\frac{1-\cos i}{2}\right) \tag{3.59}
$$

$$
R_G = \frac{G}{G_h} = \left[ R_S - \left( \frac{1 + \cos i}{2} \right) \right] \frac{S_h}{G_h} + \left( \frac{1 + \cos i}{2} \right) + a^* \left( \frac{1 - \cos i}{2} \right) \tag{3.60}
$$

Bertrand [BER04] propose des corrélations relatives à l'éclairement global, sur une surface horizontale,  $G_h$  et l'éclairement solaire *I*. Ces corrélations ont été déduites par les mesures fournies par les stations météorologiques installées en France. Le tableau 3.4 donne, pour un ciel clair, les éclairements I et  $G_h$ . Pour des raisons de simplification, nous nous baserons sur ces corrélations dans le calcul des apports solaires.

**Tableau 3.4 :** Corrélations donnant l'ensoleillement  $I$  et l'éclairement  $G_h$  (valables en France) [BER04]

| Clarté du ciel              | $I$ (W/m <sup>2</sup> )                            | $G_h$ (W/m <sup>2</sup> ) |
|-----------------------------|----------------------------------------------------|---------------------------|
| Ciel très pur               | $1210. e^{\left(\frac{-1}{6\sin(h+1)}\right)}$     | 1130. $(\sin h)^{1.15}$   |
| Ciel moyennement<br>trouble | 1230. $e^{\left(\frac{-1}{3.8\sin(h+1.6)}\right)}$ | 1080. $(\sin h)^{1.22}$   |
| Ciel trouble                | $1260. e^{\frac{-1}{(2.3 \sin(h+3))}}$             | 995. $(\sin h)^{1.25}$    |

#### **III.2.3 Calcul solaire**

Les rayons solaires peuvent atteindre différents types de parois suivant leurs emplacements. Dans une enveloppe d'un bâtiment classique, on distingue plusieurs faces exposées au rayonnement solaire : les faces intérieures et extérieures de l'enveloppe, la face intérieure du plancher et les parois vitrées. Le calcul solaire consiste à estimer l'éclairement solaire global ܩ et les flux solaires absorbé et transmis au local par chaque paroi. Ceci dépend donc de chaque type de paroi et de ses propriétés d'absorption et de transmission du rayonnement solaire. La réglementation thermique 2012 [RT12] se base plutôt sur le calcul du facteur solaire des parois vitrées qui est défini par le rapport entre le flux solaire transmis au local et le flux solaire atteignant la paroi.

Le calcul solaire proposé dans ce travail prend aussi en compte des données géométriques et météorologiques fournies par les stations météo. Ainsi, il considère la hauteur et l'azimut du Soleil  $h$  et  $a$ , l'ensoleillement  $I$  et l'éclairement  $G_h$  (calculés par les relations empiriques du tableau 3.4), l'albedo du sol  $a^*$ , l'inclinaison et l'orientation des parois opaques et vitrées,  $i$  et  $\gamma$ . Le détail du calcul est consigné dans [FRA01].

La Figure 3.20 illustre les différents flux solaires atteignant les faces intérieures et extérieures de l'enveloppe.

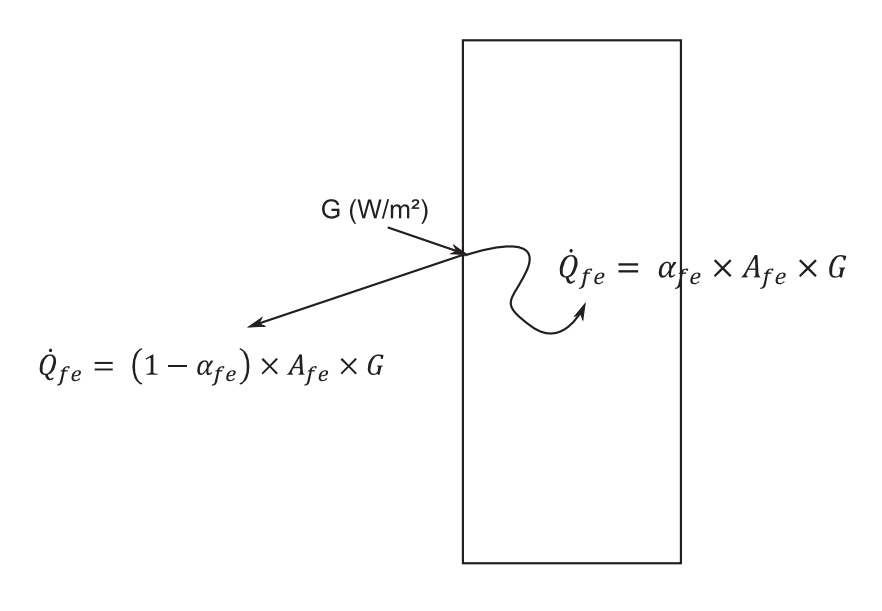

(a)

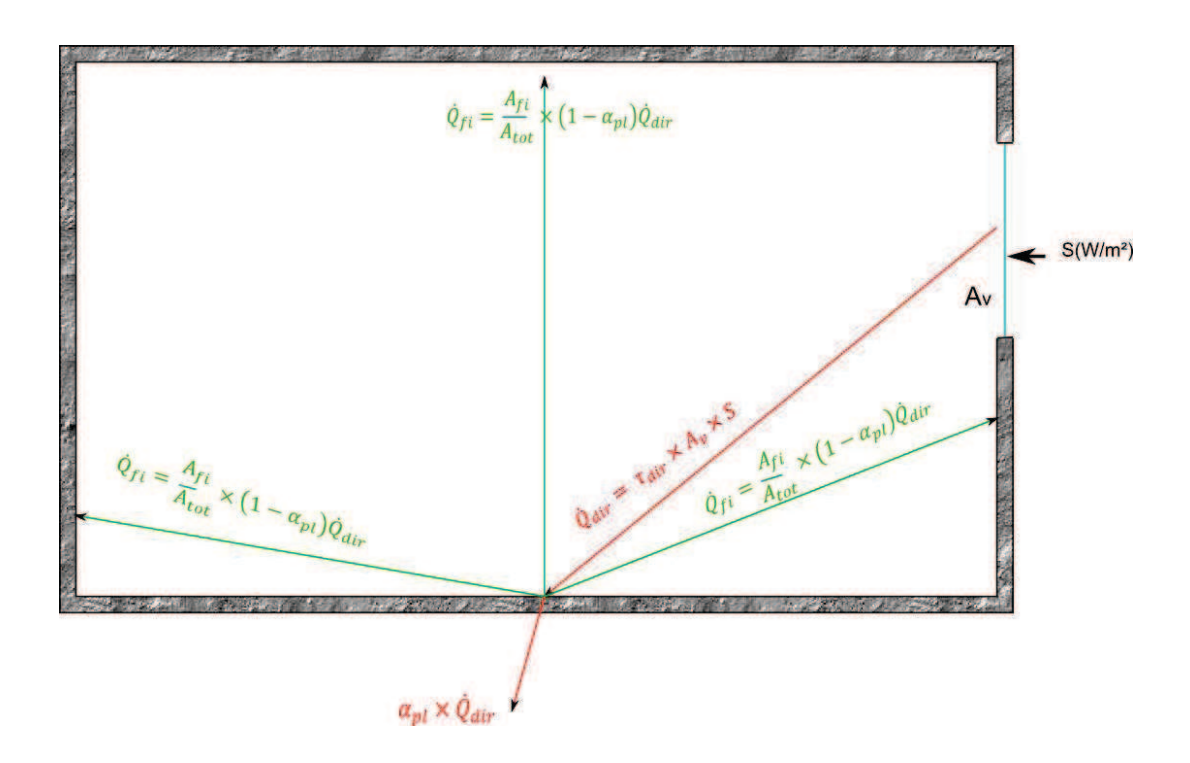

(b)

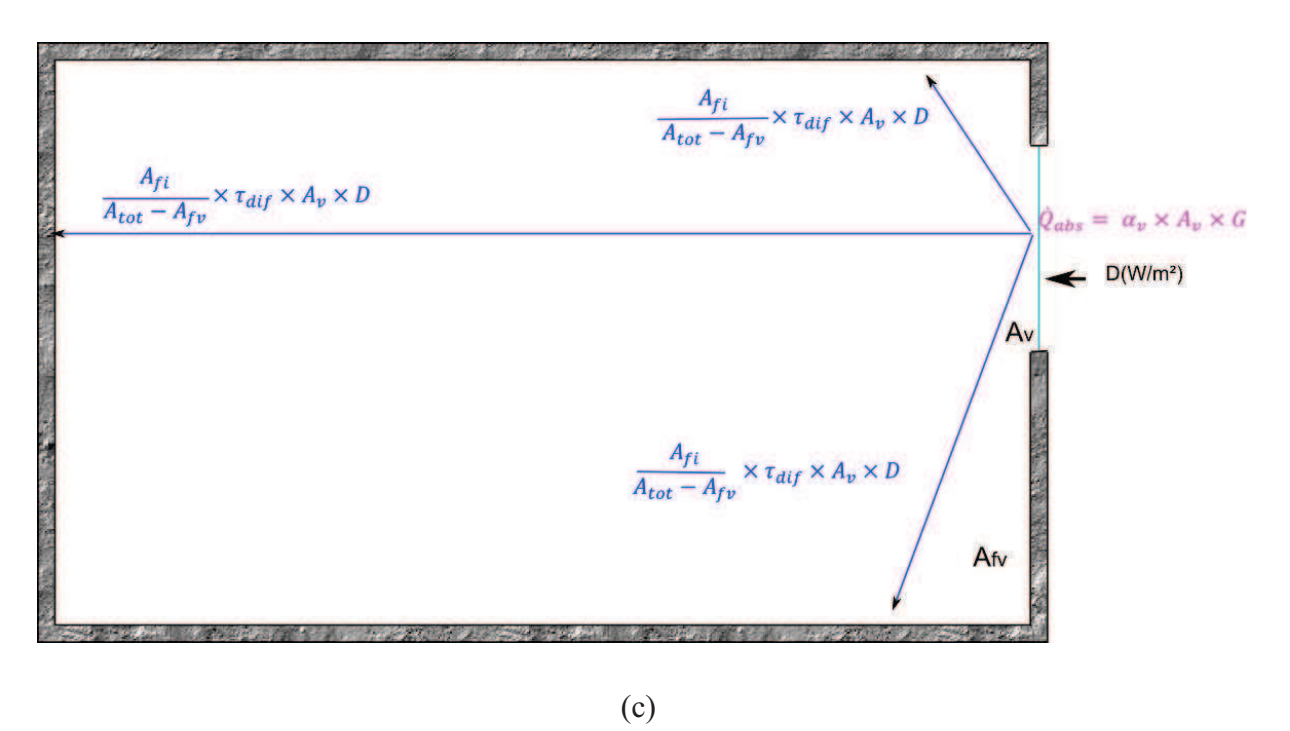

**Figure 3.20 :** Flux solaires atteignant l'enveloppe. (a) composante globale du flux solaire ; (b) composante directe du flux solaire et (c) Composante diffuse du flux solaire.

#### **III.2.3.1 Faces extérieures de l'enveloppe**

Dans le cas des parois opaques, on ne considère que le flux solaire absorbé par la face extérieure  $\dot{Q}_{fe}$  (Fig. 3.20a). Son expression est donnée par l'équation (3.61).

$$
\dot{Q}_{fe} = \alpha_{fe} \times A_{fe} \times G \tag{3.61}
$$

où :

 $\alpha_{fe}$  et  $A_{fe}$  sont, respectivement, le coefficient d'absorption de la face et sa surface [m<sup>2</sup>].

#### **III.2.3.2 Parois vitrées**

Les flux solaires transmis et absorbé par les vitrages  $\dot{Q}_v$  est la somme de trois composantes :

$$
\dot{Q}_v = \dot{Q}_{dir} + \dot{Q}_{dif} + \dot{Q}_{abs} \tag{3.62}
$$

avec :

 $\dot{Q}_{dir}, \dot{Q}_{dif}, \dot{Q}_{abs}$  sont, respectivement, le flux solaire direct transmis, le flux solaire diffus transmis et le flux solaire absorbé [W].

$$
\dot{Q}_{dir} = \tau_{dir} \times A_v \times S \tag{3.63}
$$

où :

 $S$  est l'éclairement solaire direct [W.m<sup>-2</sup>];

 $A_v$  est la surface des vitrages [m<sup>2</sup>];

et  $\tau_{dir}$  est le coefficient de transmission du flux solaire direct relatif aux vitrages. Il dépend de l'angle d'incidence  $\beta$  [FRA01] :

$$
\tau_{dir}: \begin{cases} si\ \cos\beta \ge 0.8, \tau_{dir} = \tau_0 \times \cos\beta \times (2.5 - 1.56 \cos\beta) \\ si\ \cos\beta < 0.8, \ \tau_{dir} = \tau_0 \end{cases} \tag{3.64}
$$

où  $τ_0$  est le coefficient de transmission du flux solaire à incidence nulle des vitrages ( $\approx 0.86$ ).

$$
\dot{Q}_{dif} = \tau_{dif} \times A_v \times D \tag{3.65}
$$

où:

D est l'éclairement solaire diffus  $[W.m^{-2}]$ ;

et  $\tau_{dif}$  est le coefficient de transmission du flux solaire diffus relatif aux vitrages. Il est donné par la relation empirique suivante [FRA01] :

$$
\tau_{dif} = 0.894 \times \tau_0 \tag{3.66}
$$

Enfin,

$$
\dot{Q}_{abs} = \alpha_v \times A_v \times G \tag{3.67}
$$

où :

 $\alpha_v$  est le coefficient d'absorption du flux solaire global relatif aux vitrages ( $\approx 0.06$ ).

Une fois les flux solaires direct et diffus transmis par le vitrage au local, une partie est absorbée par le plancher et l'autre partie est réfléchie par le plancher vers les parois de séparation et les faces intérieures de l'enveloppe. On néglige la part du flux solaire direct  $\dot{Q}_{dir}$  absorbée par les faces intérieures et les parois de séparation.

#### **III.2.3.3 Plancher**

Le flux solaire atteignant le plancher est la somme de deux composantes directe et diffuse (Fig. 3.20b-c) :

$$
\dot{Q}_{pl} = \alpha_{pl} \times \dot{Q}_{dir} + \frac{A_{pl}}{A_{tot - Ap\nu}} \times \dot{Q}_{dif} \tag{3.68}
$$

où :

 $A_{tot}$  est la surface totale intérieure donnée par :

$$
A_{tot} = A_{pl} + A_{fi} + A_{ps} \tag{3.69}
$$

où :

 $A_{pl}$ ,  $A_{fs}$ ,  $A_{ps}$  sont, respectivement, la surface du plancher, la surface des faces intérieures et la surface des parois de séparation.

#### **III.2.3.4 Faces intérieures de l'enveloppe**

Les faces intérieures reçoivent une partie du rayonnement solaire diffus transmis par le vitrage (Fig. 3.20b-c). Ainsi, le flux solaire est obtenu par l'équation (3.70) :

$$
\dot{Q}_{fi} = \frac{A_{fi}}{A_{tot}} \times \left[ \dot{Q}_{dif} + \left( 1 - \alpha_{pl} \right) \dot{Q}_{dir} \right] \tag{3.70}
$$

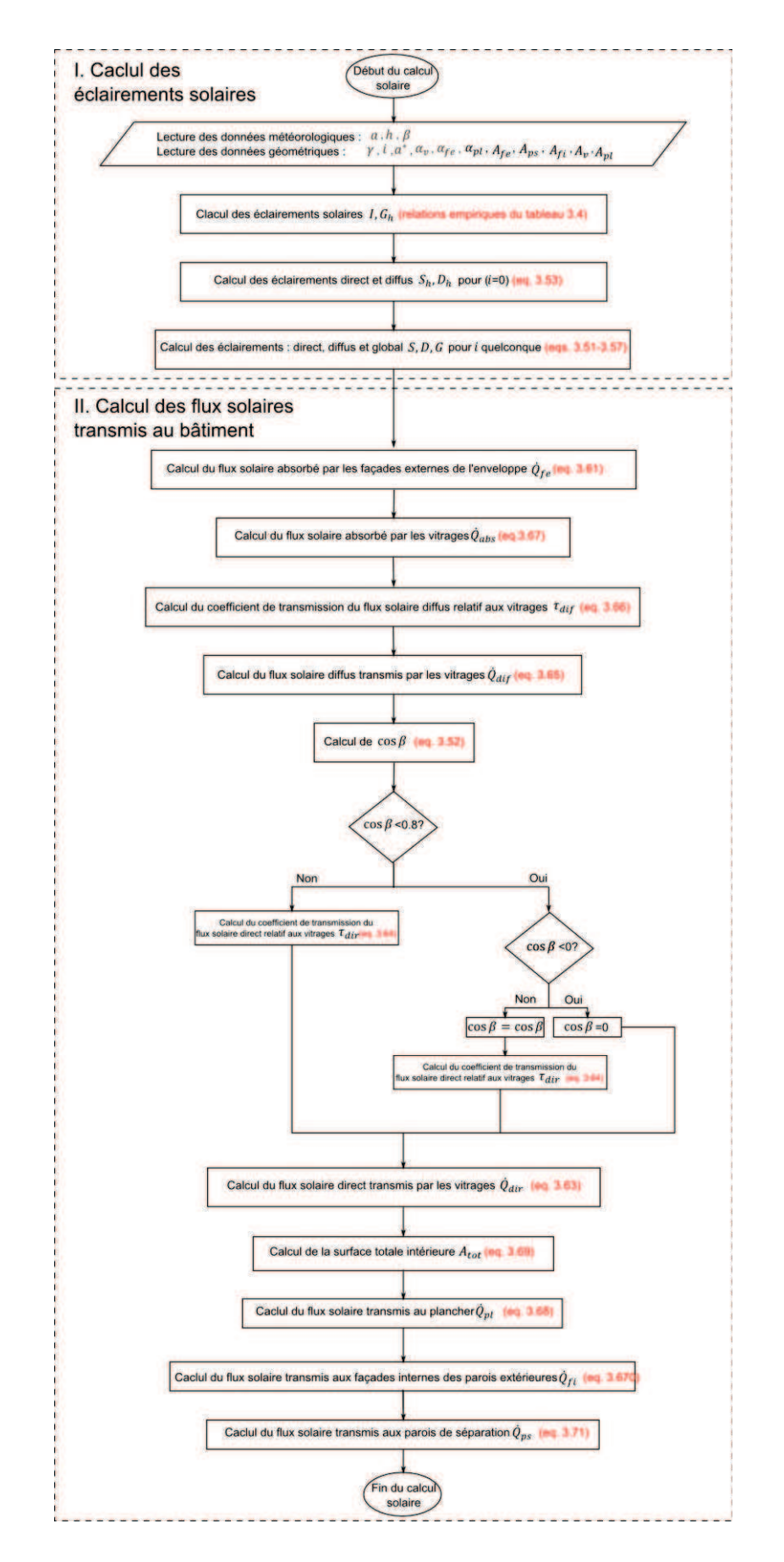

**Figure 3.21 :** Organigramme du calcul solaire (couplé à l'élément MSf)

#### **III.2.4 Modèle des apports solaires**

En définitive, l'organigramme de la Figure 3.21 résume l'algorithme du calcul solaire. Les variables de sortie sont les éclairements et les flux solaires, transmis par tous types de parois, en régime dynamique. En effet, la procédure de calcul tient compte de la position du Soleil à tout instant.

Le modèle des apports solaires développé est intégré dans la librairie de l'environnement de simulation 20-Sim et est encapsulé sous forme de module de simulation. Ceci permet à l'utilisateur de l'intégrer dans une modélisation globale nécessitant une information explicite sur les flux solaires en régime dynamique.

Il est couplé avec le modèle PBG de l'enveloppe du bâtiment par le biais des sources de flux modulées MSf. En effet, les sorties du modèle des apports solaires représentent les entrées du modèle PBG du bâtiment étudié. L'information instantanée sur les flux solaires, que reçoivent les faces externes de l'enveloppe, est modélisée par un lien signal. Couplée à la face externe de la paroi, la source MSf reçoit l'information et la traduit, via un lien BG, en un flux de chaleur fourni à la dernière couche capacitive côté extérieur. Par la suite, le transfert de chaleur à travers la paroi se fait par conduction. En revanche, le flux de chaleur transmis aux faces internes de l'enveloppe est, quant à lui, émis dans la couche capacitive côte intérieur. La Figure 3.22 présente le couplage du modèle PBG d'une paroi extérieure avec deux modules de simulation permettant, respectivement, le calcul de l'éclairement solaire et des flux solaires absorbés par les faces externes et transmis aux faces internes de l'enveloppe.

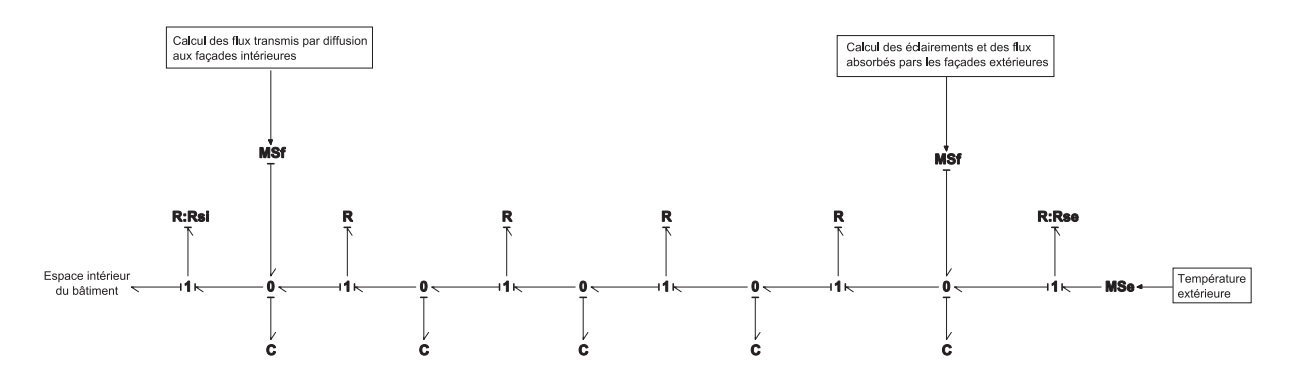

**Figure 3.22 :** Couplage du modèle des apports solaires avec le modèle BG de la paroi

Dans le paragraphe suivant nous nous pencherons sur un cas d'étude simple permettant de vérifier le modèle développé et d'analyser l'impact des gains solaires sur le comportement thermique d'un bâtiment multizone. Le couplage entre le modèle des apports solaires et le modèle PBG de l'enveloppe est mis en évidence.

# **III.2.5 Exemple d'application : Couplage apports solaires – enveloppe du bâtiment**

# **III.2.5.1 Description du bâtiment multizone**

Un cas simple est proposé afin d'étudier l'influence de la prise en compte des apports solaires sur le comportement thermique du bâtiment. Les caractéristiques géométriques et thermophysiques de l'enveloppe du bâtiment étudié sont données dans le tableau 3.5 (similaires à celles de la plateforme  $ENERBAT<sup>1</sup>$ ).

| Désignation                                     | <b>Matériau</b>   | Surface A<br>(m <sup>2</sup> ) | Conductivit<br>é<br>thermique<br>$\lambda$ ( <i>W</i> . $m^{-1}$ . <i>K</i> | <b>Chaleur</b><br>spécifique<br>$c(j.kg^{-1}.K^{-1})$ | <b>Masse</b><br>volumique<br>$\rho$ (kg. m $^{-3}$ ) |
|-------------------------------------------------|-------------------|--------------------------------|-----------------------------------------------------------------------------|-------------------------------------------------------|------------------------------------------------------|
| Murs extérieurs                                 | Bois*             | $3 \times 2.3$                 |                                                                             |                                                       |                                                      |
| $(e = 8.4 \, \text{cm})$                        |                   |                                | 0.13                                                                        | 1600                                                  | 490                                                  |
| Toiture terrasse                                | Bois*             | $3 \times 3$                   |                                                                             |                                                       |                                                      |
| $(e = 6.2 \, \text{cm})$                        |                   |                                |                                                                             |                                                       |                                                      |
|                                                 | Chape béton       |                                |                                                                             |                                                       |                                                      |
| Plancher                                        | $e = (6 \, cm)$   | $3 \times 3$                   | 1.4                                                                         | 880                                                   | 2300                                                 |
| $e = (11.5 \text{ cm})$                         | Polyuréthane      |                                |                                                                             |                                                       |                                                      |
|                                                 | $e = (5.5 \, cm)$ |                                | 0.03                                                                        | 837                                                   | 35                                                   |
| Ouvertures                                      | 1 Fenêtre         | $1 \times 1.15$                | Orientation                                                                 | Sud                                                   |                                                      |
|                                                 | 2 Portes          | $2.04 \times 0.83$             |                                                                             | Ouest (zone 1)                                        | $Est$ (zone 2)                                       |
| * avec une teneur en humidité de 10 % $\pm$ 3 % |                   |                                |                                                                             |                                                       |                                                      |

**Tableau 3.5 :** Propriétés géométriques et thermo-physiques des matériaux de construction

Ce bâtiment consiste en deux zones adjacentes dont l'une dispose d'une fenêtre exposée au Sud désignée ci-après par « zone 1 », tandis que l'autre n'a aucune paroi vitrée (appelée « zone 2 »). Les dimensions du bâtiment ainsi que son orientation sont rapportées dans les schémas de la Figure 3.23.

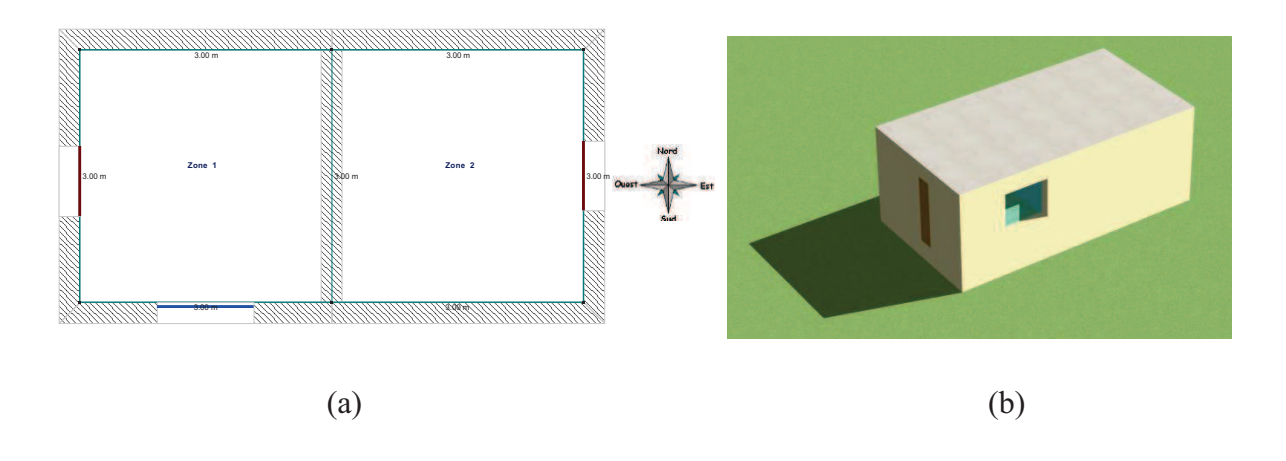

 $\overline{a}$ <sup>1</sup> Plateforme expérimentale installée dans la Faculté des Sciences et Technologies de Nancy. Nous verrons en détail dans le chapitre cinq le descriptif de la plateforme ENERBAT.

# Figure 3.23 : Plan du bâtiment multizone. (a) vue de haut; (b) vue en 3D

Le choix du lieu a été porté sur la ville de Marseille (zone climatique H3, latitude  $\phi =$ 43.45<sup>°</sup>) dont on dispose du fichier météo donnant, pour chaque heure, la température extérieure, la hauteur et l'azimut du Soleil pendant toute l'année.

# **III.2.5.2 Résultats des simulations et discussions**

Tout d'abord, on propose de comparer l'éclairement solaire global G calculé par le modèle développé, avec ceux calculé et donné respectivement par le logiciel CalSol (développé par INES Éducation) et la réglementation thermique 2000 [RT00] qui donne l'éclairement solaire global mensuel moyen à prendre en considération dans la zone climatique H3, afin d'estimer les consommations mensuelles et annuelles de chauffage (Fig. 3.24). On considère une paroi horizontale faisant partie de l'enveloppe (toiture-terrasse).

Notons que le modèle permet de calculer l'éclairement instantanée (en W) ou mensuel calculé en (kWh/m<sup>2</sup>/mois). Le logiciel 20-Sim offre la possibilité d'intégrer les puissances sur une durée fixée par l'utilisateur.

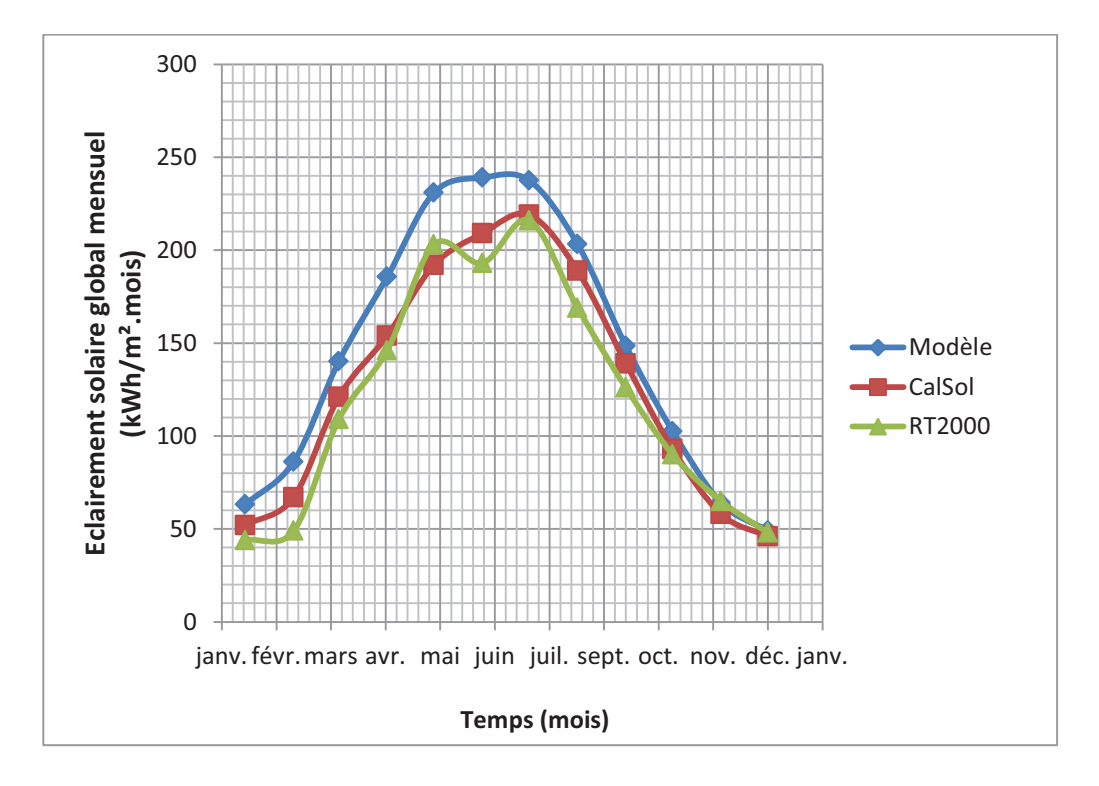

**Figure 3.24 :** Éclairement solaire global mensuel sur une paroi horizontale (Latitude : 43.45<sup>°</sup>)

Les apports solaires du bâtiment étudié ont été aussi modélisés par TRNSys afin de comparer les résultats de simulation du modèle PBG du bâtiment. La Figure 3.25 compare les éclairements solaires globaux calculés par le modèle PBG et par TRNSys pour différentes

orientations des parois. Quatre jours de la saison hivernale sont considérés (12-13 janvier et 4- 5 mars). L'éclairement solaire sur la paroi orientée Sud peut apporter jusqu'à 850 (W/m²). En revanche, l'orientation Nord est la plus défavorable avec un apport en chaleur qui n'excède pas 140 (W/m²) en début de la saison hivernale et 160 (W/m²) en fin de saison.

Cependant, l'éclairement solaire sur la paroi orientée Est et sur la paroi horizontale est plus important au mois de mars qu'au mois de janvier avec des valeurs maximales de 690 (W/m<sup>2</sup>) et 450 (W/m²) respectivement. Ceci s'explique par le fait qu'au mois de janvier, on est plus proche du solstice d'hiver alors qu'au mois de mars on est proche de l'équinoxe de printemps. En effet, dans l'hémisphère Nord et au début de la saison hivernale, le Soleil est au plus bas comme en témoigne le graphique (Fig. 3.25a) donnant la hauteur du Soleil (valeur maximale  $\approx 0.45$  rad). En fin de saison, la position du Soleil est plus élevée (valeur maximale de  $h \approx 0.7$  rad) (Fig. 3.25b). Par conséquent, l'ensoleillement dure plus longtemps et est plus intense au mois de mars qu'au mois de janvier. Par ailleurs, une bonne concordance entre les résultats du modèle et ceux de TRNSys est constatée.

Le tableau 3.6 donne en kWh/m<sup>2</sup> la quantité d'énergie apportée par les apports solaires aux parois pendant les trois premiers mois de l'année (3 mois  $\times$  30 jours  $\times$  24 heures) (W/m<sup>2</sup>). Ces valeurs sont rapportées en % dans la Figure 3.26 où les contributions des apports solaires sur chaque type de paroi y sont comparées. Les faces internes reçoivent moins de rayonnement solaire par rapport aux faces externes. Par conséquent, les gains solaires proviennent essentiellement par absorption à travers les faces externes (85%) et par transmission à travers les parois vitrées (13%). Une bonne orientation du bâtiment et une augmentation des surfaces des parois vitrées est donc une solution durable en vue d'une réduction de la facture énergétique des bâtiments.

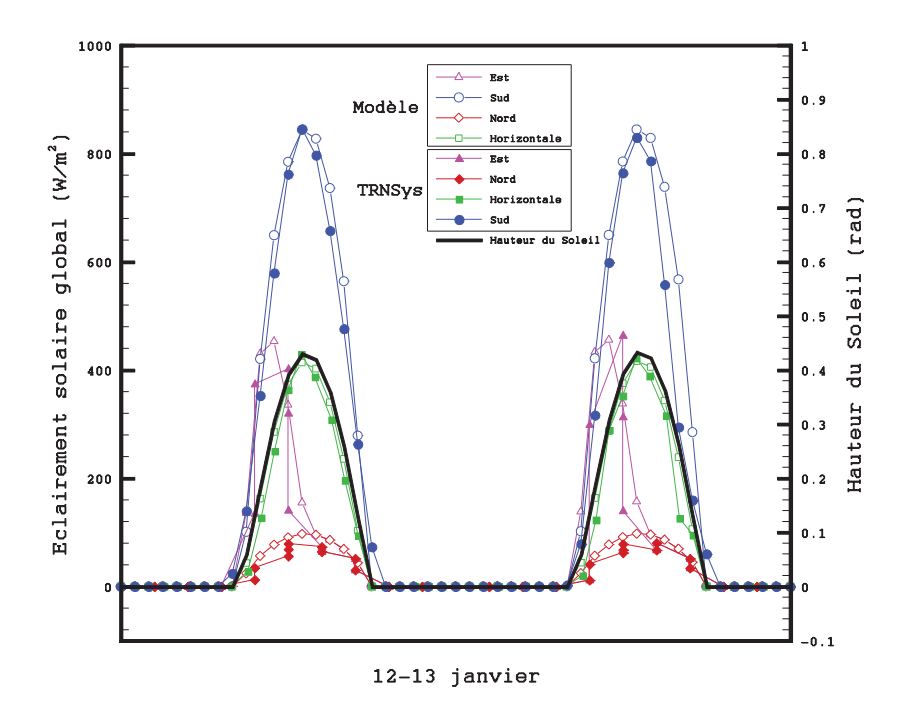

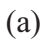

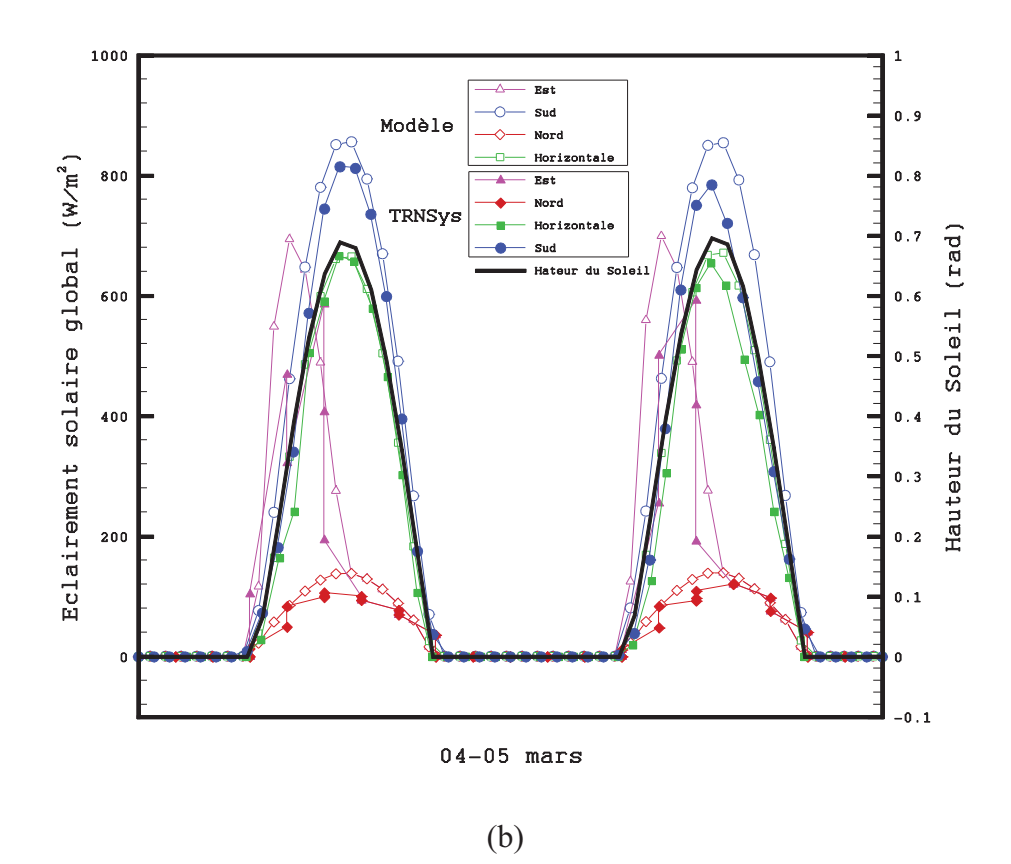

**Figure 3.25:** Éclairement solaire global sur les parois externes de la zone 1. (a) période du 12 au 13 janvier ; (b) période du 4 au 5 mars

|                                 | Type de paroi                      | <b>Gains solaires</b> |
|---------------------------------|------------------------------------|-----------------------|
|                                 |                                    | (kWh/m <sup>2</sup> ) |
| Gains solaires par absorption   | Faces externes de l'enveloppe (04) | 337.6                 |
|                                 | Faces internes de l'enveloppe (04) | 3.2                   |
| Gains solaires par transmission | Paroi de séparation (01)           | 3.2                   |
|                                 | Plancher $(01)$                    | 50.7                  |

**Tableau 3.6 :** Gains solaires reçus par l'enveloppe du bâtiment étudié

Dans la Figure 3.27a sont comparées les températures intérieures des deux zones pendant deux journées typiques de la saison hivernale (12 et 13 janvier). L'effet de l'absence d'ouvertures dans la zone 2 est clairement observé. L'écart des températures atteint jusqu'à 1.5 °C pendant la journée.

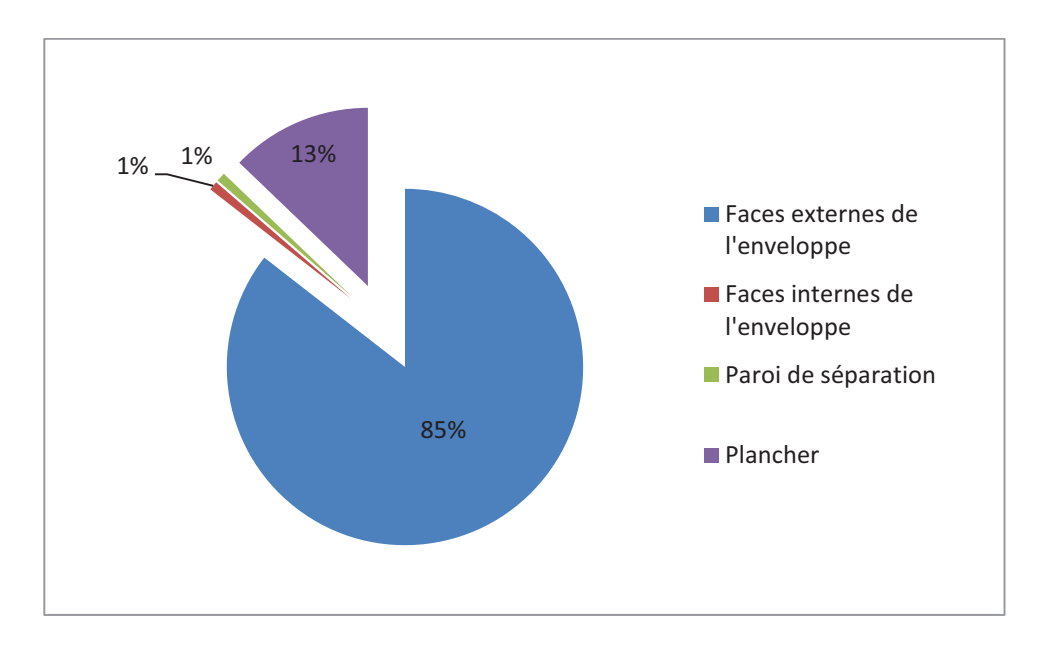

**Figure 3.26 :** Gains solaires reçus par l'enveloppe du bâtiment étudié pendant les mois de janvier. février et mars

Par ailleurs, en absence même d'un système de chauffage, les températures intérieures des deux zones restent tout de même largement au-dessus de la température extérieure qui descend jusqu'à -3.6 °C pendant la nuit. Ceci s'explique par l'effet de l'inertie thermique de l'enveloppe qui est définie par la capacité thermique du matériau de construction à stocker la chaleur. La durée caractéristique de l'inertie thermique s'appelle « le temps de déphasage ». Il est défini par l'écart en temps où les températures des surfaces externe et interne (ou des températures extérieure et intérieure) atteignent leurs maximas ([BEK11]).

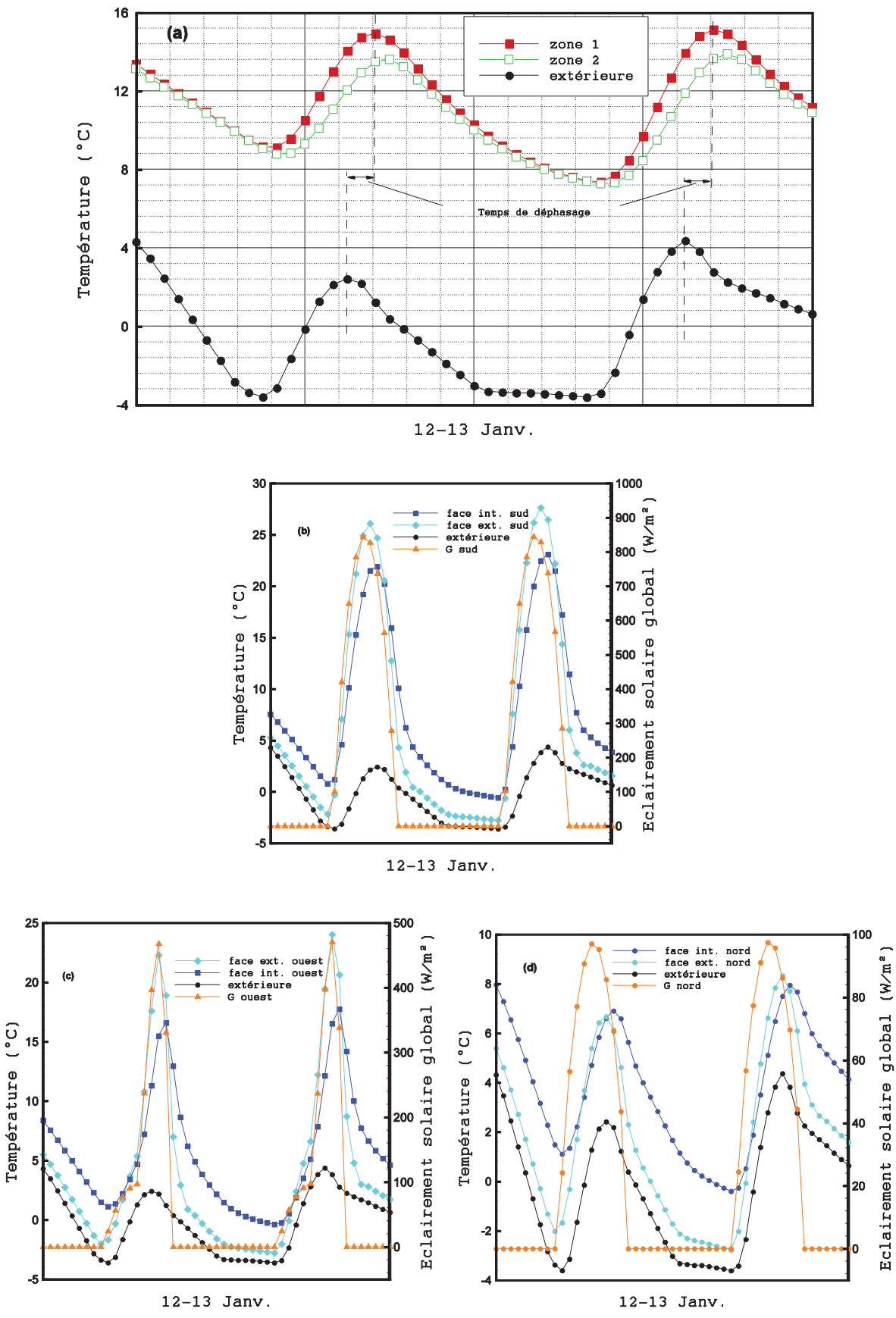

**Figure 3.27 :** Températures et éclairements solaires. Intérieure et extérieure (a); façades Sud(b);

Ouest(c) et Nord(d)

Dans le graphique de la Figure 3.27a, le déphasage est estimé à environ 120 minutes. Ce déphasage est perçu dans les graphiques 3.26b-d où les températures surfaciques des parois verticales du bâtiment sont comparées. Les températures surfaciques des parois sont influencées non seulement par la température extérieure mais aussi par l'ensoleillement. On remarque que les températures suivent la même allure que l'ensoleillement. La température surfacique la plus basse est celle de la paroi orientée Nord.

A l'échelle de la paroi, le temps de déphasage est légèrement court par rapport à celui du bâtiment où on prend en considération seulement les températures surfaciques (non prise en compte de la convection). Il est estimé à environ 56 minutes dans la paroi Sud, 61 minutes dans la paroi Ouest et 143 minutes dans la paroi Nord. La différence est expliquée par l'effet de l'orientation des parois. L'inertie thermique de la paroi permet aussi d'amortir les pics des températures. Le taux d'amortissement dépend des caractéristiques thermiques dynamiques de la paroi. Il caractérise l'inertie thermique de l'enveloppe. Il est calculé par le rapport des écarts des températures maximales des faces extérieure et intérieure d'une paroi. Les résultats présentés dans les graphiques 3.27b-d montrent un taux d'amortissement moyen de 30 % pour une épaisseur de 8.4 cm. Pour expliquer cela, il semble judicieux de comparer l'effusivité thermique  $E$  du bois, caractérisant son inertie thermique ([FLO02]), à celle d'autres matériaux connus. Ces valeurs sont comparées dans le tableau 3.7. D'un point de vue constructif, le bois dispose de caractéristiques très intéressantes. L'effusivité du béton est environ trois fois plus importante que celle du bois. La température de l'air intérieur est moins stable lorsqu'on est dans une construction en béton car le taux d'amortissement est beaucoup plus faible que dans le bois.

|                                 | <b>Matériau</b>           | Conductivité<br>thermique<br>$\lambda(W. m^{-1}. K^{-1})$ | <b>Masse</b><br>volumique<br>$\rho$ (kg. m <sup>-3</sup> ) | <b>Chaleur</b><br>spécifique<br>$c(\bar{J}.kg^{-1}.K^{-1})$ | <b>Effusivité</b><br>thermique<br><b>E</b> (J. K <sup>-1</sup> , m <sup>-2</sup> , s <sup>-2</sup> ) |
|---------------------------------|---------------------------|-----------------------------------------------------------|------------------------------------------------------------|-------------------------------------------------------------|----------------------------------------------------------------------------------------------------|
| Matériaux<br>de<br>construction | Acier                     | 40                                                        | 7700                                                       | 447                                                         | 11734                                                                                                |
|                                 | Béton                     | 0.92                                                      | 1600                                                       | 880                                                         | 1138                                                                                                 |
|                                 | <b>Brique</b><br>mono-mur | 0.15                                                      | 500                                                        | 2000                                                        | 387                                                                                                  |
|                                 | <b>Bois</b>               | 0.13                                                      | 490                                                        | 1600                                                        | 319                                                                                                  |
| Isolants                        | Laine de<br>verre         | 0.047                                                     | 50                                                         | 1030                                                        | 49                                                                                                   |
|                                 | Polystyrène<br>expansé    | 0.047                                                     | 14                                                         | 1450                                                        | 31                                                                                                   |

**Tableau 3.7 :** Effusivité thermique ( $E = \sqrt{\lambda \rho c}$ ) pour différents matériaux

#### **III.2.6 Conclusion sur la modélisation des apports solaires**

Le but de cette deuxième section était de développer le modèle des apports solaires, l'intégrer dans une modélisation globale PBG du bâtiment et d'en tirer des conclusions quant à l'impact des gains solaires sur le comportement thermique du bâtiment.

Après le développement des équations permettant la détermination des éclairements solaires et les flux absorbés et transmis par les parois et les fenêtres, un cas simple a été étudié. Dans un premier temps nous avons comparé l'éclairement solaire global calculé par le modèle développé à celui estimé par le logiciel CalSol et proposé par la RT2000. Par la suite, les éclairements solaires ont été calculés et confrontés, pour différentes orientations, aux résultats générés par TRNSys. Une bonne cohérence entre les résultats des simulations a été relevée.

L'exploitation des résultats du modèle nous a permis aussi d'élaborer le bilan thermique des apports solaires sur les différentes parois constituant l'enveloppe. Il s'est avéré qu'une orientation Sud des parois vitrées permet une réduction significative de la consommation énergétique. La comparaison du comportement thermique des deux zones a mis en évidence l'impact de l'absence des ouvertures dans le bâtiment. Enfin, les notions de déphasage et d'amortissement ont été également introduites à travers le suivi des températures surfaciques des parois.

## **III.3 Conclusion du chapitre**

Dans ce chapitre les modèles de l'enveloppe du bâtiment et des apports solaires ont été développés. Comme applications, deux bâtiments, mono-zone et multizone, ont été choisis. Tout d'abord, le comportement thermique de l'enveloppe d'un bâtiment mono-zone a été simulé. La comparaison des résultats des simulations avec les mesures est satisfaisante. Ensuite, à travers la modélisation d'un bâtiment multizone, le couplage systémique des deux modèles développés a été présenté. L'accent a été mis sur le rôle que peuvent jouer les gains solaires dans le chauffage des bâtiments. Grâce à l'approche systémique des BG, nous sommes donc en mesure de réaliser des études de modélisation BG énergétique des bâtiments permettant la prédiction de son comportement énergétique face à des sollicitations variées.

Une bonne inertie thermique de l'enveloppe et une orientation bien réfléchie du bâtiment sont des conditions nécessaires mais non suffisantes pour atteindre l'efficacité énergétique des bâtiments. Il va falloir intégrer des équipements énergétiques performants afin d'assurer une utilisation rationnelle de l'énergie tout en assurant un bon confort thermique. Dans le chapitre suivant, nous allons développer un certain nombre de modèles BG permettant la représentation du fonctionnement en régime dynamique de quelques équipements énergétiques performants. Ces modèles seront assemblés aux modèles de l'enveloppe et des apports solaires afin d'aboutir au modèle global du bâtiment.

# **Chapitre IV**

# **MODÉLISATION DES EQUIPEMENTS ENERGETIQUES**

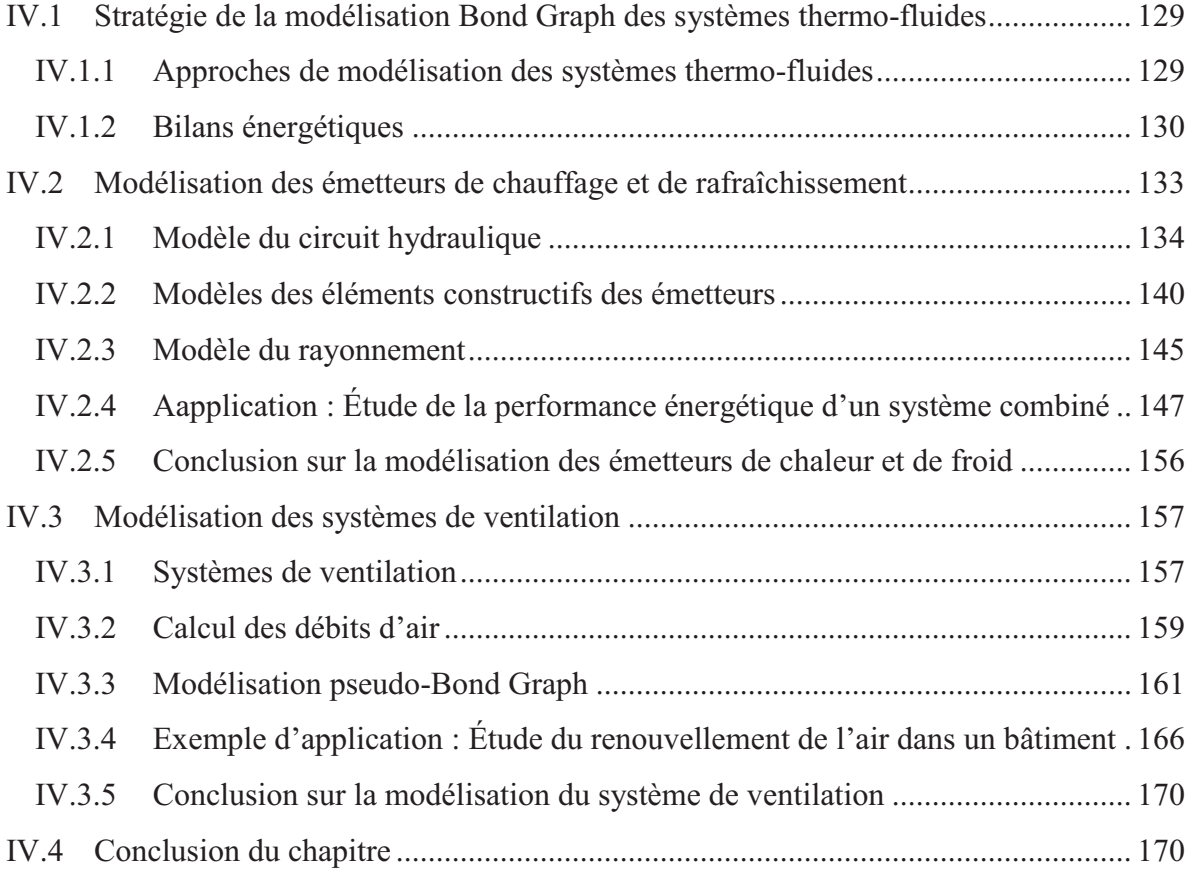

La construction durable et le contexte géographique représentent les piliers de l'architecture bioclimatique. Il est donc plus judicieux d'optimiser ces facteurs avant même la construction du bâtiment. Or, une telle optimisation n'est possible que par l'utilisation d'un outil de modélisation bien adapté à la prédiction du comportement énergétique du bâtiment. Celui-ci ayant une configuration quelconque vis-à-vis des diverses sollicitations extérieures. Ceci, permet à l'architecte d'en déduire, d'une manière pratique et en un temps réduit, une configuration efficace en termes d'économie d'énergie et de confort thermique. Le chapitre précédent a présenté un aperçu global de la manière dont l'enveloppe est modélisée dans son environnement extérieur. Le but était de générer un modèle simple qui permette de visualiser et calculer les flux d'énergie intra et extra-bâtiment en régime dynamique.

Dans ce chapitre, nous allons modéliser certains équipements énergétiques performants. Le choix est porté sur les émetteurs de chaleur et de froid tels que le plancher chauffant et le plafond rafraîchissant. Ces systèmes sont choisis pour leur performance et pour le confort thermique et acoustique procuré.

Le renouvellement de l'air dans le bâtiment est aussi un aspect important à prendre en considération. C'est l'objectif de la seconde partie de ce chapitre où nous allons nous pencher sur la modélisation BG des systèmes de ventilation intégrés au bâtiment.

## **IV.1 Stratégie de la modélisation Bond Graph des systèmes thermo-fluides**

#### **IV.1.1 Approches de modélisation des systèmes thermo-fluides**

La méthode BG est une approche unifiée pour tous les domaines de la physique. Cependant, elle fait preuve de peu d'utilisation lorsqu'il s'agit de la modélisation des systèmes thermodynamiques où l'interaction entre les différents types d'énergie est présente. Cela est dû à la non prise en compte du mouvement du fluide transportant l'énergie. Cette vision bidimensionnelle du transfert d'énergie n'est pas prise en compte par les méthodes qui utilisent l'approche lagrangienne et qui considèrent le fluide au repos. Ainsi, on ne tient compte que de l'énergie transmise par la matière (la chaleur par exemple) et non pas l'écoulement du fluide. De ce fait, ces modèles perdent leur validité quant à la précision des résultats des simulations.

La méthode Eulérienne semble être le choix raisonnable lors de la modélisation des systèmes thermodynamiques utilisant des fluides caloporteurs ayant des taux variables de
compressibilité. Dans cette approche, l'écoulement du fluide est décrit par une référence immobile (volume de contrôle). Ainsi, le mouvement du fluide est pris en compte. Karnopp [KAR79] insiste sur le recours à l'approche Eulérienne comme on peut le lire dans ce passage :

*"…However, many engineering devices are more practically described using a control volume, or finite-size Eulerian approach in which matter flows across boundaries carrying energy in several forms from with it."* 

Dans ce qui suit, nous introduirons les bilans énergétiques appliqués aux équipements énergétiques dans le bâtiment qui tiennent compte de l'interaction du domaine thermique avec les domaines hydraulique et aéraulique.

### **IV.1.2 Bilans énergétiques**

En général, le bâtiment peut être considéré comme un système thermodynamique qui ne produit pas de travail, hormis les bâtiments à énergie positive et en supposant que les énergies produites par les générateurs propre au bâtiment sont auto-consommées.

En considérant le bâtiment comme un volume de contrôle, la conservation de la masse et de l'énergie totale du système (premier principe de la thermodynamique) s'exprime comme suit :

$$
\frac{dm}{dt} + \sum_{s} \dot{m}_s = \sum_{e} \dot{m}_e
$$
 (bilan de masse) (4.1)

$$
\frac{dE}{dt} + \sum_{s} \left( h + \frac{v^2}{2} + gz \right)_{s} \dot{m}_s = \sum_{e} \left( h + \frac{v^2}{2} + gz \right)_{s} \dot{m}_e + \dot{Q} \qquad \text{(bilan d'énergie)} \tag{4.2}
$$

$$
avec: E = \left(u + \frac{v^2}{2} + gz\right). m = U + m\frac{v^2}{2} + mgz
$$
\n(4.3)

où :

h est l'enthalpie massique  $[J.kg^{-1}]$ :

- $\nu$  est la vitesse du fluide  $[m.s^{-1}];$
- $q$  est l'accélération de pesanteur (9,81 m<sup>2</sup>/s);

 $z$  est la hauteur par rapport à la référence [m];

```
\dot{m} est le débit massique du fluide [kg.s<sup>-1</sup>];
```
et  $\dot{Q}$  est le flux de chaleur transmis à travers les parois [W].

Les indices e et s représentent, respectivement, les entrées et les sorties du volume de contrôle.

Dans l'équation (4.3) l'énergie totale E est la somme des énergies interne U, cinétique  $m \frac{v^2}{2}$  $\frac{1}{2}$  et potentielle mgz. Au sein du bâtiment, la circulation des fluides se fait généralement à faibles vitesses. De ce fait, la variation des énergies cinétique et potentielle est faible.

Prenons l'exemple d'une pièce ventilée qui dispose d'une ouverture à 5 m du sol pour une entrée d'air à une vitesse maximale de 1 (m/s) et à une température de 290 K. La température de la pièce est initialement à 293 K.

Le tableau 4.1 compare les variations des énergies spécifiques interne, cinétique et potentielle de l'air intérieur de la pièce.

**Tableau 4.1 :** Comparaison des variations des énergies spécifiques interne, cinétique et potentielle

| <b>Énergie interne massique</b><br>$(J.kg^{-1})$ | Énergie cinétique par unité de<br>masse $(J.kg^{-1})$ | Énergie potentielle par unité<br>de masse $(J.kg^{-1})$ |
|--------------------------------------------------|-------------------------------------------------------|---------------------------------------------------------|
| $c_V(T_{abs}-T_{ref})$                           | $v^2/2$                                               | дz                                                      |
| $718 \times (293 - 290) = 2154$                  | $1^2/2 = 0.5$                                         | $9.81 \times 5 = 49$                                    |

Pour les fluides incompressibles (eau chaude alimentant un plancher chauffant par exemple), généralement les entrées/sorties du système sont au même niveau d'hauteur (énergie potentielle négligée), et les vitesses des fluides restent toujours faibles. Dans ce cas, l'équation (4.2) peut être simplifiée et réécrite sous la forme suivante :

$$
\frac{dU}{dt} = \sum_{s} h_e \dot{m}_e - \sum_{s} h_s \dot{m}_s + \dot{Q}
$$
\n(4.4)

Woloszyn ([WOL99]) a montré que lorsque le bâtiment présente de faibles variations de pression (absence du vent, etc.), on peut considérer le bâtiment comme un système à pression constante. L'équation (4.4) est donc équivalente à :

$$
\frac{dH}{dt} = \sum_{s} h_{e} \dot{m}_{e} - \sum_{s} h_{s} \dot{m}_{s} + \dot{Q}
$$
 (bilan d'enthalpie) (4.5)

Cependant, puisque la modélisation concerne divers équipements énergétiques faisant circuler des fluides à divers taux de compressibilité où la variation de la pression peut être

significative, nous allons appliquer, dans ce qui suit, le bilan de la relation 4.4, qui représente le cas général d'un système ouvert à frontières rigides.

Par ailleurs, le premier principe de la thermodynamique appliqué au bâtiment (Éq. 4.4) considère les variations des énergies est non pas leurs valeurs absolues. Si on veut connaître l'énergie interne du système, on fixe l'état initial du système c'est-à-dire *un état de référence* (eau liquide saturée à 273 K pour la température et 0 K pour les gaz parfaits), où l'on ramène l'enthalpie massique à 0. La variation des énergies se calcule donc par rapport à cet état de référence. Si les valeurs absolues et de référence de l'enthalpie spécifique et de l'énergie interne massique sont  $h_{abs}$ ,  $h_{ref}$ ,  $u_{abs}$  et  $u_{ref}$ , on peut écrire :

Pour l'enthalpie spécifique h:

$$
h = h_{abs} - h_{ref} = c_P \left( T_{abs} - T_{ref} \right) = c_P T \tag{4.6}
$$

et pour l'énergie interne massique  $u$  :

$$
u = u_{abs} - u_{ref} = c_V (T_{abs} - T_{ref}) = c_V T
$$
\n(4.7)

où :

$$
T = (T_{abs} - T_{ref}) \tag{4.8}
$$

Dans le cas d'un gaz parfait, on a :

$$
P = (P_{abs} - P_{ref})
$$
 (déduction à partir de loi des gaz parfaits) (4.9)

Notons que dans les gammes de température et de pression considérées les variations de  $c<sub>p</sub>$  et  $c_V$  sont négligeables.

Dans la modélisation BG des fluides, on considère la variation des énergies, des températures et des pressions et non pas leurs valeurs absolues. Pour cela, il va falloir fixer l'état de référence au niveau des éléments du modèle BG.

En vue d'intégrer les éléments PBG proposés par Karnopp *et al.* ([KAR78], [KAR79], [KAR81], [KAR05]) dans la modélisation des équipements énergétiques (Cf. §II.4.4), nous proposons de modéliser le plancher chauffant et le plafond rafraîchissant afin d'étudier la performance énergétique de ce type de systèmes CVC.

# **IV.2 Modélisation des émetteurs de chauffage et de rafraîchissement**

Le chauffage et le rafraîchissement hydraulique se développent de plus en plus, car ils nécessitent une consommation énergétique, notamment en électricité, nettement plus faible que les installations dites mécaniques. La chaleur est transportée par un fluide caloporteur (en général de l'eau) avec des débits très faibles par rapports aux convecteurs de chaleur par exemple. La température opérative est proche de la température de consigne [MOR07]. Cela permet l'utilisation de chaleur fatale de récupération ou issue de sources d'énergie renouvelables, ou de refroidir avec des machines, ayant des COP faibles. Le mode prépondérant de transfert de chaleur par de tels émetteurs est le rayonnement, ainsi leur réaction vis-à-vis de la variation de la température intérieure est beaucoup plus rapide.

Le plancher chauffant thermodynamique (Fig. 4.1a) suscite un regain d'intérêt pour son efficacité énergétique et le confort thermique de l'habitat qu'il procure (uniformité de la température surfacique et aussi faible valeur de la température opérative) ([OLE08]). L'idée consiste à porter la surface du plancher à une température maximale de 27 °C. Le transfert de chaleur par rayonnement est significatif. La surface chauffée est portée à une température homogène.

Il parait donc judicieux d'utiliser le même type de système en rafraîchissement. Dans ce cas, c'est un système frigoporteur (eau glacée) qui circule dans des tubes, généralement en cuivre, intégrés dans le faux plafond (Fig. 4.1b).

Le principe de fonctionnement de tels émetteurs est le même. Il s'agit généralement de l'eau, circulant dans des tubes dans lesquels la température de l'eau et/ou le débit sont commandés.

Un système combinant un plancher chauffant et un plafond rafraîchissant pourrait être une solution technique. L'intermittence du fonctionnement des deux émetteurs est en effet assurée en fonction de la température intérieure du bâtiment offrant ainsi un meilleur compromis confort thermique/consommation énergétique.

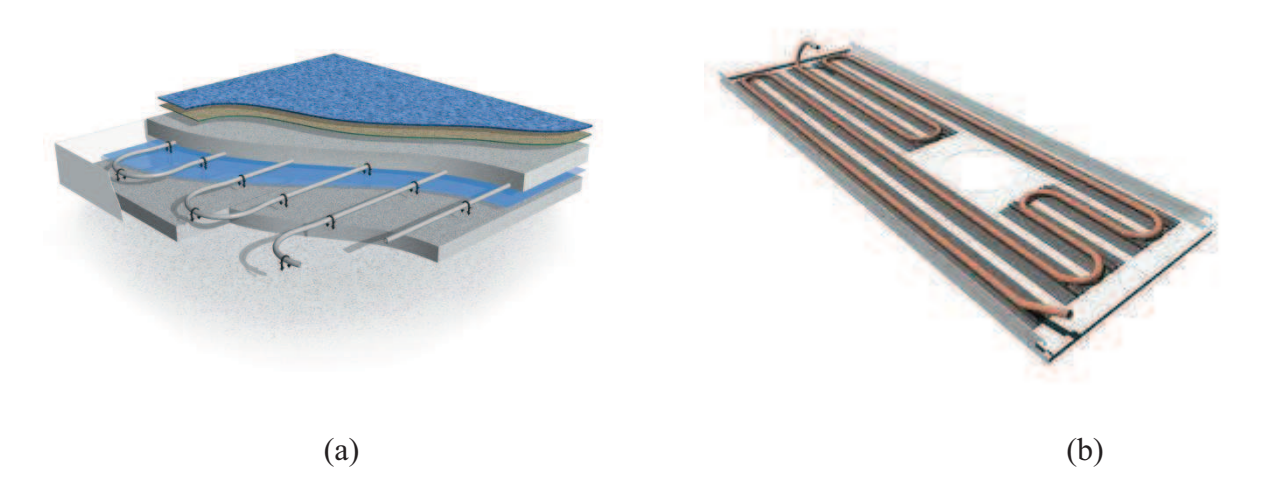

**Figure 4.1 :** Émetteurs de chaleur et de froid. (a) plancher chauffant, (b) plafond rafraîchissant

Différents travaux ont été menés sur les systèmes utilisant de telles techniques, seules ou combinées ([OLE08], [AMI99]). Certains auteurs ont été intéressés par le plancher intermittent fonctionnant en mode de chauffage en hiver et de rafraîchissement en été ([LAR10], [MOK98]). D'autres ont étudié la possibilité d'intégrer seulement des plafonds rafraîchissants dans les bâtiments tertiaires ([DIA11]), le chauffage étant assuré par des convecteurs. Les systèmes qui intègrent à la fois un système de plafond rafraîchissant et un système de ventilation ([KEB11]) ou bien en ajoutant un déshumidificateur dans le cas des climats tropicaux ([HAO07]) ont été également étudiés. Cependant, il existe peu de travaux traitant le couplage plancher chauffant – plafond rafraîchissant.

Le modèle BG du circuit hydraulique est proposé dans la section suivante dans laquelle les modèles des émetteurs de chauffage et de rafraîchissement seront développés.

# **IV.2.1 Modèle du circuit hydraulique**

## **IV.2.1.1 Hypothèses proposées dans le domaine thermo-hydraulique**

Avant de détailler la procédure de modélisation du circuit hydraulique, il convient de rappeler les hypothèses considérées dans la suite de ce travail :

- l'écoulement du fluide est monodimensionnel ;
- les propriétés thermo-physiques du fluide sont homogènes dans un volume de contrôle. Cependant, pour les conduites ayant une longueur importante, celles-ci sont décomposées en un nombre fini de volumes de contrôle, ayant chacun des propriétés homogènes ;
- le système thermodynamique est considéré ouvert, donc sont autorisés les transferts de chaleur et de masse ;
- dans le fluide, les transferts de chaleur par conduction est négligé ;
- le fluide est incompressible.

#### **IV.2.1.2 Modélisation thermo-hydraulique**

Le modèle PBG représente l'interaction physique entre deux types d'énergies : l'énergie hydraulique, due à la circulation du fluide dans les tubes, et l'énergie thermique, conséquence de la variation de l'énergie interne et en particulier de la température ([KAR81, KAR05]). Cette interaction est représentée par l'élément thermo-hydraulique  $C$  et l'élément résistif  $R$  à 2-ports.

Dans le cas d'un fluide incompressible, nous avons choisi deux variables d'état, l'énergie interne  $U$  et le volume  $V$ . A ces variables de déplacement on fait correspondre, pour l'énergie thermique, la température  $T$  et le flux d'enthalpie  $\dot{H}$  (voir tableaux 2.11 et 2.12) et pour l'énergie hydraulique, la pression  $P$  et le débit volumique  $\dot{V}$ . Le calcul de l'énergie interne  $U$ est réalisé dans l'élément C représentant l'énergie stockée par le fluide. Tandis que, l'élément multiport R est utilisé pour calculer le flux d'enthalpie  $\dot{H}$ . Cet élément représente la dissipation de l'énergie le long du circuit hydraulique.

On considère le volume de contrôle de la Figure 4.2. L'écoulement de l'eau ayant une pression  $P$ , une température  $T$ , un volume  $V$  et une énergie interne  $U$ , est supposé en régime établi et permanent ([KAR81]). En circulant dans le tube, l'eau chaude (ou froide) diffuse (ou absorbe) de la chaleur à travers la surface périphérique de la conduite. Notons que la pression, la température et la masse volumique de l'eau sont supposées homogènes dans le volume de contrôle.

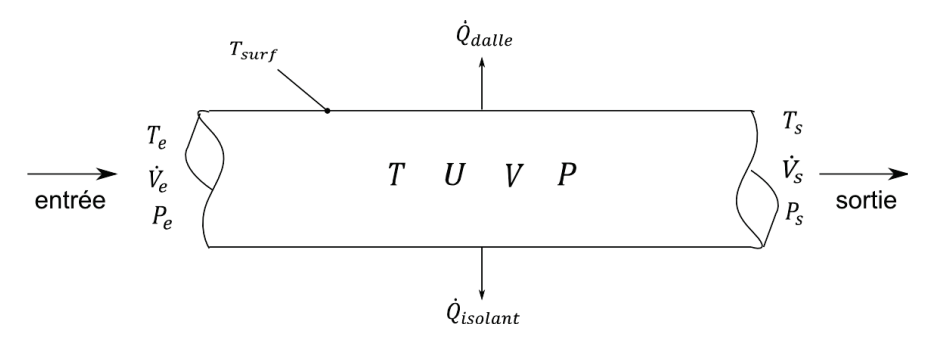

**Figure 4.2 :** Volume de contrôle (cas d'un plancher chauffant)

La Figure 4.3 présente le modèle PBG du circuit hydraulique d'un plancher chauffant. Le

couplage entre l'énergie thermique et hydraulique est mis en évidence via des liens signaux. Notons que les éléments basiques multiports des Figures 2.16c et 2.17c sont utilisés car le fluide est incompressible.

Le sous-modèle représentant l'énergie thermique (liens PBG en discontinu) consiste en l'assemblage d'un élément  $C$ , représentant la capacité thermique de l'eau, de deux éléments  $R$ à 2-ports, traduisant la dissipation de l'énergie thermique à l'entrée et à la sortie du volume de contrôle ([KAR79]), et d'un élément R à 1-port, représentant la diffusion de la chaleur dans la dalle à travers la surface externe de la conduite.

Quant à la partie hydraulique de l'énergie (en continu), elle est modélisée par une source de flux modulée MSf. La régulation est basée sur la modulation du débit volumique de la pompe de circulation en fonction de la température de consigne. L'élément MSf est connecté à une jonction 1 qui traduit la conservation du débit volumique  $\dot{V}$  à l'entrée et à la sortie de la conduite. L'absence d'un élément R, est due au fait que la pression de l'eau à l'entrée et à la sortie est considérée constante.

On notera que le sous modèle PBG est aussi valable pour le circuit hydraulique du plafond rafraîchissant. Dans ce cas, la chaleur est évacuée et non pas fournie par le fluide. Ceci est représenté par inversion du sens des flux d'énergie thermique.

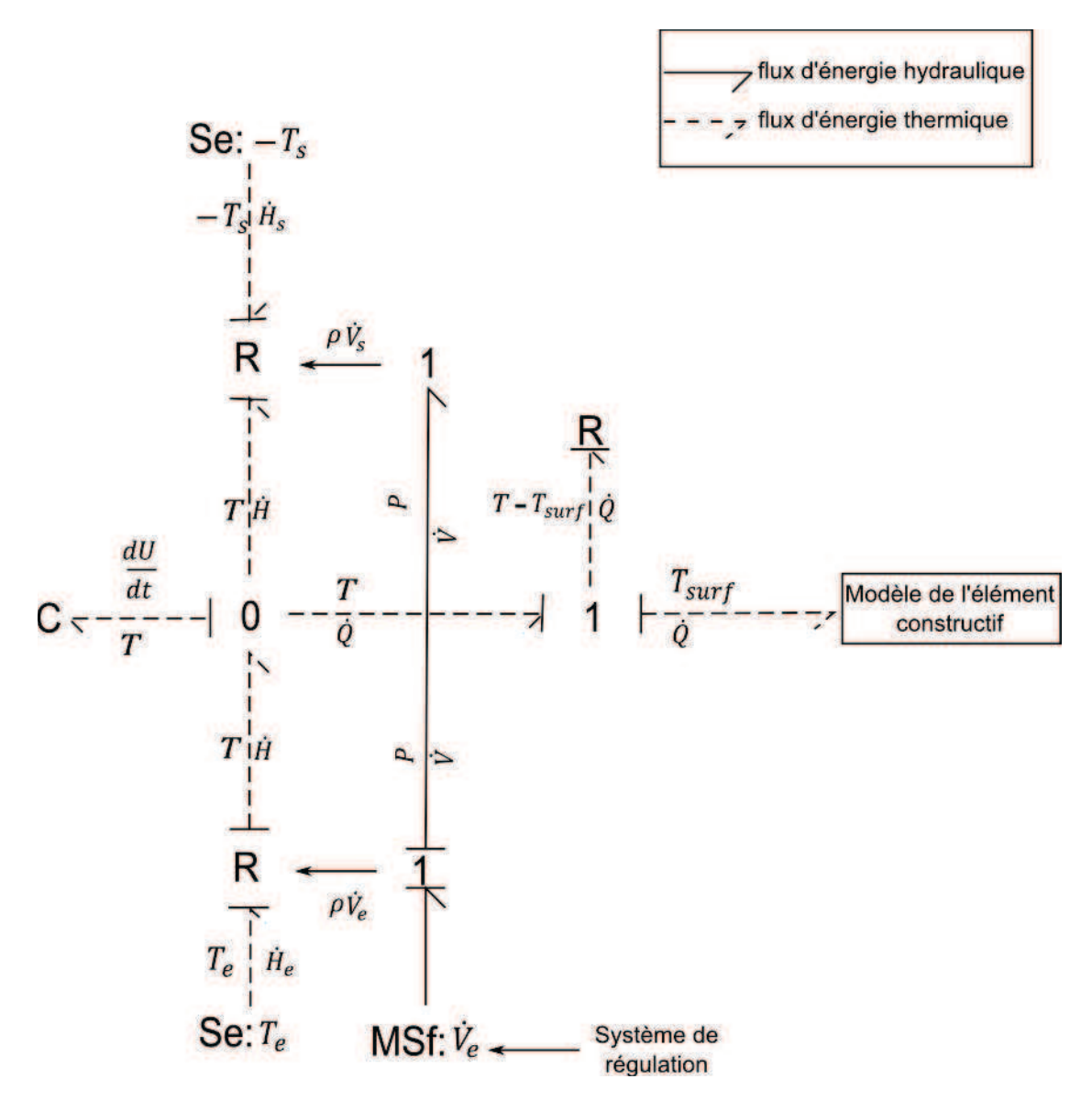

**Figure 4.3:** Modèle PBG du circuit hydraulique (cas du plancher chauffant)

A partir du sous-modèle hydraulique, nous déduisons les équations (4.10) et (4.11). L'équation (4.12), représentant la conservation de l'énergie, est déduite à partir du sousmodèle thermique. Étant donné que le fluide est incompressible, on obtient :

$$
P_e = P_s \tag{4.10}
$$

$$
\dot{V}_e = \dot{V}_s \tag{4.11}
$$

Le bilan énergétique dans le volume de contrôle est déduit à partir du modèle BG. Autour de la jonction 0, et suivant le sens des flux, on retient l'équation suivante :

$$
\frac{dU}{dt} + \dot{H}_s = \dot{H}_e + \dot{Q} \tag{4.12}
$$

avec :

$$
\dot{H}_e = \rho \dot{V}_e c_p T_e \tag{4.13}
$$

$$
\dot{H}_s = \rho \dot{V}_s c_p T_s \tag{4.14}
$$

$$
\dot{Q} = \dot{Q}_{sol} + \dot{Q}_{dalle} = \frac{T - T_{surf}}{R} \tag{4.15}
$$

où :

ܴ représente la résistance thermique par convection et par conduction de la chaleur en provenance de l'eau chaude vers la surface extérieure du tube [K.W-1] ;

T est la température moyenne de l'eau [K];

 $T_{surf}$  est la température de la surface externe du tube [K].

Les équations (4.11) et (4.12) sont cohérentes avec les équations de conservation de la masse et de l'énergie totale, respectivement. La satisfaction du bilan énergétique requiert une jonction 0 liée aux deux éléments  $R$  à 2-ports traduisant la dissipation de l'énergie à l'entrée et à la sortie du volume de contrôle, à l'élément  $C$  et à la jonction 1 ([KAR78, KAR79]). Les éléments ܴ à 2-ports sont également connectés aux sources de température aux frontières du volume de contrôle. Le couplage des énergies thermique et hydraulique se fait par le biais d'un lien signal fournissant la valeur du débit volumique nécessaire au calcul du flux d'enthalpie dans l'élément ܴ à 2-ports.

Par ailleurs, l'équation d'état du fluide caloporteur est exprimée par  $V = f(T, P)$ . La forme différentielle de cette relation est obtenue par l'équation suivante :

$$
dV = \left(\frac{\partial V}{\partial T}\right)_P dT + \left(\frac{\partial V}{\partial P}\right)_T dP \tag{4.16}
$$

En introduisant les coefficients thermo-élastiques, l'équation (4.16) peut être réécrite comme suit :

$$
\frac{dV}{V} = \alpha_p dT - k_T dP \tag{4.17}
$$

L'expérience montre que pour les liquides les coefficients  $\alpha_p$  et  $k_T$  varient légèrement avec la température et la pression ([DOU08]). Par conséquent, on peut considérer que leur variation dans la gamme de température considérée est négligeable. En tenant compte des faibles variations du volume du fluide et en intégrant l'équation (4.17), on obtient ([DOU08]):

$$
V(T, P) = V_0(1 + \alpha_P T - k_T P) \tag{4.18}
$$

où :

 $V_0$  [m<sup>3</sup>] est le volume du fluide à une température de 298 K et sous la pression atmosphérique;  $T$  et  $P$  sont les valeurs absolues de la température [K] et de la pression respectivement [Pa].

Pour l'eau, tout en restant à une température de 298 K et à la pression atmosphérique, les valeurs des coefficients thermo-élastiques sont données par ([DOU08]):

$$
\alpha_P = 2.6 \times 10^{-4} [K^{-1}]
$$
  

$$
k_T = 4.5 \times 10^{-7} [Pa^{-1}]
$$

Pour simplifier, on adopte l'hypothèse suivante:

$$
\alpha_P \cong 0
$$
  

$$
k_T \cong 0
$$

Ainsi, le système est réversible car il n'y a pas d'échange de travail à travers les frontières  $dV \approx 0$ . On obtient donc :

$$
dU = \rho V c_V dT \tag{4.19}
$$

L'équation (4.12), basée sur les entrées du système et les propriétés du fluide, s'écrit donc sous la forme suivante:

$$
\frac{dU}{dT} = \rho \dot{V}_e c_P T_e - \rho \dot{V}_s c_P T_s + \left(\frac{T - T_{surf}}{R}\right)
$$
\n
$$
\Rightarrow \frac{dU}{dT} = \rho \dot{V}_e c_P T_e - \rho \dot{V}_s c_P T_s + \left[\frac{(U_{\rho V c_V})}{R}\right] - \left(\frac{T_{surf}}{R}\right)
$$
\n
$$
\Rightarrow \frac{dU}{dT} = \rho \dot{V}_e c_P T_e - \rho \dot{V}_s c_P T_s - \left(\frac{T_{surf}}{R}\right) + U \left[\frac{1}{R\rho V c_V}\right]
$$
\n(4.20)

L'équation (4.20) est une équation différentielle de 1<sup>er</sup> ordre. A l'issue de la solution de cette équation, la température  $T$  du fluide est déterminée par :

$$
T = \frac{v}{\rho V c_V} \tag{4.21}
$$

Ainsi, à partir du modèle PBG de la Figure 4.3, les variables  $T$ ,  $P$  et  $V$  sont déterminées explicitement à chaque pas de temps par les variables d'état du système. La pression et le volume  $P$  et  $V$  sont donnés par leur état initial (hypothèse d'un fluide incompressible). Rappelons que la formulation mathématique est la même pour le cas du plafond rafraîchissant sauf que le sens du flux de chaleur est inversé.

### **IV.2.2 Modèles des éléments constructifs des émetteurs**

On considère les éléments constitutifs du plancher chauffant et du plafond rafraîchissant de la Figure 4.4. Dans le cas du plancher chauffant (Fig. 4.4a), le transfert de chaleur est convectif entre l'eau chaude et le tube. Le flux de chaleur est ensuite partagé. Une partie est dirigée vers l'isolant par conduction  $Q_{isolant}$ . L'autre partie est transmise à la dalle  $Q_{dalle}$ . Celle-ci est transférée à la zone intérieure et aux parois adjacentes par les phénomènes de convection et de rayonnement. Quant au plafond rafraîchissant (Fig. 4.4b), le transfert de chaleur se fait par rayonnement et convection de part et d'autre, par conduction à travers le plafond suspendu et par convection à travers l'espace d'air entre le faux plafond et la toiture.

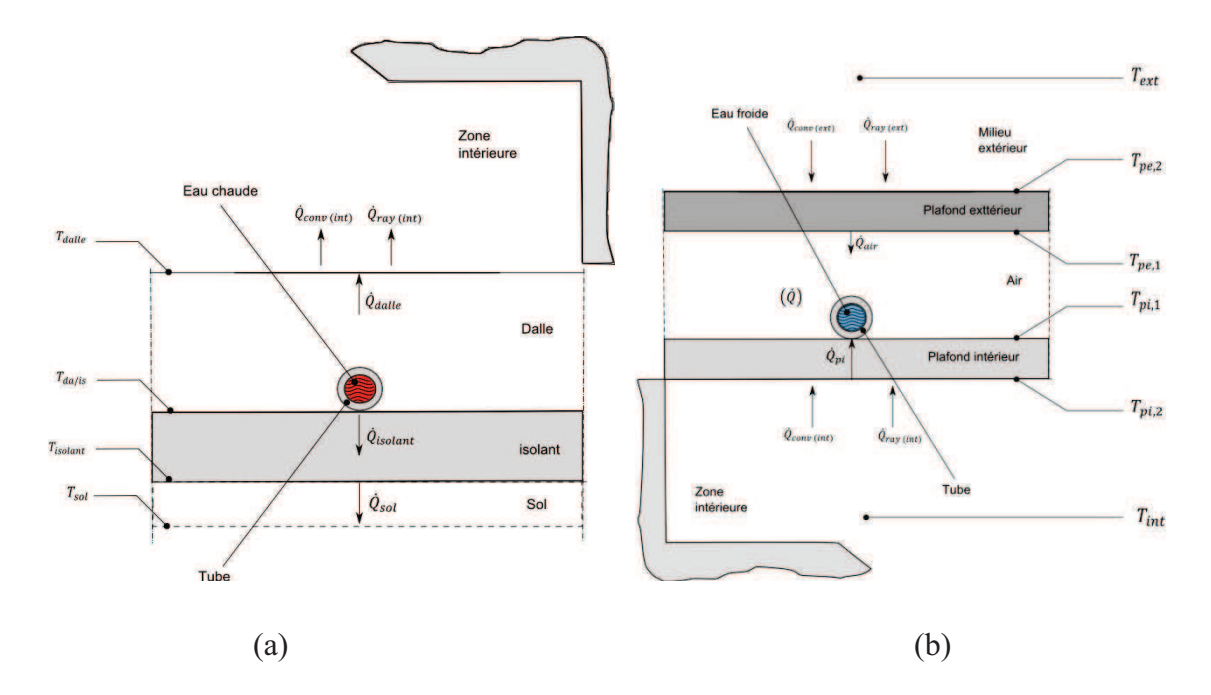

**Figure 4.4 :** Éléments constitutifs des émetteurs. (a) plancher chauffant, (b) plafond rafraîchissant

Le modèle PBG des éléments constructifs du plancher chauffant est représenté dans la Figure 4.5. Les éléments considérés sont le système de régulation, le circuit hydraulique, la dalle, l'isolant, le sol et l'enveloppe du bâtiment. Le mode prépondérant de la diffusion de la chaleur par le plancher chauffant est le rayonnement. Il parait donc judicieux d'intégrer la capsule du rayonnement dans ce modèle.

Le système de régulation assure, en boucle fermée, la commande du débit d'eau chaude dans le circuit hydraulique suivant la température de consigne.

La quantité de chaleur fournie par la dalle du plancher chauffant est décomposée en deux parties. Une part est dissipée par conduction que l'on représente par une jonction 1 reliée à un élément résistif R représentant la résistance thermique. La deuxième partie est stockée par les couches capacitives modélisées par des jonctions 0 reliées à des éléments C représentant la capacité thermique de la couche ([CEL06, BOR10, MER12a, MOK12]).

On considère que le contact isolant/sol est un contact parfait. Par conséquent, la résistance thermique de contact, représentée dans le modèle PBG par R<sub>contact</sub>, est négligeable. Notons qu'on a considéré dans la modélisation du transfert de chaleur au niveau du contact dalle/isolant que le diamètre du tube est négligeable devant l'épaisseur de la dalle. Par conséquent, on ne calcule pas la température surfacique du tube.

Pour un élément « k » de volume de l'émetteur, la résistance thermique et la capacité thermique sont calculées par les équations (4.22) et (4.23) :

$$
C_k = \rho V_k c
$$
\n
$$
R_k = \frac{e_k}{\lambda}
$$
\n(4.22)

ఒ

où:  $\rho$ ,  $V_k$ , c, et  $e_k$  sont, respectivement, la masse volumique du matériau constituant l'élément constructif, le volume de l'élément k, la chaleur spécifique du matériau et l'épaisseur de l'élément k.

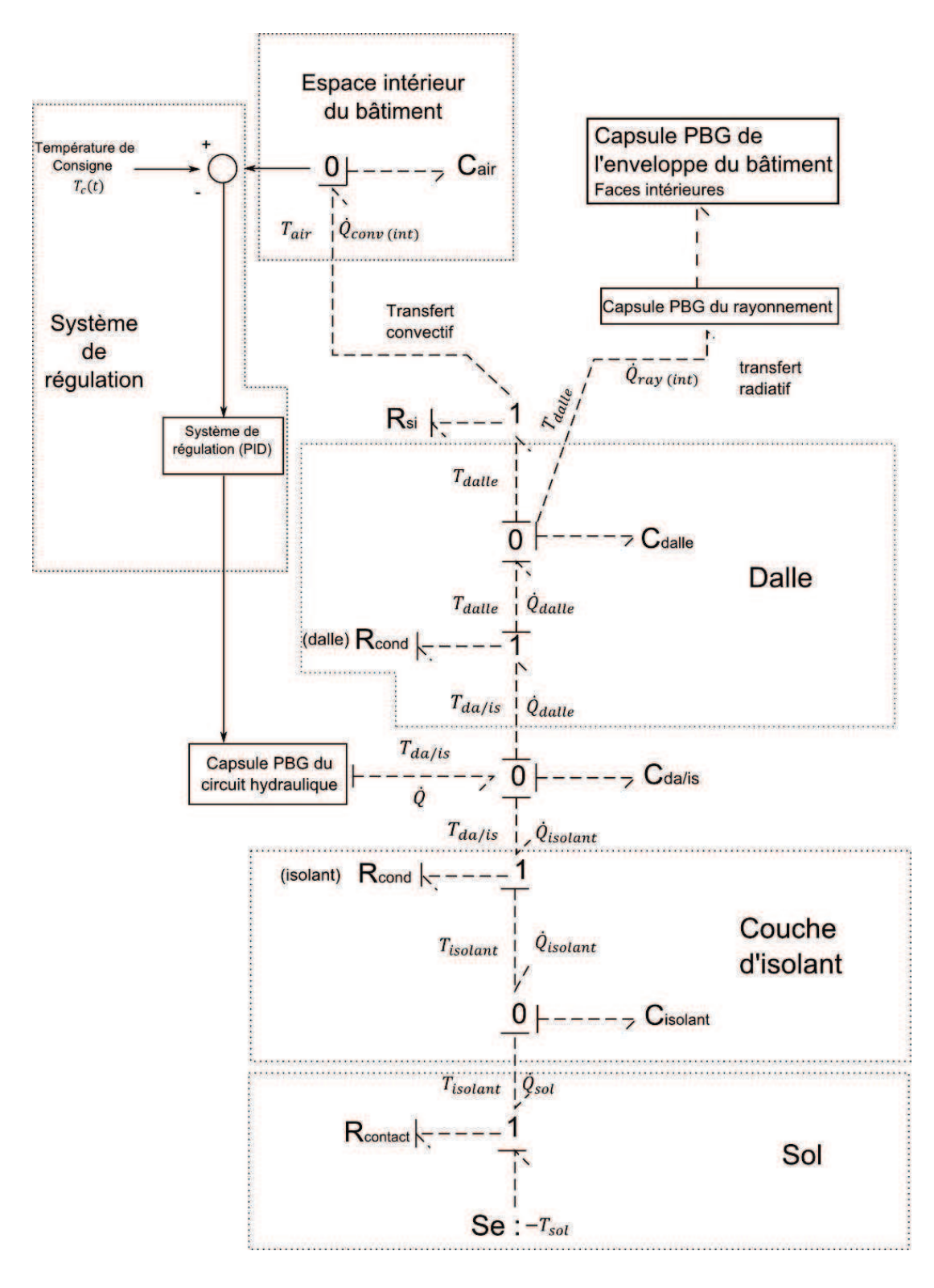

**Figure 4.5 :** Modèle PBG des éléments constructifs du plancher chauffant

La même démarche est suivie pour la modélisation du plafond rafraîchissant. En se basant sur le schéma de la Figure 4.4b, les flux de chaleur, à travers les éléments constructifs, sont représentés dans la Figure 4.6. Au même titre que le plancher chauffant, le système de régulation permet de réguler le débit en fonction de la température de consigne.

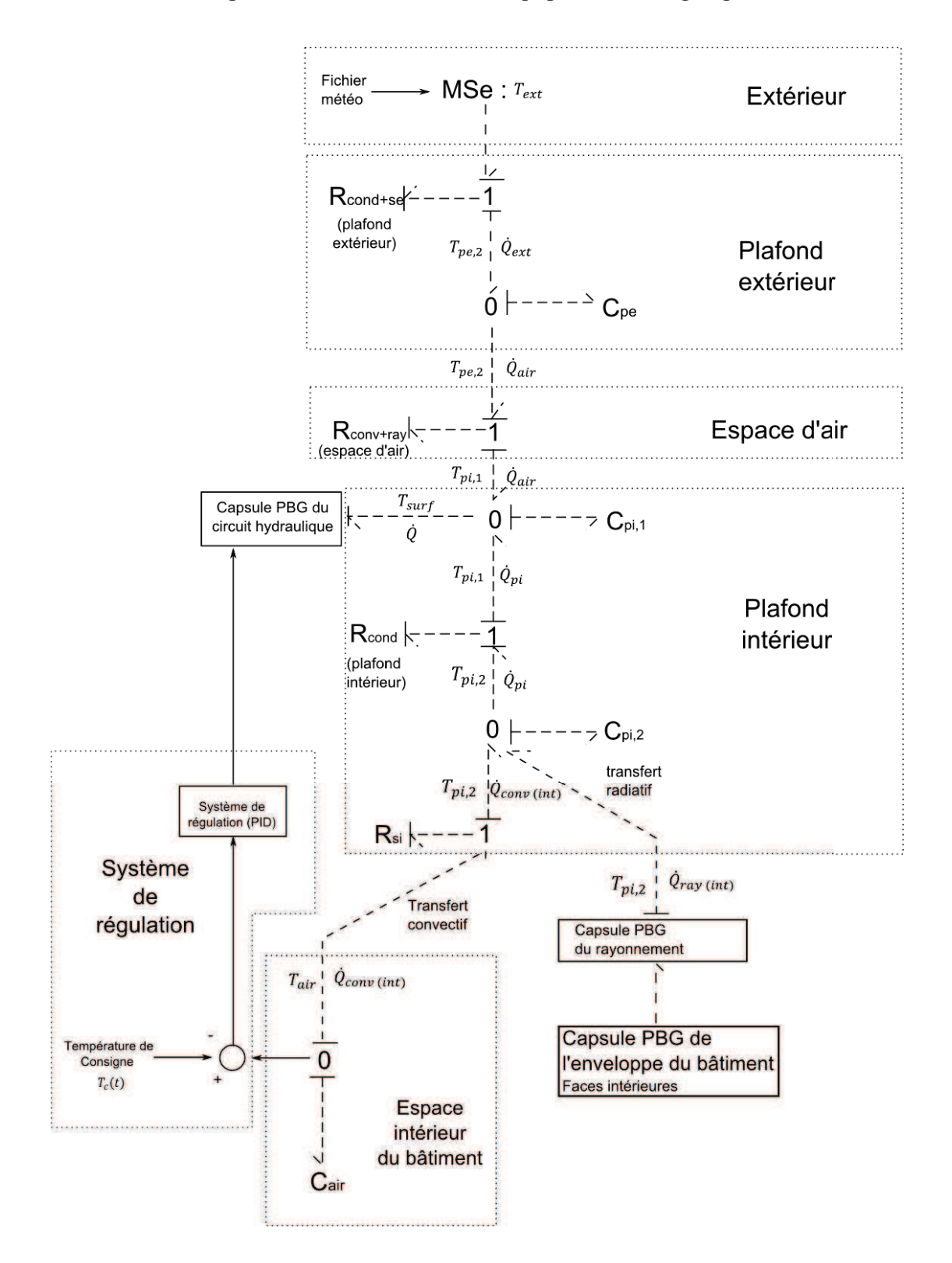

**Figure 4.6 :** Modèle PBG des éléments constructifs du plafond rafraîchissant

Dans le cas d'une pièce située dans un immeuble collectif ou tertiaire, la température extérieure représente la température de la pièce de dessus. Par conséquent, T<sub>ext</sub> ne varie pas généralement. On substitue MSe par une source d'effort constante (Se).

Une fois les modèles des éléments constructifs développés, les équations (4.24 – 4.30) sont déduites automatiquement en suivant la procédure mathématique déjà expliquée dans §II.4.6 et §III.1.1.3. Le modèle mathématique obtenu est donné par la procédure de calcul suivante :

- Lois des éléments :

$$
\mathbf{R}_{si}: \quad \dot{Q}_{conv\,(int)} = \frac{r_{dalle} - r_{air}}{R_{si}} \tag{4.24}
$$

$$
R_{cond} \text{ (dalle):} \quad \dot{Q}_{dalle} = \frac{r_{da/is} - r_{dalle}}{R_{cond}} \tag{4.25}
$$

$$
R_{cond} \text{ (isolant):} \quad \dot{Q}_{isolant} = \frac{T_{da/is} - T_{isolant}}{R_{cond}} \tag{4.26}
$$

$$
R_{contact}; \quad \dot{Q}_{sol} = \frac{T_{isolant} - T_{sol}}{R_{contact}} \tag{4.27}
$$

$$
\mathcal{C}_{\text{dalle}}: \quad T_{\text{dalle}} = \frac{1}{c_{\text{dalle}}} \int \left( \dot{Q}_{\text{dalle}} - \dot{Q}_{\text{ray(int)}} - \dot{Q}_{\text{conv(int)}} \right) \cdot dt \tag{4.28}
$$

$$
\mathbf{C}_{da/is}: \quad T_{da/is} = \frac{1}{c_{da/is}} \int \left( \dot{Q} - \dot{Q}_{dalle} - \dot{Q}_{isolant} \right) \, dt \tag{4.29}
$$

$$
C_{isolant}: \tT_{isolant} = \frac{1}{c_{isolant}} \int (\dot{Q}_{isolant} - \dot{Q}_{sol}). dt \t(4.30)
$$

- Équations d'état

Dérivons les équations (4.28 – 4.30), nous obtenons le système d'équations différentielles suivant :

$$
\frac{dT_{dalle}}{dt} = \frac{1}{c_{dalle}} \left[ \frac{T_{dajis} - T_{dalle}}{R_{cond}} - \frac{T_{dalle} - T_{air}}{R_{si}} - \dot{Q}_{ray(int)} \right]
$$
(4.31)

$$
\frac{d_{dA/is}}{dt} = \frac{1}{c_{dA/is}} \left[ \frac{T - T_{dA/is}}{R} - \frac{T_{dA/is} - T_{dalle}}{R_{cond}} - \frac{T_{dA/is} - T_{isolant}}{R_{cond}} \right]
$$
(4.32)

$$
\frac{dT_{isolant}}{dt} = \frac{1}{c_{isolant}} \left[ \frac{T_{dalis} - T_{isolant}}{R_{cond}} - \frac{T_{isolant} - T_{sol}}{R_{contact}} \right]
$$
(4.33)

Une fois le système résolu, la température de la dalle  $T_{dalle}$  est déterminée. On notera que le calcul de  $\dot{Q}_{ray}$  se fait dans le sous modèle de rayonnement (Cf. §IV.2.3). Le modèle PBG de la Figure 4.6 permet de générer le système d'équations différentielles calculant la température surfacique du plafond rafraîchissant  $T_{pi,2}$ . L'algorithme de calcul est donné par les équations  $(4.34 - 4.40).$ 

- Lois des éléments :

$$
R_{cond+se} \text{ (plafond extérieur):} \quad \dot{Q}_{ext} = \frac{T_{ext} - T_{pe,2}}{R_{cond+se}} \tag{4.34}
$$

$$
R_{conv+ray} \text{ (espace d'air):} \quad \dot{Q}_{air} = \frac{T_{pe,2} - T_{pi,1}}{R_{conv+ray}} \tag{4.35}
$$

$$
R_{cond} \text{ (plafond} \text{ } intérieur) : \quad \dot{Q}_{pi} = \frac{T_{pi,2} - T_{pi,1}}{R_{cond}} \tag{4.36}
$$

$$
\mathbf{R}_{si}: \quad \dot{Q}_{conv(int)} = \frac{T_{pi,2} - T_{air}}{R_{si}} \tag{4.37}
$$

$$
\mathcal{C}_{pe}: T_{pe,2} = \frac{1}{c_{pe}} \int (\dot{Q}_{ext} - \dot{Q}_{air}). dt
$$
\n(4.38)

$$
C_{pi,1}: \quad T_{pi,1} = \frac{1}{c_{pi,1}} \int (\dot{Q}_{air} + \dot{Q}_{pi} - \dot{Q}) \cdot dt \tag{4.39}
$$

$$
C_{pi,2}: \quad T_{pi,2} = \frac{1}{c_{pi,2}} \int (\dot{Q}_{ray(int)} + \dot{Q}_{conv(int)} - \dot{Q}_{pi}). dt
$$
\n(4.40)

- Équations d'état :

Par dérivation des équations  $(4.38 - 4.40)$ , on obtient :

$$
\frac{d T_{pe,2}}{dt} = \frac{1}{C_{pe}} \left[ \frac{T_{ext} - T_{pe,2}}{R_{setcond}} - \frac{T_{pe,1} - T_{pi,1}}{R_{conv} + r_{ay}} \right]
$$
(4.41)

$$
\frac{dT_{pi,1}}{dt} = \frac{1}{C_{pi,1}} \left[ \frac{T_{pe,1} - T_{pi,1}}{R_{conv+ray}} + \frac{T_{pi,2} - T_{pi,1}}{R_{cond}} - \frac{T_{pi,1} - T}{R} \right]
$$
(4.42)

$$
\frac{d\Gamma_{pi,2}}{dt} = \frac{1}{c_{pi,2}} \left[ \dot{Q}_{ray(int)} + \frac{T_{pi,2} - T_{air}}{R_{si}} - \frac{T_{pi,2} - T_{pi,1}}{R_{cond}} \right]
$$
(4.43)

#### **IV.2.3 Modèle du rayonnement**

L'enveloppe d'une zone d'habitation forme une enceinte fermée, ainsi toute la chaleur rayonnée par le plancher est reçue par le plafond et les parois verticales. Dans le cas du rafraîchissement de la pièce, toute la chaleur émise par les parois et le plancher est reçue par le plafond rafraîchissant. Ce qui peut être exprimée par la relation suivante :

$$
\sum_{j=1}^{5} F_{pj} = 1 \tag{4.44}
$$

où  $F_{pj}$  est le facteur de forme plafond  $(p)$  / paroi j.

Le facteur de forme est calculé à partir des abaques disponibles en fonction des dimensions de la paroi et de son orientation par rapport au plancher ou au plafond. Le flux de chaleur net échangé par le plancher ou par le plafond est calculé par les équations (4.45) et (4.46) :

- Cas du plancher chauffant :

$$
\dot{Q}_{ray(int)} = \frac{\sigma \left( T_p^4 - T_j^4 \right)}{\frac{1 - \varepsilon_p}{\varepsilon_p A_p + A_p F_{pj} + \varepsilon_j A_j}} \quad ; \quad j = 1 \dots 5 \tag{4.45}
$$

Cas du plafond rafraîchissant

$$
\dot{Q}_{ray(int)} = \frac{\sigma(\tau_j^4 - \tau_p^4)}{\frac{1 - \varepsilon_p}{\varepsilon_p A_p + A_j F_{pj} + \frac{1}{\varepsilon_j A_j}}}, \quad j = 1 \dots 5
$$
\n(4.46)

où :

 $\sigma$  est le coefficient de Stephan – Boltzmann égal à 5.67051 × 10<sup>-8</sup> [W .m<sup>-2</sup> .K<sup>-4</sup>];

 $T_p$  est la température surfacique du plancher (Éq. 4.45) ou du plafond (Éq. 4.46) [K];

 $T_j$  est la température surfacique de la paroi j [K] ;

 $\varepsilon_p$  est l'émissivité du plancher ;

 $\varepsilon_i$  est l'émissivité de la paroi *j*;

 $A_p$  représente la surface du plancher (Éq. 4.45) ou du plafond (Éq. 4.46) [m<sup>2</sup>];

 $A_j$  représente la surface de la paroi  $j$  [m<sup>2</sup>].

La capsule PBG permettant le calcul du rayonnement net entre tous types de parois a été développée et intégrée, dans le cadre de ce travail, dans la librairie des composants de l'environnement de simulation 20-Sim. Dans la modélisation BG, ce composant peut être représenté par un élément R à 2-ports.

La Figure 4.7 présente le sous-modèle PBG représentant le transfert radiatif entre le plancher chauffant et une paroi *j*. Un lien BG transmet la valeur de  $T_p$  à l'éléments R à 2-ports qui calcule la valeur du flux  $\dot{Q}_{ray(int)}$  en fonction de la valeur de  $T_j$ . Pour chaque pas de temps, ces valeurs évoluent suivant un algorithme encapsulé dans l'élément R à 2-ports. La correction de la valeur de  $\dot{Q}_{ray(int)}$  se fait par un lien signal communiquant la valeur  $T_j$  à l'élément R. Remarquons aussi que les éléments constructifs (plancher et paroi j) de l'enveloppe peuvent être encapsulés afin d'améliorer la visibilité du synoptique du modèle PBG.

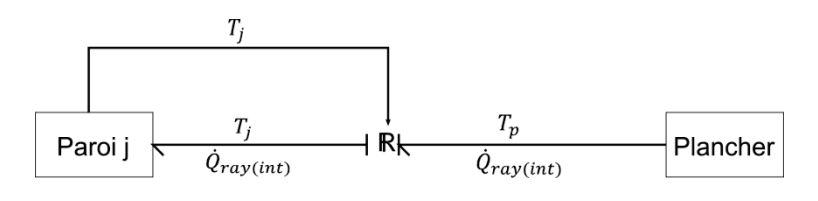

**Figure 4.7 :** Modèle PBG du rayonnement (cas du plancher chauffant)

# **IV.2.4 Aapplication : Étude de la performance énergétique d'un système combiné**

L'étude proposée dans cette section considère à la fois le couplage thermique entre les systèmes de chauffage et de rafraîchissement et l'enveloppe du bâtiment, et entre celle-ci et l'environnement extérieur ([MER12b]).

Le modèle permet d'avoir une estimation de la température moyenne de l'air intérieur, des températures surfaciques, de la chaleur fournie par le plancher chauffant et absorbée par le plafond rafraîchissant, ainsi que des besoins mensuels en chauffage et en refroidissement.

## **IV.2.4.1 Description du cas test et scénarii de fonctionnement des émetteurs**

Le bâtiment étudié occupe une surface au sol approximative de 18 m² pour une hauteur d'environ 2.3 m. La structure est divisée en deux chambres de dimensions identiques (9 m² chacune). La zone 1 est équipée d'un plancher chauffant et d'un plafond refroidissant. Ce système combiné consiste à alimenter cette zone pour les besoins de chauffage et de rafraîchissement. La zone 2, quant à elle, n'est équipée d'aucun système CVC, et est soumise aux aléas climatiques.

Le tableau 4.2 donne les dimensions et les propriétés thermo-physiques des matériaux constituant l'enveloppe ainsi que les caractéristiques des circuits hydrauliques.

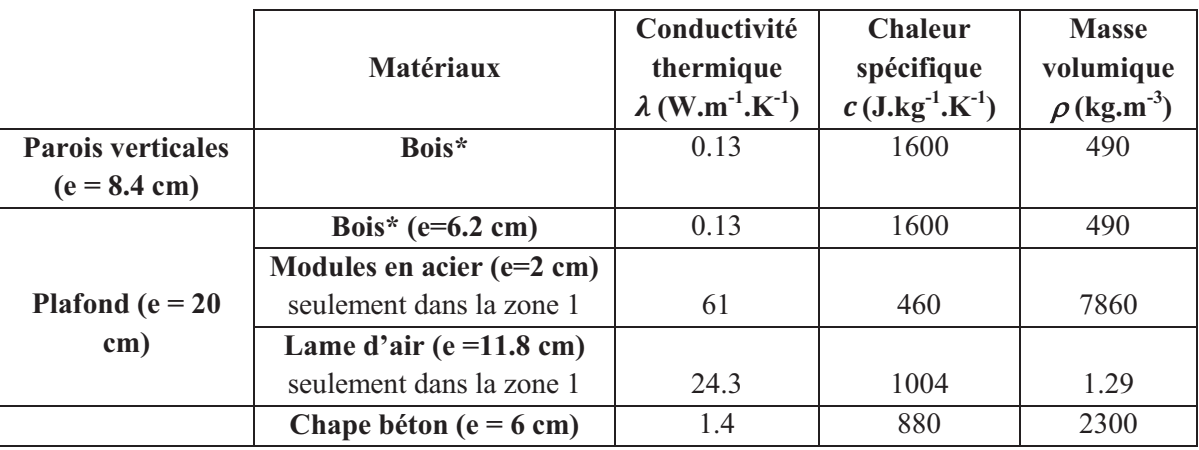

**Tableau 4.2 :** Propriétés thermo-physiques des matériaux et dimensions du circuit hydraulique

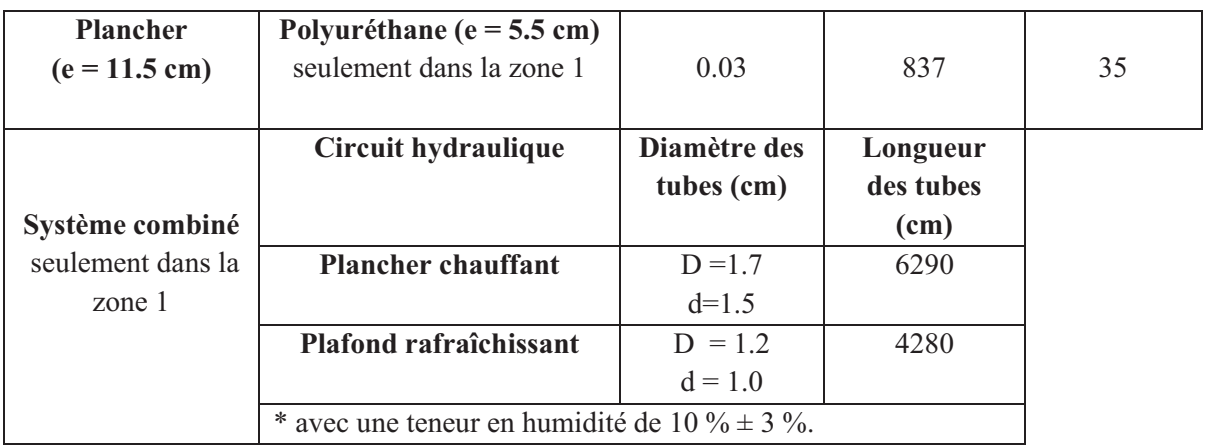

Les capacités thermiques des parois verticales, du plancher et de la toiture ainsi que les résistances thermiques de conduction sont déterminées par les relations (4.22) et (4.23).

Les résistances thermiques superficielles, intérieure  $R_{si}$  et extérieure  $R_{se}$  (en  $(m^2.K.W^{-1})$ ), considérées dans cette étude, sont données dans le tableau 4.3, tenant compte du coefficient global d'échange ([RT12, WEI92]).

**Tableau 4.3 :** Résistances superficielles intérieure et extérieure

| <b>Type de Paroi</b>     |                | $R_{si}$ (m <sup>2</sup> .K.W <sup>-1</sup> ) | $R_{se}$ (m <sup>2</sup> .K.W <sup>-1</sup> ) |
|--------------------------|----------------|-----------------------------------------------|-----------------------------------------------|
| <b>Parois verticales</b> |                | 0.13                                          | 0.04                                          |
| <b>Parois</b>            | <b>Plafond</b> | 0.10                                          | 0.04                                          |
| horizontales   Plancher  |                |                                               | -                                             |

Les scénarii de fonctionnement du système sont présentés dans le tableau 4.4. La régulation de type PID assure, en fonction de la température de l'air intérieur, le changement des scénarii de fonctionnement. On cherchera ainsi à créer des conditions de température satisfaisant un meilleur confort thermique. La zone 2 n'est pas régulée en température, et est soumise aux aléas climatiques.

**Tableau 4.4 :** Scénarii de fonctionnement du système combiné

| Température de l'air<br>intérieur $(^{\circ}C)$ | <b>Plancher chauffant</b> |                                            | Plafond rafraîchissant |
|-------------------------------------------------|---------------------------|--------------------------------------------|------------------------|
| T < 20                                          | ON                        |                                            | OFF                    |
| T > 25                                          | OFF                       |                                            | ΩN                     |
| $20 \leq T \leq 25$                             | OFF                       |                                            | OFF                    |
| Température de départ de l'eau chaude (°C)      |                           | Température de départ de l'eau glacée (°C) |                        |
|                                                 |                           |                                            |                        |

La Figure 4.8 présente les schémas de principe de fonctionnement du système combiné suivant les différents scénarii. Lorsque la température intérieure de la zone 1 est inférieure à 20 °C (Fig. 4.8a), le plancher chauffant se met en marche. Dés que  $20$  °C  $\leq T \leq 25$  °C, la pompe hydraulique ne débite plus et le système combiné s'arrête. Pendant la saison chaude (Fig. 4.8b) où la température intérieure peut dépasser 25 °C, la pompe envoie de l'eau glacée au circuit hydraulique jusqu'à que la température soit au dessous de 25 °C. Ces scénarii ont été choisis afin de simuler l'intermittence du fonctionnement des deux émetteurs en fonction de la température intérieure. Cependant, ce choix n'est pas unique. On pourrait imaginer d'autres scénarii en fonction des conditions climatiques extérieures.

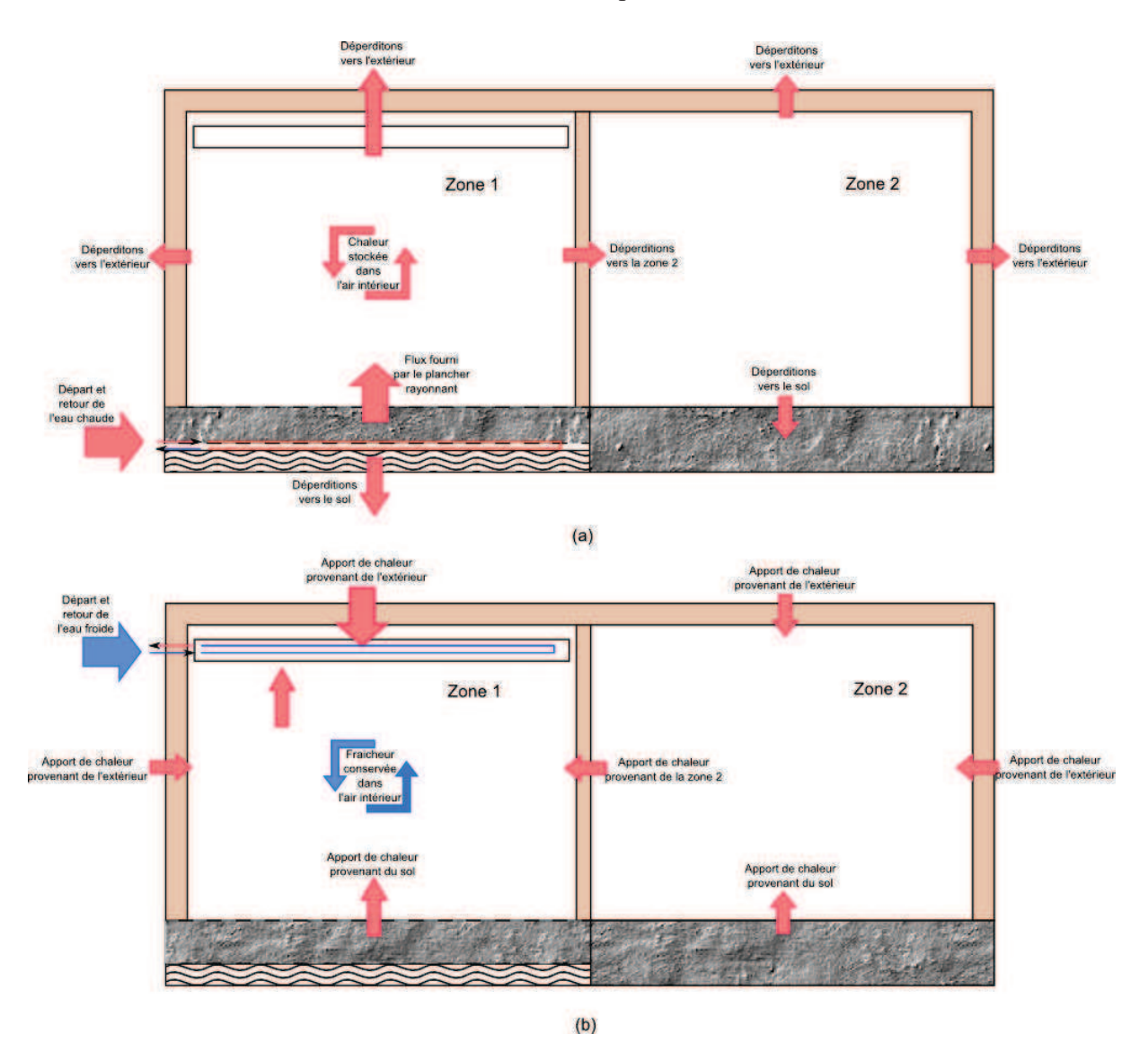

**Figure 4.8 :** Principe de fonctionnement du système combiné. (a) cas où la température intérieure  $T < 20 °C$ ; (b) cas où la température intérieure  $T > 25 °C$ 

### **IV.2.4.2 Modélisation pseudo-Bond Graph**

Le BG à mots de la Figure 4.8 est présenté dans la Figure 4.9. Les flux d'énergie qui circulent entre les entités du bâtiment étudié sont explicitement illustrés. La boucle de régulation (PID), liant l'espace intérieur du bâtiment et la pompe hydraulique par des liens signaux, assure le maintien de la température de confort (20 °C  $\leq T \leq 25$  °C). Les modes de transfert de chaleur par conduction et par rayonnement sont considérés. Les déperditions thermiques vers la zone 2 ont lieu à travers la paroi séparatrice.

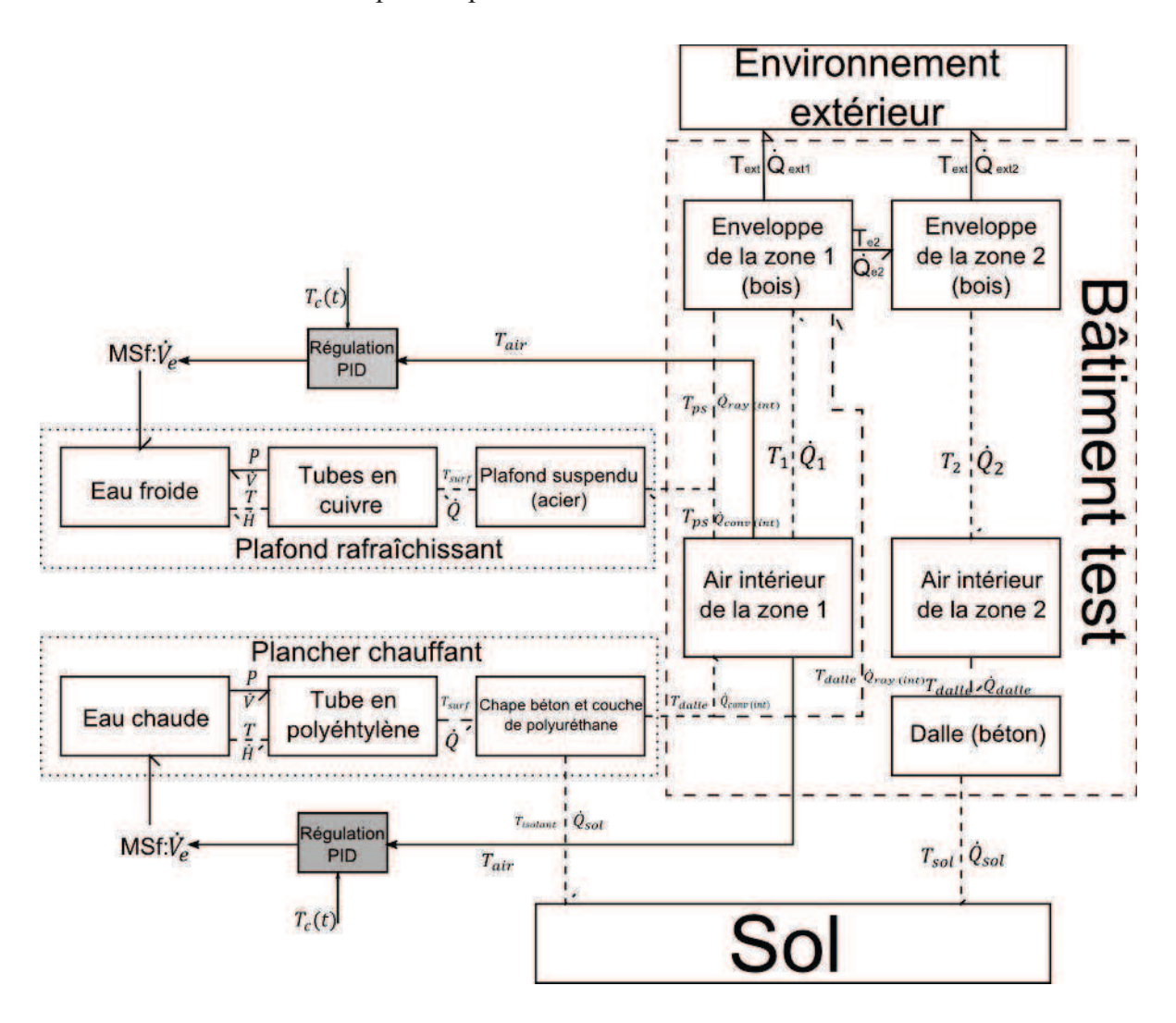

**Figure 4.9**: Modèle BG à mots du bâtiment étudié

### **IV.2.4.3 Résultats des simulations et discussions**

Le climat de la ville de Nancy (zone H1b) est considéré pendant toute la période de simulation. La Figure 4.10 présente l'évolution annuelle de la température extérieure caractérisant le climat de la ville de Nancy.

L'objet de l'étude est de montrer l'efficacité énergétique du système combiné et son impact sur le confort thermique à travers le suivi de l'évolution des températures des deux zones (intérieures et surfaciques). En absence de ventilation, le confort thermique devrait satisfaire (i) une température de l'air comprise entre 19 °C et 25 °C, (ii) une température surfacique du plancher chauffant entre 19 °C et 27 °C (iii) une température surfacique du plafond rafraîchissant supérieure à la température de rosée et (iv) une humidité relative entre 40 % et 70 % ([RT12]). Le risque de condensation est alors pris en considération.

Dans ce qui suit, nous allons analyser les résultats des simulations du modèle PBG développé en se basant sur les critères précités.

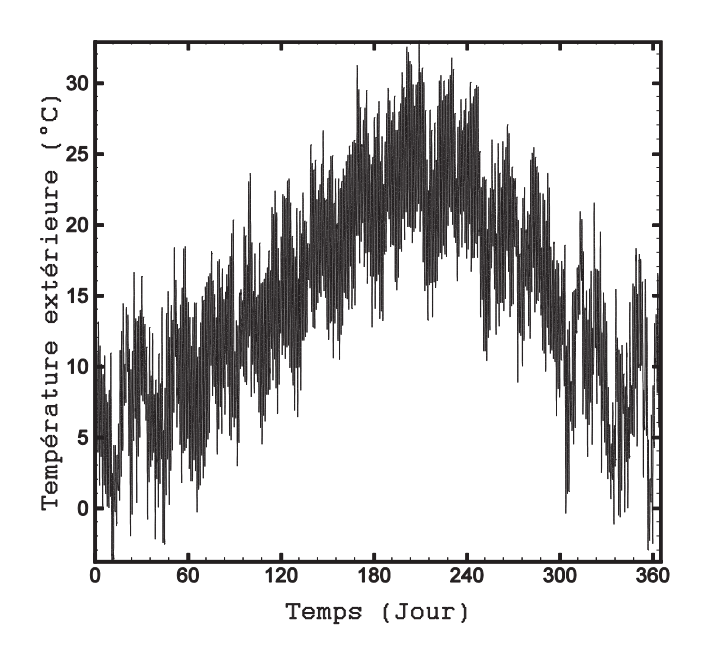

**Figure 4.10 :** Température extérieure

La Figure 4.11 donne la température intérieure de la zone 1 et le débit d'eau chaude circulant dans le plancher chauffant, et ce, pour toute la période de simulation correspondant à une année (du 01 Janvier au 31 Décembre). Les lignes en discontinu délimitent les modes d'opération du système combiné.

On constate que la température intérieure de la zone 1 est comprise entre 20 °C et 25 °C. Pendant la période hivernale, la température intérieure est maintenue à 20 °C. Durant cette période la pompe hydraulique débite en moyenne 0.25 (l/s) d'eau chaude pour assurer la température de confort. La régulation du débit s'adapte aux conditions extérieures comme on peut le constater durant la période de chauffe. Au fur et à mesure que la température extérieure augmente, la pompe débite moins.

Durant la période d'été où la température extérieure franchit la barre de 25 °C, la température de la zone 1 est en dessous de 25 °C. Ceci est assuré par l'intermittence du système combiné. Grâce au système de régulation, la mise en route du plafond rafraîchissant et la mise en arrêt du plancher chauffant a lieu dés que la température intérieure dépasse 25 °C. Ainsi, la pompe assure la circulation de l'eau glacée dans le plafond rafraîchissant (non présentée ici) et s'arrête lorsque  $20 °C \leq T \leq 25 °C$ .

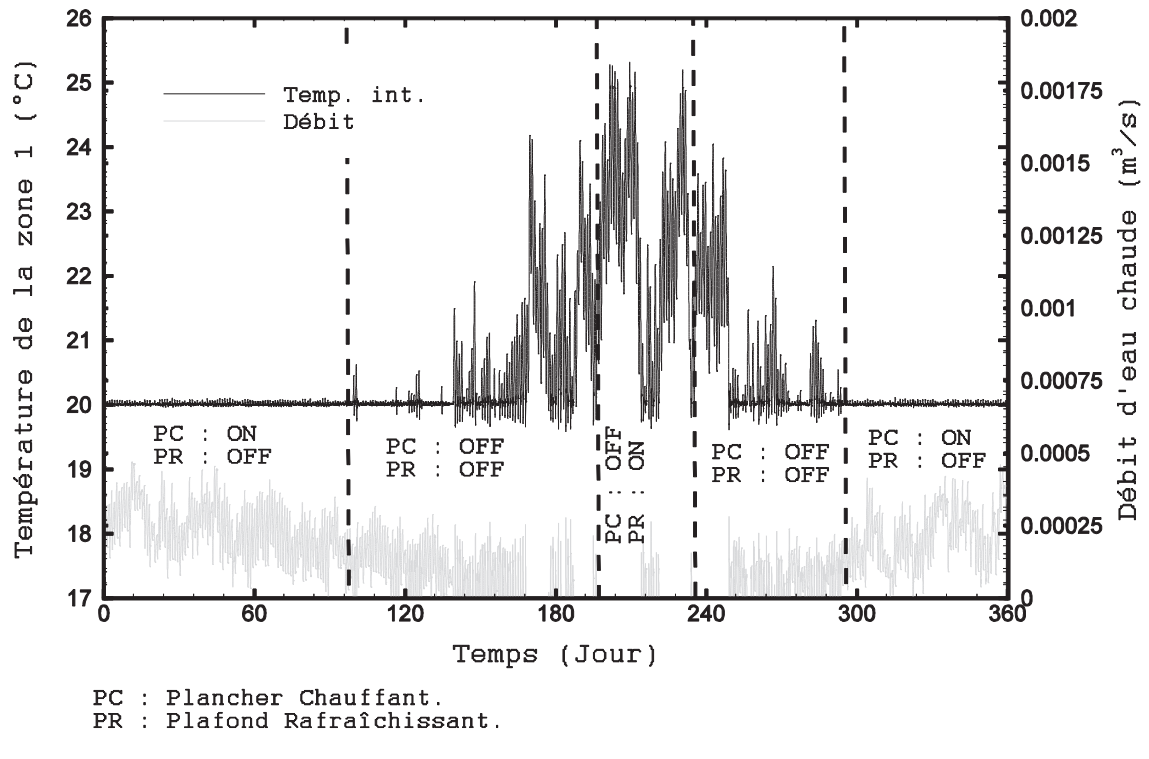

**Figure 4.11 :** Température intérieure de la zone 1 et débit d'eau chaude

L'évolution de la température surfacique du plancher considérée homogène est présentée dans la Figure 4.12. Globalement, un bon accord entre TRNSys et le modèle PBG est constaté. L'écart absolu est inférieur à 0.2 °C. La température surfacique du plancher n'excède pas 29 °C dans la période de chauffe assurant ainsi le confort thermique de l'occupant pendant cette période.

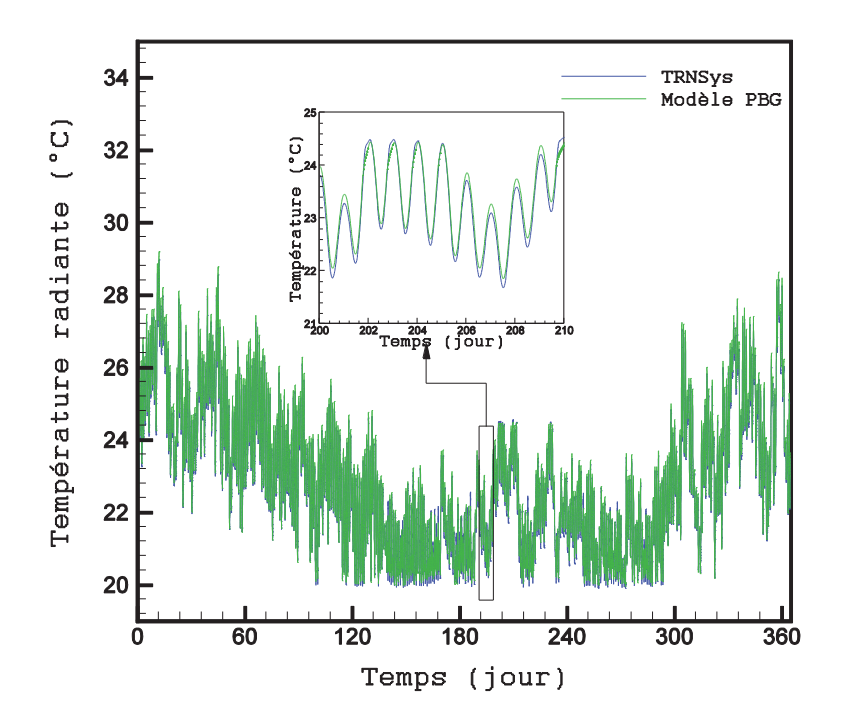

**Figure 4.12 :** Température surfacique du plancher chauffant

Cependant, pour répondre à l'ensemble des critères du confort, la condensation sur la tuyauterie devra être réduite ou éliminée. La température de rosée est une donnée météorologique fournie par TRNSys, ainsi que la température surfacique du plafond rafraîchissant, sont présentées dans la Figure 4.13.

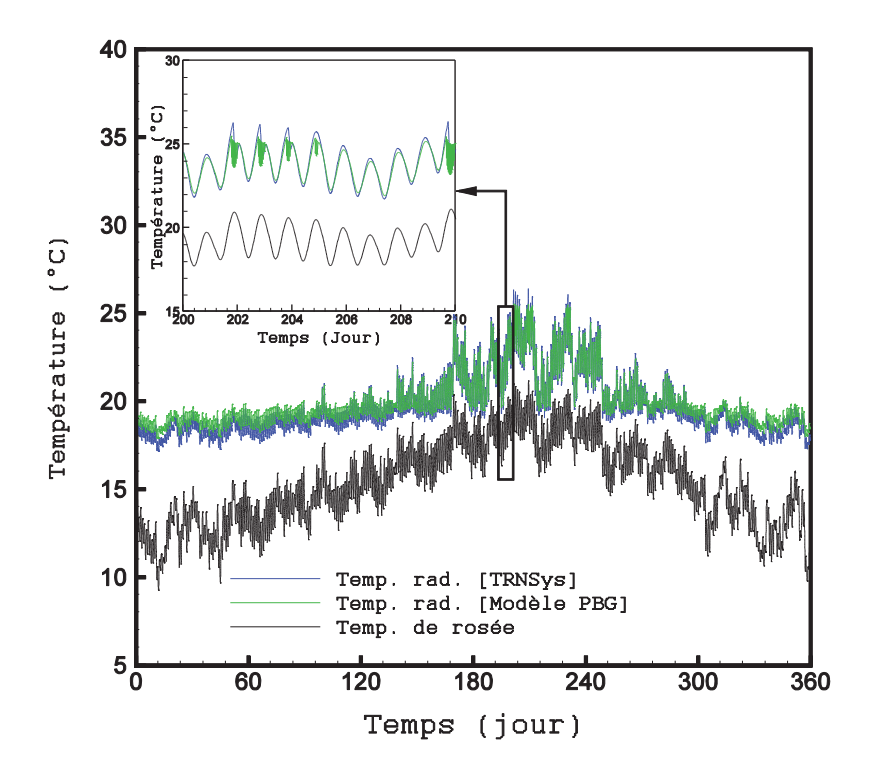

**Figure 4.13 :** Température surfacique du plafond rayonnant

Pour toute la période de simulation, la température surfacique est supérieure à la température de rosée. Ceci permet de réduire les risques de condensation. Par conséquent, ce système de rafraîchissement est moins compatible en climat à forte humidité relative.

En période estivale, on constate une instabilité de la température lorsqu'on se rapproche de la limite de consigne 25 °C. Ceci s'explique par un phénomène de pompage du système de régulation. La mise en marche/arrêt répétée cause une forte oscillation de la température au voisinage de 25 °C. Un réglage du gain et autres paramètres de la régulation permet de réduire ce phénomène.

La Figure 4.14 compare les flux de chaleur issus respectivement du plancher chauffant (Fig. 4.14a) et du plafond rafraîchissant (Fig. 4.14b). La cohérence entre les résultats PBG-TRNSys est notée. Dans la Figure 4.18a, le sens du flux de chaleur est inversé (valeurs négatives entre les jours 170 et 250) car durant quasiment toute la période estivale le plancher chauffant est en arrêt et les déperditions thermiques ont lieu vers le sol à travers la dalle. Par ailleurs, dans la Figure 4.14b, les valeurs négatives du flux (entre les jours 170 et 250 puis entre 250 et 365) de chaleur représentent les déperditions thermiques vers l'extérieur à travers le plafond rafraîchissant. Tandis que les valeurs positives représentent la fraîcheur apportée dans la période chaude.

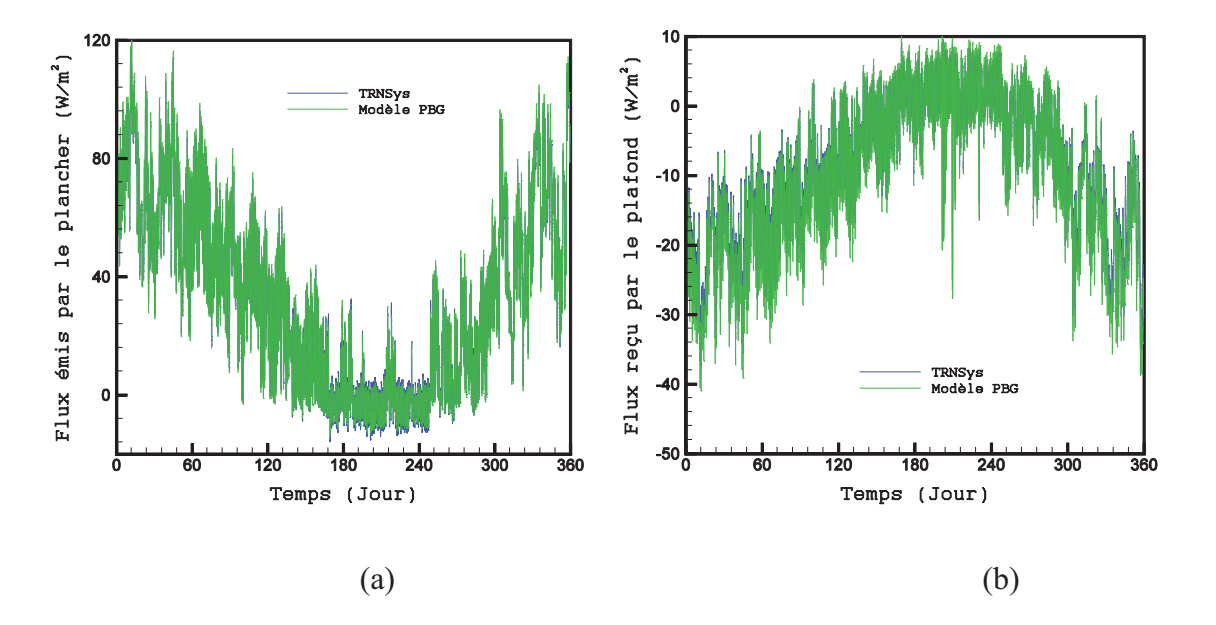

**Figure 4.14 :** Flux émis et reçu par les émetteurs. (a) Plancher chauffant; (b) Plafond rafraîchissant

L'évolution de la température intérieure de la zone 2, estimée par TRNSys et par les BG, est présentée dans la Figure 4.15. Une forte baisse de température est observée pendant la période de chauffe (entre 8 °C et 15 °C). Il semble qu'en plus de l'absence d'un système de chauffage dans cette zone, le plancher chauffant n'influence que très peu le comportement thermique de la zone 2. Ceci s'explique par la faible conductivité thermique du bois constituant la paroi séparatrice. Pendant la période estivale, la température intérieure est toujours inférieure à 26 °C, car la température extérieure ne dépasse pas 33 °C. Néanmoins, on aurait eu une température beaucoup plus élevée si on avait été dans une région où le climat serait chaud en été.

La consommation d'énergie du bâtiment étudié est présentée dans la Figure 4.16.

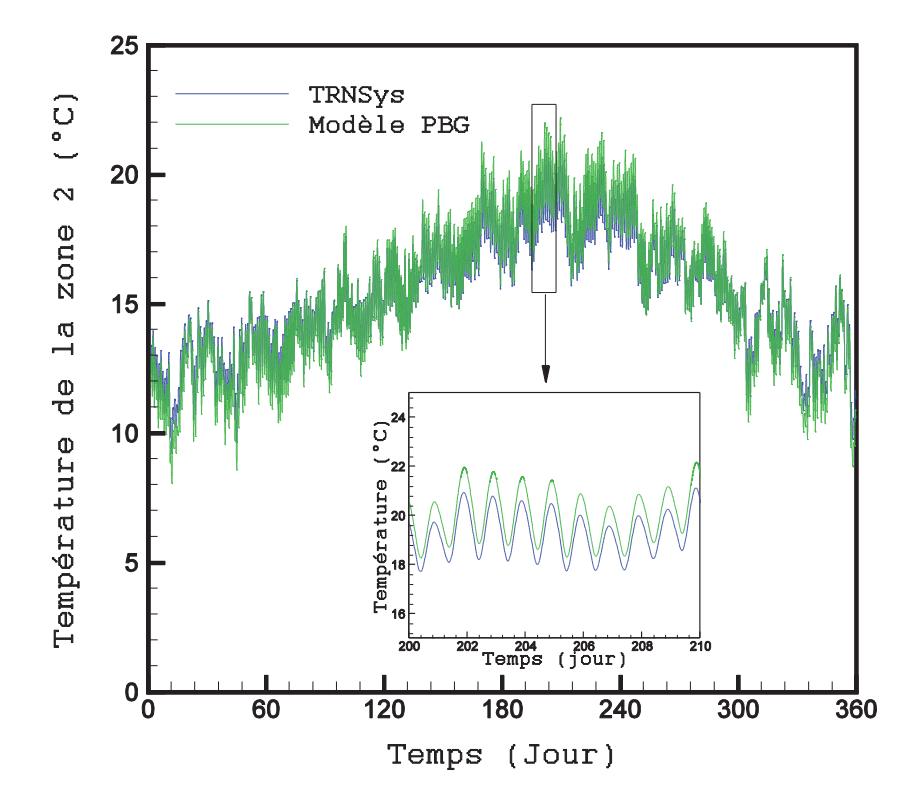

**Figure 4.15 :** Température intérieure de la zone 2

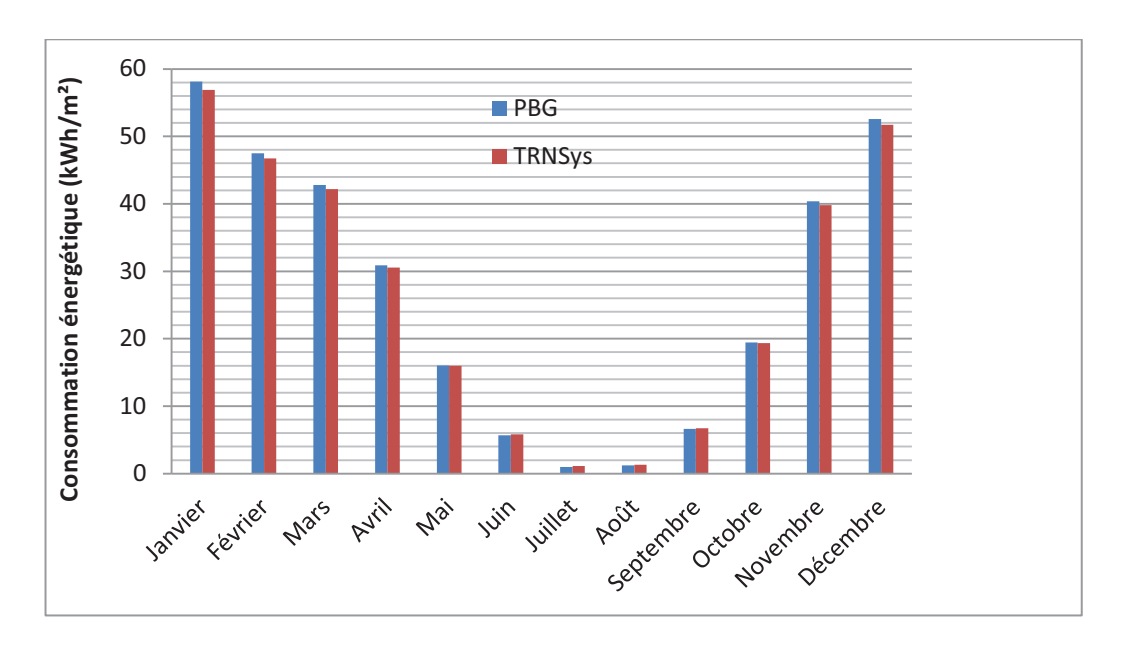

**Figure 4.16 :** Consommation d'énergie

## **IV.2.5 Conclusion sur la modélisation des émetteurs de chaleur et de froid**

Dans cette première partie, les modèles de deux équipements énergétiques de chauffage et de climatisation ont été développés. Deux aspects originaux ont été mis en évidence:

- la mise en œuvre des Bond Graphs pour la modélisation des équipements CVC ;
- l'étude de la performance d'un système combinant un plancher chauffant et un plafond rafraîchissant.

Le premier point a été abordé en modélisant le système thermo-fluide constituant le plancher chauffant et le plafond rafraîchissant. Les équations de conservation de la masse et de l'énergie ont été déduites directement du modèle PBG et ont été vérifiées. Ensuite, les éléments constituants les émetteurs ont été couplés avec le modèle PBG du circuit hydraulique en tenant compte des interactions énergétiques entre les différents composants selon le type du système CVC.

Le deuxième point concerne l'étude de la performance énergétique d'un système efficace combinant plancher chauffant et plafond rafraîchissant. L'objectif est d'assurer le confort de l'habitant tout en minimisant la consommation énergétique. Le couplage bâtiment – système combiné a été donc pris en considération.

En intégrant un système de régulation de la température de l'air aux émetteurs, il s'est avéré que la zone équipée de ce type de système CVC satisfait aux critères du confort thermique.

Pendant la saison de chauffe, la température surfacique du plancher est comprise entre 19 °C et 27 °C et pendant la saison estivale le risque de condensation sur les conduites peut se poser dans des climats à humidité relative élevée. Étant sans chauffage en hiver et sans rafraîchissement en été, la température intérieure de la zone 2 est basse en hiver.

En terme de confort thermique, aéraulique et acoustique, l'intérêt d'une telle technique par rapport aux systèmes classiques de chauffage et de rafraîchissement se manifeste par le fait que :

- l'apport de chaleur ou de froid est réparti uniformément dans la pièce, ce qui procure un confort thermique supérieur aux autres types de chauffage et de rafraîchissement ;
- Cette technique ne requiert aucun ventilateur, par conséquent le confort aéraulique est renforcé par l'absence de courant d'air et le confort acoustique est assuré.

En ce qui concerne la consommation énergétique de ce système, il serait intéressant de comparer les consommations, en énergie primaire, aux autres systèmes conventionnels. Dans cette étude, nous nous sommes préoccupés du renouvellement d'air.

## **IV.3 Modélisation des systèmes de ventilation**

Le renouvellement naturel de l'air dans les bâtiments contribue au confort hydrique, aéraulique et thermique. Une bonne qualité de l'air est indispensable en vue de la préservation de la santé des occupants. L'aération naturelle des espaces intérieurs est aussi un moyen efficace pour remédier aux problèmes de condensation permettant ainsi le prolongement de la durabilité du bâtiment. Si en plus le bâtiment est équipé d'un système de ventilation, les courants d'air seront contrôlés et adaptés aux besoins spécifiques des individus. Enfin, la ventilation permet aussi d'homogénéiser la température intérieure des habitats afin de pallier aux problèmes de stratification souvent rencontrés dans les bâtiments ayant des hauteurs importantes.

# **IV.3.1 Systèmes de ventilation**

Généralement, l'air s'infiltre à l'intérieur du bâtiment, au travers des ouvertures et des infiltrations, sous l'effet (i) de la différence de pression entre une façade exposée au vent et une autre qui ne l'est pas; (ii) de la différence de la masse volumique entre l'intérieur et l'extérieur, due à la stratification de l'air, causant le tirage thermique. Ainsi, le mouvement de l'air est lié aux phénomènes naturels (Fig. 4.17). C'est pourquoi, on appelle ce type de ventilation « la ventilation naturelle ».

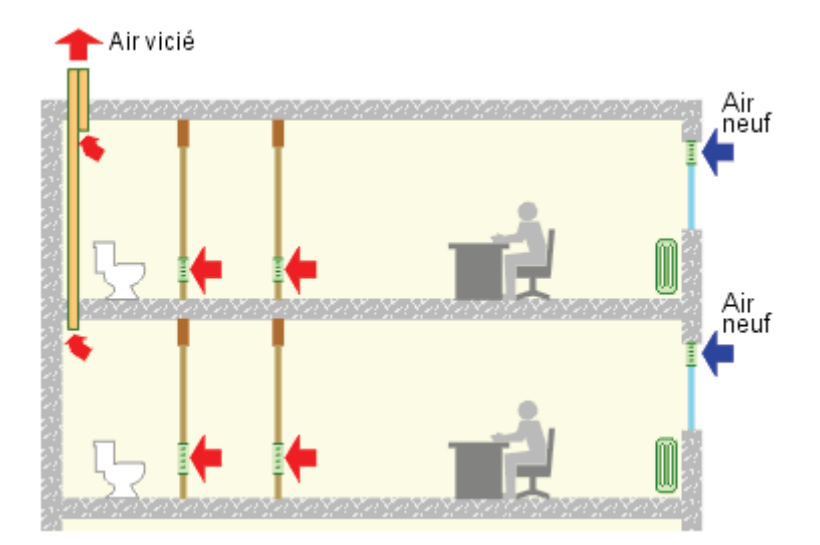

**Figure 4.17 :** Ventilation naturelle

Si par ailleurs des courants d'air non contrôlables sont engendrés par le vent, «La ventilation simple flux » peut être une solution pour atténuer l'inconfort aéraulique des occupants (Fig. 4.18). Elle consiste à aspirer de l'air frais naturellement et de le refouler vers l'extérieur par extraction mécanique (VMC). En effet, les bouches d'extraction sont placées dans les espaces humides afin que l'air passe d'abord par le séjour, les bureaux et les chambres et se dirige vers la cuisine et les sanitaires. Par conséquence, avec ce système une meilleure qualité d'air est garantie, car les débits d'air extrait sont mieux contrôlés.

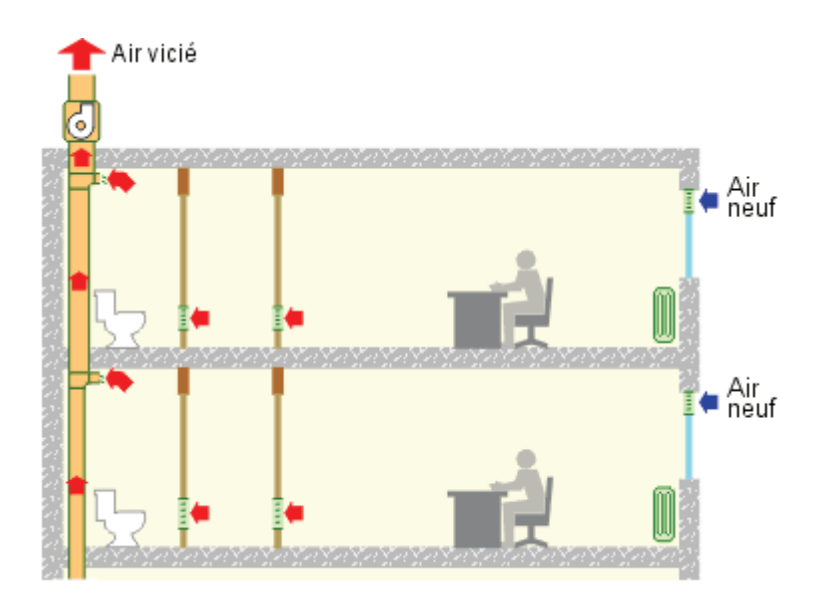

**Figure 4.18 :** Ventilation simple flux (VMC)

Dans le but de maîtriser les débits d'aspiration dans les chambres, le séjour et les bureaux, on peut rajouter un caisson de ventilation à débit contrôlable qui permet de filtrer l'air neuf, de le préchauffer en hiver et de récupérer la chaleur de l'air extrait via un échangeur de chaleur air vicié/air neuf. L'aération des locaux est moins indépendante de la vitesse du vent et de la température extérieure, car l'effet du système de ventilation domine les effets naturels. On appelle ce système de ventilation « la ventilation double flux » (Fig.4.19).

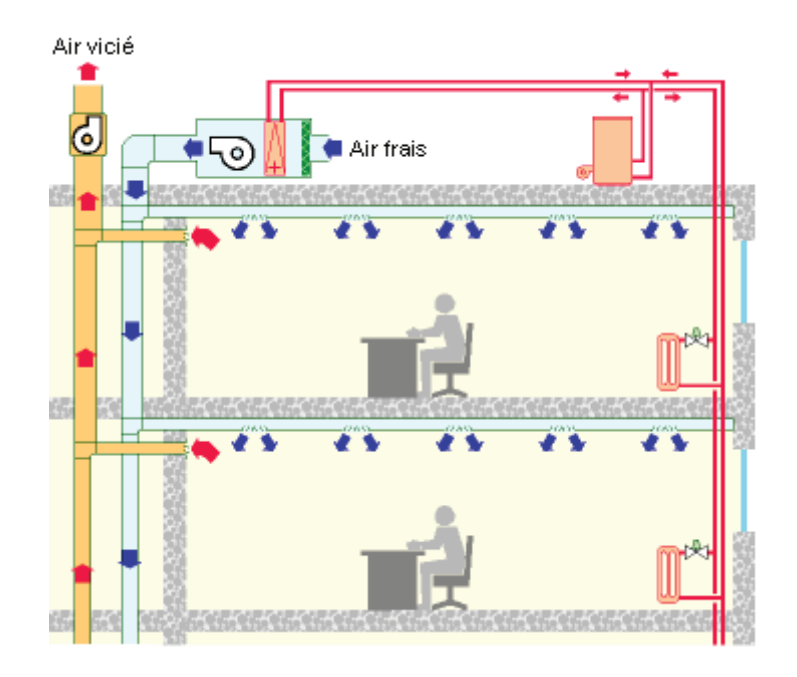

**Figure 4.19 :** Ventilation double flux avec préchauffage de l'air frais

## **IV.3.2 Calcul des débits d'air**

Le calcul des débits d'air au travers des ouvertures et des infiltrations représente une étape indispensable pour un dimensionnement des systèmes de ventilation ou pour un renforcement de l'étanchéité à l'air. Faute de quoi des courants d'air sont présents dans des régions ventées.

La différence de pression due au vent  $\Delta P_v$ , de part et d'autre d'une façade exposée au vent, est calculée par ([MOR07]):

$$
\Delta P_v = \frac{1}{2} C_P \rho v^2 \tag{4.47}
$$

où :

 $C_P$  est le coefficient de pression, qui dépend de la direction du vent;

 $\rho$  est la masse volumique de l'air et ;

 $\nu$  est la vitesse du vent.

Le tirage thermique influence aussi le champ de pression. La différence de pression  $\Delta P_z$  se calcule par [MOR07]:

$$
\Delta P_z = (\rho_e - \rho_i)gz \tag{4.48}
$$

où :

 $\Delta P_z$  est la différence de pression de part et d'autre de la paroi ;

 $\rho_e$  et  $\rho_i$  sont les masses volumiques de l'air extérieur et intérieur respectivement;

 $g$  est l'accélération de pesanteur (9.81 m<sup>2</sup>/s) ;

z est la hauteur au dessus de celle du niveau neutre défini par le niveau auquel la différence de pression est nulle.

Pour déterminer le débit volumique de l'air  $\dot{V}$  à travers les ouvertures, on exprime d'abord la différence de pression ΔP, due au vent et à l'effet de cheminée, en fonction de la vitesse de l'air u. Pour cela, différents modèles de transfert massique existent dans la littérature. Les modèles le plus utilisés sont basés sur l'équation de Bernoulli [WOL99].

En premier temps, considérons un écoulement d'air monodimensionnel à travers une ouverture et négligeons la viscosité de l'air. L'équation de Bernoulli, appliquée sur une ligne de courant passant par le milieu de l'ouverture (Fig. 4.20), s'exprime par la relation suivante :

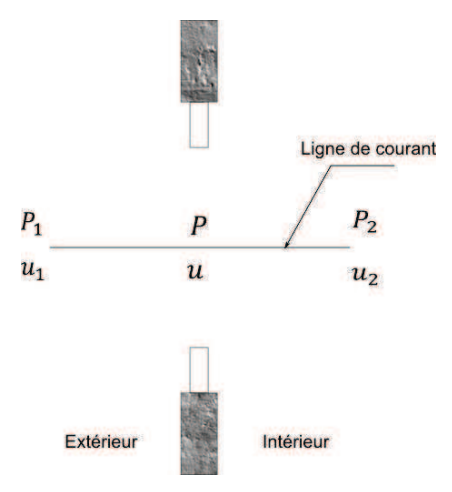

**Figure 4.20 :** Ligne de courant au centre d'une ouverture

$$
P_1 + \frac{1}{2}\rho_1 u_1^2 = P_2 + \frac{1}{2}\rho_2 u_2^2 \tag{4.49}
$$

Les indices 1 et 2 représentent, respectivement, les points amont et aval de l'ouverture.

Si la vitesse du vent en amont de l'ouverture est négligeable devant celle au centre de cette ouverture  $(u_1 \ll u)$ , il s'ensuit de l'équation (4.49):

$$
\Delta P' = \frac{1}{2}\rho u^2\tag{4.50}
$$

 $\text{avec}: \Delta P' = P_1 - P$ 

D'où : 
$$
u = \sqrt{\frac{2\Delta P'}{\rho}}
$$
 appelée aussi vitesse débitante [m.s<sup>-1</sup>] (4.51)

$$
\text{et }\dot{V} = A. \sqrt{\frac{2\Delta P'}{\rho}} \tag{4.52}
$$

 $où A$  est la section de passage de l'air.

Si par ailleurs on considère les phénomènes de dissipation d'énergie par effet de viscosité de l'air mais aussi par des phénomènes de turbulence dus à l'effet Venturi, et en tenant compte de la différence de pression en amont et en aval de l'ouverture  $\Delta P = P_1 - P_2$ , l'équation (4.52) est pondérée par le coefficient de décharge  $C_d$ . Le débit massique  $\dot{m}$  se calcule par :

$$
\dot{m} = \rho C_d A \sqrt{\frac{2\Delta P}{\rho}}
$$
 [kg.s<sup>-1</sup>] (4.53)

Le signe de la différence de pression donne l'information sur le sens du flux d'air. Ceci est exprimé dans l'équation (4.54). Si m est positif il s'agit d'un soufflage de l'air, s'il est négatif il s'agit de l'extraction.

$$
\dot{m} = \rho C_d A \, sign(\Delta P) \sqrt{\frac{2|\Delta P|}{\rho}} \tag{4.54}
$$

#### **IV.3.3 Modélisation pseudo-Bond Graph**

#### **IV.3.3.1 Hypothèses**

La modélisation de la circulation de l'air dans le bâtiment que nous allons détailler ci-après est assujettie aux hypothèses suivantes :

- l'écoulement de l'air est monodimensionnel ;
- les propriétés de l'air sont considérées homogènes à l'intérieur de l'accumulateur ;
- le système thermodynamique est considéré ouvert, donc sont autorisés les transferts de chaleur et de masse ;

- l'air à l'intérieur de la pièce est considéré comme un gaz parfait;

# **IV.3.3.2 Modélisation thermo-aéraulique**

La Figure 4.21a présente la circulation de l'air dans une pièce ventilée naturellement grâce à deux ouvertures (entrée/sortie). Les déperditions thermiques sont représentées par un flux de chaleur  $\dot{Q}$ . En tenant compte de la compressibilité de l'air, le débit volumique  $\dot{V}$  varie, notamment dans les ouvertures (restrictions) que nous allons modéliser par un élément multiport R permettant la modélisation des orifices. L'élément basique qui convient à la modélisation des écoulements à basse vitesse est celui de la Figure 2.17c que nous avons présenté dans la Figure 4.21b. Il tient compte de l'interaction entre le mouvement de l'air et l'énergie transportée par celui-ci à l'espace intérieur du bâtiment.

Le choix de la causalité est fonction des entrées et des sorties du système. Dans l'exemple de la Figure 4.21a, il s'agit d'une ventilation naturelle. Par conséquent, la pression et la température du milieu extérieur sont imposées (sources d'effort Se). Ainsi la causalité de l'élément multiports R (Fig. 4.21b et d) correspondant est dictée par ces conditions aux limites. Les flux sont calculés à partir des efforts imposés au système et non l'inverse. Le signe « - » de la température  $T_5$  et de la pression  $P_5$  représente l'inversement du sens des flux de la chaleur et de masse.

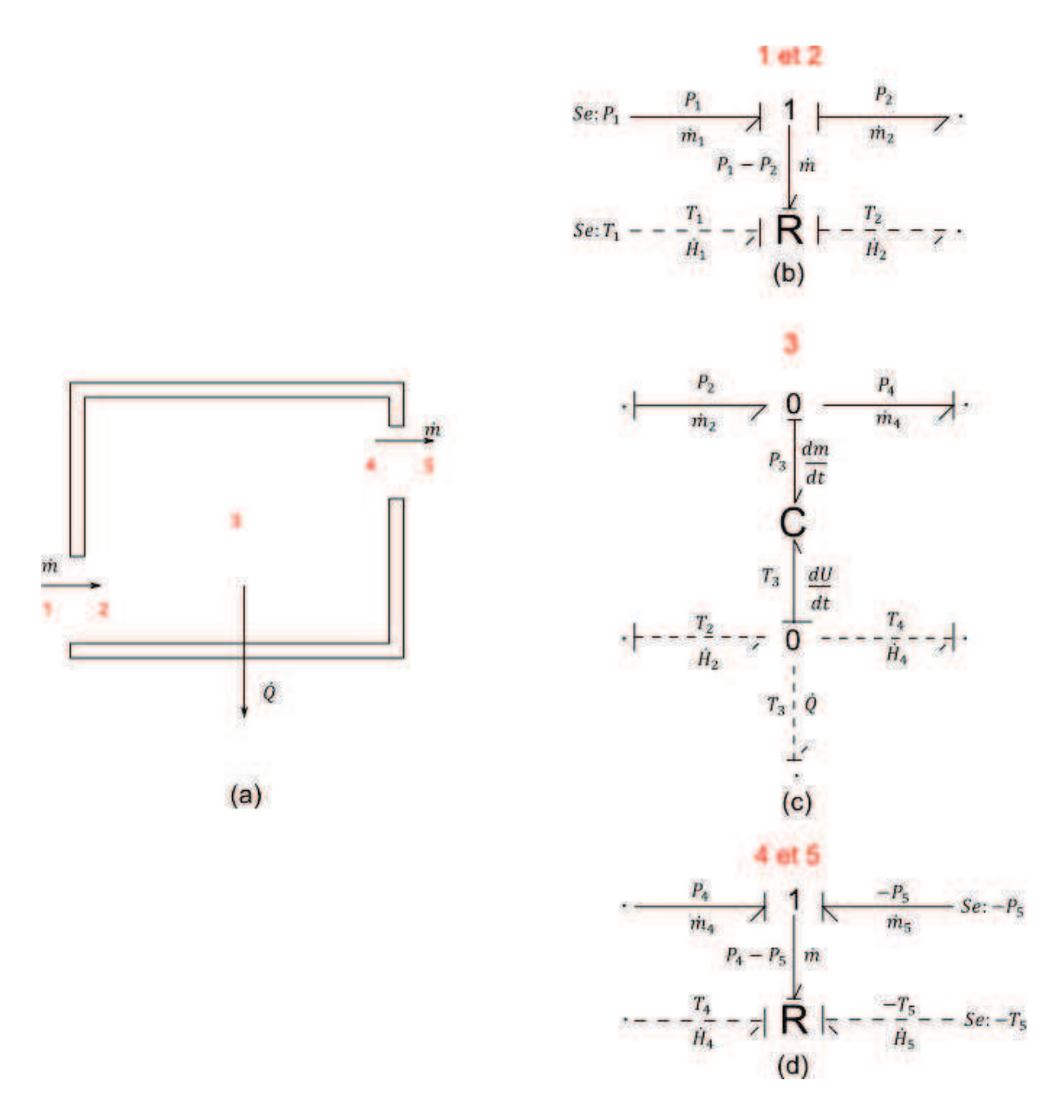

**Figure 4.21 :** Modélisation thermo-aéraulique. (a) schéma d'une pièce, (b) modèle PBG de l'entrée d'air, (c) modèle PBG de l'air intérieur ; (d) modèle PBG de la sortie d'air

Rappelons que les variables de puissance, pour les fluides compressibles, sont, pour les efforts la température  $T$  et la pression  $P$  et, pour les flux, le flux d'enthalpie  $\dot{H}$  et le débit massique  $\dot{m}$ . Ce choix n'est pas aléatoire, car la continuité des variables de flux au niveau de l'élément multiport R est exigée. Or, cette condition n'est pas satisfaite pour le débit volumique  $\dot{V}$  qui ne se conserve pas en amont et en aval de l'ouverture. Les flux sont des variables continues de part et d'autre les ouvertures. Cela est exprimé par les relations suivantes [THO99]:

$$
\dot{H}_1 = \dot{H}_2 = \dot{H} \tag{4.55}
$$

$$
\dot{m}_1 = \dot{m}_2 = \dot{m} \tag{4.56}
$$

La variation du flux d'enthalpie  $\dot{H}$  est dépendante de la variation du débit massique  $\dot{m}$ , qui est une fonction de la différence de pression  $\Delta P$  (Éq.4.54). Cette interaction énergétique entre le domaine thermique et aéraulique est représentée dans le modèle multiport R par le lien BG, envoyant la valeur de  $\Delta P$  et de  $\dot{m}$ , couplé à l'élément R (Fig. 4.21b et d). Ceci est en parfaite cohérence avec la relation du flux d'enthalpie  $\dot{H}(\dot{m}, T)$ :

$$
\dot{H} = \dot{m}c_p T_1 \quad \text{si } \dot{m} > 0 \tag{4.57}
$$

$$
\dot{H} = \dot{m}c_p T_2 \quad \text{si } \dot{m} < 0 \tag{4.58}
$$

L'accumulation de la masse et de l'énergie ainsi que la détermination des champs de température et de pression dans l'espace intérieur du bâtiment implique un couplage avec l'élément multiport C (Fig. 4.21c). Il représente un accumulateur d'énergie et de masse. Pour le cas d'un fluide compressible, on utilise le modèle BG basique de la Figure 2.16b.

La causalité de l'élément C est intégrale (Fig. 4.21c). Cela permet le calcul de la température et de la pression qui vont être utilisées par l'élément R comme des entrées. Par ailleurs, la masse d'air et l'énergie accumulées dans l'espace intérieur du bâtiment sont aussi calculées dans l'élément multiport C. Le bilan de l'air intérieur est représenté par les deux jonctions 0 et est régi par les équations suivantes :

$$
\frac{dm}{dt} = \dot{m}_2 - \dot{m}_4
$$
 (bilan de masse) (4.59)

$$
\frac{dU}{dt} = \dot{H}_2 - \dot{H}_4 + \dot{Q}
$$
 (bilan d'énergie) \t(4.60)

La détermination des variables d'état  $m$  et  $U$  se fait, après intégration des équations (4.59) et (4.60), dans l'élément multiport C. En outre, on considère l'air comme un gaz parfait. Il s'ensuit :

$$
P_3 = \frac{mrT_3}{V} = \frac{rU}{c_V V} \tag{4.61}
$$

$$
T_3 = \frac{U}{mc_V} \tag{4.62}
$$

où:

V est le volume de la pièce;

 $r$  est la constante spécifique de l'air (287 J.kg<sup>-1</sup>.K<sup>-1</sup>);

 $c_V$  est la chaleur spécifique de l'air à volume constant (718 J.kg<sup>-1</sup>.K<sup>-1</sup>) correspondant à la température ambiante.

On rappelle que les variations de  $c_V$  sont négligeables compte tenu de la faible variation de la pression et de la température pour ces applications.

Le modèle PBG global représentant la ventilation naturelle qui consiste en l'assemblage des éléments multiports R et C du bâtiment est illustré dans la Figure 4.22. La formulation mathématique, déduite du modèle, est aussi présentée. Le modèle PBG permet, comme expliqué ci-dessus, le calcul des variables d'état, l'énergie interne  $U$  et la masse  $m$ , ainsi que les champs de température  $T$  et de la pression  $P$ . Rappelons que les paramètres d'entrée du système sont la température et la pression du milieu extérieur. Ce modèle PBG est maintenant prêt à être couplé à l'enveloppe du bâtiment et aux autres équipements.

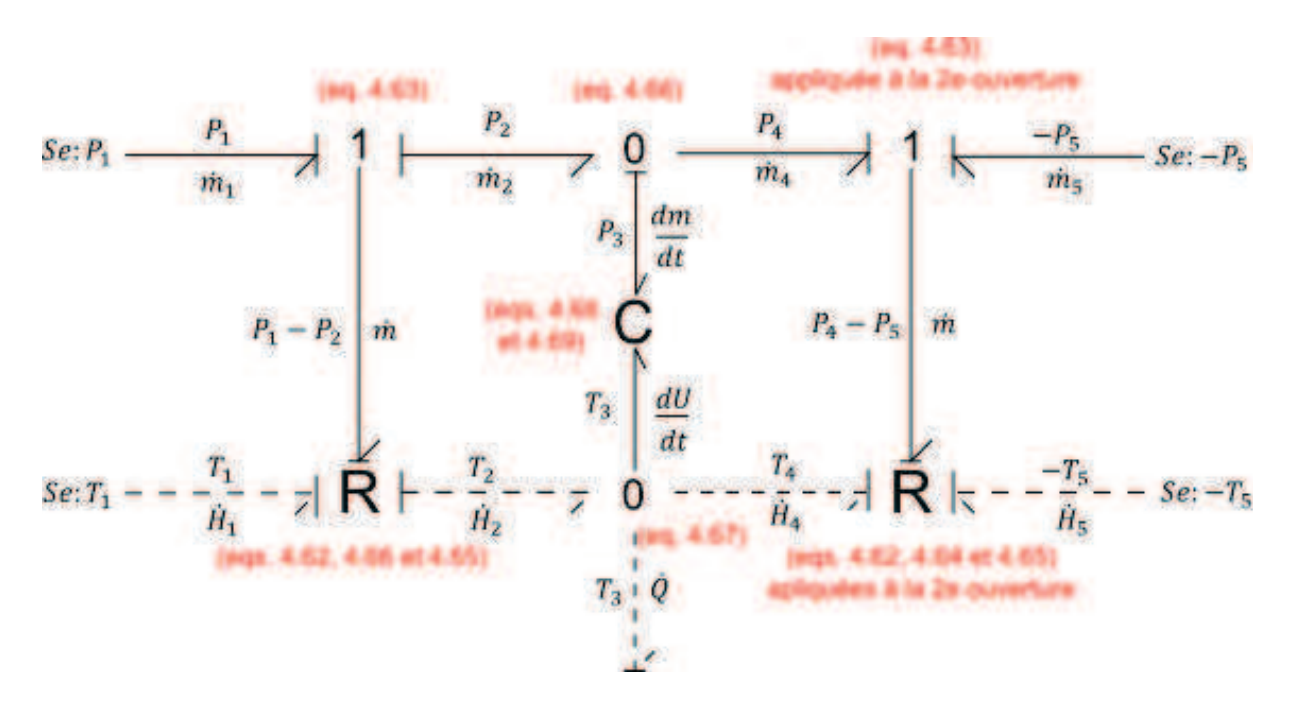

**Figure 4.22 :** Modèle PBG d'un système de ventilation naturelle

En ce qui concerne le système de ventilation simple flux, la démarche de modélisation est la même sauf qu'il va falloir prendre en considération le ventilateur. Cela nous ramène à substituer la source d'effort Se (du lien BG aéraulique) de la deuxième ouverture par une source de flux Sf imposant un débit massique (extraction à débit constant). Dans ce cas, les
variables d'entrée sont la température et la pression pour la première ouverture et la température et le débit massique pour la deuxième ouverture. La causalité est modifiée étant donné que le débit à l'entrée n'est plus une inconnue (Fig. 4.23).

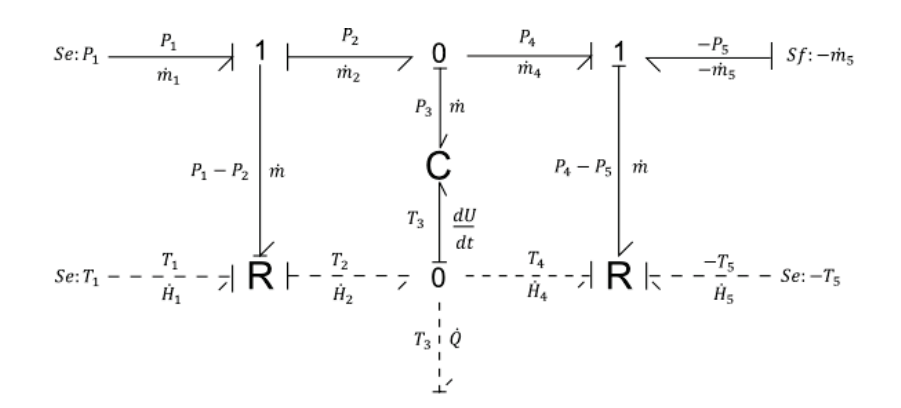

**Figure 4.23 :** Modèles PBG de la VMC simple flux

#### **IV.3.4 Exemple d'application : Étude du renouvellement de l'air dans un bâtiment**

Dans la suite de ce paragraphe, nous allons analyser le comportement thermique d'un bâtiment mono-zone. La vérification du modèle de la ventilation a pour objectifs de:

- tester l'adaptation du modèle au couplage thermo-aéraulique ;
- intégrer le modèle de la ventilation dans une modélisation globale du bâtiment ;
- analyser le comportement thermique et aéraulique du bâtiment ;
- mettre en avant les avantages de la méthode de modélisation utilisée.

Ces points seront abordés explicitement ou implicitement dans l'étude du cas test présenté ciaprès. Le modèle PBG développé permettra d'avoir une estimation de la température moyenne intérieure, la pression moyenne intérieure, les débits de soufflage et d'extraction de l'air, la variation de l'énergie interne et les flux de chaleur transmis par ventilation.

#### **IV.3.4.1 Présentation du cas test**

On se propose d'étudier l'impact du renouvellement de l'air sur l'évolution de la température intérieure d'un bâtiment mono-zone. On reprend les mêmes propriétés thermo-physiques de l'enveloppe de la zone 1 du bâtiment présenté dans §IV.2.4.1 (tableau 4.2). L'ouverture est une fenêtre simple vitrage avec un coefficient de transmission thermique  $U_v = 1.2$  (W.m<sup>-2</sup>.K<sup>-1</sup>).

On considère que le bâtiment est équipé d'un système de ventilation simple flux. La bouche d'aération dispose d'un ventilateur permettant l'extraction de l'air vicié. L'air extérieur est emmené naturellement à l'intérieur du bâtiment à travers la bouche d'aération située au dessus de la fenêtre. La Figure 4.24 présente le schéma de la configuration étudiée.

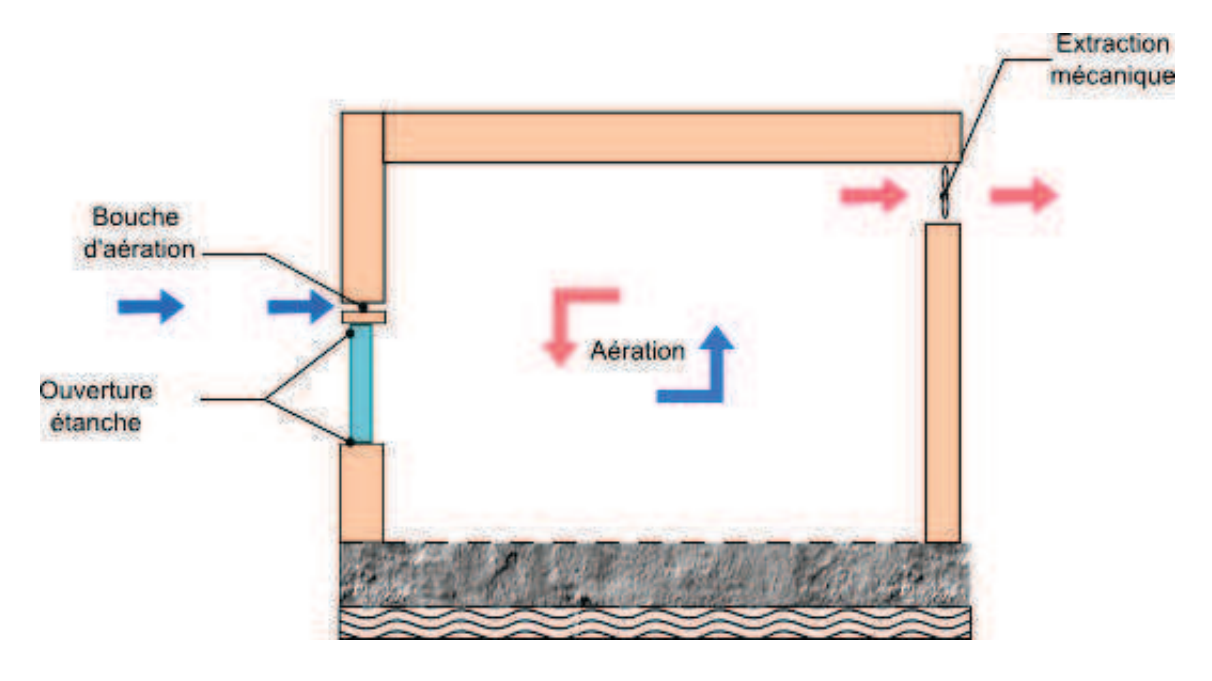

**Figure 4.24 :** Schéma du bâtiment étudié équipé d'une VMC simple flux

Le tableau 4.5 donne les caractéristiques du système de ventilation ainsi que les conditions climatiques extérieures. Le climat de la ville de Marseille (zone climatique H3) est considéré.

La RT2012 exige que la perméabilité à l'air dans les maisons individuelles ne dépasse pas  $0.6 \text{ m}^3/\text{h/m}^2$ . On a donc fixé une valeur non seulement inférieure à celle exigée par la RT2012 mais aussi à celle requise par les labels Minergie® et Passivhaus® (0.6 vol/h).

| <b>Type de</b><br>ventilation | Débit d'extraction                                    |                                   | Pression à<br>l'extérieur | Température<br>extérieure |
|-------------------------------|-------------------------------------------------------|-----------------------------------|---------------------------|---------------------------|
| Simple flux                   | $0.53$ (m <sup>3</sup> /h/m <sup>2</sup> )<br>(< 0.6) | $0.23*(vol/h)$<br>$(< 0.6$ vol/h) | 101325 Pa                 | conditions                |
| (SF)                          | $m^3/h/m^2$<br>RT2012                                 | Minergie®<br>et<br>Passivhaus®    |                           | climatiques               |
|                               | *sur la base d'une HSP=2.3 m                          |                                   |                           |                           |

**Tableau 4.5 :** Scénario de fonctionnement

## **IV.3.4.2 Modélisation**

Le modèle PBG du bâtiment est donné dans la Figure 4.25. Le sous modèle représentant le système de ventilation simple flux (présenté dans la Figure 4.23a) est couplé au modèle de l'enveloppe. Les sources d'effort *Se* fournissant la température ont été remplacées par des sources d'effort modulées MSe qui prennent en considération la variation de la température extérieure. La pression extérieure est considérée constante et égale à la pression atmosphérique 101325 Pa.

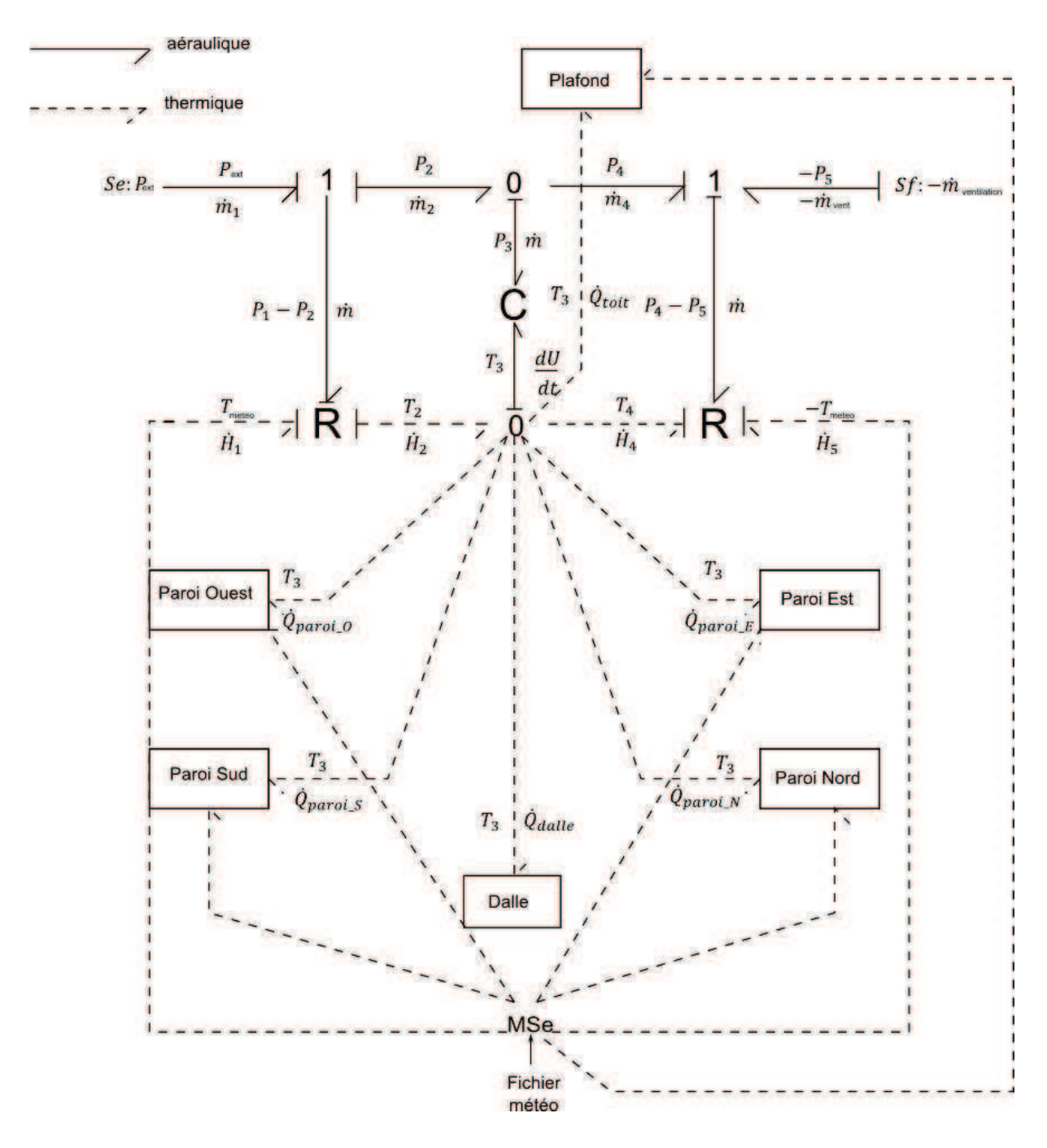

**Figure 4.25 :** Modèle PBG du bâtiment étudié

L'extraction mécanique de l'air intérieur, à débit constant  $\dot{m}_{vention}$ , est représentée par une source de flux Sf. Lorsqu'il s'agit de l'extraction, la convention BG exige une valeur négative du débit. Les déperditions thermiques ont lieu non seulement par l'enveloppe mais aussi par le renouvellement de l'air. Les modèles PBG des parois, de la dalle et du plafond sont encapsulés pour éviter l'encombrement du schéma.

## **IV.3.4.3 Résultats et discussions**

Les simulations sont réalisées pendant la période d'été. La période du 10 au 14 juin a été retenue. La température intérieure calculée par le modèle PBG est comparée avec celle calculée par TRNSys afin de vérifier le modèle développé.

La Figure 4.26 présente les profils des températures extérieure et intérieure. Pour un taux de renouvellement d'air de 0.23 vol/h, la différence des températures maximales entre l'extérieur et l'intérieur est environ égale à 4 °C. La ventilation est un moyen efficace de réduction des pics de température lorsque la température extérieure est importante. Qualitativement, l'outil TRNSys et le modèle PBG donnent des résultats similaires.

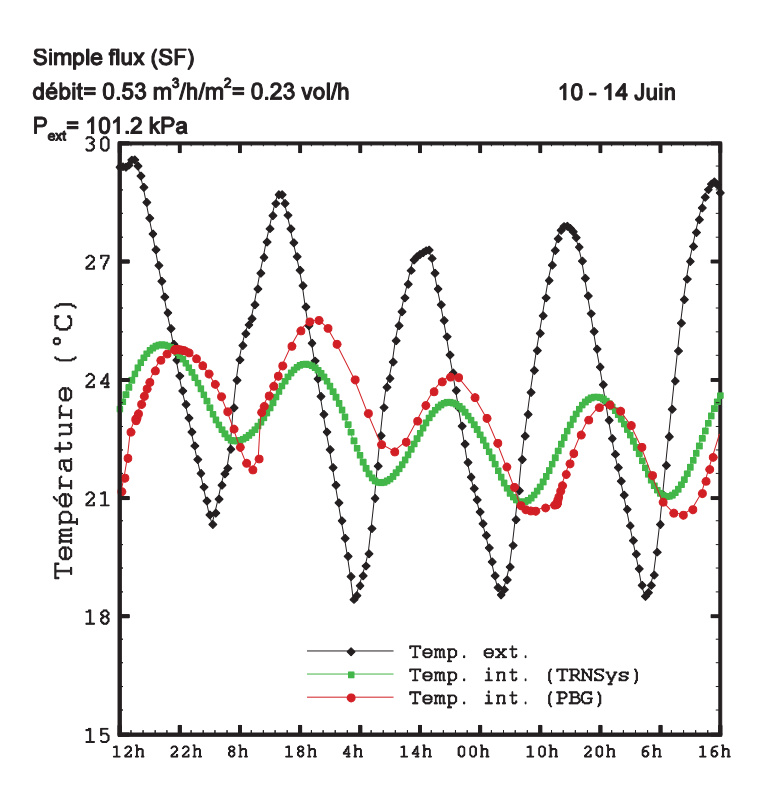

**Figure 4.26 :** Profil des températures extérieure (20 -14 juin) et intérieure

#### **IV.3.5 Conclusion sur la modélisation du système de ventilation**

La deuxième partie de ce chapitre a été consacrée à la modélisation des systèmes de ventilation par la méthode BG que nous avons initiée par des généralités sur les principaux systèmes de ventilation et sur le calcul des débits.

Par la suite, nous avons présenté quelques modèles représentant le couplage thermoaéraulique indispensable dans la représentation des systèmes de ventilation. Une application simple a été proposée afin de tester la fiabilité des modèles développés. La comparaison des résultats des simulations avec ceux générés par TRNSys est satisfaisante.

L'avantage des BGs par rapport à TRNSys est que le modèle BG est simple à élaborer, la détection des erreurs de modélisation est plus facile, et la visualisation du couplage thermoaéraulique est possible. La circulation de l'air est accompagnée par des apports ou des déperditions thermiques, les BGs rendent plus pratique la distinction graphique des deux aspects. Le temps de calcul des deux outils est du même ordre.

## **IV.4 Conclusion du chapitre**

Dans ce chapitre nous avons traité la modélisation de quelques équipements énergétiques de Chauffage, de Ventilation et de Conditionnement de l'air (CVC).

Nous voulions dans un premier temps tester l'efficacité énergétique d'un système combinant deux émetteurs de chaleur et de froid: un plancher chauffant et un plafond rafraichissant. A l'inverse des équipements dits mécaniques, les émetteurs requièrent une faible consommation énergétique tout en fournissant ou évacuant la chaleur d'une manière uniforme permettant « la stabilité » thermique de l'espace intérieur. Les modèles correspondant aux éléments constitutifs du système ont été donc présentés.

Une application mettant l'accent sur le couplage de l'enveloppe du bâtiment avec les émetteurs, puisque ceux-ci sont directement intégrés à la paroi, a été proposée. Les résultats ont montré que le système combiné est adapté aux variations du climat extérieur. Le confort thermique est assuré et la consommation énergétique est réduite.

D'autre part, puisque l'aération est nécessaire pour la santé et le confort thermo-aéraulique des occupants, nous nous sommes penchés sur la modélisation des systèmes basiques de ventilation. L'idée est de tester l'adaptation de l'approche BG aux problèmes de circulation de l'air dans les bâtiments. Des modèles simples ont été donc développés.

Nous nous sommes ensuite contentés de vérifier le modèle du système de ventilation simple flux en confrontant les résultats des simulations avec ceux fournis par TRNSys. Nous déduisons que la maitrise des débits d'air est indispensable afin de pallier au risque des courants d'air non contrôlés par la ventilation naturelle et de fournir un confort thermique notamment dans la saison de chauffe.

Dans le chapitre cinq, nous allons présenter les éléments de validation expérimentale à travers des mesures réalisées sur la plateforme de tri-génération d'énergie « ENERBAT ». Cette plateforme technologique combine cogénération, froid solaire et éco-construction. L'objectif sera d'étudier le couplage optimal : enveloppe du bâtiment – équipements énergétiques pour lequel les sous- modèles BG ont été développés dans le chapitre trois et quatre. Cela permet aussi de regrouper ces modèles afin de générer le modèle global du bâtiment couplé avec son environnement suivant la procédure en V. La validation et l'exploitation du modèle global sera donc la finalité du chapitre suivant.

# **Chapitre V**

## **VALIDATION ET EXPLOITATION DU MODÈLE GLOBAL**

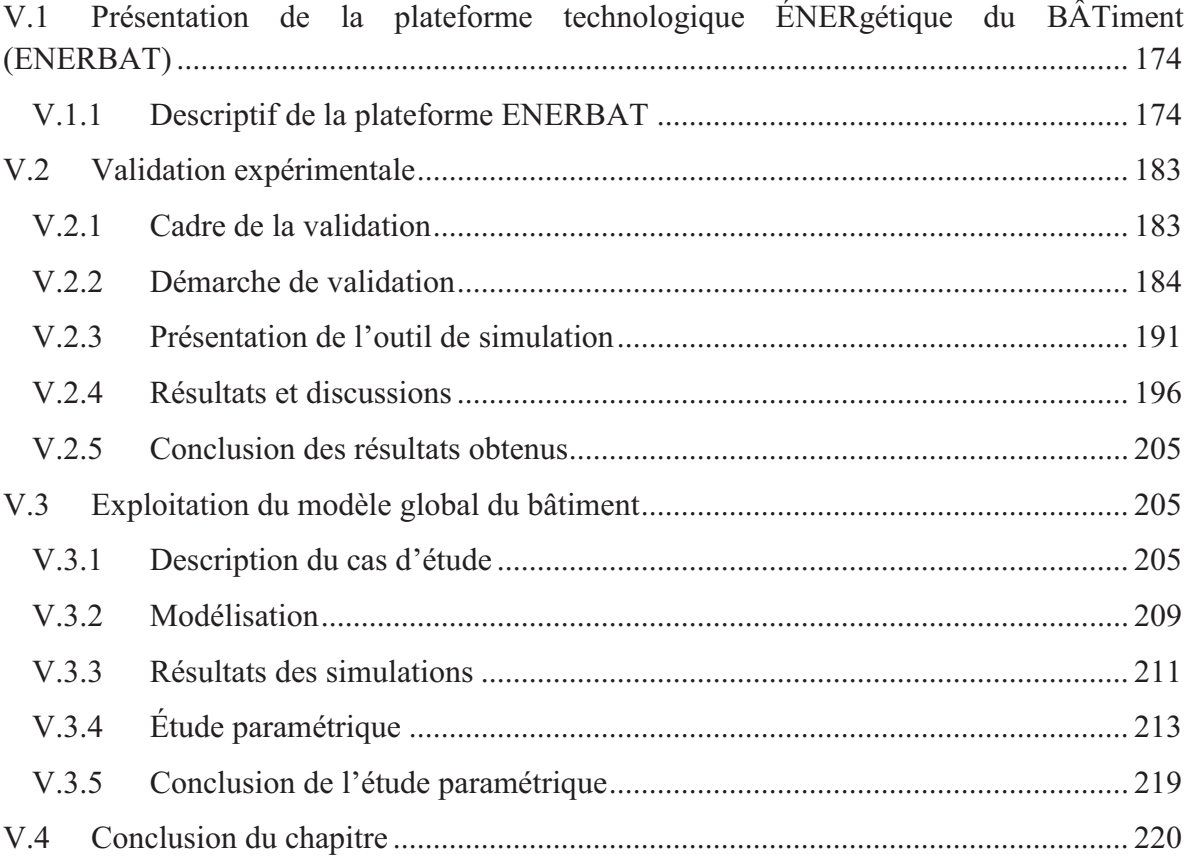

Nous consacrons ce chapitre à la validation et l'exploitation du modèle global qui met en évidence le couplage de l'enveloppe du bâtiment avec les équipements énergétiques. Nous nous intéresserons donc au comportement du modèle assemblé, construit à partir des modèles élémentaires présentés dans les chapitres trois et quatre. Bien que ces modèles élémentaires aient été vérifiés séparément, l'étape de validation expérimentale de l'ensemble est indispensable avant toute exploitation du modèle global du bâtiment.

Ce chapitre comprend trois sections. Tout d'abord, une description de la plateforme technologique ENERBAT est donnée, dans laquelle les installations énergétiques sont exposées. Par la suite, les résultats expérimentaux issus des manipulations sont présentés et discutés. Cela permettra aussi la vérification de la capacité du modèle PBG à reproduire la réalité à travers quelques éléments de validation. Finalement, l'exploitation du modèle global est réalisée à travers une application sur une maison individuelle existante. Une étude paramétrique multi-variée suivie par l'optimisation de plusieurs paramètres tels que l'isolation des parois opaques, l'orientation du bâtiment, le type de vitrage et le type de système de ventilation, est menée dans le but de répondre aux exigences de la basse consommation.

## **V.1 Présentation de la plateforme technologique ÉNERgétique du BÂTiment (ENERBAT)**

Le LERMAB (Laboratoire d'Études et de Recherche sur le Matériau Bois) a souhaité mettre en place en 2008 une plateforme expérimentale comprenant une unité de tri-génération d'énergie couplée à une cellule d'essai bi-climatique permettant l'analyse en régime dynamique du comportement thermique d'une construction bois en présence d'émetteurs de chaleur et de froid.

Cette plateforme est un outil expérimental de validation des modèles numériques. Elle est également dédiée à l'étude et l'analyse du comportement thermique du bâtiment en conditions réelles et au test de matériaux performants de construction et d'isolation.

## **V.1.1 Descriptif de la plateforme ENERBAT**

La plateforme ENERBAT (Fig. 5.1) est une unité de tri-génération d'énergie, complétée par une source d'énergie renouvelable (solaire), couplée à une construction bizones en bois. La tri-génération consiste en une cogénération gaz couplée à une machine frigorifique à adsorption.

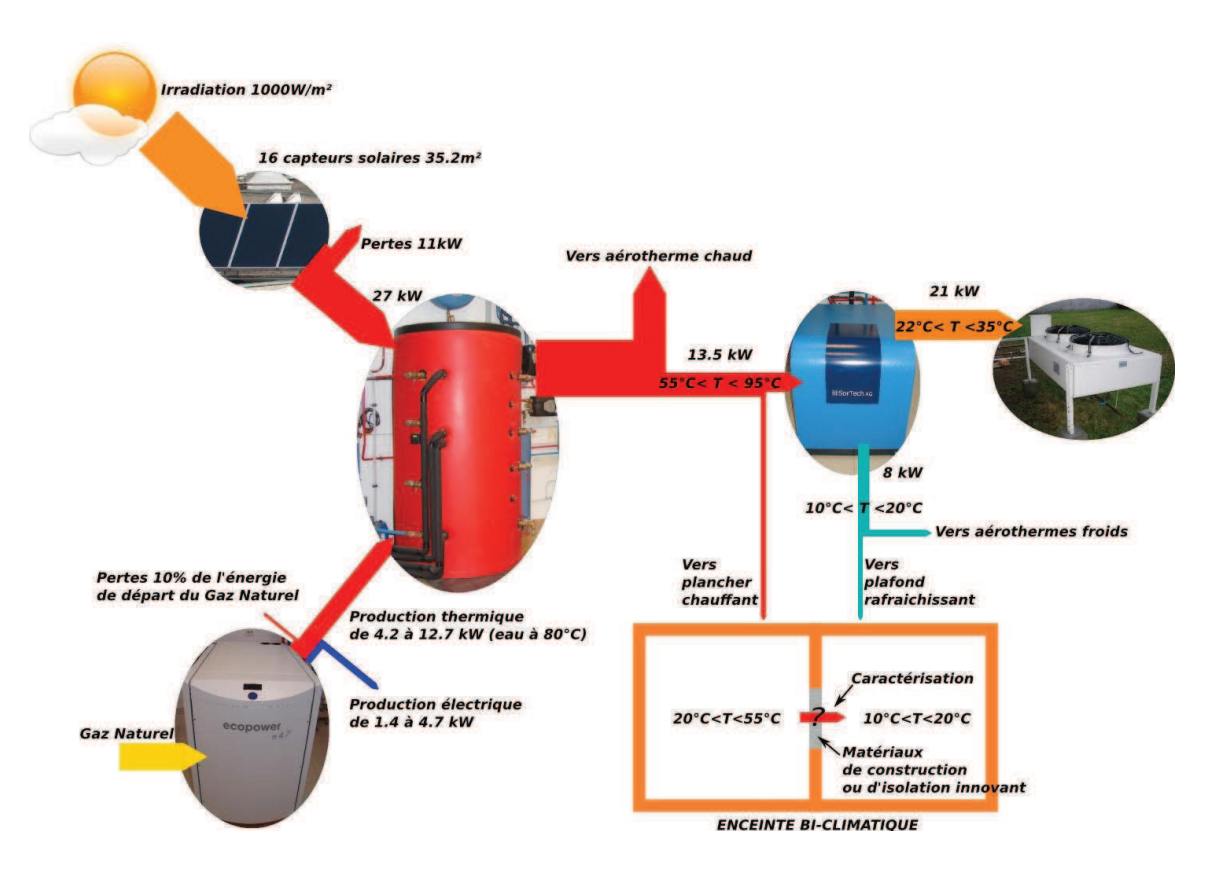

**Figure 5.1 :** Diagramme de Sankey de la plateforme ENERBAT

Le ballon de stockage d'eau chaude, à stratification de température, est l'élément central du système. Il distribue les besoins en chaleur, tant sur l'enceinte climatique que sur les autres équipements. Il est alimenté prioritairement par les panneaux solaires disposés en toiture et par un co-générateur à gaz naturel en cas de faible ensoleillement. Les besoins en froid sont fournis par une machine frigorifique à adsorption, alimentée par le ballon à stratification.

Enfin, les excès de chaleur et de froid produits sont dirigés vers des aérothermes qui dissipent le surplus dans la salle.

Le schéma hydraulique de l'unité de micro tri-génération d'énergie est illustré dans l'annexe D [BEN12].

Dans ce qui suit, nous allons présenter les principaux composants que contient la plateforme ENERBAT et qui sont pris en compte dans les expérimentations réalisées.

## **V.1.1.1 Cellule test**

Les parois de la cellule test ou chambre bi-climatique sont constituées de panneaux de bois massif (système NOVATOP), comportant six plis contre collés. L'épaisseur des plaques composant les murs est de 84 mm alors que celle du plafond est de 62 mm (Fig. 5.2). Le matériau bois a été retenu car il assure une bonne isolation thermique du fait de la faible conductivité du bois et une inertie thermique importante vu sa capacité thermique élevée. En effet, ses caractéristiques thermo-physiques, pour une teneur en humidité de 10 %  $\pm$  3 %, sont les suivantes :

- chaleur spécifique :  $c = 1600$  (J. kg<sup>-1</sup>.K<sup>-1</sup>)
- masse volumique :  $\rho = 490$  (kg. m<sup>-3</sup>)
- conductivité thermique :  $\lambda = 0.13$  (W.m<sup>-1</sup>.K<sup>-1</sup>)

La cellule test occupe une surface intérieure au sol de 18 m² avec une hauteur sous plafond de 2.3 m. Elle est divisée en deux chambres de dimensions identiques (9 m² chacune) qui viennent accueillir respectivement le plancher chauffant et le plafond rafraîchissant.

La cloison séparant les deux chambres comporte une ouverture de 1.5 m  $\times$  0.8 m de façon à y insérer divers matériaux de construction et d'isolation à tester pour observer leurs comportements face aux sollicitations auxquelles ils sont soumis. On cherchera ainsi à créer dans chacune des chambres des conditions climatiques.

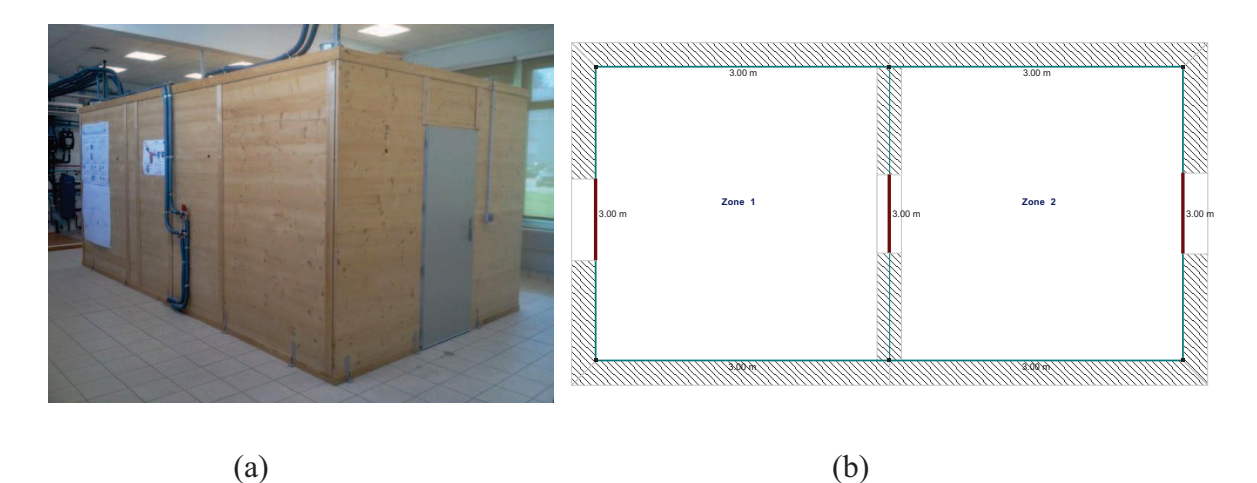

**Figure 5.2 :** Cellule test. (a) vue en 3D, (b) vue de dessus

Le chauffage de la zone 1 (compartiment chaud) est assuré par un plancher chauffant (Fig. 5.3). Il est constitué d'un tube en polyéthylène réticulé (PER) disposé en serpentin. Ce tube, faisant office d'échangeur, repose sur une couche de polyuréthane (isolant thermique) de 5 cm d'épaisseur. L'ensemble est recouvert par une chape béton de 6 cm d'épaisseur, composée de mortier fluide à base de sulfate de calcium. La chape est caractérisée par les propriétés thermo-physiques suivantes :

- chaleur spécifique :  $c = 880$  (J. kg<sup>-1</sup>.K<sup>-1</sup>)
- masse volumique :  $\rho = 0.9$  (kg. m<sup>-3</sup>)
- conductivité thermique :  $\lambda = 1.2$  (W.m<sup>-1</sup>.K<sup>-1</sup>)

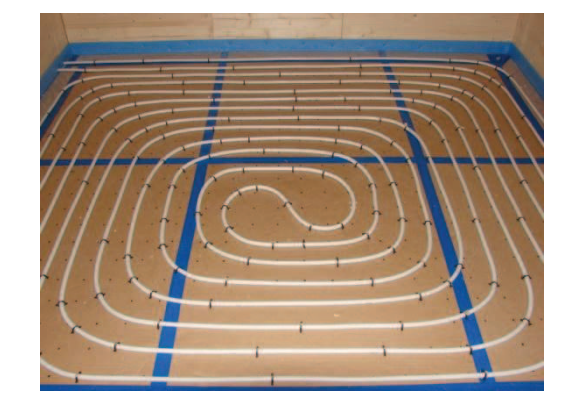

**Figure 5.3 :** Tube PER en serpentin avant le coulage de la dalle béton

La zone 2 (compartiment froid) est quant à elle rafraîchie par le biais d'un plafond rafraîchissant (Fig. 5.4) composé de huit modules, chacun étant constitué d'une plaque rectangulaire en acier avec mini-perforation (pour le confort acoustique) sur laquelle est soudé un tube en cuivre en serpentin (deux épingles). Chaque module a une capacité nominale de 310 W et une surface de 0.72 m². Le réseau hydraulique est configuré en deux « strings » parallèles de quatre modules en série. L'eau froide provient de la machine à adsorption.

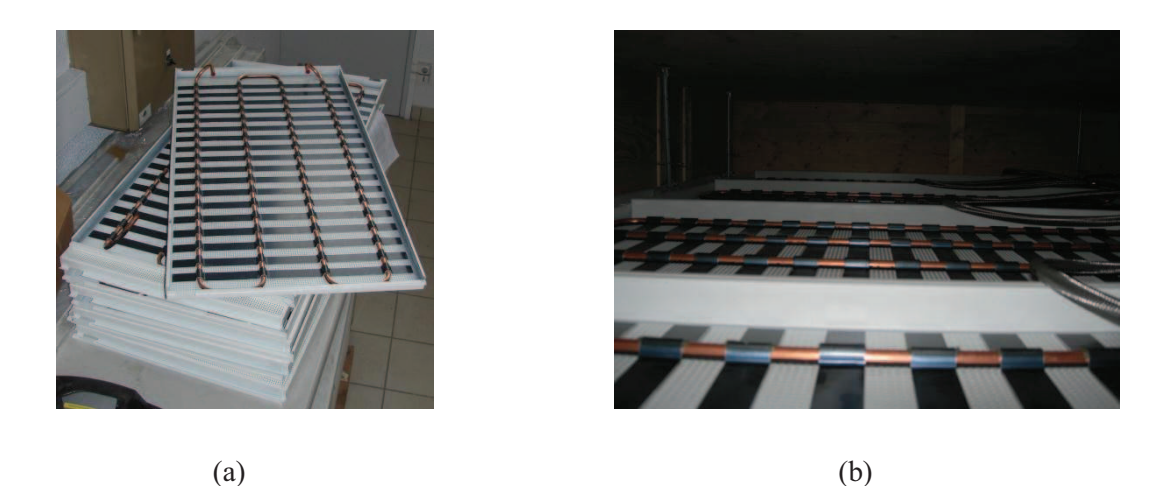

**Figure 5.4:** Plafond rafraîchissant. (a) modules constituant l'émetteur; (b) vue de dessus une fois posé La Ventilation Mécanique Contrôlée (VMC) double flux, de marque HELLIOS, assure le renouvellement en air de la cellule test (Fig. 5.5). L'extraction de la chaleur à l'air vicié, pour préchauffer l'air frais, est assurée par un échangeur à courants croisés. Si besoin, un préchauffage électrique de l'air soufflé est aussi possible par utilisation d'une résistance électrique.

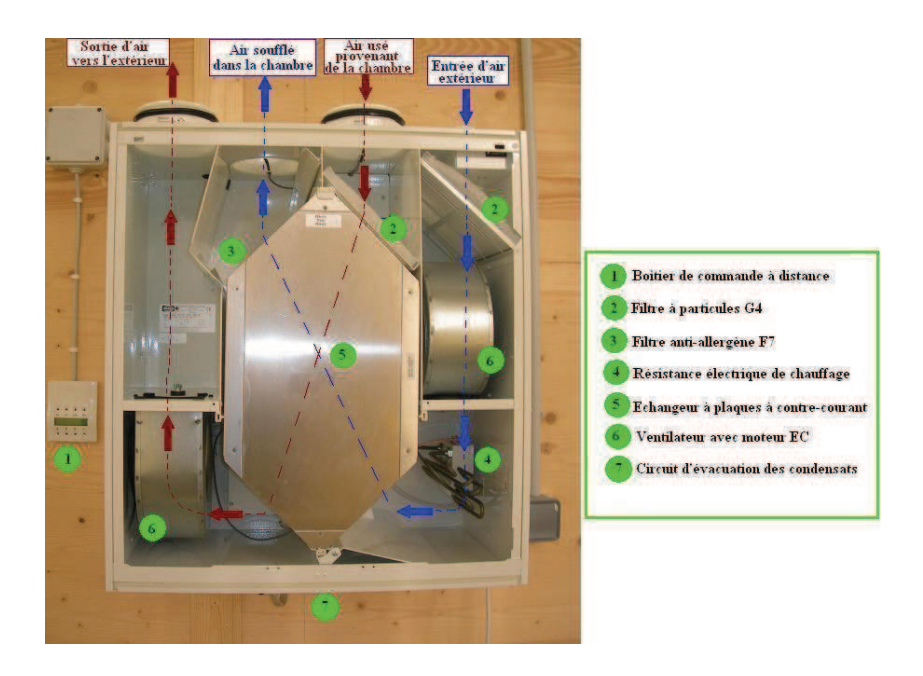

**Figure 5.5 :** Fonctionnement de la VMC double flux

## **V.1.1.2 Machine frigorifique à adsorption**

La machine à adsorption (Fig. 5.6a), de marque SorTech, produit l'eau glacée circulant dans le plafond rafraîchissant de la zone 2.

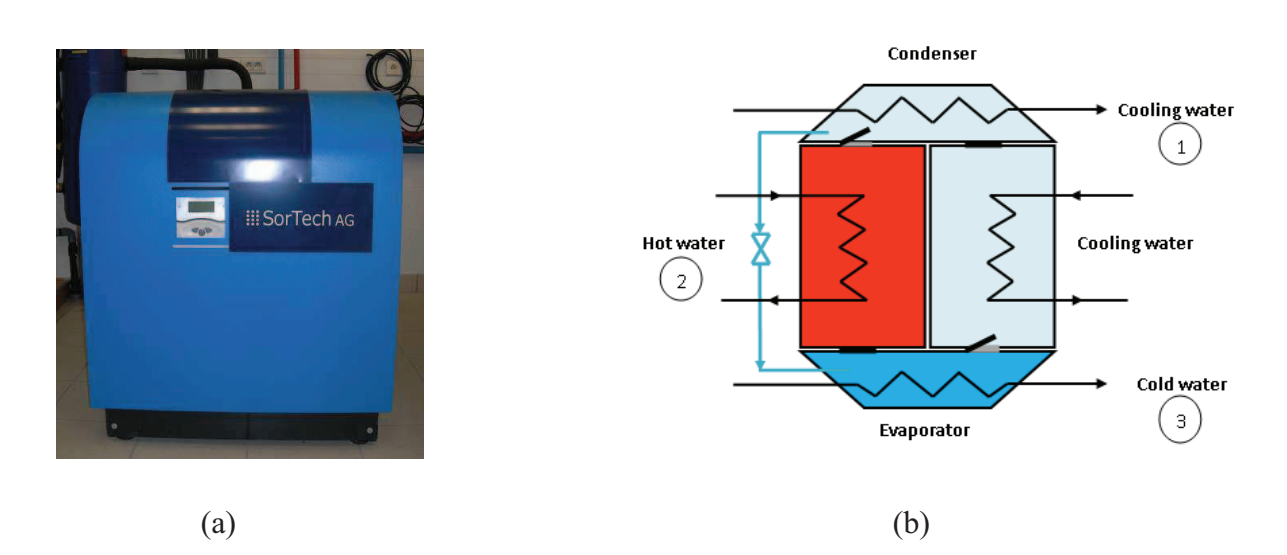

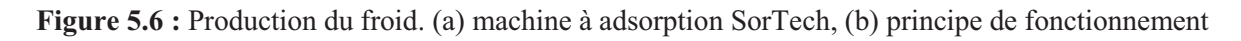

1 Échangeur de chaleur couplé à Échangeur de chaleur couplé au Échangeur de chaleur couplé l'aéro-réfrigérant 2 ballon de stockage 3 aux aérothermes froid et au plafond rafraîchissant

L'eau chaude alimentant la machine frigorifique provient du ballon. La machine comporte deux compartiments remplis de silica-gel, un évaporateur et un condenseur (Fig. 5.6b).

Dans le compartiment 1, l'adsorbant est asséché par chauffage (eau chaude). La vapeur d'eau générée est aspirée dans le condenseur (légère dépression due au refroidissement) où elle se condense. Le condensat est ensuite détendu (vanne) vers l'évaporateur (basse pression) où il s'évapore en produisant le froid utile. La vapeur d'eau est aspirée dans le compartiment 2 (légère dépression due au refroidissement). Le refroidissement du condenseur et du compartiment de silica-gel est assuré par l'aéro-réfrigérant.

Lorsque la production de froid diminue (saturation de l'adsorbant en vapeur d'eau), les fonctions des deux compartiments sont permutées par ouverture et fermeture de clapets.

La température d'eau chaude nominale en entrée de la machine est de 72 °C, ce qui permet l'utilisation de capteurs solaires. La température de l'eau glacée produite est de l'ordre de  $7^{\circ}$ C.

Afin de réaliser du froid en continu, deux adsorbeurs travaillent en parallèle c'est à dire lorsque l'un adsorbe la vapeur issue de l'évaporateur en dégageant de la chaleur dissipée au niveau de l'aéro-réfrigérant, l'autre désorbe la vapeur en utilisant la chaleur provenant du ballon d'eau chaude [DES11].

En annexe D sont données les caractéristiques techniques de la machine à adsorption SorTech présente sur la plateforme ENERBAT.

## **V.1.1.3 Aéro-réfrigérant**

L'aéro-réfrigérant (Fig. 5.7) constitue le circuit de refroidissement de la machine à adsorption. L'eau glycolée est utilisée comme refroidisseur afin d'éviter les risques probables de gel durant la période hivernale. Le transfert de la chaleur se fait par le biais d'un échangeur à plaques eau/eau glycolée. La chaleur est dissipée au niveau de l'aéro-réfrigérant qui est installé à l'extérieur de la salle.

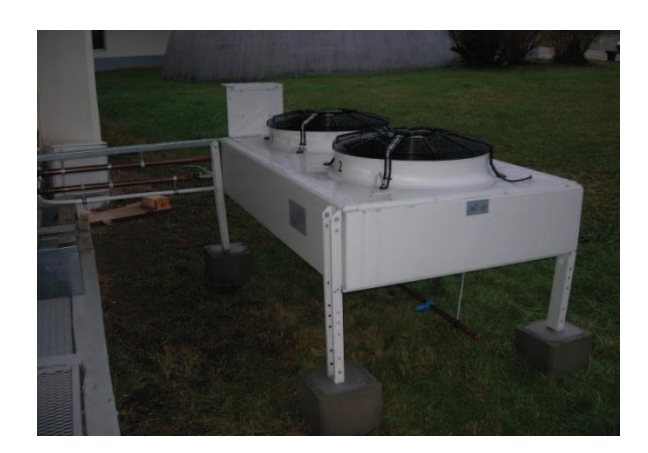

**Figure 5.7 :** L'aéro-réfrigérant

## **V.1.1.4 Ballon d'eau chaude à stratification thermique**

La chaleur fournie par les panneaux solaires ou par le co-générateur est stockée dans le ballon d'eau chaude, à stratification thermique, d'une capacité de 1500 litres. L'eau chaude en provenance du ballon alimente le plancher chauffant et la machine frigorifique à adsorption. Les départs/retours de l'eau, qui sont configurés en fonction de la stratification thermique dans le ballon, sont représentés dans la Figure 5.8. Une résistance électrique de 3 kW insérée dans le ballon permet de compenser les déficits d'apport de chaleur. La fiche technique du ballon de stockage est donnée dans l'annexe D.

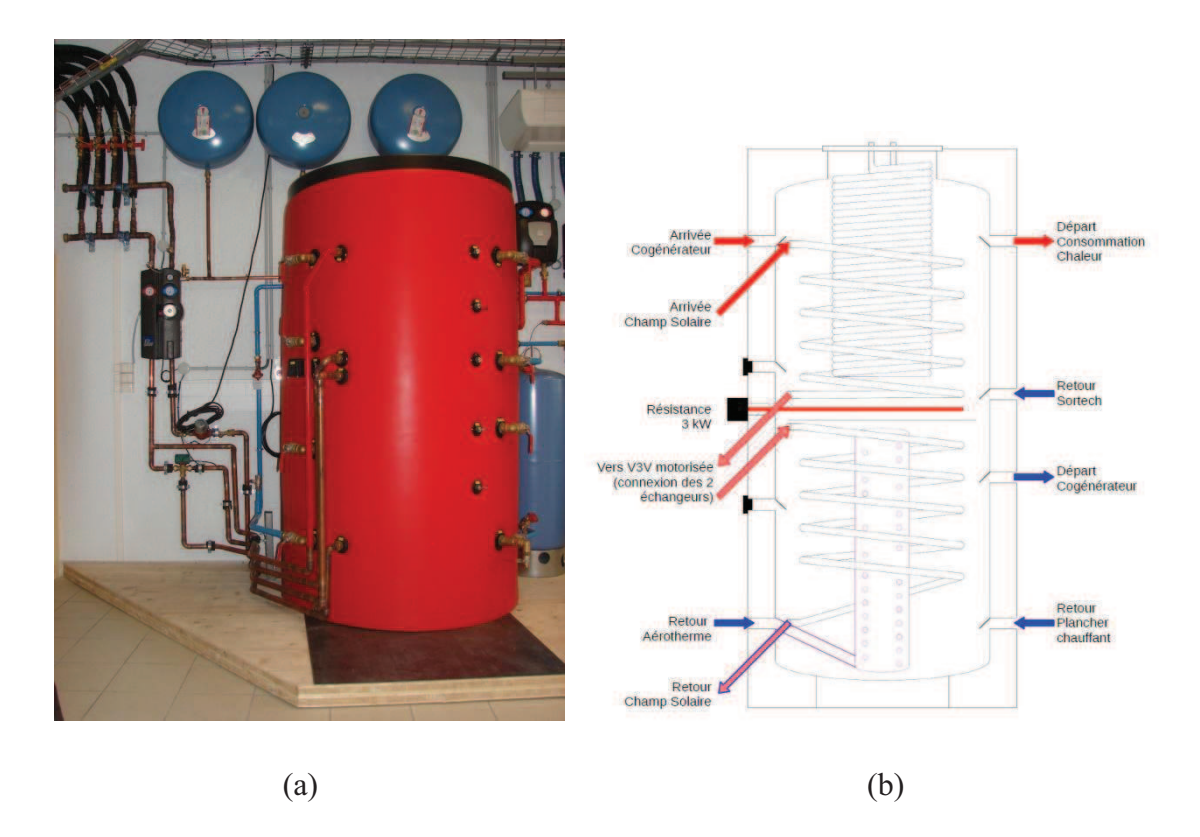

**Figure 5.8 :** Stockage de la chaleur. (a) ballon à stratification KSX 1500 ; (b) entrées/sorties du ballon

## **V.1.1.5 Capteurs solaires thermiques**

L'apport en chaleur de source solaire, destiné au ballon d'eau chaude, est assuré au moyen des capteurs solaires thermiques disposés sur le toit de la salle d'expérimentation (Fig. 5.9a). 16 panneaux solaires plans vitrés de surface unitaire de 2.4 m² sont disposés de façon à former quatre groupes en parallèle de quatre panneaux en série (Fig. 5.9b). Les caractéristiques techniques des capteurs solaires sont répertoriées dans l'annexe D.

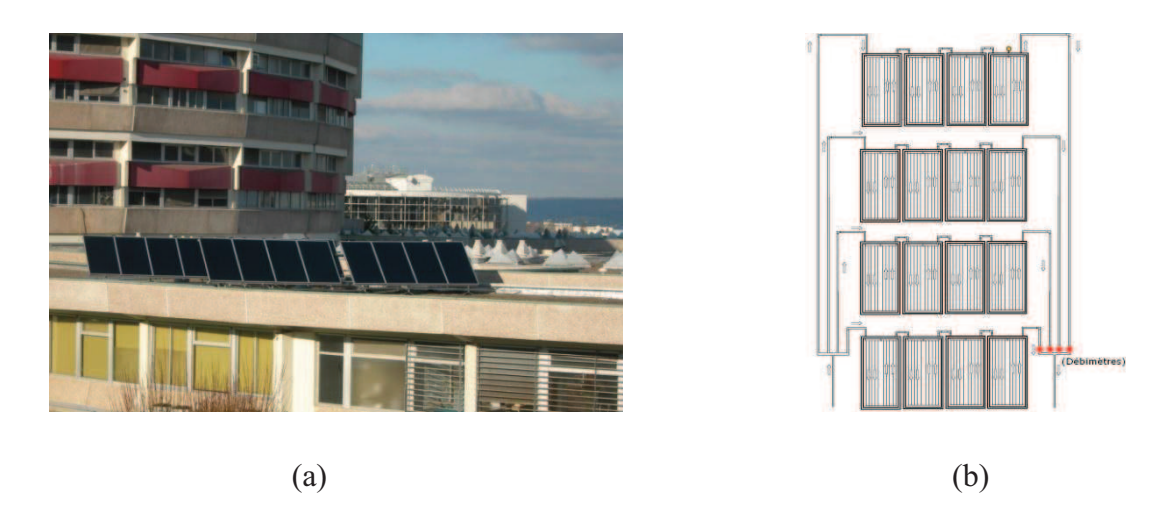

**Figure 5.9 :** Champ solaire. (a) panneaux solaires thermiques Sunwin, (b) disposition des panneaux

Une première sonde de température est située sur la surface externe de l'un des capteurs solaires et une deuxième sonde de température est situé en partie basse du ballon de stockage. Le rôle du dispositif de régulation est d'amorcer la pompe hydraulique, seulement si la température du fluide caloporteur circulant dans les capteurs est supérieure à celle de l'eau au niveau bas du ballon de stockage. Le principe de régulation est expliqué dans l'annexe D.

## **V.1.1.6 Co-générateur à gaz**

Le co-générateur Eco-power e47 est un moteur à combustion interne couplé à un générateur électrique asynchrone qui produit de la chaleur récupérée sur l'eau de refroidissement, l'huile de lubrification et les gaz d'échappement. Produisant une puissance électrique de l'ordre de 1.3 kW à 4.7 kW et dégageant une puissance thermique de 4 kW à 12.5 kW, liée à la puissance électrique produite, le co-générateur Eco-power e47 permet de valoriser 90% de l'énergie du combustible dont 25% d'électricité et 65% de chaleur. La Figure 5.10 présente le schéma de constitution du co-générateur. Les caractéristiques techniques sont répertoriées dans l'annexe D.

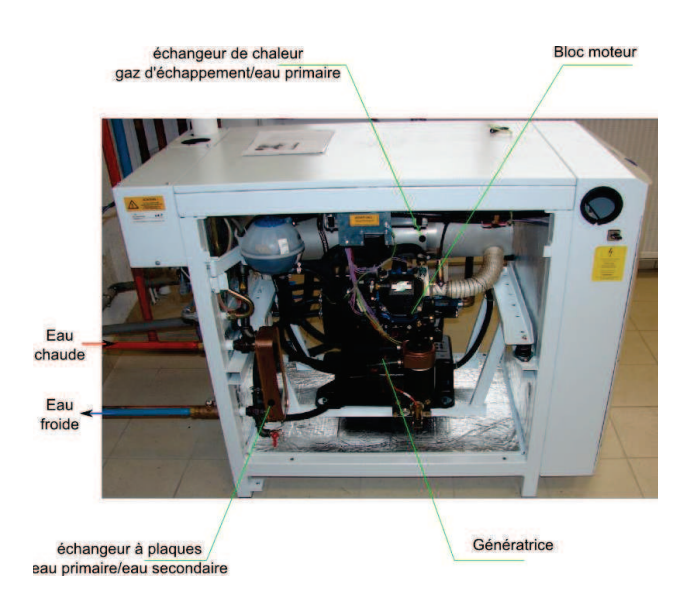

**Figure 5.10 :** Co-générateur Eco-power e47

## **V.1.1.7 Aérothermes**

En cas de surplus de chaud ou de froid au niveau du ballon d'eau chaude et de la machine à adsorption, trois aérothermes sont mis à disposition de manière à évacuer ce surplus (Fig. 5.11) :

- un aérotherme permet d'évacuer l'excès de chaleur de la partie supérieure du ballon en traitant un pourcentage réglable de l'eau chaude circulant vers la machine à adsorption. Cette évacuation se déclenche automatiquement au-delà de 92 °C ;
- Deux aérothermes servent, quant à eux, à l'évacuation de l'excès du froid produit par la machine à adsorption dès son enclenchement.

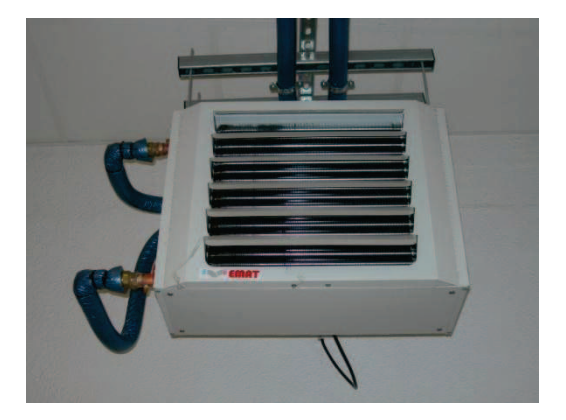

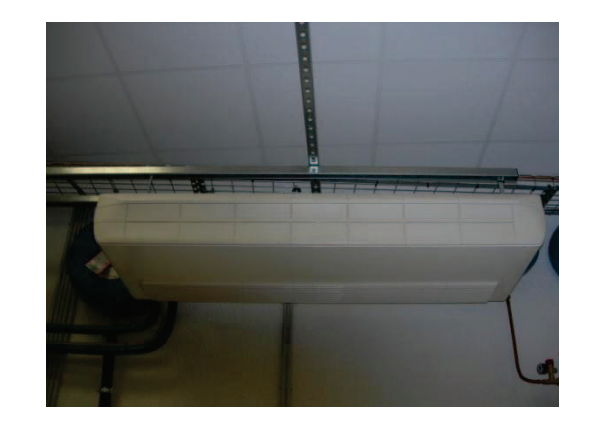

**Figure 5.11:** Aérothermes. (a) aérotherme dissipant la chaleur, (b) aérotherme dissipant le froid

## **V.1.1.8 Acquisition des données et régulation**

L'acquisition des résultats et le pilotage des pompes hydrauliques sont réalisés au moyen d'un automate (Fig. 5.12) qui permet également la sauvegarde des résultats et la visualisation en temps réel du synoptique des installations.

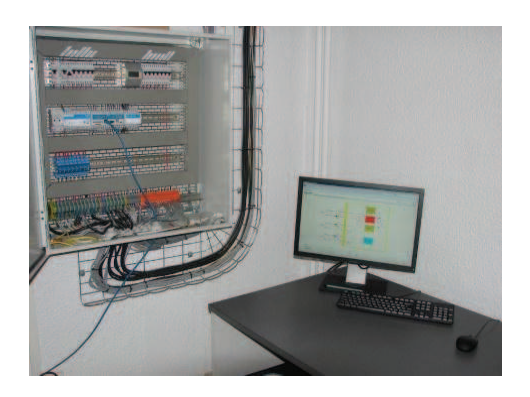

**Figure 5.12 :** Acquisition des données et régulation

## **V.2 Validation expérimentale**

Cette deuxième section est consacrée à la validation expérimentale du modèle global du bâtiment qui rassemble les modèles élémentaires présentés dans les chapitres trois et quatre. Les simulations numériques et les essais expérimentaux concerneront le comportement thermique de la cellule test de la plateforme ENERBAT.

Les résultats numériques sont confrontés aux mesures pour différents régimes de fonctionnement des systèmes énergétiques. Le comportement thermique de la cellule test est par ailleurs étudié en fonction des conditions climatiques extérieures.

## **V.2.1 Cadre de la validation**

La validation d'un outil de simulation suit généralement une démarche qui consiste en trois phases ([FAU07]):

- vérification analytique ;
- comparaison inter-logicielle ;
- validation expérimentale.

Les deux premières phases ont été abordées dans les chapitres précédents. Pour le modèle de la paroi, les résultats ont été comparés à ceux obtenus avec la solution analytique. Pour les apports solaires et les équipements CVC, les résultats de nos modèles ont été comparés à ceux obtenus avec les logiciels CalSol et TRNSys. Même si une validation expérimentale partielle a été réalisée pour le modèle de l'enveloppe du bâtiment (Cf. chapitre III), il demeure nécessaire de la compléter lorsqu'il s'agit d'un modèle global où les interactions entre le bâtiment et les équipements sont prises en compte.

## **V.2.2 Démarche de validation**

## **V.2.2.1 Choix des paramètres**

Dans une démarche de validation expérimentale, le choix des paramètres faisant l'objet de la comparaison des résultats numériques et expérimentaux est nécessaire. Ce choix dépend de la finalité du modèle développé mais également des limites du modèle, conséquences d'homogénéisation de la température à l'intérieur par exemple ou la non-prise en compte des pertes de charge dans les circuits hydrauliques des équipements énergétiques.

La méthodologie BG permet le suivi de chaque paramètre physique relatif à la structure du bâtiment. Il est possible de connaître à tout instant l'évolution de la température intérieure du bâtiment, la température des surfaces des parois, les apports et les déperditions, les débits d'air, la température et les débits d'eau au niveau des équipements énergétiques, etc.

Nous proposons le suivi de la température de l'air intérieur de la cellule test, étant donné qu'elle est représentative de la réponse de la cellule aux sollicitations internes et externes. Cependant, le confort thermique de l'occupant exige aussi la connaissance de la température de surface des émetteurs. Cette température a été également mesurée. En outre, la performance énergétique d'un bâtiment requiert une utilisation rationnelle de l'énergie, la température de l'eau circulant dans le circuit hydraulique a été donc concernée par les mesures afin d'estimer la consommation de la cellule test.

#### **V.2.2.2 Dispositif expérimental**

La cellule test n'est pas exposée à l'extérieur. Elle est située dans une salle, comme le montre la Figure 5.2a, qui contient également les installations de tri-génération. Un moyen simple pour descendre ou monter en température, pour simuler l'environnement extérieur, est d'ouvrir les fenêtres de la salle.

En période hivernale, la zone 1 est la pièce de vie et l'extérieur est représenté par la zone 2 et la salle ENERBAT. Le chauffage de cette zone est assuré par un plancher chauffant.

En période estivale, la zone 2 est la pièce de vie et l'extérieur est représenté par la zone 1 et la salle ENERBAT. Le rafraîchissement de cette zone est assuré par un plafond rafraîchissant.

Les pompes hydrauliques (Fig. 5.13) permettent la circulation, en boucle fermée, de l'eau chaude et froide entre les émetteurs et le ballon de stockage et la machine frigorifique.

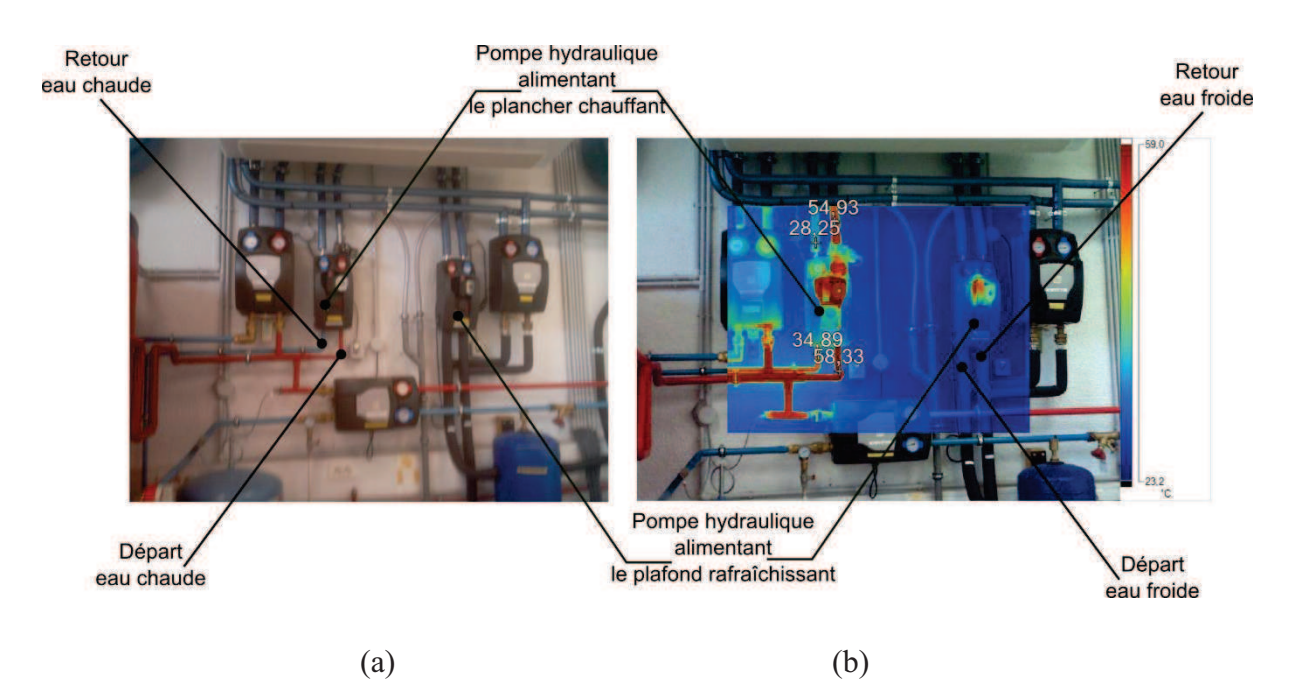

**Figure 5.13 :** Pompes hydrauliques. (a) visuel, (b) infrarouge (IR)

Rappelons les paramètres qui nous intéressent:

- les températures ambiantes des deux zones durant les saisons de chauffage et de rafraîchissement ;
- les températures de départ et de retour de l'eau chaude et froide ;
- les températures de surface des émetteurs.

Nous disposions des instruments de mesure suivants permettant le relevé des mesures expérimentales:

- Pour la mesure des températures des surfaces, *un Pyromètre infrarouge Cyclops 33* de marque *Minolta/Land* (Fig. 5.14) a été utilisé*.* Sa réponse spectrale est de 8 à 12 µm et sa plage de mesure est de 220 K à 870 K avec une erreur de  $\pm$  0.5 %. Il s'agit d'un dispositif expérimental permettant la mesure de la température d'une surface. C'est la mesure des luminances de la cible, dans le domaine de l'infrarouge, qui permet la détermination de cette température. Afin de pallier au problème de détermination des émissivités des objets, nous avons couvert les points de mesure par des « pastilles noirs et mates » pour se rapprocher d'une émissivité égale à 1 pour tous les points de mesure. Ces pastilles ont été soigneusement collées au bois afin de réduire la résistance de contact. Ainsi, on considère que la température de la pastille et égale à celle du bois.

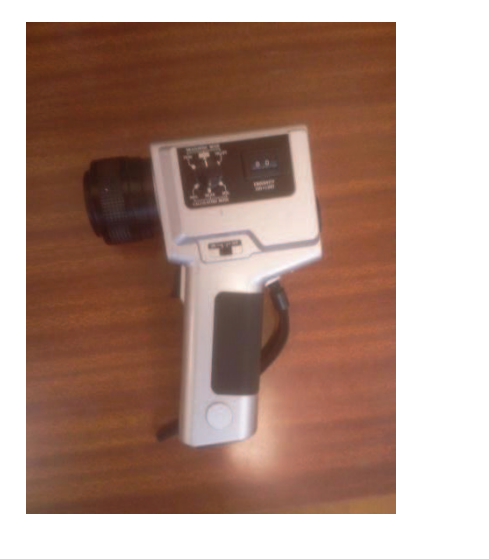

 $(a)$  (b)

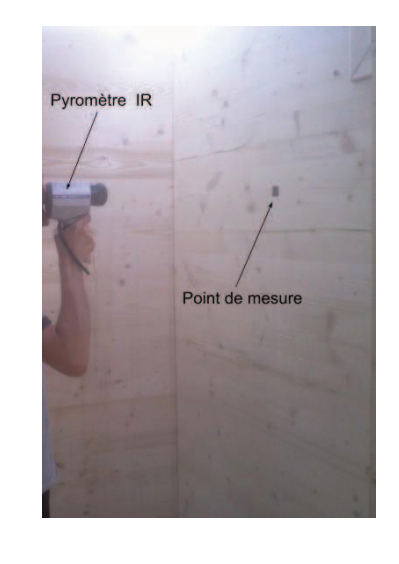

**Figure 5.14 :** Mesure des températures des surfaces. (a) pyromètre infrarouge, (b) mesure

- Pour la mesure des températures des ambiances intérieure et extérieure, des thermocouples de type T ont été utilisés. La plage de mesure est entre 73 K et 673 K avec une erreur de  $\pm$  0.5 K. La lecture des températures se fait par le biais d'un appareil *Thermo scan TP 1000* de marque *Kimo* (Fig. 5.15a).
- Pour la prise des photos thermiques, une caméra visio-thermique infrarouge *Thermal imagers Ti32* de marque *Fluke* (Fig. 5.15b) a été utilisée. Elle est généralement utilisée pour le diagnostic de performance énergétique des bâtiments, les travaux de rénovation et de réhabilitation, les opérations d'amélioration de l'isolation, etc. La gamme de mesure des températures pour le modèle *Ti32* s'étend de 253 K à 873 K. L'exactitude des mesures est de  $\pm$  2 K. Elle permet également de corriger l'émissivité des objets sur l'écran. La caméra visio-thermique *Ti32* couvre une bande spectrale

infrarouge allant de 8 à 14 µm. Elle est aussi accompagnée d'un logiciel de traitement d'images.

- Pour la mesure des débits d'eau *un débitmètre portable à ultrasons UF 801-P* de marque *Ultraflux* (Fig. 5.15c) a été employé. le convertisseur est équipé de sondes adaptées aux mesures à effectuer et à choisir en fonction du diamètre, de la nature des conduites et du fluide. S'appuyant sur un traitement numérique du signal, le débitmètre *UF 801-P* permet une dynamique de mesure allant de 1 mm/s à 45 m/s pour une plage de diamètre allant de 8 à 10 000 mm.

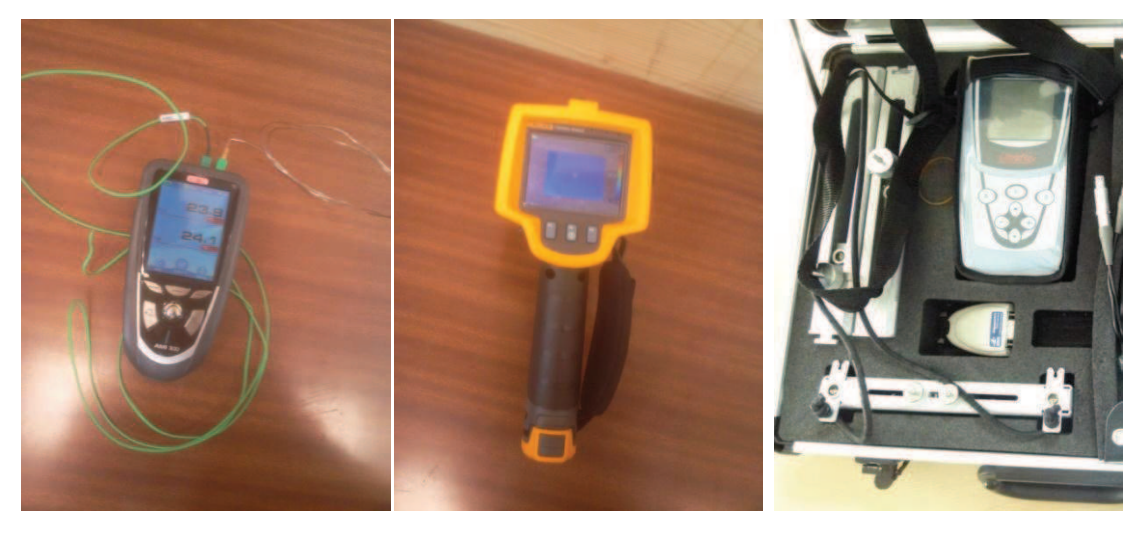

(a)  $(b)$  (c)

**Figure 5.15 :** Dispositifs expérimentaux. (a) lecteur de température, (b) caméra visio-thermique IR, (c) débitmètre à ultrasons

## **V.2.2.3 Conditions expérimentales**

Les conditions expérimentales correspondant aux périodes hivernale et estivale sont répertoriées dans le tableau 5.1 :

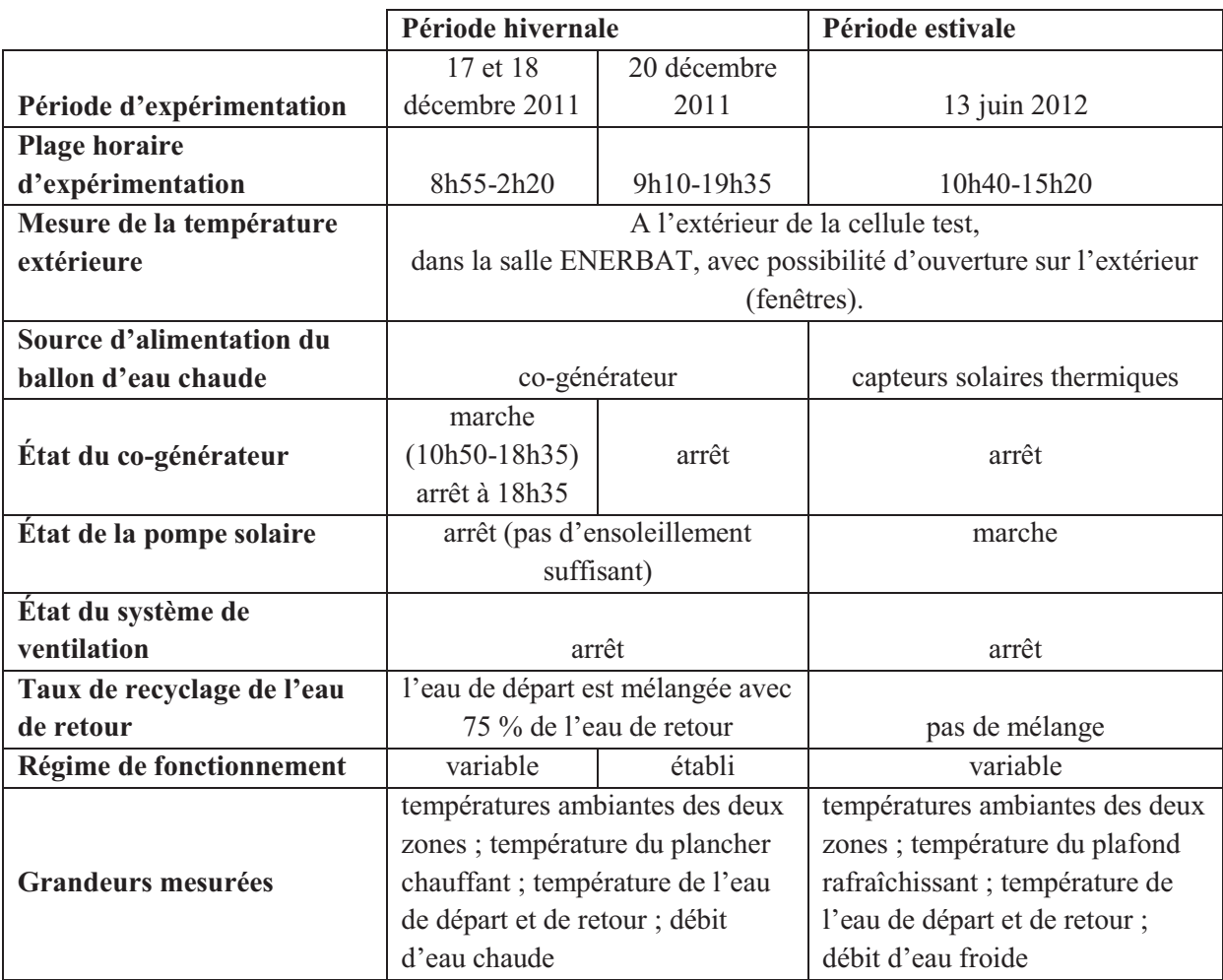

## **Tableau 5.1 :** Conditions expérimentales

## **V.2.2.4 Protocole expérimental**

Les manipulations ont été effectuées dans le but d'analyser la réponse de la cellule test en périodes de chauffe et de rafraîchissement. En période hivernale, deux régimes ont été étudiés, dynamique et établi. L'intérêt d'étudier le régime dynamique est de pouvoir tester l'adaptation du modèle PBG au changement des scénarii de fonctionnement et des conditions climatiques extérieures. L'étude du régime établi permet par ailleurs d'établir le bilan énergétique de la cellule test en conditions stationnaires. En période estivale, seulement le régime variable a été considéré.

Nous allons comparer et analyser l'évolution des paramètres précités pour les périodes d'hiver et d'été et pour une zone climatique H1b (climat de la ville de Nancy). Pour la période de chauffe, les points de mesure sont répertoriés sur le schéma de la Figure 5.16. Ils sont aussi désignés dans le tableau 5.2.

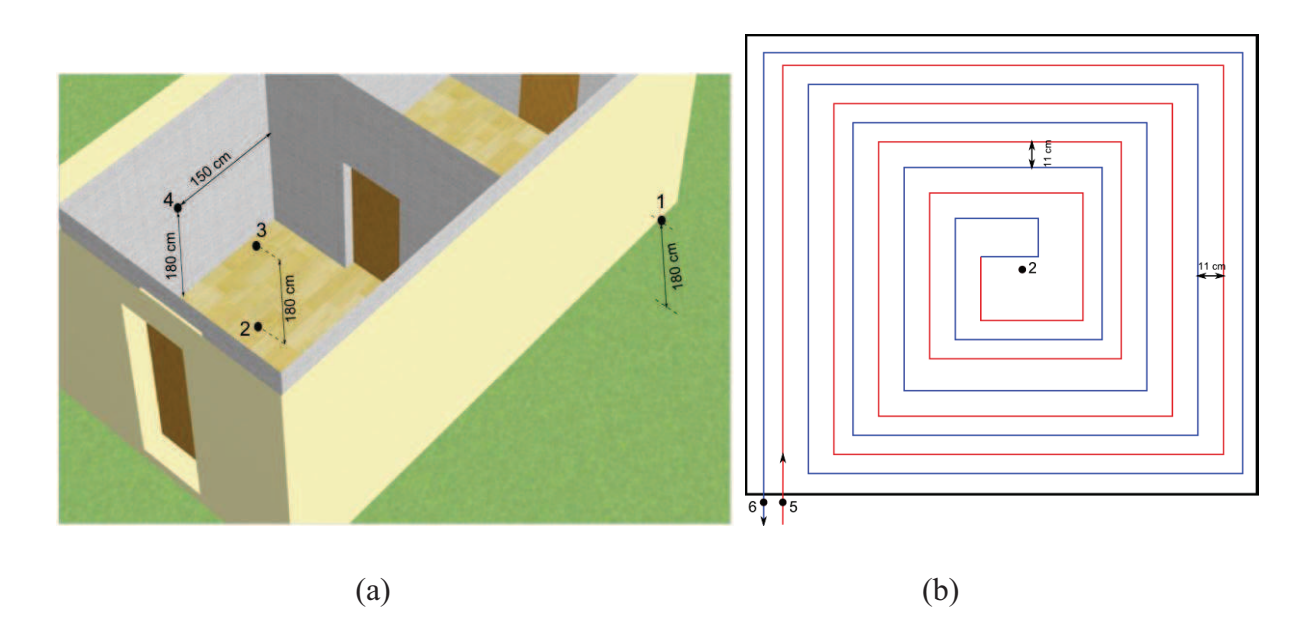

**Figure 5.16 :** Points de mesure situés dans la zone 1. (a) cellule test, (b) vue de dessus du plancher chauffant

Pour la période de rafraîchissement, nous avons effectué les essais expérimentaux sur la zone 2. Le schéma de la Figure 5.17 donne les localisations des points de mesures pendant cette période. Leurs désignations sont données dans le tableau 5.2.

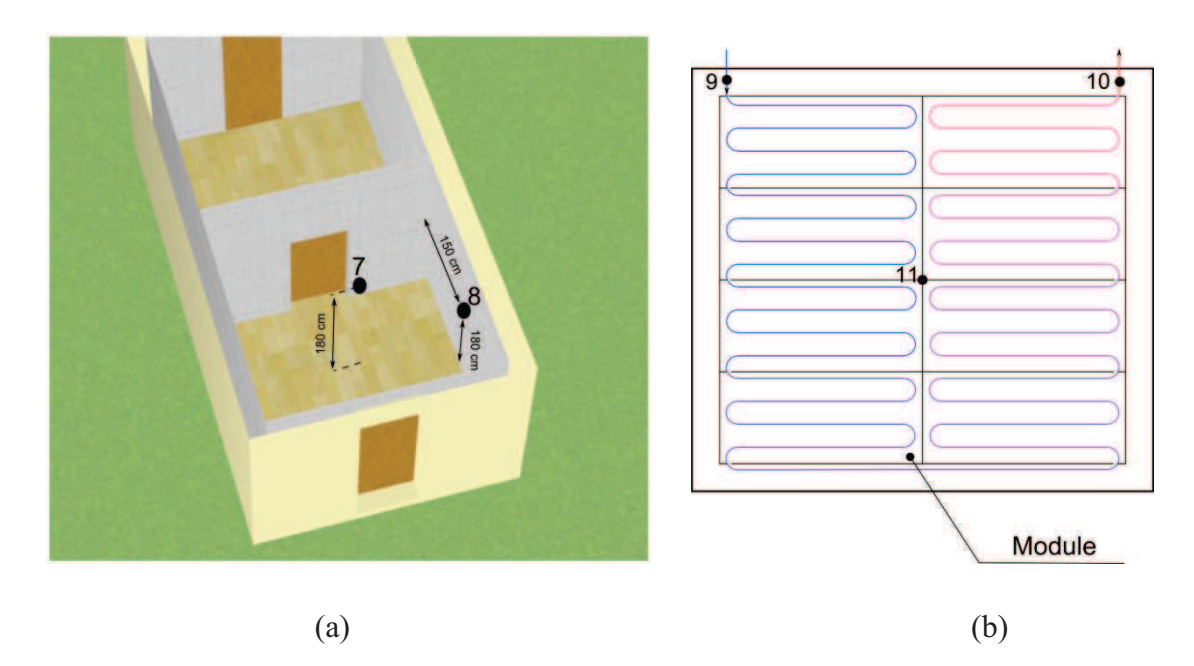

**Figure 5.17 :** Points de mesure de la zone 2. (a) cellule test, (b) vue de dessus du plafond rafraîchissant

| Température mesurées | <b>Désignations</b>                                          |  |  |
|----------------------|--------------------------------------------------------------|--|--|
| $T_1$                | Température extérieure (à la cellule test)                   |  |  |
| $\mathbf{T}_2$       | Température de surface du plancher chauffant (mesurée au     |  |  |
|                      | centre)                                                      |  |  |
| $\mathbf{T}_3$       | Température de l'air intérieur de la zone 1                  |  |  |
| T <sub>4</sub>       | Température de la face intérieure d'une paroi mesurée au     |  |  |
|                      | centre (zone 1)                                              |  |  |
| $T_5$                | Température de l'eau chaude de départ                        |  |  |
| $T_6$                | Température de l'eau chaude de retour                        |  |  |
| $\mathbf{T}_7$       | Température de l'air intérieur de la zone 2                  |  |  |
| $T_8$                | Température de la face intérieure d'une paroi mesurée au     |  |  |
|                      | centre (zone 2)                                              |  |  |
| T <sub>9</sub>       | Température de l'eau froide de départ                        |  |  |
| $T_{10}$             | Température de l'eau froide de retour                        |  |  |
| $T_{11}$             | Température de surface du plafond rafraîchissant (mesurée au |  |  |
|                      | centre)                                                      |  |  |

**Tableau 5.2 :** Désignations des températures mesurées

Pour chaque période, les débits d'eau sont constants. Les valeurs sont données dans le tableau 5.3 où l'on récapitule les cas étudiés. En revanche, pour avoir une fluctuation de la température intérieure, la température de départ de l'eau est variable. Ensuite, pour pouvoir atteindre le régime établi, elle est maintenue constante.

Les températures sont relevées à chaque intervalle de temps variant entre 30 et 50 minutes. Les températures de surface des émetteurs ainsi que les températures de l'eau chaude/glacée de départ et de retour ont été mesurées à l'aide du pyromètre. Tandis que, les températures extérieure et ambiante des zones ont été mesurées à l'aide des thermocouples. Les mesures des débits de l'eau de départ et de retour sont réalisées à l'aide d'un débitmètre à ultrasons.

| $\bf Cas$       | Période           | Paramètres suivis                       | Régime       | Débit         | Pièce     |
|-----------------|-------------------|-----------------------------------------|--------------|---------------|-----------|
| étudiés         | d'expérimentation |                                         | opérationnel | volumique     | habitable |
|                 | 17-18 décembre    | $T_1$ , $T_2$ , $T_3$ , $T_4$ , $T_5$ , |              | constant      |           |
| $\text{Cas } 1$ | 2011              | $T_6$ , $T_7$                           | variable     | $1.33$ $1/mn$ | zone 1    |
|                 |                   |                                         |              | constant      |           |
| $\cos 2$        | 20 décembre 2011  | $T_1$ , $T_2$ , $T_3$ , $T_4$ , $T_5$ , | établi       | $1.16$ $1/mn$ | zone 1    |
|                 |                   | $T_6$ , $T_7$                           |              |               |           |
|                 |                   |                                         |              | constant      |           |
| Cas 3           | 13 juin 2012      | $T_1$ , $T_3$ , $T_7$ , $T_8$ , $T_9$ , | variable     | $3.33$ $1/mn$ | zone $2$  |
|                 |                   | $T_{10}$ , $T_{11}$                     |              |               |           |

**Tableau 5.3** : Récapitulatif du protocole expérimental

## **V.2.3 Présentation de l'outil de simulation**

Notons tout d'abord que ce travail a comme objectif l'étude du comportement thermique en régime dynamique d'un bâtiment couplé à une unité de tri-génération. Cela implique que toutes les installations en dehors du bâtiment test ne sont pas considérées par la modélisation. Par conséquent, les températures de départ et les débits de l'eau chaude et froide provenant des installations sont considérées comme des variables d'entrée du modèle.

Étant donné la configuration de la cellule test, les apports solaires et les courants d'air dus au vent sont négligés. Par ailleurs, il convient de citer les hypothèses prises en compte lors de la modélisation :

- la température extérieure (de la salle) est considérée homogène;
- les propriétés thermo-physiques de l'eau chaude et froide sont considérées constantes ;
- les transferts de chaleur et de masse sont unidirectionnels ;
- les températures ambiantes des deux zones et des parois sont considérées homogènes ;
- les pertes de charge dans les circuits hydrauliques sont négligeables ;
- les apports solaires sont négligés ;

Le modèle global du bâtiment test sous 20-Sim est présenté dans la Figure 5.18. Les modèles PBG élémentaires des parois, du plancher et du toit sont encapsulés afin d'améliorer la visibilité des interactions énergétiques. La température extérieure est une entrée des modèles des parois extérieures. Les liens BG, reliant les composants, représentent le transfert de chaleur convectif et radiatif. L'air intérieur des ambiances est modélisé par un élément C qui représente la capacité thermique de l'air.

Le modèle du circuit hydraulique de chaque émetteur est couplé, dans la pièce chaude, à la dalle et, dans la pièce froide, au toit et à l'espace intérieur.

A titre indicatif, les modèles des circuits hydrauliques du plancher chauffant et du plafond rafraîchissant sous 20-Sim sont présentés dans les Figures 5.19 et 5.20. La circulation de l'eau chaude/froide a été modélisée en décomposant le circuit hydraulique en six «tronçons ». Chaque tronçon est caractérisé par une température homogène de l'eau chaude/froide. Cela permet de tenir compte de la variation de la température au niveau du circuit hydraulique. Chaque tronçon dissipe/absorbe une quantité de chaleur. Le transfert de chaleur est modélisé par des résistances thermiques de conduction (circuit de l'eau chaude) et de convection (circuit de l'eau froide).

La température et le débit de l'eau chaude de départ sont considérés comme des entrées du modèle via la source d'effort modulée MSe (pour la température) et la source de flux Sf (pour le débit). Leurs valeurs sont importées par le modèle en temps réel. Notons que les modèles élémentaires de Karnopp ([KAR78], [KAR79], [KAR81], [KAR05]), présentés dans le chapitre deux, ont été utilisés.

Des simulations du modèle ont été réalisées pour la période de chauffe et de rafraîchissement. Les résultats numériques seront discutés et confrontés aux mesures dans la section suivante.

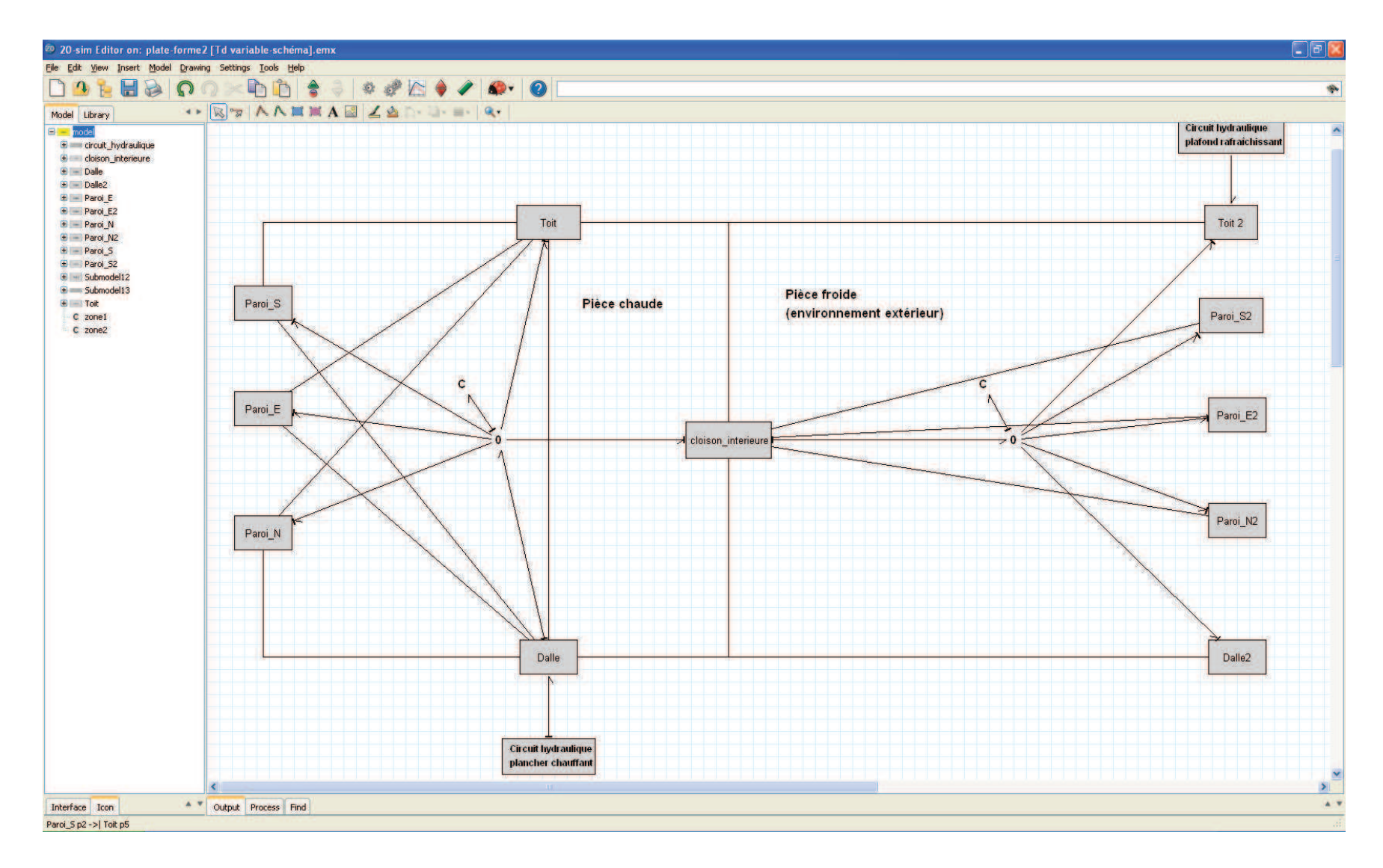

**Figure 5.18 :** Modèle global du bâtiment test sous 20-Sim

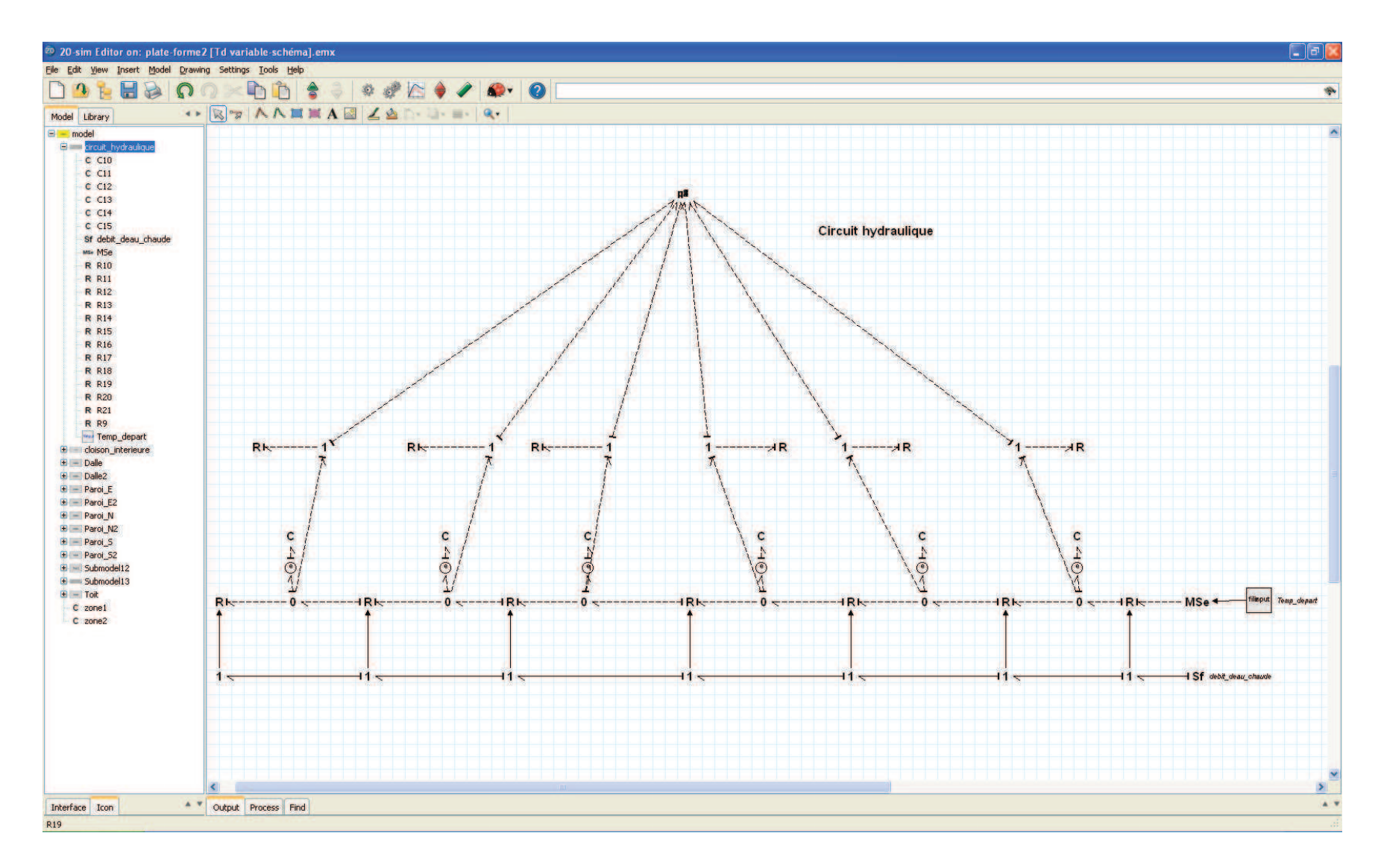

**Figure 5.19 :** Modèle PBG du circuit hydraulique du plancher chauffant sous 20-Sim

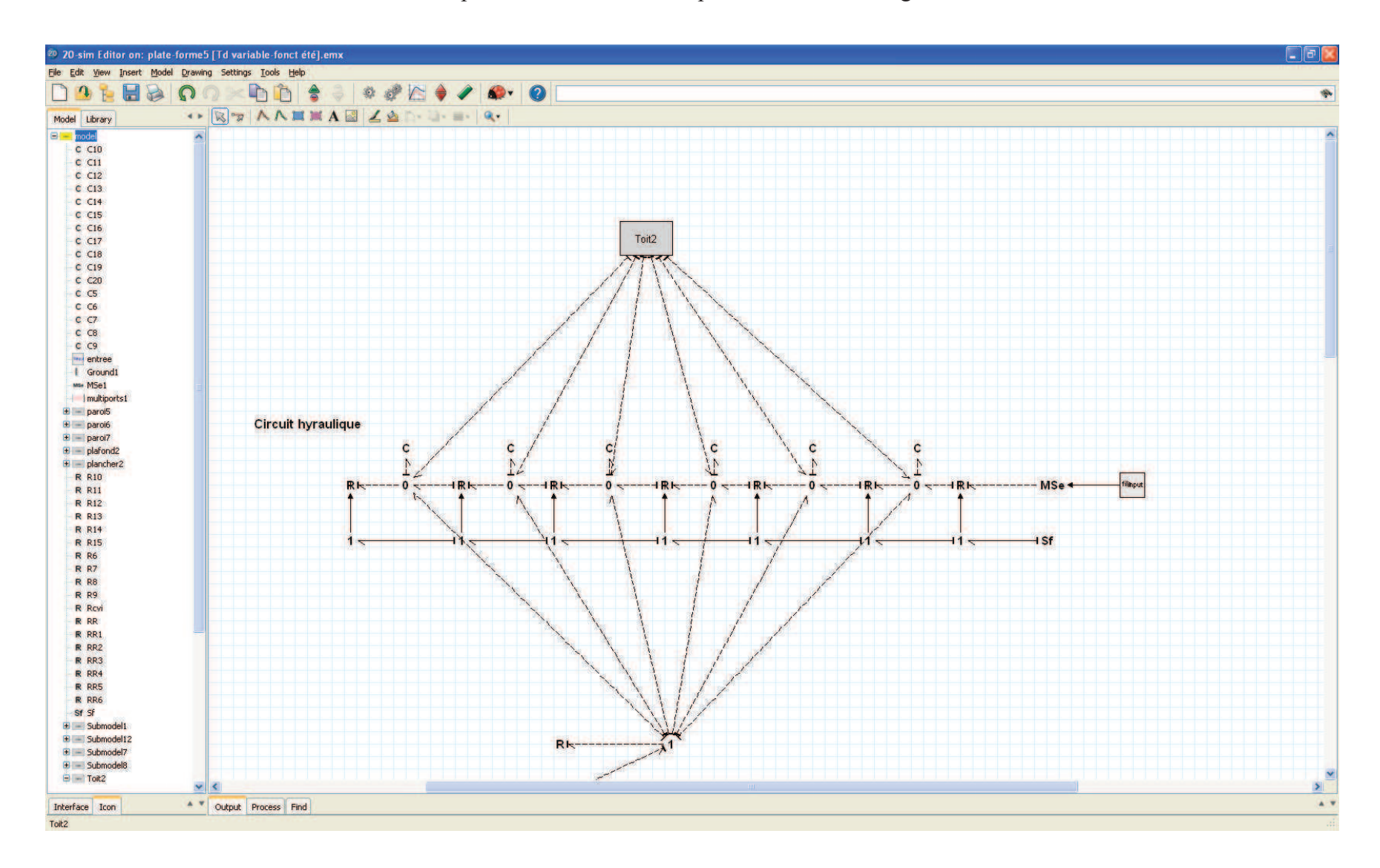

**Figure 5.20 :** Modèle PBG du circuit hydraulique du plafond rafraîchissant sous 20-Sim

#### **V.2.4 Résultats et discussions**

#### **V.2.4.1 Cas 1 : Période de chauffe – Fonctionnement en régime variable**

La Figure 5.21 montre les variations des températures aux départ/retour de l'eau chaude pendant la période du 17 au 18 décembre 2011. La température de l'eau chaude au départ est plus importante dans la plage 10h50-18h35 car le co-générateur est mis en marche pour subvenir aux besoins du ballon de stockage en eau chaude. Puis il s'est arrêté créant une fluctuation de la température. On constate par ailleurs que la température de l'eau chaude au retour suit qualitativement le même profil avec un écart de température entre 4.2 °C et 11.5 °C conséquence de la fluctuation de la température extérieure. Une bonne cohérence entre les températures de l'eau chaude au retour calculée et mesurée est observée. Les écarts absolus par rapport aux valeurs mesurées de la température de l'eau de retour ne dépasse pas 2.5 °C.

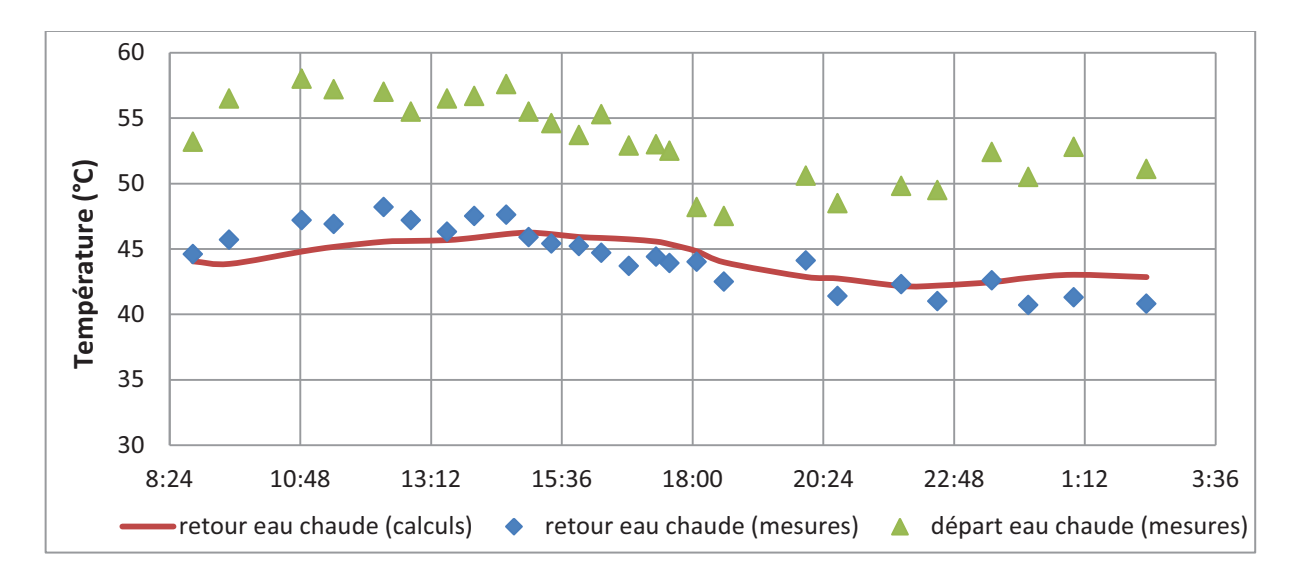

**Figure 5.21:** Évolution des températures de l'eau chaude aux départ/retour. Période du 17 au 18 décembre 2011

La température de surface ainsi que la température de départ de l'eau chaude circulant dans plancher chauffant sont présentées dans la Figure 5.22. La température du plancher est importante, elle atteint jusqu'à 47 °C car la température de l'eau chaude est élevée. Globalement, la comparaison entre les mesures et l'estimation de la température surfacique est satisfaisante. L'écart absolu maximal est de l'ordre de 1.6 °C.

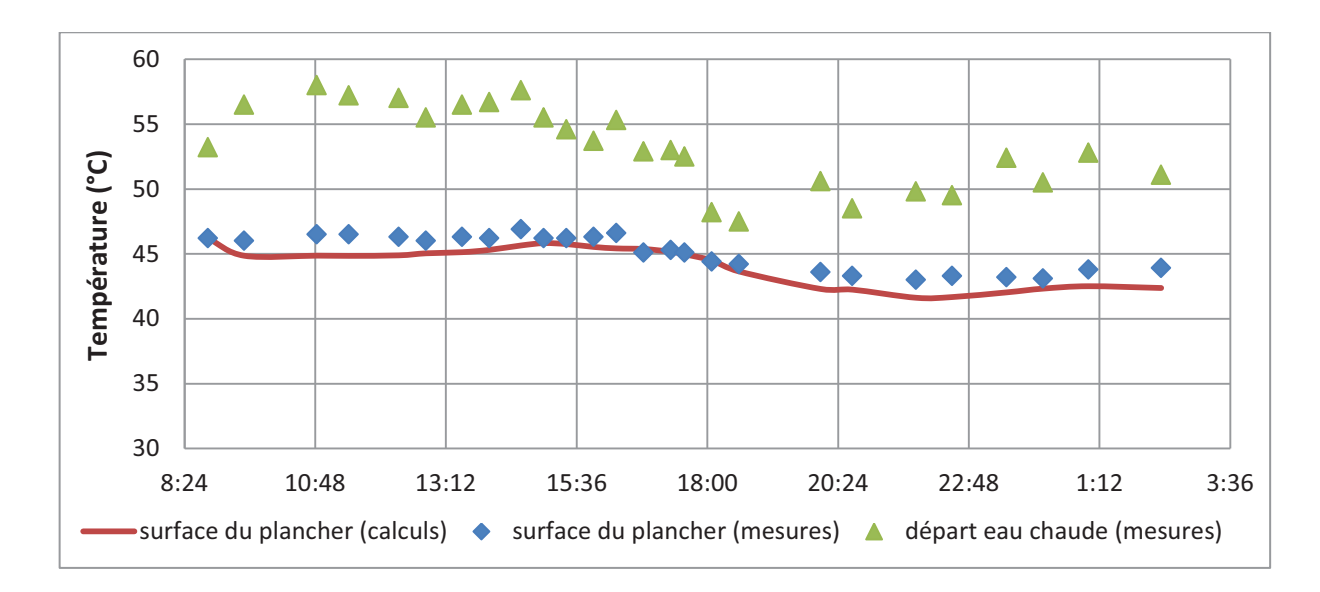

**Figure 5.22:** Évolution des températures de surface du plancher et de l'eau chaude au départ. Période du 17 au 18 décembre 2011

Les évolutions de la température extérieure et celle de l'air intérieur de la zone 1 sont tracées dans la Figure 5.23. La température extérieure fluctue entre 9 °C et 16 °C. Qualitativement, les courbes des températures intérieures de la pièce mesurée et calculée sont proches. L'erreur absolue n'excède pas 3.2 °C.

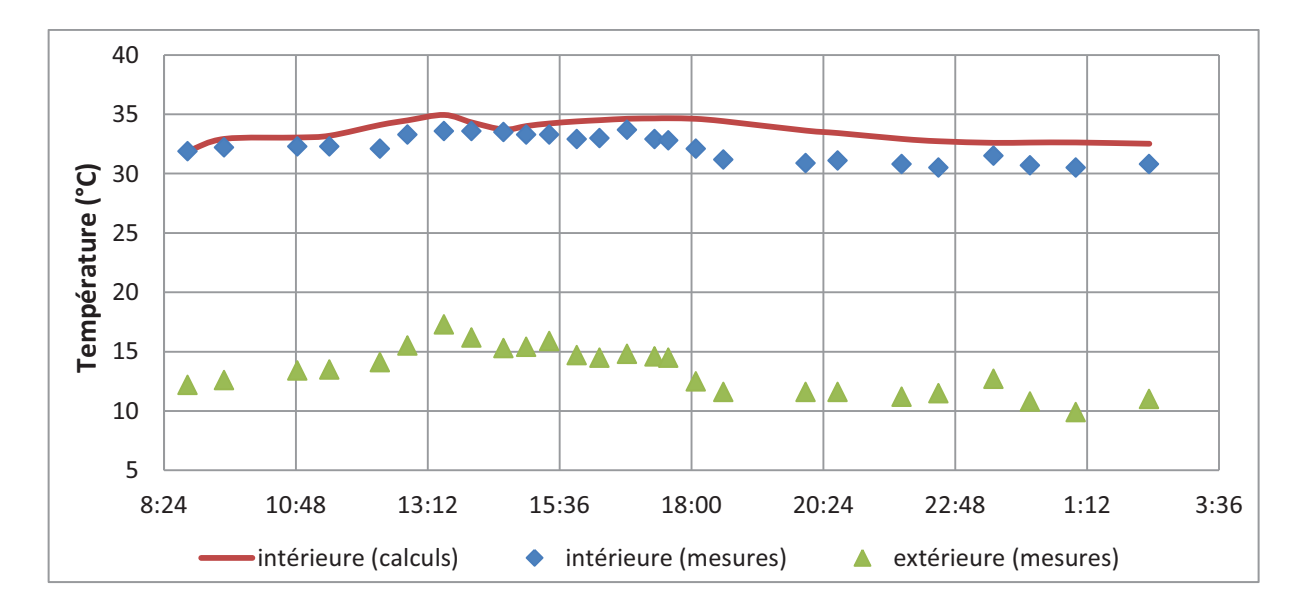

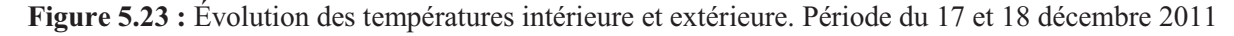

Au vu des résultats présentés, on constate que le modèle s'est montré adéquat à la représentation du comportement thermique réel de la cellule test. Les échanges énergétiques entre le plancher chauffant, le milieu extérieur et l'espace intérieur du bâtiment sont bien

prises en considération. L'adaptation du modèle au changement brusque de température de départ est constatée.

Néanmoins, il faut noter que plusieurs facteurs peuvent influencer les résultats numériques et expérimentaux. Les hypothèses de l'homogénéisation de la température du plancher et de l'ambiance et l'unidimensionnalité des flux de chaleur influencent les résultats numériques issus des simulations du modèle global.

Par ailleurs, dans la Figure 5.23, l'amortissement des pics de température, dû à l'inertie thermique de l'enveloppe, est constaté. On rappelle que le taux d'amortissement se calcule par le rapport des écarts maximaux des températures des faces extérieure et intérieure d'une paroi. L'amortissement des pics de température est estimé à environ 42 %. En revanche, le temps de déphasage des pics de température entre les ambiances intérieure et extérieure ne s'est pas révélé d'une grande visibilité sur les courbes des températures, car les fluctuations de la température extérieure ne sont pas assez importantes. Le déphasage est la capacité des matériaux composant l'enveloppe du bâtiment à retarder le transfert thermique entre les ambiances intérieure et extérieure. Ce déphasage joue un rôle important puisqu'il « retarde » les déperditions thermiques pendant la journée pour en profiter la nuit.

Pour repérer plus facilement le temps de déphasage des parois de la cellule test, nous avons effectué une expérimentation spécifique, en marge de cette étude globale, qui a comme but le calcul du temps de déphasage des températures de part et d'autre de la paroi en bois constituant l'enveloppe de la cellule test.

Pour réaliser cette expérience (Fig. 5.24), nous avons simulé expérimentalement les apports solaires ayant une densité de flux de 400 W/m², sur une surface « irradiée ». Pour cela, on a utilisé une lampe halogène, d'une puissance installée de 500 W, placée à une distance de 45 cm du côté éclairé de la paroi test dont l'épaisseur est de 8.4 cm et la surface éclairée est de 0.6 m². Le flux de chaleur imposé sur cette paroi traverse le bois par conduction.

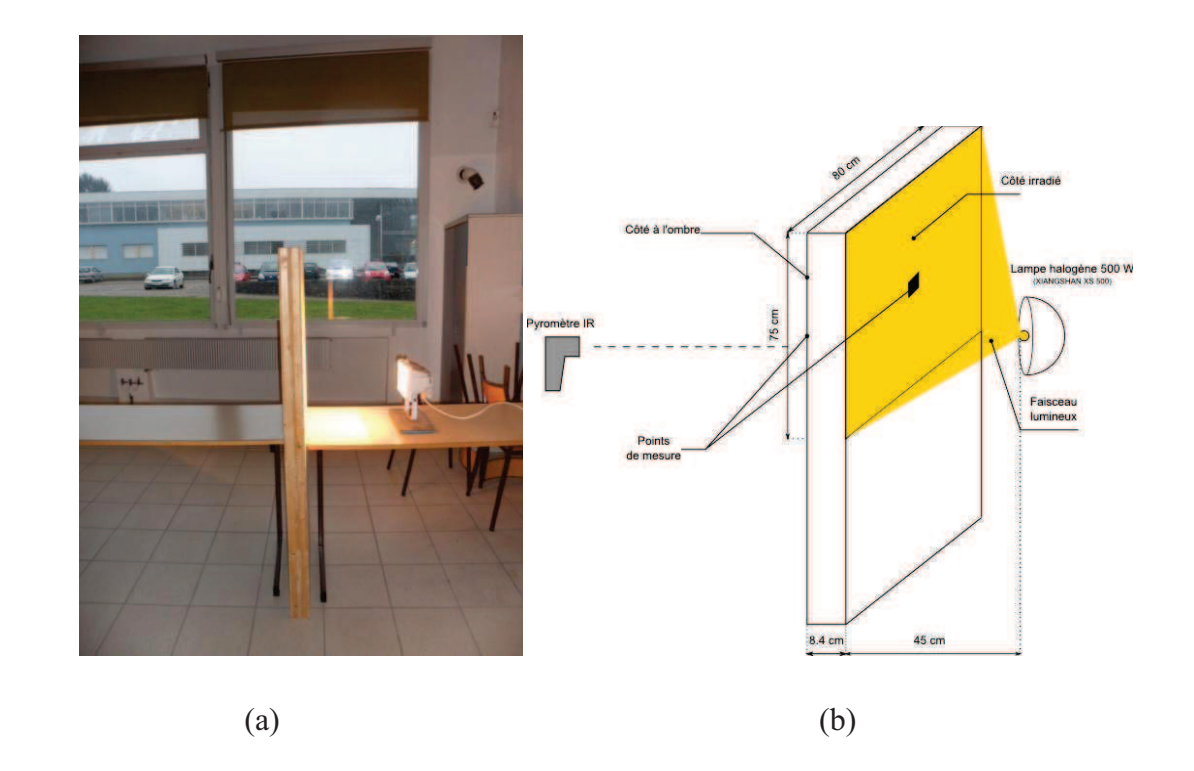

**Figure 5.24 :** Détermination du temps de déphasage. (a) banc expérimental, (b) Schéma de la manipulation

Un relevé des températures surfaciques des deux côtés a été effectué à des intervalles de temps arbitraires à l'aide d'un pyromètre IR. Lorsque la température surfacique de la face côté caché atteint le régime permanent, la lampe est éteinte. Le laps de temps entre le moment où la lampe est arrêtée et le moment où cette température commence à chuter est caractéristique du déphasage. Afin d'analyser l'impact de la température ambiante, sa valeur a été mesurée à l'aide d'un thermocouple.

Le tableau 5.4 répertorie les résultats obtenus, tandis que les graphiques de la Figure 5.25 reprennent les évolutions de la température ambiante et des températures des deux côtés de la paroi. La température maximale atteinte sur la face exposée de la paroi test est de 61 °C. Il a fallu environ 5 heures de fonctionnement de la lampe pour atteindre le régime permanent. La lampe est éteinte lorsque le régime permanent est établi pour cette température.

La température maximale sur la face cachée de la paroi n'est atteinte qu'après 6 heures. Cette température commence à chuter environ une heure après l'arrêt de la source de chaleur (extinction de la lampe). Le temps de déphasage est de 60 minutes pour cette paroi en bois. La température ambiante était assez stable durant l'expérimentation (entre 15 °C et 16.2 °C).

| <b>Temps</b>     | Température du  | Température du   | Température              | Densité de flux de   |
|------------------|-----------------|------------------|--------------------------|----------------------|
| (mn)             | côté caché (°C) | côté exposé (°C) | ambiante ( $^{\circ}$ C) | chaleur sur le côté  |
|                  |                 |                  |                          | irradié $(W.m^{-2})$ |
| $\boldsymbol{0}$ | 14.9            | 14.9             | $\overline{15}$          | $\boldsymbol{0}$     |
| 30               | 15.3            | 52.1             | 15.6                     | 400                  |
| 45               | 15.5            | 54.1             | 15.6                     | 400                  |
| 60               | 15.8            | 55.1             | 15.6                     | 400                  |
| 75               | 16              | 57               | 15.7                     | 400                  |
| 90               | 16.5            | 57.5             | 15.8                     | 400                  |
| 105              | 17.1            | 58.1             | 15.8                     | 400                  |
| 120              | 17.3            | 58.3             | 15.8                     | 400                  |
| 140              | $\overline{18}$ | 58.3             | 16                       | 400                  |
| 155              | 18.2            | 58.3             | 16                       | 400                  |
| 170              | 18.3            | 58.5             | 16.1                     | 400                  |
| 230              | 19              | 58.9             | 15.9                     | 400                  |
| 245              | 19.2            | 59.6             | 15.9                     | 400                  |
| 260              | 19.6            | 60.2             | 16.2                     | 400                  |
| 280              | 19.8            | 60.5             | 16.2                     | 400                  |
| 295              | 19.8            | 61               | 16.2                     | 400                  |
| 310              | 19.9            | 28.2             | 15.9                     | $\boldsymbol{0}$     |
| 325              | 19.7            | 25               | 15.9                     | $\boldsymbol{0}$     |
| 340              | 20              | 23.2             | 15.7                     | $\boldsymbol{0}$     |
| 355              | 20.1            | 22.1             | 15.7                     | $\boldsymbol{0}$     |
| 370              | 19.8            | $\overline{21}$  | 16.2                     | $\boldsymbol{0}$     |
| 385              | 19.5            | 20.3             | 16.2                     | $\boldsymbol{0}$     |
| 400              | 19.1            | 19.8             | 16.1                     | $\boldsymbol{0}$     |
| 415              | 19.1            | 19.5             | 16                       | $\overline{0}$       |
| 430              | 18.9            | 19.1             | 16                       | $\boldsymbol{0}$     |
| 445              | 18.6            | 18.7             | 16                       | $\boldsymbol{0}$     |
| 460              | 18.4            | 18.5             | 16                       | $\boldsymbol{0}$     |
| 475              | 18.2            | 18.3             | 16                       | $\overline{0}$       |
| 490              | 18.1            | 18.2             | 16                       | $\overline{0}$       |
| 505              | 18              | 17.8             | 16                       | $\boldsymbol{0}$     |
| 520              | 18              | 17.6             | 16                       | $\boldsymbol{0}$     |
| 535              | 17.8            | 17.4             | 16                       | $\overline{0}$       |
| 550              | 17.5            | 17.3             | 15.8                     | $\boldsymbol{0}$     |

**Tableau 5.4 :** Températures des surfaces et température ambiante

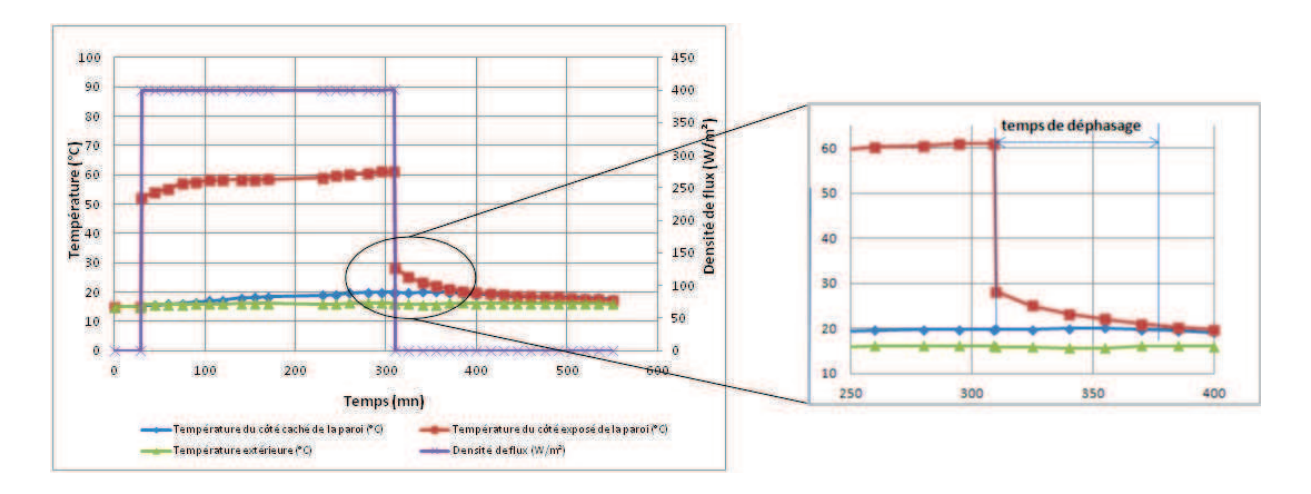

**Figure 5.25 :** Évolution des températures surfaciques et de la température ambiante (mesures)

Cette expérimentation a été reproduite pour des périodes et des conditions différentes. Le tableau 5.5 montre que le temps de déphasage reste proche à 60 minutes en moyenne.

| Période                        | Distance séparant    | Temps de   |  |
|--------------------------------|----------------------|------------|--|
| d'expérimentation              | la lampe de la paroi | Déphasage* |  |
|                                | (cm)                 | (mn)       |  |
| 09 décembre 2011               | 45                   | 60         |  |
| 22 décembre 2011               | 20                   | 70         |  |
| 13 juin 2012                   | 25                   | 50         |  |
| * pour une épaisseur de 8.4 cm |                      |            |  |

**Tableau 5.5 :** Temps de déphasage pour des postions de la lampe et des périodes différentes

Dans l'annexe E, un calcul analytique basé sur la résolution de l'équation de la chaleur pour cette paroi expérimentale est présenté afin de calculer le temps de déphasage. Le calcul indique un temps d'environ 50 minutes. Ce résultat analytique confirme les constatations expérimentales.

#### **V.2.4.2 Cas 2 : Période de chauffe – Fonctionnement en régime établi**

Le régime établi permettra d'établir le bilan énergétique de la cellule test. La température de l'eau chaude est dans un intervalle de 34  $\degree$ C <T<sub>5</sub> < 36  $\degree$ C afin d'avoir des températures stables pendant la période d'expérimentation. Ces valeurs sont nettement plus faibles que celles imposées dans la première manipulation.

Similairement à la Figure 5.21, la Figure 5.26 compare les températures de retour de l'eau chaude. La température de départ est également présentée. Une bonne concordance entre les résultats numériques et expérimentaux est notée. L'écart maximal n'excède pas 1.8 °C.

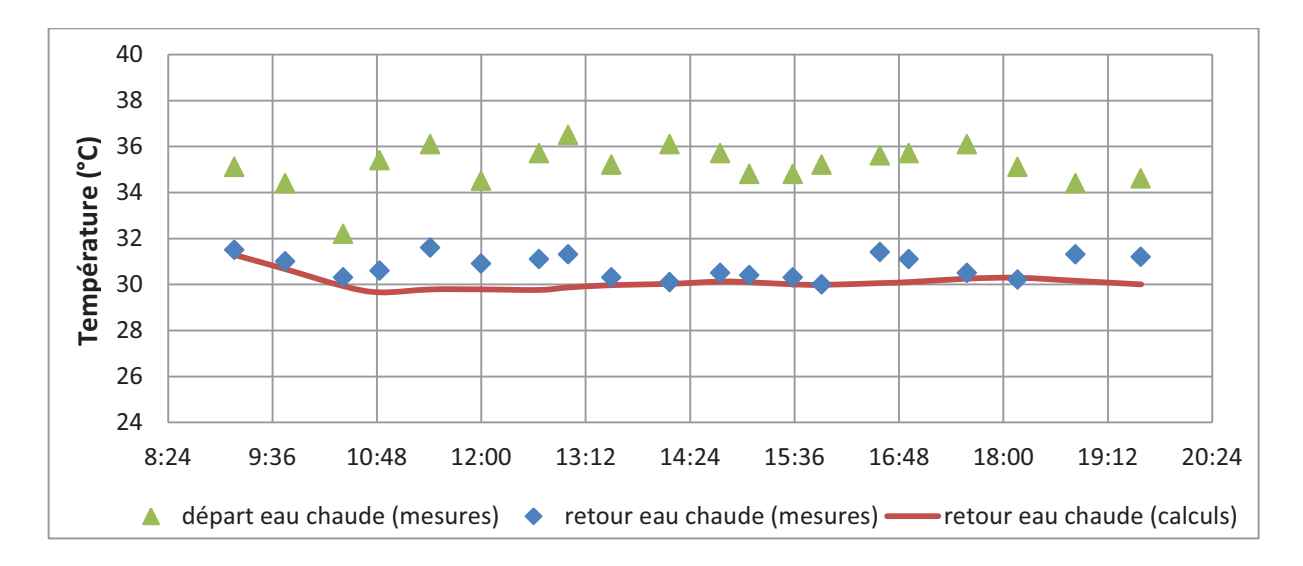

**Figure 5.26:** Évolution des températures de l'eau chaude aux départ/retour. Période du 20 décembre 2011

La température de surface du plancher est quant à elle présentée parallèlement avec la température de départ de l'eau chaude dans la Figure 5.27. On constate que la température de surface du plancher varie entre 29 °C et 31 °C. Un écart absolu maximal de 2.15 °C a été également constaté.

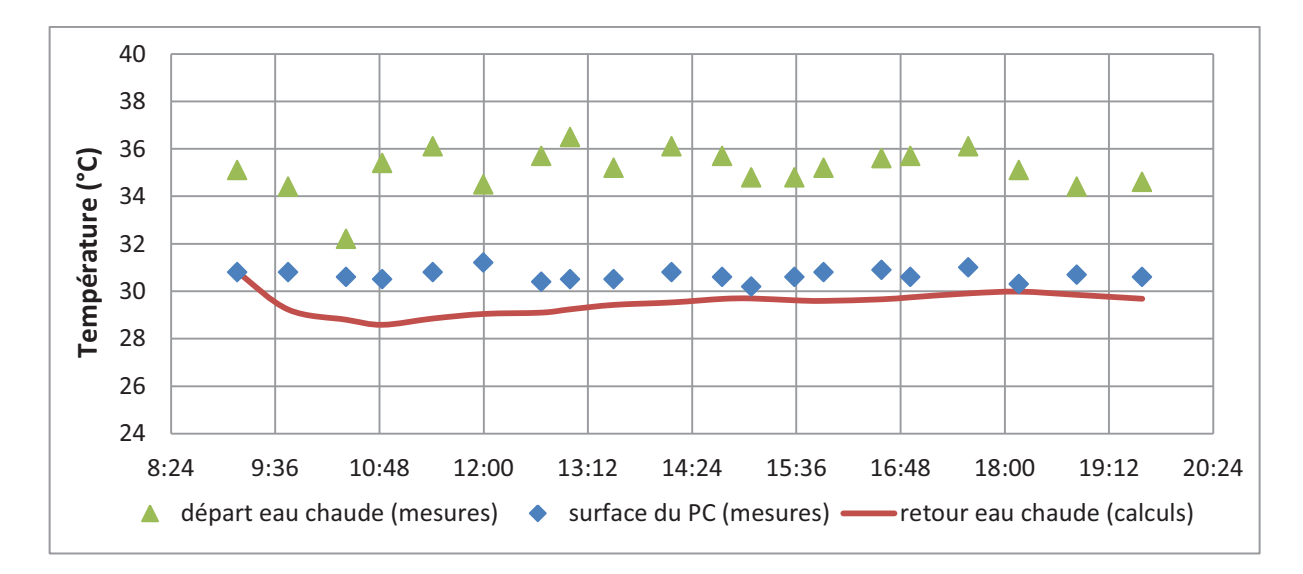

**Figure 5.27:** Évolution de la température de surface et de la température de l'eau de départ circulant dans le plancher. Période du 20 décembre 2011

Le champ de température visualisé par la caméra visio-thermique IR présenté dans la Figure 5.28 correspond au début du fonctionnement du plancher chauffant. Rappelons que les mesures de la température du plancher chauffant sont effectuées au centre.
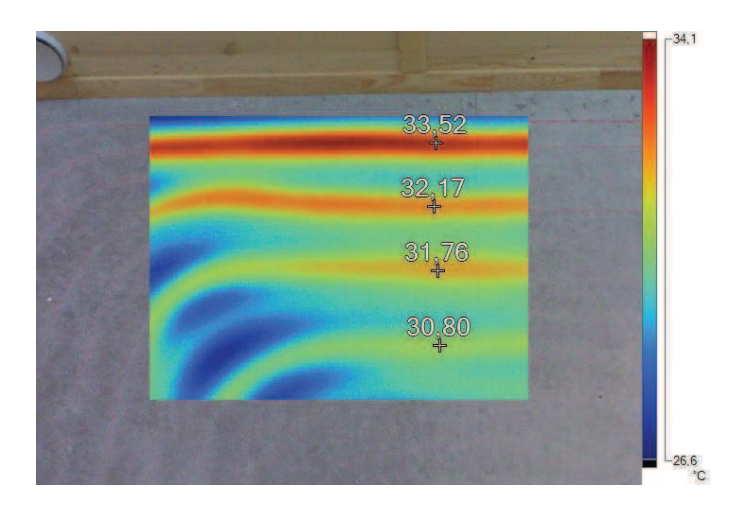

**Figure 5.25 :** Champ de température au centre du plancher chauffant (9h00)

La Figure 5.29 compare les températures, estimée et mesurée, de l'air intérieur de la zone 1. On note une bonne concordance entre les résultats obtenus avec une différence absolue maximale de 1.8 °C. La température de l'espace intérieur est ente 21 °C et 24 °C. Les phénomènes de déphasage et d'amortissement ne sont pas visibles dans le cas du régime établi.

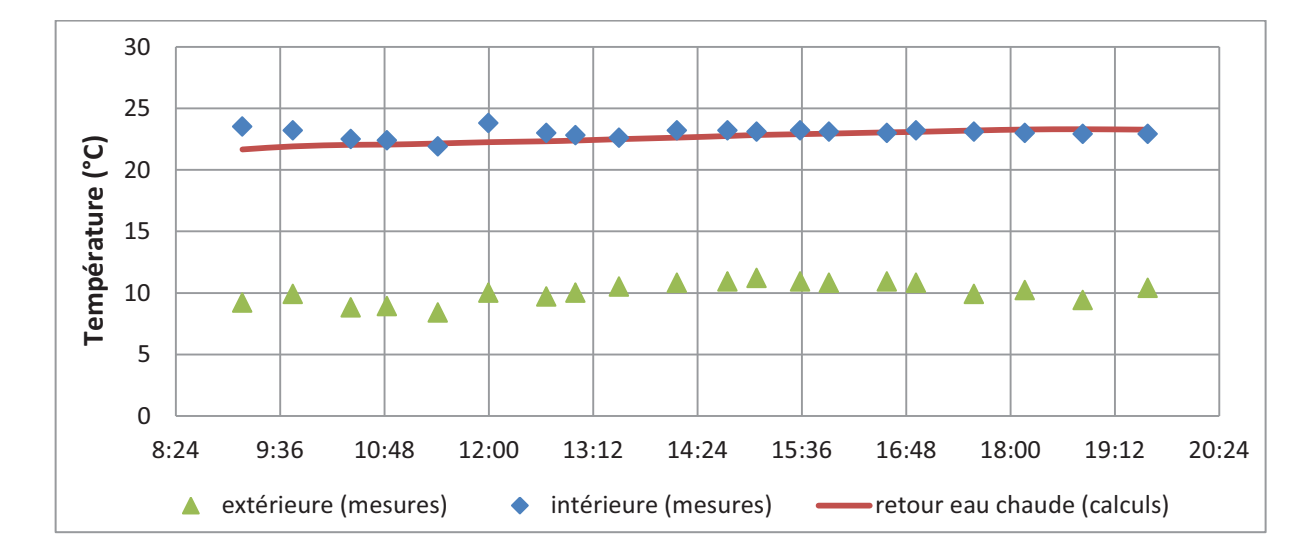

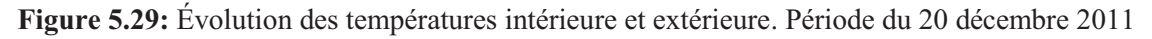

Le tableau 5.6 compare les consommations énergétiques calculées et celles issues de l'expérimentation.

**Tableau 5.6:** Comparatif de la consommation énergétique

|                                                             | Expérimental | Numérique |
|-------------------------------------------------------------|--------------|-----------|
| Besoins en chauffage de la pièce (kWh/m <sup>2</sup> /jour) | 0.44         |           |

Les déperditions thermiques de la zone 1 sont réparties sur les parois verticales, le toit et le sol. La Figure 5.30 présente les déperditions thermiques pendant la période d'expérimentation.

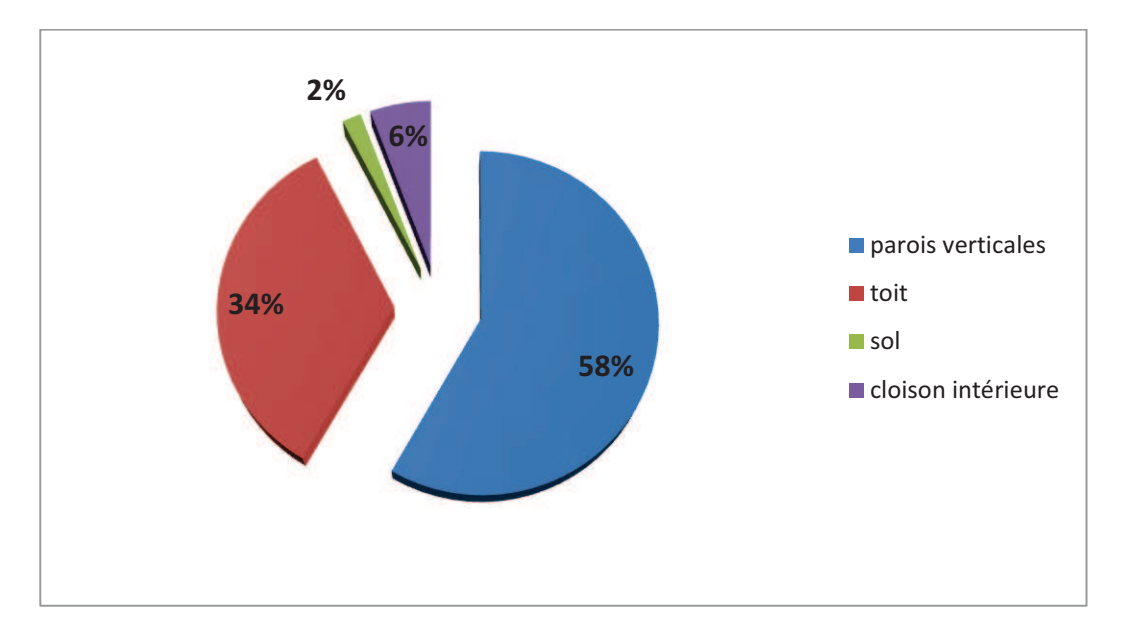

**Figure 5.30:** Bilan énergétique de la zone 1 – journée hivernale (20 décembre 2011). Calcul numérique

## **V.2.4.3 Cas 3 : Période de rafraîchissement – Fonctionnement en régime variable**

Pendant la période de rafraîchissement, l'ambiance intérieure de la zone 2 est rafraîchie au moyen du plafond rafraîchissant. La Figure 5.31 présente les profils des températures de l'eau froide circulant dans le circuit hydraulique, au départ et au retour, issues des mesures et des simulations. Une bonne concordance entre les températures mesurée et estimée est notée.

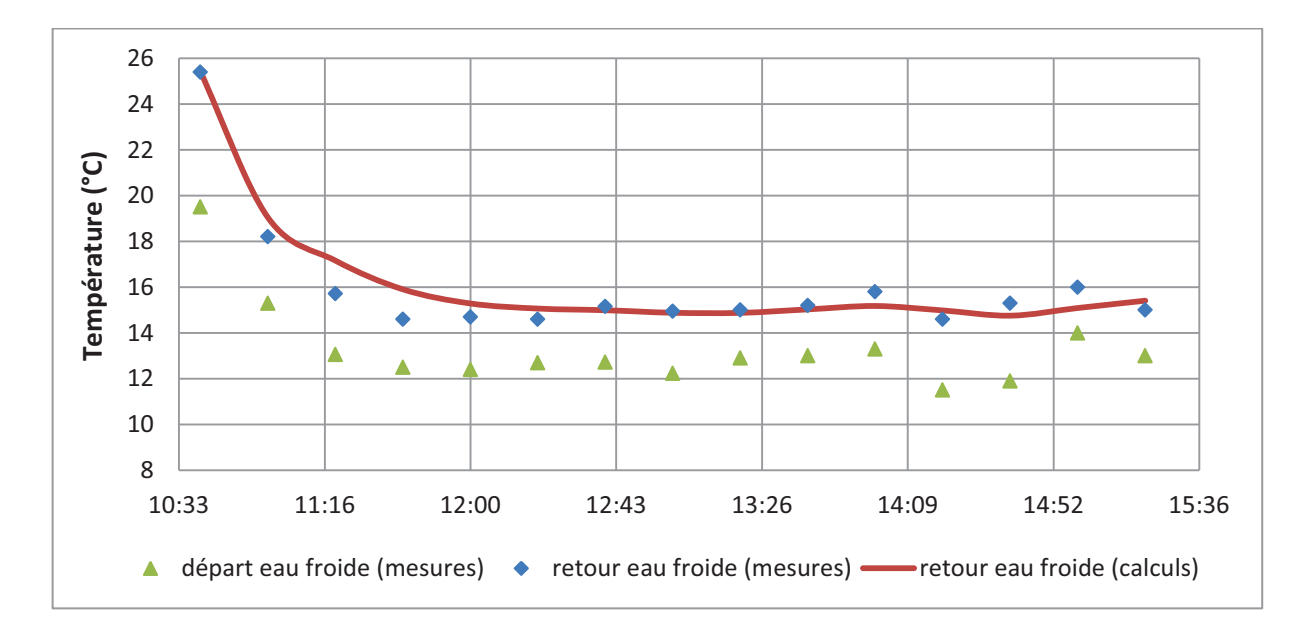

**Figure5. 31 :** Évolution des températures aux départ/retour de l'eau froide. Période du 13 juin 2012

A la lumière des résultats présentés, nous considérons que le modèle PBG global représente correctement le système enveloppe-équipements. Quelles qu'elles soient les conditions intérieure et extérieure, l'outil de simulation développé s'est montré fiable.

## **V.2.5 Conclusion des résultats obtenus**

Dans cette section nous nous sommes penchés sur la validation expérimentale du modèle PBG global d'une cellule test faisant partie de la plateforme de tri-génération d'énergie (ENERBAT). L'objectif était d'étudier l'interaction énergétique enveloppe-systèmes.

Le comportement thermique de la cellule test a été étudié en dynamique et en stationnaire pour deux périodes climatiques différentes. Qualitativement, les résultats numériques issus des simulations du modèle global et ceux issus des mesures sont similaires. Ceci, nous a confortés quant au potentiel du modèle global à reproduire la réalité. Il nous servira d'outil, dans la section suivante, afin de mener une étude de performance énergétique sur un projet réel de rénovation.

## **V.3 Exploitation du modèle global du bâtiment**

L'exploitation du modèle global est conduite sur une maison individuelle existante située en Meurthe-et-Moselle (zone H1b). Une analyse des besoins énergétiques est menée. L'impact des paramètres influençant la consommation énergétique, exprimée en énergie primaire (Cep), est étudié. L'objectif étant de choisir la combinaison appropriée pour répondre aux critères de la basse consommation à travers la modélisation du bâtiment étudié qui consiste à mettre en évidence le couplage de l'enveloppe avec les équipements énergétiques.

## **V.3.1 Description du cas d'étude**

Le cas d'étude est une maison individuelle de forme carrée, de surface habitable totale de 163 m², ayant deux niveaux (Fig. 5.33-5.35). L'accès aux différentes pièces est assuré par deux halls et des escaliers permettant la liaison entre les étages.

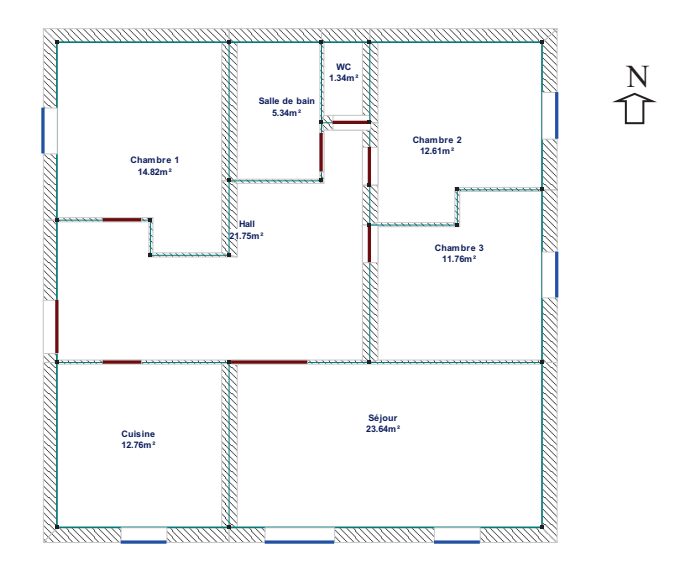

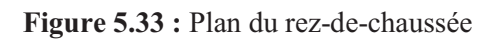

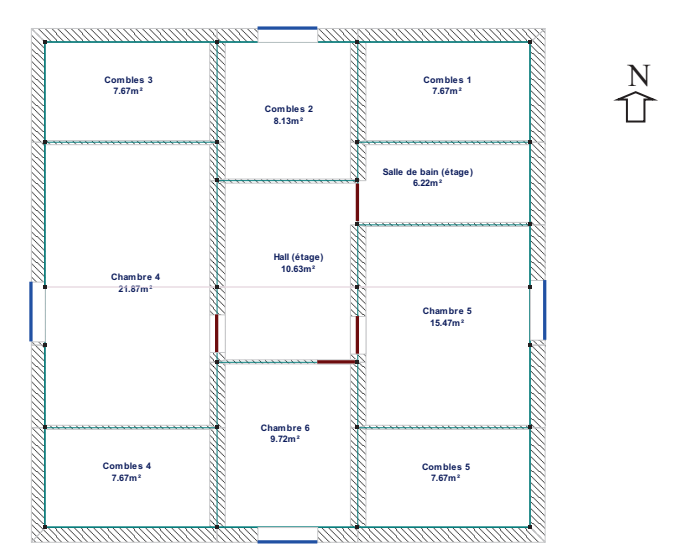

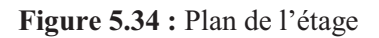

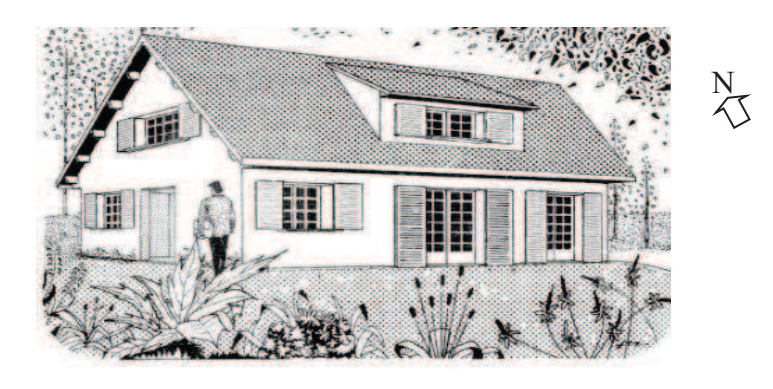

**Figure 5.35 :** Vue globale de la maison

Les parois vitrées sont réparties de façon à ce que le bâtiment soit exposé le plus de temps possible au Soleil. Le descriptif de construction de l'enveloppe, les coefficients de transmission thermique des éléments de construction ainsi que les caractéristiques de l'enveloppe du bâtiment sont donnés dans les tableaux 5.7-5.9.

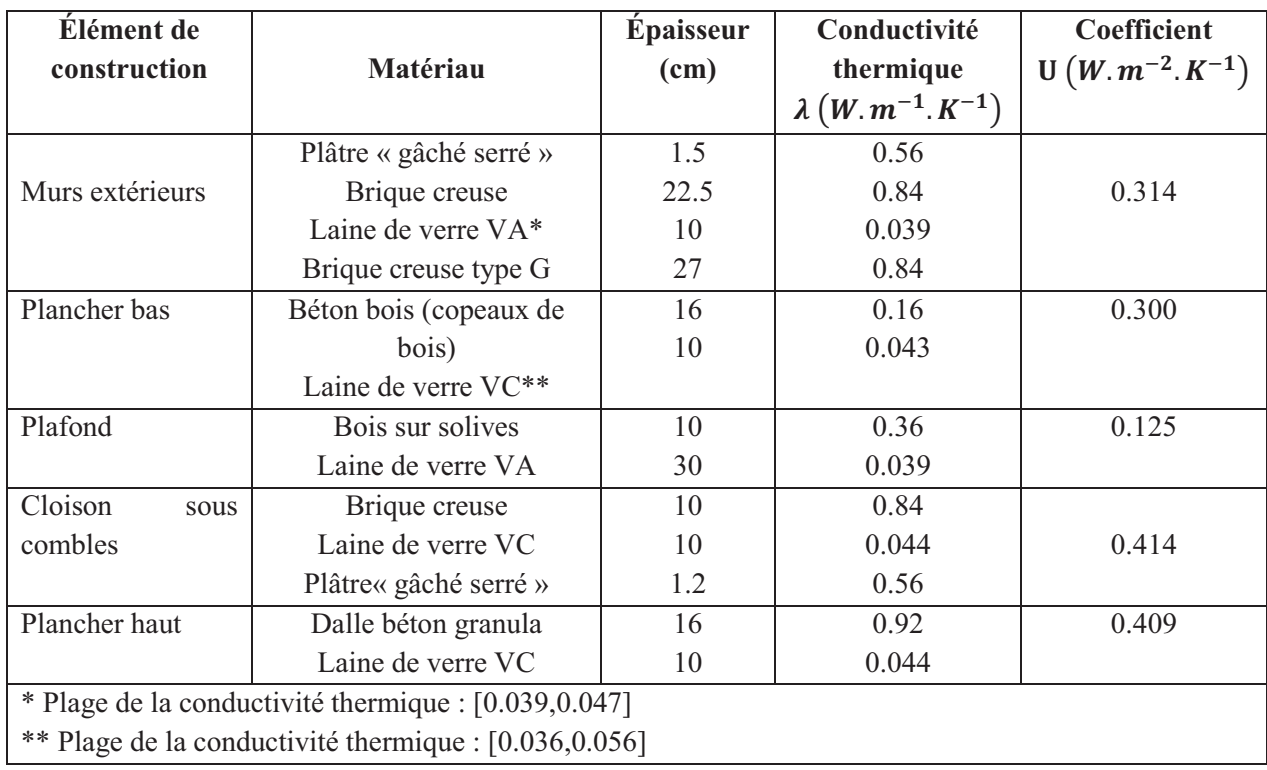

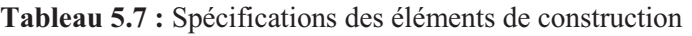

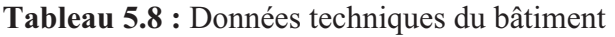

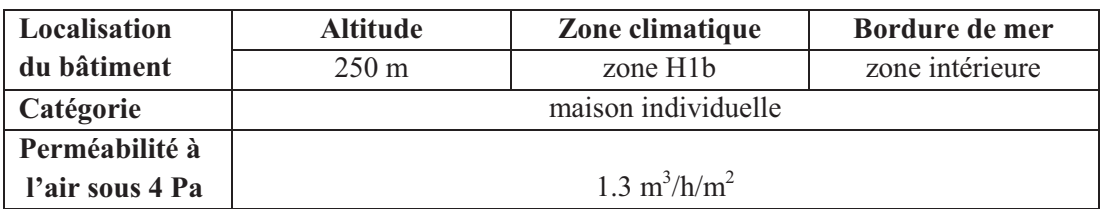

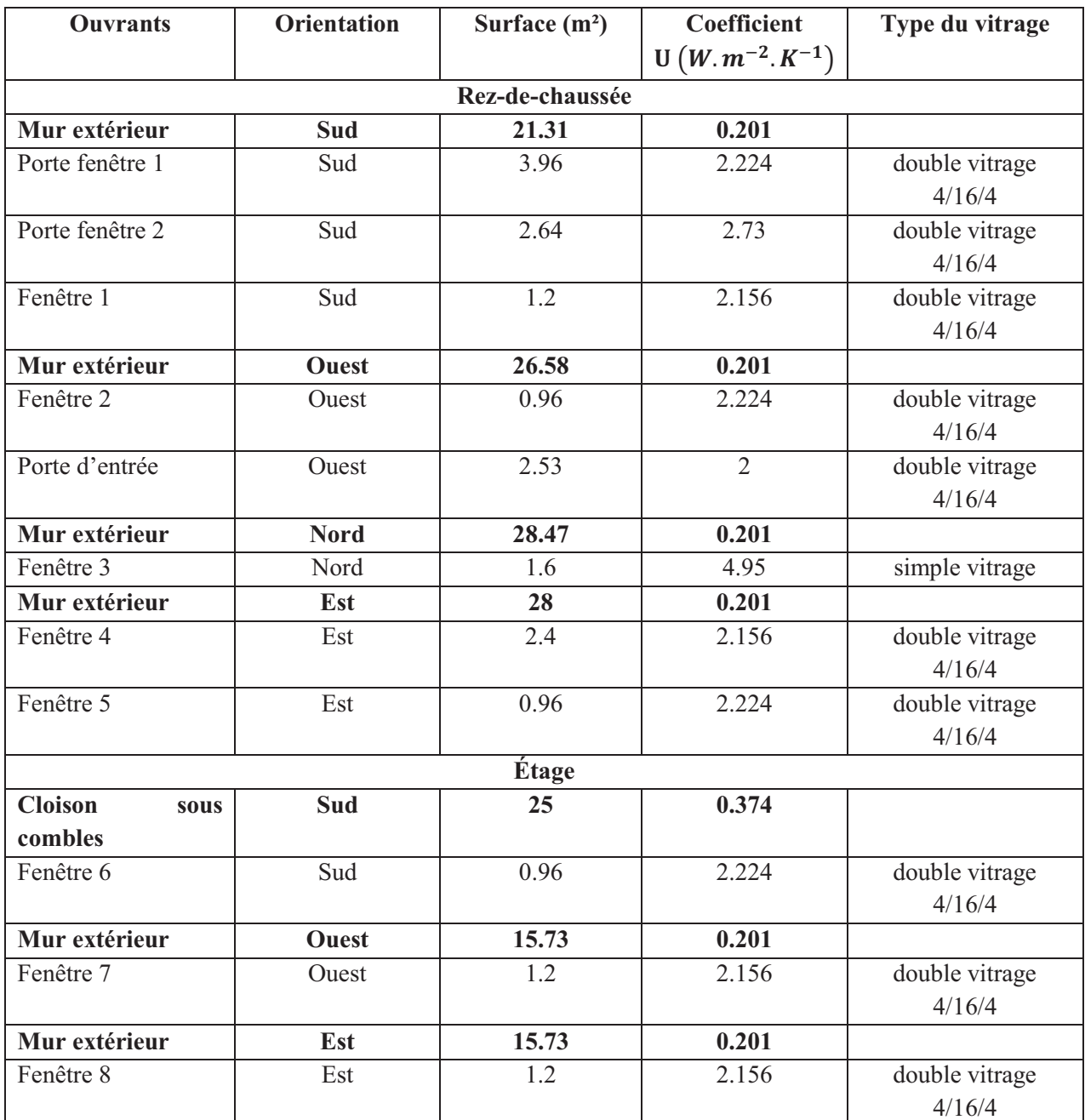

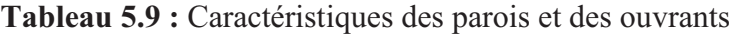

Le chauffage du bâtiment est assuré par des convecteurs électriques. Ce système de chauffage est régulé en fonction d'une température de consigne de 19 °C. Un ballon d'une capacité de 300 litres, chauffé par une résistance électrique, assure l'alimentation du bâtiment en Eau Chaude Sanitaire (ECS). Le système de ventilation est un système simple flux qui consiste à évacuer l'air vicié par extraction au moyen d'un ventilateur et l'entrée d'air frais par dépression à travers les ouvertures prévues dans les menuiseries. Les bouches d'extraction sont hygro-réglables grâce à un volet mobile dont l'ouverture est commandée par un élément

sensible au taux ambiant d'humidité. Le détail des équipements énergétiques CVC est présenté dans le tableau 5.10 et dans l'annexe E.

| Caractéristiques                           | <b>Descriptifs</b>                    |  |  |  |  |
|--------------------------------------------|---------------------------------------|--|--|--|--|
| Chauffage                                  |                                       |  |  |  |  |
| Type du système de chauffage               | Convecteurs électriques               |  |  |  |  |
| Mode de production                         | Chauffage seul                        |  |  |  |  |
| Type de générateur                         | Effet joule direct                    |  |  |  |  |
| Nombre de générateurs                      |                                       |  |  |  |  |
| Type d'énergie pour la production de chaud | Electrique                            |  |  |  |  |
| Température de consigne (période de        | $19^{\circ}$ C                        |  |  |  |  |
| chauffe)                                   |                                       |  |  |  |  |
| Type de programmation                      | rapport à la température<br>Par<br>de |  |  |  |  |
|                                            | consigne                              |  |  |  |  |
| Eau chaude sanitaire (ECS)                 |                                       |  |  |  |  |
| Type de stockage                           | Ballon 300 litres                     |  |  |  |  |
| Puissance nominale                         | $3 \text{ kW}$                        |  |  |  |  |
| Renouvellement d'air                       |                                       |  |  |  |  |
| Type de ventilation                        | Ventilation mécanique simple flux     |  |  |  |  |
| Système de ventilation                     | Hygroréglable B                       |  |  |  |  |

**Tableau 5.10 :** Descriptif des équipements énergétiques

#### **V.3.2 Modélisation**

Nous avons considéré deux zones représentant respectivement le rez-de-chaussée et l'étage. Nous cherchons à modéliser l'élément constituant l'enveloppe de chaque zone avec un minimum de paramètres d'entrée. Le sous-modèle basique est celui de la paroi qui va être sujette à un transfert de chaleur instationnaire et unidimensionnel entre les milieux intérieur et extérieur.

Les sous-modèles PBG représentant les parois de l'enveloppe extérieure, la toiture et le plancher, sont reliés à l'espace intérieur des deux zones. L'étage comprend également des espaces sous combles. Le plancher haut représente la liaison entre les deux zones.

Une fois le modèle de l'enveloppe du bâtiment réalisé, le couplage avec les équipements énergétiques est mis en évidence. Le système de chauffage est modélisé par deux sources de flux MSf modulées par deux régulateurs de température de type PID et situées dans le rez-dechaussée et dans l'étage. La température de consigne est supposée égale à 19 °C pendant toute la période de chauffe. La température extérieure est fournie par la station météo la plus proche du bâtiment étudié, située à Nancy – Essey.

Le modèle des apports solaires est intégré au modèle de l'enveloppe. L'encapsulation permet d'avoir un module lié à une source de flux modulée MSf qui traduit le flux solaire (calculé) absorbé et transmis. Les flux solaires étant évalués de façon explicite. L'éclairement solaire et les flux absorbés par les parois sont connus à tout instant quelques soient leurs orientations.

Le modèle PBG du bâtiment étudié et le sous modèle PBG d'un mur extérieur sont illustrés dans la Figure 5.36. Nous y distinguons clairement les trois sous modèles des fenêtres, la paroi opaque, le fichier input de la température extérieure et le sous modèle représentant les apports solaires. Les modèles du système de ventilation et de l'ECS sont encapsulés dans le composant «équipements énergétiques». Le transfert d'énergie entre les modules est représenté graphiquement, facilitant ainsi la compréhension du phénomène étudié. L'approche BG offre la possibilité de substituer les sous modèles, les supprimer si besoin et les encapsuler.

Au final, le modèle global est réalisé par l'assemblage des sous modèles représentant les éléments constituant l'enveloppe du bâtiment, les apports solaires et les équipements énergétiques de chauffage, de ventilation et de l'ECS. A l'exception du sous modèle de l'ECS, les modèles des éléments mentionnés ont été développés et vérifiés séparément. Cette manière de représenter le bâtiment par regroupement des objets (procédure en V) s'est avérée pratique dans la mesure où la vérificabilité<sup>1</sup> est assurée. Dans les paragraphes suivants, nous allons présenter les résultats des simulations du modèle global et évaluer la consommation énergétique en énergie primaire appelée Cep (kWhep/m<sup>2</sup>/an).

 $\overline{a}$ 

 $^1$  Facteur de qualité qui est défini par la détection facile des erreurs dans les modèles

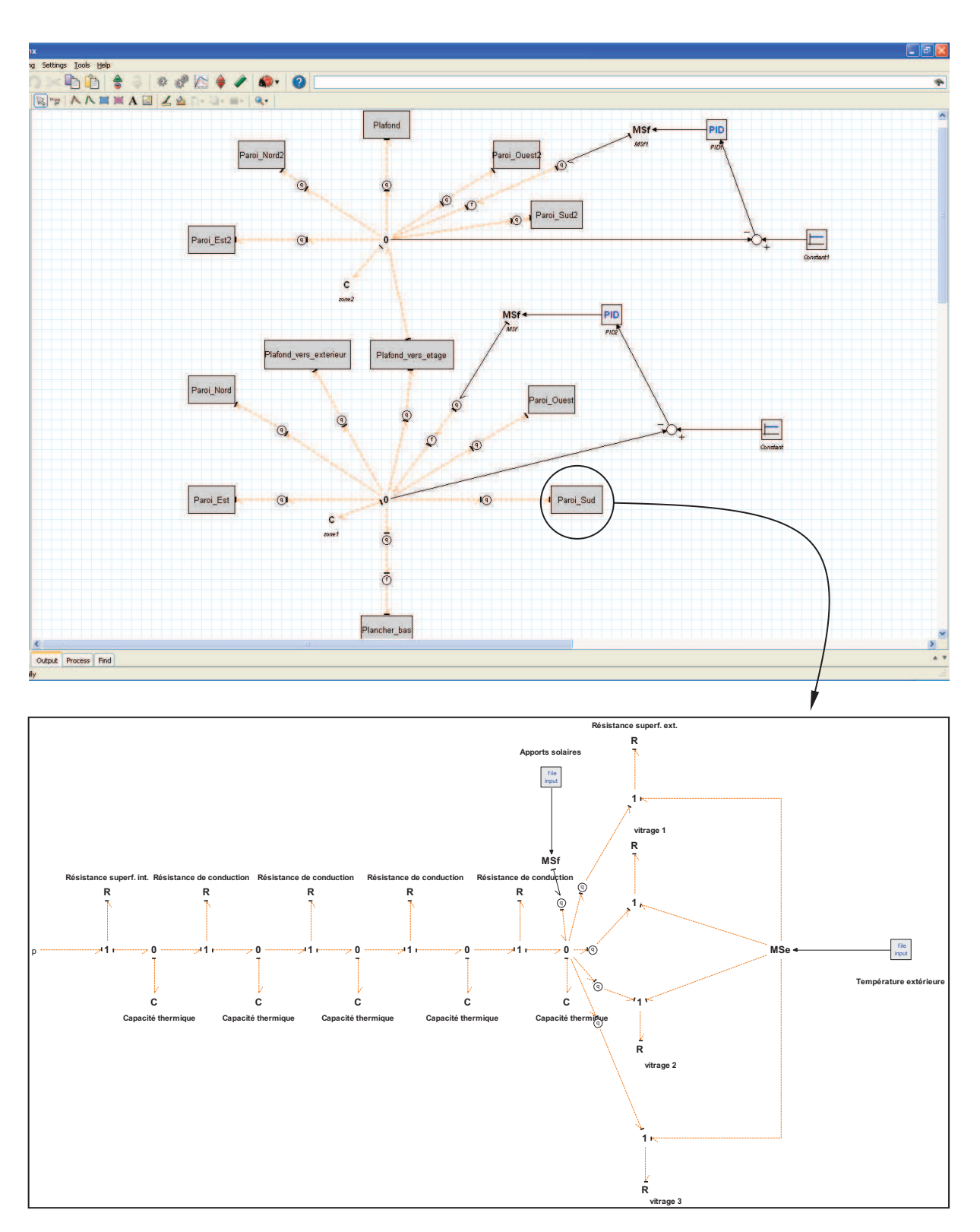

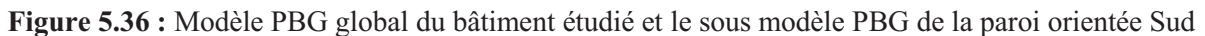

#### **V.3.3 Résultats des simulations**

Le comportement thermique dynamique du bâtiment est simulé. Les besoins énergétiques sont comparés avec ceux calculés par le logiciel commercial PERRENOUD (tableau 5.11).

PERRENOUD est un logiciel de calcul thermique du bâtiment développé et certifié par le CSTB (Centre Scientifique et Technique du Bâtiment).

L'écart entre les résultats est dû essentiellement au fait que le modèle PBG décrit le comportement du bâtiment en régime dynamique alors que le logiciel PERRENOUD (version 2005) est un outil de calcul en régime permanent. Le modèle dynamique PBG semble donc tout à fait approprié pour représenter le comportement thermique du bâtiment étudié.

**Tableau 5.11 :** Besoins annuels en énergie (production ECS comprise)

| <b>Consommation spécifique</b> | Apports solaires     | Apports solaires |  |  |
|--------------------------------|----------------------|------------------|--|--|
| $(kWhep/m^2/an)$               | non prises en compte | prises en compte |  |  |
| <b>Modèle PBG</b>              | 316                  | 203              |  |  |
| <b>PERRENOUD</b>               | 309                  | 200              |  |  |

L'étude du Diagnostic de Performance Énergétique (DPE) adopte l'utilisation d'une étiquette d'énergie analogue à celle utilisée pour les équipements électroménagers. La classe énergétique du bâtiment étudié est indiquée dans la Figure 5.37.

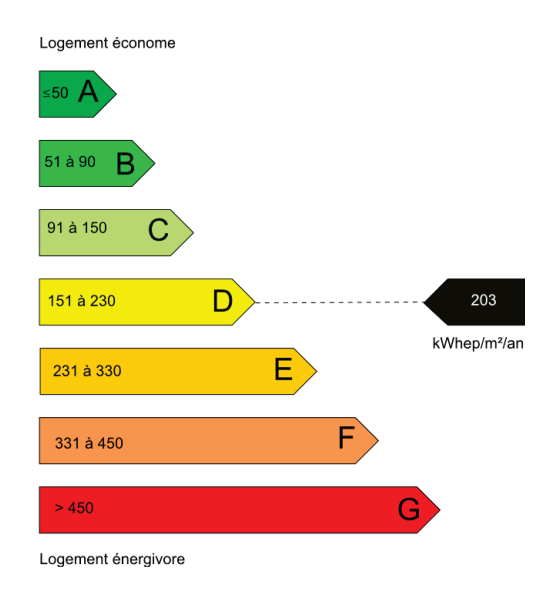

**Figure 5.37 :** Classe énergétique du bâtiment étudié

La Figure 5.38 présente le bilan énergétique du bâtiment, établi par le modèle PBG. Une grande part de l'énergie consommée est issue de la production de l'eau chaude sanitaire (Fig. 5.38a). Les déperditions thermiques par les parois ont aussi une part importante dans le bilan énergétique. Les murs de l'enveloppe représentent les parois les plus déperditives (Fig. 5.38b). Ceci s'explique par leur niveau d'isolation jugé insuffisant, leurs surfaces importantes

et leur exposition au milieu extérieur. En vue de palier à ce problème, il serait judicieux de renforcer l'isolation des murs extérieurs.

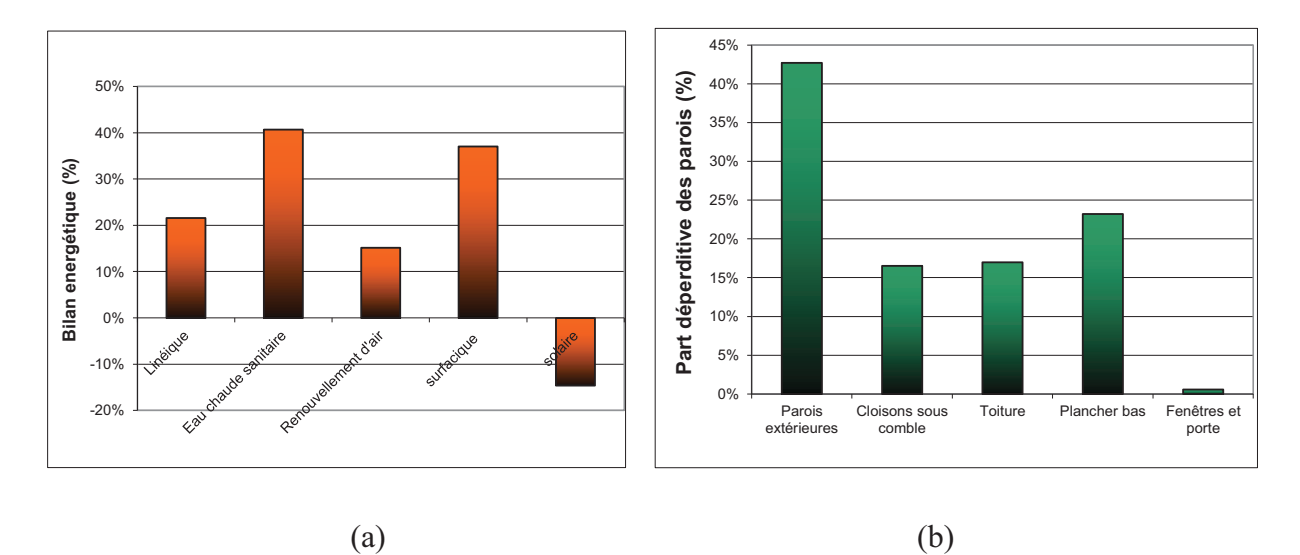

**Figure 5.38 :** Comportement énergétique du bâtiment. (a) bilan énergétique, (b) parts des déperditions thermiques par les parois

On a supposé que les occupants n'ont pas besoin de climatisation pendant la période estivale. Le chauffage et la production d'ECS, pendant la période hivernale (du 1<sup>er</sup> octobre à 20 mai). sont donc les seuls postes énergétiques à considérer.

## **V.3.4 Étude paramétrique**

Dans ce qui suit, nous allons réaliser une étude paramétrique afin d'étudier l'effet des paramètres liés à l'enveloppe du bâtiment et aux équipements énergétiques sur la performance énergétique du bâtiment. L'outil de simulation proposé est de niveau comportemental, qui s'est avéré adapté aux changements de paramètres physiques de par sa flexibilité et son extensibilité.

## **V.3.4.1 Effet de l'isolation de l'enveloppe**

La laine de verre et le polystyrène expansé représentent les isolants les plus utilisés dans les foyers français. Une augmentation de l'épaisseur des isolants devrait réduire les déperditions thermiques des murs extérieurs. Dans cette étude, l'épaisseur moyenne totale des parois, comprenant l'isolant et les matériaux de construction, est de 25 cm. Nous proposons d'étudier l'effet de l'isolation sur la consommation énergétique du bâtiment. La Figure 5.39 compare les consommations adimensionnelles pour différents niveaux d'isolation.

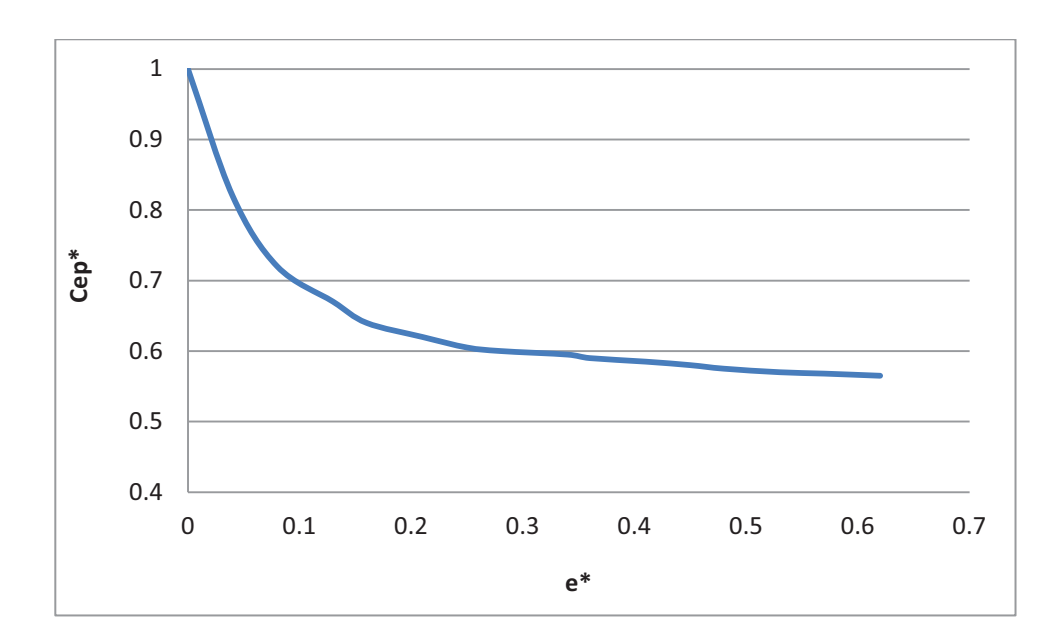

**Figure 5.39 :** Effet de l'isolation sur la consommation énergétique du bâtiment

avec :

Cep\*= (Cep du bâtiment isolé)/ (Cep du même bâtiment non-isolé)

e\* = (épaisseur de l'isolant)/(épaisseur totale de la paroi)

Une réduction de 40 % de la consommation énergétique est constatée lorsque l'on augmente l'épaisseur de l'isolant de seulement 7 cm (28 % de l'épaisseur totale des parois). Ceci est dû à la diminution des déperditions thermiques à travers les parois. Au-delà de cette épaisseur, la répercussion sur la consommation s'atténue fortement, avec une réduction d'environ 5 %, pour une augmentation de l'épaisseur d'isolant de 7 cm à 25 cm.

#### **V.3.4.2 Effet du type de vitrage**

Le type de vitrage est un paramètre à considérer en vue de réduire les besoins en chauffage. Le but est de choisir le vitrage qui permet un minimum de déperditions thermiques à travers l'augmentation du coefficient de déperditions thermiques  $U<sub>v</sub>$  et du coefficient de transmission t qui permet de bénéficier d'un maximum d'apports solaires.

Dans cette section, une analyse de l'impact du type de vitrage sur la consommation énergétique du bâtiment est présentée. L'interaction entre le coefficient de déperdition du vitrage *U<sup>v</sup>* et le niveau d'isolation est également illustrée à travers la simulation de plusieurs configurations. Les résultats des simulations des cas étudiés sont présentés dans le tableau 5.12.

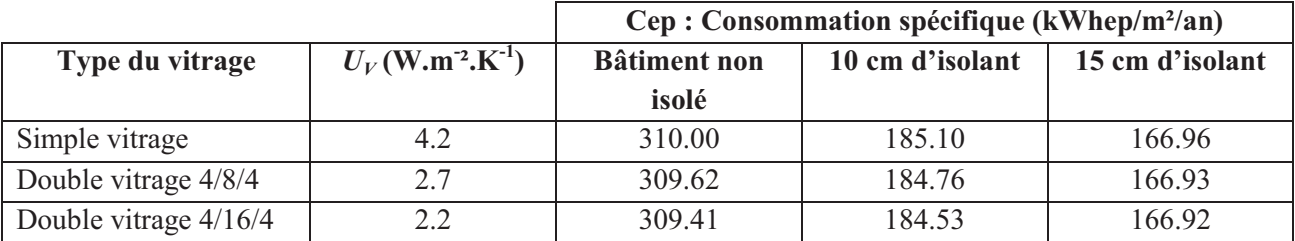

**Tableau 5.12 :** Consommation énergétique selon le type du vitrage pour deux niveaux d'isolation

Indépendamment du niveau d'isolation, la répercussion de l'utilisation des fenêtres doubles vitrages sur la consommation énergétique du bâtiment est faible. En effet, par rapport à un bâtiment équipé d'un simple vitrage, le gain énergétique global est de 0.18 % pour un double vitrage 4/8/4, 0.41 % pour un double vitrage 4/16/4. Dans notre cas, la réduction de celui-ci n'influence que très peu la consommation énergétique car le pourcentage des surfaces vitrées par rapport à l'ensemble des parois déperditives est faible (11%).

D'autres simulations ont montré que l'usage des volets multiplie par deux le gain énergétique. Ceci est le résultat du renforcement de l'isolation des surfaces vitrées. Il est important aussi de tenir compte du coefficient de transmission du vitrage  $\tau$  favorisant la transmission des flux solaires, ainsi les besoins en chauffage se voient réduits. Différentes types de fenêtres, avec et sans volets et ayant des valeurs différentes du coefficient de transmission ont été testés. Le tableau 5.13 présente les résultats obtenus.

Le gain en énergie pour le cas d'un double vitrage avec volets est égal à 112 kWh (cas 4) par rapport au cas où le bâtiment est équipé d'un simple vitrage (cas 1). L'intérêt des doubles vitrages est de bénéficier du pouvoir isolant apporté par la lame d'air ou de gaz, et de faire baisser de la sorte le coefficient de transmission thermique  $U_\nu$  de l'ensemble du vitrage. Plus on renforce l'isolation de l'enveloppe, moins le gain énergétique sera important (cas 5 et 8). Pour un même type de vitrage, lorsque le coefficient de transmission est élevé, ce gain atteint jusqu'à 3750 kWh (cas 11 et 14). Ceci est dû au fait qu'un coefficient de transmission important du vitrage favorise des apports solaires importants, ce qui permet de réduire considérablement les besoins en chauffage. La réduction de la consommation peut atteindre jusqu'à 29 % (cas 17 et 20) pour un bâtiment bien isolé. En effet, la part de l'apport solaire est relativement constante pour un coefficient de transmission donné, or la consommation énergétique diminue significativement lorsque l'isolation est renforcée, ce qui se manifeste par une augmentation du gain énergétique.

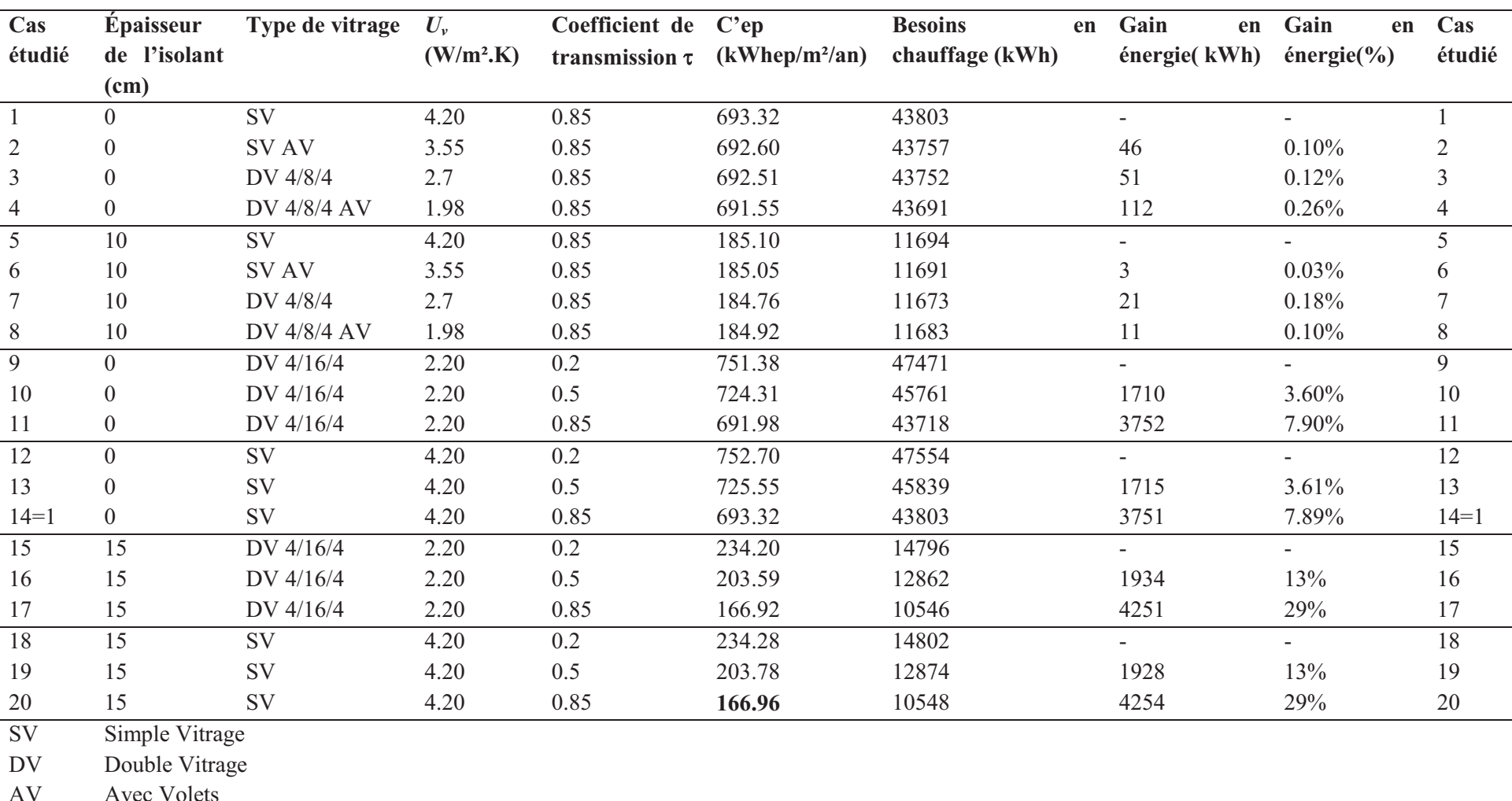

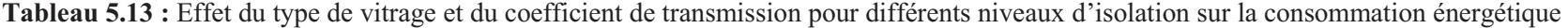

AV Avec Volets

le symbole (-) désigne le cas de référence par rapport auquel le gain énergétique est déduit

#### **V.3.4.3 Effet de l'orientation du bâtiment**

Sans protections solaires, le choix de l'orientation du bâtiment pendant la période de chauffe est à fort impact énergétique. Indépendamment du niveau d'isolation, les apports solaires influencent considérablement le comportement énergétique du bâtiment dans la mesure où les besoins se voient réduits à un chauffage dit d'appoint et un éclairage naturel pendant la journée. Par conséquent, les parois vitrées jouent un rôle important pour permettre un maximum d'apports solaires. Pour étudier l'effet de l'orientation, le bâtiment a été pivoté, dans le sens des aiguilles d'une montre, par angle de 45° jusqu'à 360°. Ainsi, 9 cas ont été considérés (tableau 5.14). L'angle  $\alpha = 0^{\circ}$  représente l'orientation Sud du bâtiment. La Figure 5.40 présente l'excès de consommation énergétique par rapport à l'orientation Sud.

**Tableau 5.14 :** Cas étudiés en fonction de l'orientation du bâtiment

| Cas                |          |              |              |            |               |                                                                                                    |                                |         |             |
|--------------------|----------|--------------|--------------|------------|---------------|----------------------------------------------------------------------------------------------------|--------------------------------|---------|-------------|
| <b>Orientation</b> | Sud      | Sud-Ouest    | Ouest        | Nord-Ouest | Nord          | Nord-Est                                                                                                    | Est                            | Sud-Est | Sud         |
| Angle $\alpha$     | $\Omega$ | $45^{\circ}$ | $90^{\circ}$ | 1250       | $180^{\circ}$ | 2250<br>$\overline{\phantom{a}}\hspace{0.1cm}\overline{\phantom{a}}\hspace{0.1cm}\overline{\phantom{a}}\hspace{0.1cm}$ | $270^\circ$<br>$\sim$ $\prime$ | 2150    | $360^\circ$ |

Comme montré sur la Figure 5.40, l'impact de l'orientation du bâtiment pendant la période de chauffe est significatif. La consommation augmente d'environ 24 % lorsque l'on oriente le bâtiment vers le Nord. Par ailleurs, l'orientation Nord-Est (225°) est la plus défavorable en termes de consommation énergétique. En effet, la consommation augmente de plus de 50 % en comparant avec le cas de référence. Le cas optimal, pour une maison rectangulaire, est donc d'orienter la façade la plus étendue vers le Sud. Cependant, dans le cas d'une maison carrée, il est judicieux d'augmenter le pourcentage du vitrage au niveau de la façade Sud, ce qui est le cas pour ce bâtiment (7.8 m² de vitrage).

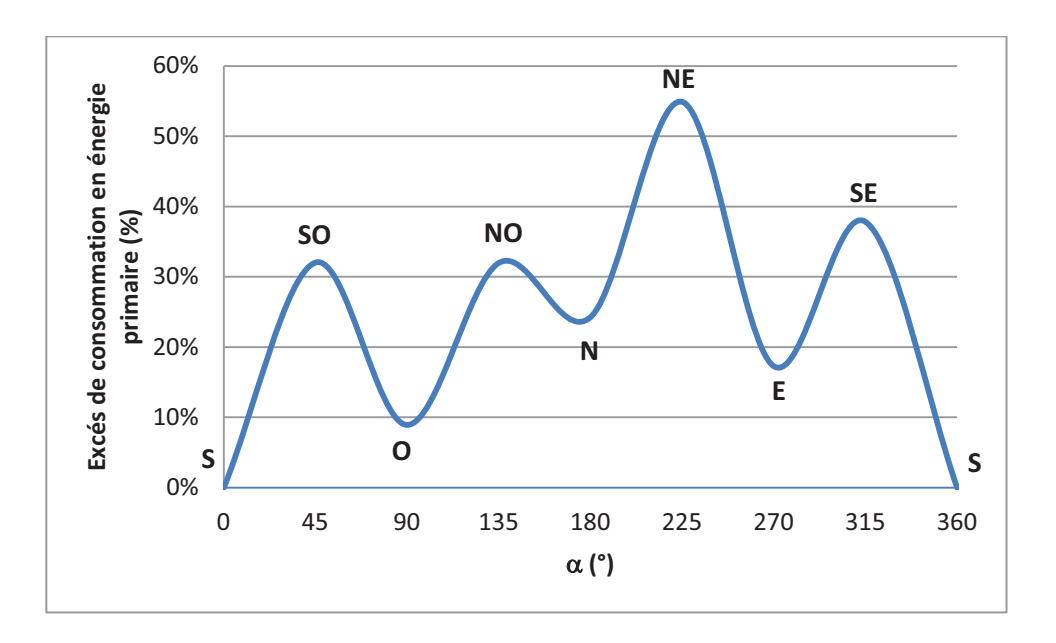

**Figure 5.40 :** Effet de l'orientation sur la consommation énergétique (10 cm d'isolant,  $\tau = 0.85$ )

#### **V.3.4.4 Choix du système de ventilation**

Le renouvellement d'air par ventilation naturelle ou mécanique consiste à maintenir un meilleur confort thermique et aéraulique des occupants. Il est donc important de choisir le débit et le système de ventilation qui garantissent ce confort tout en ayant un minimum de déperditions thermiques.

Florides *et al.* ([FLO02]) a mené une investigation numérique sur l'impact du choix du débit de ventilation sur le comportement thermique du bâtiment, et ce, pour différents niveaux d'isolation. Il a constaté que l'effet du débit de renouvellement d'air sur la réduction de la température intérieure du bâtiment, pour trois différents niveaux d'isolation (enveloppe non isolée, avec 2.5 cm et avec 5 cm d'isolation), est quasiment le même.

Dans cette section, l'effet du choix du système de ventilation est étudié, et ce, pour différentes valeurs du coefficient de déperdition des parois *U*. Le modèle PBG de par sa flexibilité, a permis d'étudier le couplage du bâtiment avec différents systèmes de ventilation et également l'impact de l'interaction des paramètres sur le comportement thermique. Les résultats engendrés concernent les besoins du bâtiment en chauffage pour différents systèmes de ventilation (Figure 5.41).

Les consommations ont été estimées par le calcul des déperditions thermiques par ventilation pour chaque type de système de ventilation. Cela a été réalisé en tenant compte des coefficients de transmission thermique par volume d'air extrait  $Ara$  (W/m<sup>3</sup>/K). Leurs valeurs sont données dans des tables destinées au calcul des consommations conventionnelles des logements pour la réalisation des diagnostics de performance énergétique ([MED12]). Ce coefficient est ensuite ramené à une résistance thermique (K/W) qui permet de calculer les déperditions par ventilation.

Comme on peut le constater, la VMC double flux avec récupération de la chaleur est le système de ventilation qui permet un maximum de gain énergétique. Ceci s'explique par les faibles déperditions thermiques par renouvellement d'air dues, d'une part, au contrôle de l'équipement suivant la température de consigne et, d'autre part, à la récupération de la chaleur sur l'air extrait. Dans notre cas, le bâtiment est équipé d'une VMC classique représentant plus de 1000 kWh/an d'énergie consommée par rapport au cas optimal.

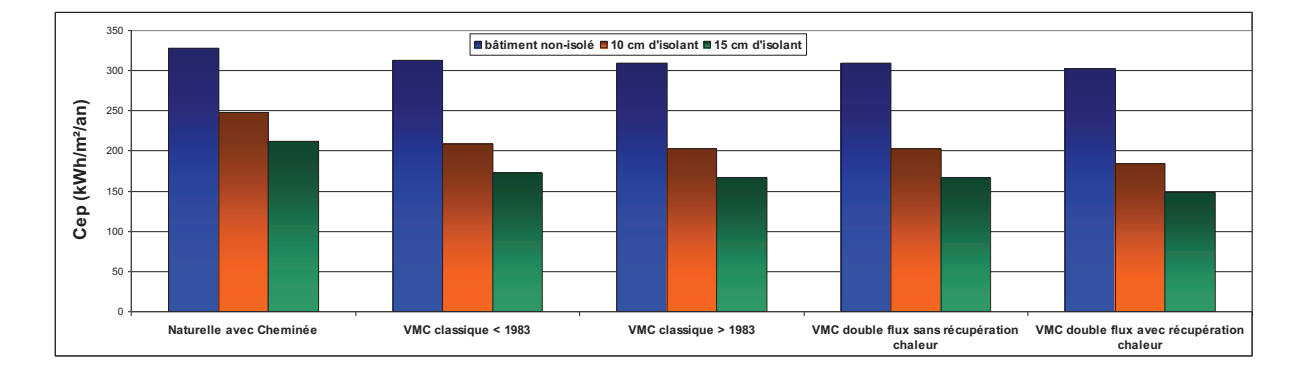

**Figure 5.41:** Effet du système de ventilation sur la consommation globale

#### **V.3.5 Conclusion de l'étude paramétrique**

La Réglementation Thermique 2012 exige des objectifs de réduction de consommation énergétique à court terme. A partir de 2013, toutes les maisons individuelles devront remplir les critères de la basse consommation. Pour faire face à ce défi, il va falloir procéder à une série de solutions. Nous avons choisi l'optimisation des paramètres présentés dans cette étude en vue d'améliorer la performance énergétique des bâtiments.

Pour cette fin, le modèle global a été utilisé comme outil de simulation. Une série de simulations a été réalisée afin d'analyser la sensibilité du Cep à chaque paramètre tout en considérant les interactions qui peuvent exister entre les différents paramètres.

Au vu des résultats présentés, nous avons constaté que les besoins énergétiques sont très sensibles au niveau d'isolation des bâtiments situés dans des zones caractérisées par des climats froids. Une constitution d'environ 28 % (7 cm) d'isolant ( $\lambda = 0.04$  W.m<sup>-1</sup>.K<sup>-1</sup>) offre une réduction de prés de 40 % en consommation énergétique. Au delà de cette valeur

optimale, l'augmentation de l'épaisseur n'a plus ou très peu d'effet sur le Cep. Les résultats des simulations ont également montré le faible impact du type de vitrage dans le cas de la configuration étudiée car les surface vitrées ne constituent qu'environ 11 % de la surface totale de l'enveloppe. Une augmentation du pourcentage du vitrage pourrait influencer significativement le comportement thermique du bâtiment ([CAT08])

L'effet de l'orientation du bâtiment a aussi été exposé à travers la simulation de plusieurs configurations. Il s'est avéré que le fait d'augmenter la surface vitrée au niveau de la façade Sud réduit considérablement les besoins en chauffage. Finalement, le système de ventilation VMC double flux avec récupération de la chaleur a été retenu vu son efficacité énergétique.

## **V.4 Conclusion du chapitre**

Ce chapitre a été consacré à la validation et l'exploitation du modèle global du bâtiment. Dans la première section, nous avons présenté la plateforme technologique ENERBAT, sur laquelle ont été réalisées les manipulations expérimentales.

Dans la deuxième section, nous nous sommes penchés sur la validation expérimentale du modèle global et ce pour différents régimes et scénarii. Les périodes de chauffe et de rafraîchissement en régime dynamique et établi ont été considérées. La comparaison des résultats des simulations avec les mesures s'est avérée satisfaisante.

La troisième section a été consacrée à une étude paramétrique tenant compte des interactions entre les paramètres étudiés. L'objectif est de choisir la combinaison appropriée pour réduire la consommation énergétique du bâtiment et se rapprocher des critères de la basse consommation.

Il serait judicieux d'étendre l'étude à l'analyse des effets de l'inertie thermique et de la morphologie du bâtiment sur la performance énergétique. Une étude technico-économique et une analyse du cycle de vie sont aussi souhaitables pour évaluer le coût et l'impact de la mise en place des matériaux isolants et des équipements sur l'environnement.

# **CONCLUSION ET PERSPECTIVES**

Ce travail a pour objectif la réalisation d'un outil numérique permettant une analyse du couplage optimal de l'enveloppe des bâtiments aux équipements CVC (Chauffage, Ventilation et Conditionnement de l'air) afin de permettre une utilisation rationnelle de l'énergie.

Cet outil est issu d'une modélisation basée sur une approche permettant de représenter graphiquement les interactions entre les systèmes sous forme systémique bien plus parlante que les équations issues des principes fondamentaux de la physique.

L'outil de simulation final est de niveau technologique issu d'un regroupement de l'ensemble des modèles des éléments faisant partie du bâtiment. Le modèle global ainsi formé jouit d'une modularité permettant la réalisation des études paramétriques dans lesquelles sont testés plusieurs scénarii pour en choisir celui qui satisfait les critères de la basse consommation. Les temps de calcul sont acceptables dû au nombre réduit des paramètres d'entrée.

Le formalisme Bond Graph a été choisi pour la modélisation systémique des « objets » constituant le bâtiment et les systèmes. Chaque objet comprend un ensemble de paramètres associés aux phénomènes physiques se produisant en son sein. Cette méthodologie assure la conservation de l'énergie au sein des modèles et également des sous-modèles.

Le choix des objets à modéliser s'est porté sur l'enveloppe du bâtiment, les apports solaires, les émetteurs de chaleur et de froid et le système de ventilation. La vérification de chaque modèle a été menée séparément. Ensuite, ces modèles ont été confrontés à des applications réelles afin de tester leur adaptation au régime dynamique. La vérification analytique et/ou, inter-logicielle et/ou expérimentale des résultats des simulations s'est avérée satisfaisante. Cela nous a permis de conforter nos attentes quant aux avantages de la modélisation systémique utilisant la méthodologie des Bond Graphs.

Le modèle de l'enveloppe du bâtiment a été construit par assemblage des modèles élémentaires des parois. Ceux-ci ont été vérifiés analytiquement. L'écart maximal sur l'ensemble des résultats présentés ne dépasse pas 4.2 %. Ensuite, le modèle de l'enveloppe d'un bâtiment existant a été validé expérimentalement. Les résultats des simulations ont

montré l'adaptabilité du modèle au régime dynamique lors de la variation des sollicitations extérieure et intérieure.

Les apports solaires ont un fort impact sur la performance énergétique du bâtiment. Par conséquent, afin de les intégrer dans la modélisation globale, un module de simulation représentant les gains solaires a été développé. Il permet de calculer à tout instant les éclairements solaires sur une paroi quelle que soit son orientation. Une vérification interlogicielle du module de simulation couplé au modèle de l'enveloppe a été également réalisée. Par la suite, les éclairements solaires ont été calculés et confrontés, pour différentes orientations, aux résultats générés par l'outil de simulation TRNSys. Une bonne cohérence entre les résultats des simulations a été relevée. L'exploitation des résultats du modèle nous a permis aussi de mettre l'accent sur l'impact des apports solaires sur le comportement thermique du bâtiment multizones étudié.

Les systèmes de chauffage et de rafraîchissement ont également fait l'objet d'une modélisation Bond Graph. Nous nous sommes intéressés à la modélisation des émetteurs de chaleur (plancher chauffant) et de froid (plafond rafraîchissant) à températures uniformes. Pour cette fin, le modèle pseudo Bond Graph du circuit hydraulique a été développé et couplé avec ceux des éléments constituant les émetteurs. La combinaison des modèles du plancher chauffant et du plafond rafraîchissant a fait l'objet d'une application pour laquelle les résultats des simulations du modèle pseudo Bond Graph ont été comparés avec ceux générés par l'outil de simulation TRNSys. Les paramètres du modèle regroupent la température ambiante, les températures de surface des émetteurs et les flux de chaleur. La comparaison en dynamique est satisfaisante.

Le modèle de la ventilation a, quant à lui, été développé pour différentes types de systèmes de ventilation, naturelle et VMC simple flux. Le modèle permet d'évaluer en régime dynamique la température et le débit de l'air extrait et soufflé. L'étude menée sur un cas simple a mis en évidence l'interaction thermo-aéraulique des flux d'énergies. Globalement, le modèle a fourni des températures proches de celles calculées par TRNSys.

Par ailleurs, une étude expérimentale d'une cellule test a été menée (plateforme technologique ENERBAT). Le couplage enveloppe-équipements a été étudié pour valider le modèle Bond Graph global et mettre en évidence les phénomènes d'amortissement et de déphasage du bois.

Cette étude était basée sur le suivi de l'évolution de la température de l'air intérieur des deux zones constituant la chambre bi-climatique, les températures départ/retour de l'eau chaude/froide circulant dans les émetteurs et les températures surfaciques du plancher chauffant et du plafond rafraichissant. Les périodes de chauffage et de rafraîchissement ont été considérées en régimes dynamique et permanent. Les résultats numériques ont montré un bon accord avec les mesures.

Le modèle de la cellule test, qui est une référence de combinaison systèmes énergétiqueenveloppe, a été validé. Il a fait preuve d'une bonne fiabilité pour la compréhension des interactions énergétiques. Ces résultats nous ont encouragé à exploiter cet outil numérique pour des projets réels de conception/rénovation d'habitations selon les critères de la basse consommation.

Ainsi, une étude de performance énergétique a été conduite sur un projet réel de rénovation d'une maison individuelle. Le modèle pseudo Bond Graph a estimé une consommation proche de celle évaluée par le logiciel commercial PERRENOUD. Pour ce cas particulier, nous avons constaté qu'une grande part de l'énergie consommée est issue de l'ECS et que les déperditions thermiques par les parois se sont avérées aussi importantes.

Une étude paramétrique a été réalisée pour analyser l'impact de certains paramètres sur la performance énergétique du bâtiment étudié. Pour ce cas particulier, notre outil a mis en évidence qu'une réduction de 40 % de la consommation énergétique est obtenue lorsqu'on augmente l'épaisseur de l'isolant de seulement 7 cm. Au-delà de cette épaisseur, la répercussion sur la consommation s'atténue fortement.

Différents types de vitrage, avec et sans volets et pour différentes valeurs du coefficient de transmission solaire, ont été testés pour étudier l'effet du type de vitrage. L'impact du vitrage a été jugé faible car cette maison individuelle présente un faible taux de surfaces vitrées (seulement 11 % de la surface des murs extérieurs). L'étude a montré également que, pour le cas du bâtiment étudié, la consommation énergétique aurait augmentée de plus de 30 % si la façade ayant le plus de fenêtres était orientée vers le Nord-Est. Finalement, il a été constaté que le système de ventilation VMC double flux avec récupération de la chaleur est bien le plus efficace en termes d'économie d'énergie.

Cette étude paramétrique pourrait être étendue à d'autres paramètres et sur d'autres configurations. Nous concluons en mettant l'accent sur l'importance de tenir compte des paramètres qui ont un fort impact sur la performance énergétique du bâtiment.

Ces premiers résultats satisfaisants nous incitent à continuer de développer des modèles Bond Graph pour les éléments performants de construction/isolation tels que les Matériaux à Changement de Phase (MCP) et les enveloppes actives. Même si leur incorporation dans les bâtiments n'est pas encore très développée, ces éléments permettent non seulement de réguler la température ambiante du bâtiment mais aussi d'écrêter les pics de consommation.

Il faudrait aussi intégrer dans le modèle global les modèles correspondant aux équipements énergétiques tels que les capteurs solaires, le ballon d'eau chaude, la machine frigorifique et le co-générateur. Dans l'étude expérimentale, nous avons considéré que ces équipements ne sont pas concernés par la modélisation. Les paramètres de sortie de ces installations ont été considérés comme des entrées du modèle. Modéliser ces équipements pourrait déboucher finalement à une plateforme de modélisation sur laquelle la simulation de plusieurs configurations de couplage enveloppe-systèmes serait possible.

L'outil développé dans le cadre de ce travail pourrait servir pour l'optimisation de la consommation énergétique. Il serait donc judicieux de l'intégrer à une méthode d'optimisation sous le formalisme Bond Graph. Par ailleurs, il serait intéressant d'intégrer à cet outil l'analyse éxergétique et technico-économique.

# **ANNEXES**

## **Annexe A**

#### **Définitions des facteurs de qualité**

**Robustesse :** le modèle peut être simulé en se protégeant des conditions assurant une longue « durée de vie ».

**Extensibilité :** le modèle a la qualité d'accepter des modifications dans les spécifications et des adjonctions nouvelles.

**Réutilisabilité :** le sous modèle s'intégré totalement ou partiellement, dans un modèle, sans réécriture dans un nouveau code.

**Vérificabilité :** pendant les phases de validation, le modèle détecte et localise facilement les erreurs permettant ainsi un moyen simple de vérification.

**La convivialité :** la méthode de modélisation est facile à apprendre, à utiliser, à interfacer, de voir ses résultats rapidement compris, de pouvoir récupérer des erreurs courantes.

**La lisibilité :** le modèle est facilement lisible, par conséquent, permettant une facilité à comprendre les échanges énergétiques par n'importe quel utilisateur.

**La modularité :** le modèle est construit (ou capable d'être décomposé) en éléments indépendants les uns des autres et répondants à un certain nombre de critères et de principes.

**Encapsulation :** utilisation des éléments (modules) du modèle sans en connaître la structure interne. Les attributs de l'élément seront protégés.

#### **Annexe B**

#### **Modélisation pseudo-Bond Graph d'un échangeur de chaleur**

Les composants basiques, l'accumulateur et la conduite (ou l'orifice), modélisés par les éléments multiports C et R sont les objets les plus rencontrés dans les systèmes thermofluides. L'exemple de la Figure B.1 met en avant la connexion des deux objets. C'est un échangeur de chaleur concentrique à contre courant. Pour justifier l'hypothèse de l'homogénéité de la température et de la pression dans l'accumulateur, l'échangeur a été subdivisé en six sous-objets représentant six accumulateurs et quatre conduites [KAR79].

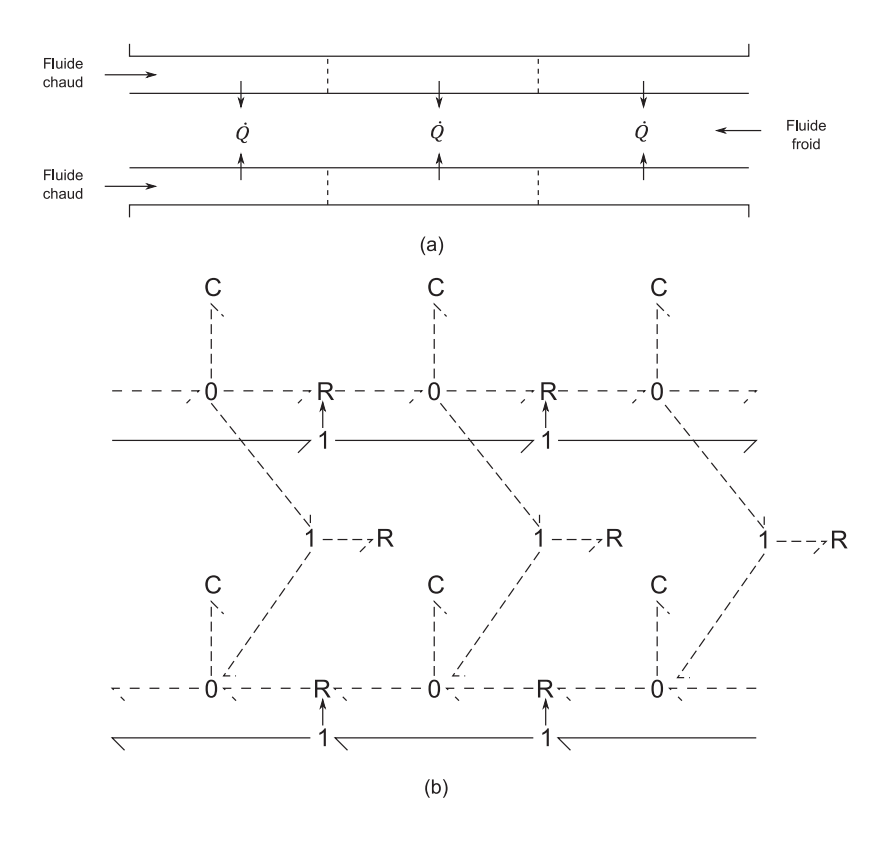

**Figure B.1 :** Modèle PBG d'un échangeur de chaleur. (a) schéma, (b) modèle PBG acausal [KAR79]

Les modèles BG élémentaires des Figures 2.16c et 2.17c ont été utilisés. La compressibilité du fluide a été négligée. La température et la pression sont déterminées par la résolution du système d'équations différentielles.

La prise en compte des éléments multiports R et C facilite la modélisation des systèmes thermo-fluides. L'élément R tient compte de la chute de pression et de température, et l'élément C représente la capacité thermique.

### **Annexe C**

#### **Solution numérique : Méthode des différences finies**

## - **Champ thermique d'une paroi (milieu fini)**

On rappelle l'expression de l'équation de la chaleur :

$$
\frac{\partial^2 T}{\partial x^2} = \frac{1}{\alpha} \frac{\partial T}{\partial t}
$$
 (C.1)

On considère le milieu fini sur lequel on applique un maillage de pas  $\Delta x$  tel que représenté sur la Figure B.1:

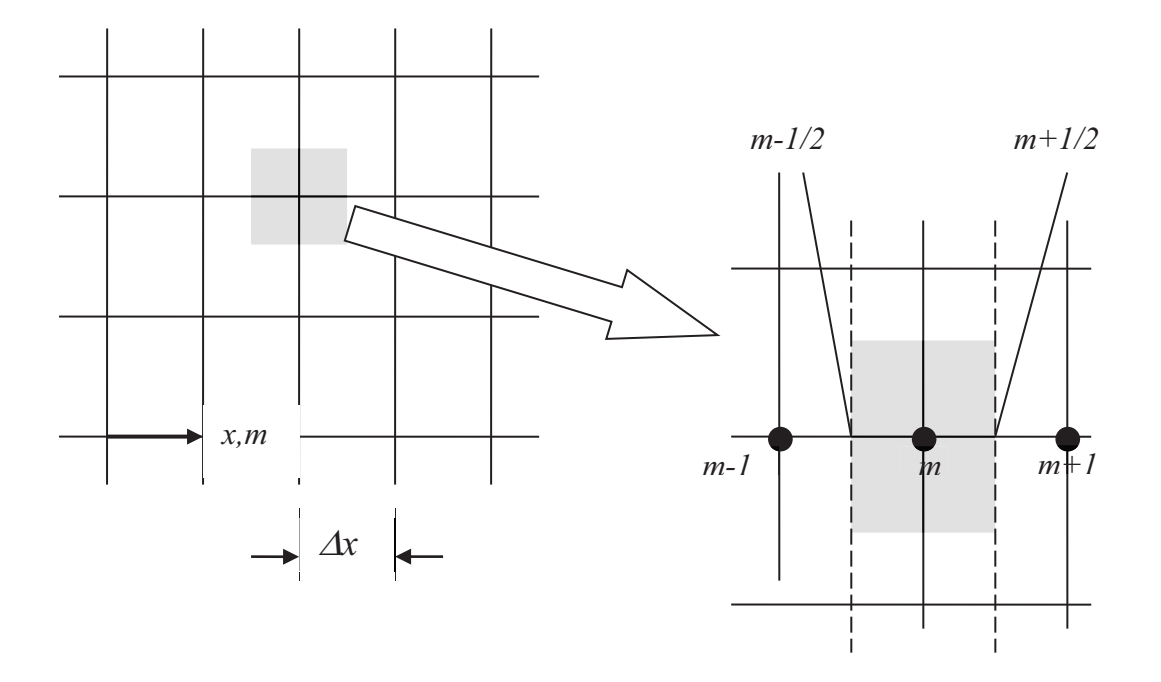

**Figure C.1 :** Maillage unidimensionnel de la paroi suivant

Pour des raisons de convergence, la méthode implicite est utilisée. On considère les approximations suivantes :

$$
\left. \frac{\partial T}{\partial x} \right|_{m-1/2}^{p+1} \approx \frac{T_m^{p+1} - T_{m-1}^{p+1}}{\Delta x} \quad ; \quad \left. \frac{\partial T}{\partial x} \right|_{m+1/2}^{p+1} \approx \frac{T_{m+1}^{p+1} - T_m^{p+1}}{\Delta x} \tag{C.2}
$$

Les dérivées partielles de la température, par rapport au temps et à l'espace, peuvent être exprimées selon les formules suivantes :

$$
\frac{\partial^2 T}{\partial x^2}\Big|_{m}^{p+1} \approx \frac{\frac{\partial T}{\partial x}\Big|_{m-1/2}^{p+1} - \frac{\partial T}{\partial x}\Big|_{m+1/2}^{p+1}}{\Delta x} = \frac{T_{m+1}^{p+1} + T_{m-1}^{p+1} - 2T_m^{p+1}}{(\Delta x)^2} ; \frac{\partial T}{\partial t}\Big|_{m} \approx \frac{T_m^{p+1} - T_m^p}{\Delta t}
$$
(C.3)  
Avec:  $m = \frac{x}{\Delta x}$  et  $p = \frac{t}{\Delta t}$ 

L'équation de la chaleur sous forme discrétisée est donnée :

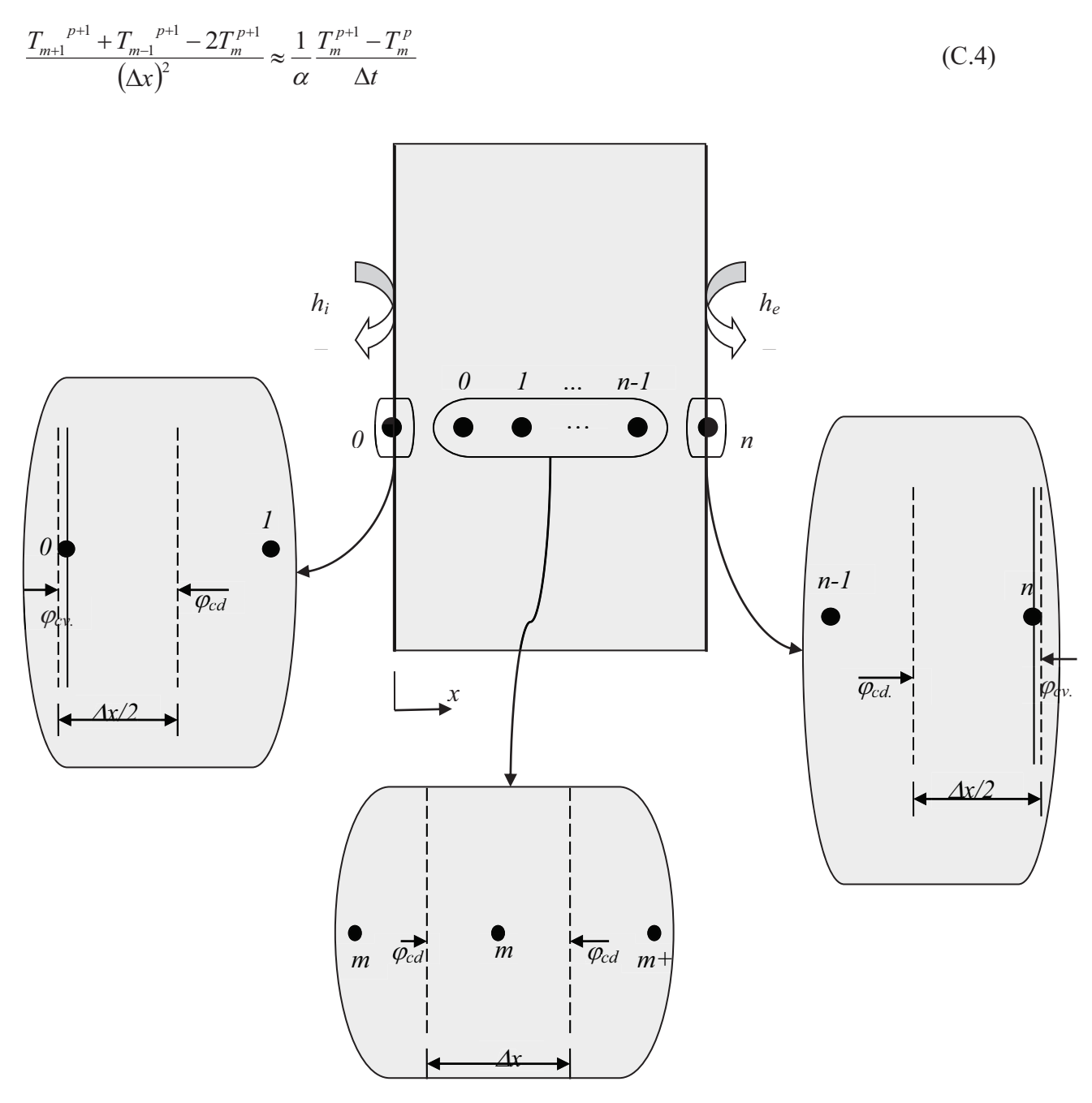

#### Figure C.2 : Conditions aux limites

Au niveau des nœuds :

• Nœud m=0 :

$$
h_i A(T_i - T_0^{p+1}) + \frac{\lambda A}{\Delta x} (T_1^{p+1} - T_0^{p+1}) = \rho c A \frac{\Delta x}{2} \frac{T_0^{p+1} - T_0^p}{\Delta t}
$$
  
\n
$$
\Leftrightarrow 2F \circ Bi_i T_i + T_0^p = [2F \circ Bi_i + 2F \circ f] T_0^{p+1} - 2F \circ T_1^{p+1}
$$
\n(C.5)

• Nœuds  $m = 1$ ; n-1:

$$
\frac{\lambda A}{\Delta x} \left( T_{m-1}^{p+1} - T_m^{p+1} \right) + \frac{\lambda A}{\Delta x} \left( T_{m+1}^{p+1} - T_m^{p+1} \right) = \rho c A \Delta x \frac{T_0^{p+1} - T_0^p}{\Delta t}
$$
\n
$$
\Leftrightarrow T_m^p = \left( 1 + 2F\sigma \right) T_m^{p+1} - F\sigma \left( T_{m-1}^{p+1} + T_{m+1}^{p+1} \right) \tag{C.6}
$$

• Nœud  $m = n$ :

$$
h_e A(T_e - T_n^{p+1}) + \frac{\lambda A}{\Delta x} (T_{n-1}^{p+1} - T_n^{p+1}) = \rho c A \frac{\Delta x}{2} \frac{T_n^{p+1} - T_n^p}{\Delta t}
$$
  
\n
$$
\Leftrightarrow 2F \circ Bi_e T_e + T_n^p = [2F \circ Bi_e + 2F \circ 1] T_n^{p+1} - 2F \circ T_{n-1}^{p+1}
$$
 (C.7)

où :

$$
Fo = \frac{\alpha \Delta t}{(\Delta x)^2}
$$
 est le nombre de Fourier ;

 $\lambda$  $Bi_i = \frac{h_i \Delta x}{2}$  $=\frac{h_i \Delta x}{\Delta}$  est le ombre de Biot appliqué à la face intérieure ;

 $\lambda$  $Bi_e = \frac{h_e \Delta x}{2}$  $=\frac{h_e \Delta x}{r_e}$  est le nombre de Biot appliqué à la face extérieure. Résoudre le système à  $(n+1)$  équations revient à résoudre le système  $[A](T) = (C)$ .

où :

 $(T)$  est le vecteur de température à déterminer pour l'instant  $(p+1)$ ;

 $(A)$  la matrice des coefficients;

( ) *C* le vecteur des températures déterminées à l'instant *p*.

On obtient :

$$
\begin{bmatrix}\n-2Fo & 2Fobi_i + 2Fo + 1 & 0 & \cdots & 0 \\
-Fo & 1 + 2Fo & -Fo & 0 \cdots & 0 \\
0 & -Fo & \cdots & \cdots & 0 \\
\vdots & \ddots & \ddots & \vdots \\
0 & \cdots & 0 & -2Fo & 2Fobi_e + 2Fo + 1\n\end{bmatrix}\n\times\n\begin{bmatrix}\nT_0^{p+1} \\
T_1^{p+1} \\
\vdots \\
T_n^{p+1}\n\end{bmatrix}\n=\n\begin{bmatrix}\n2Fobi_iT_i + T_0^p \\
T_1^p \\
\vdots \\
2Fobi_iT_e + T_n^p\n\end{bmatrix}
$$

(B.8)

L'algorithme de Gauss - Seidel est utilisé pour résoudre ce système, ainsi le vecteur  $(T)$  est déterminé.

## - **Champ thermique d'une dalle sur terre-plein (milieu semi-infini)**

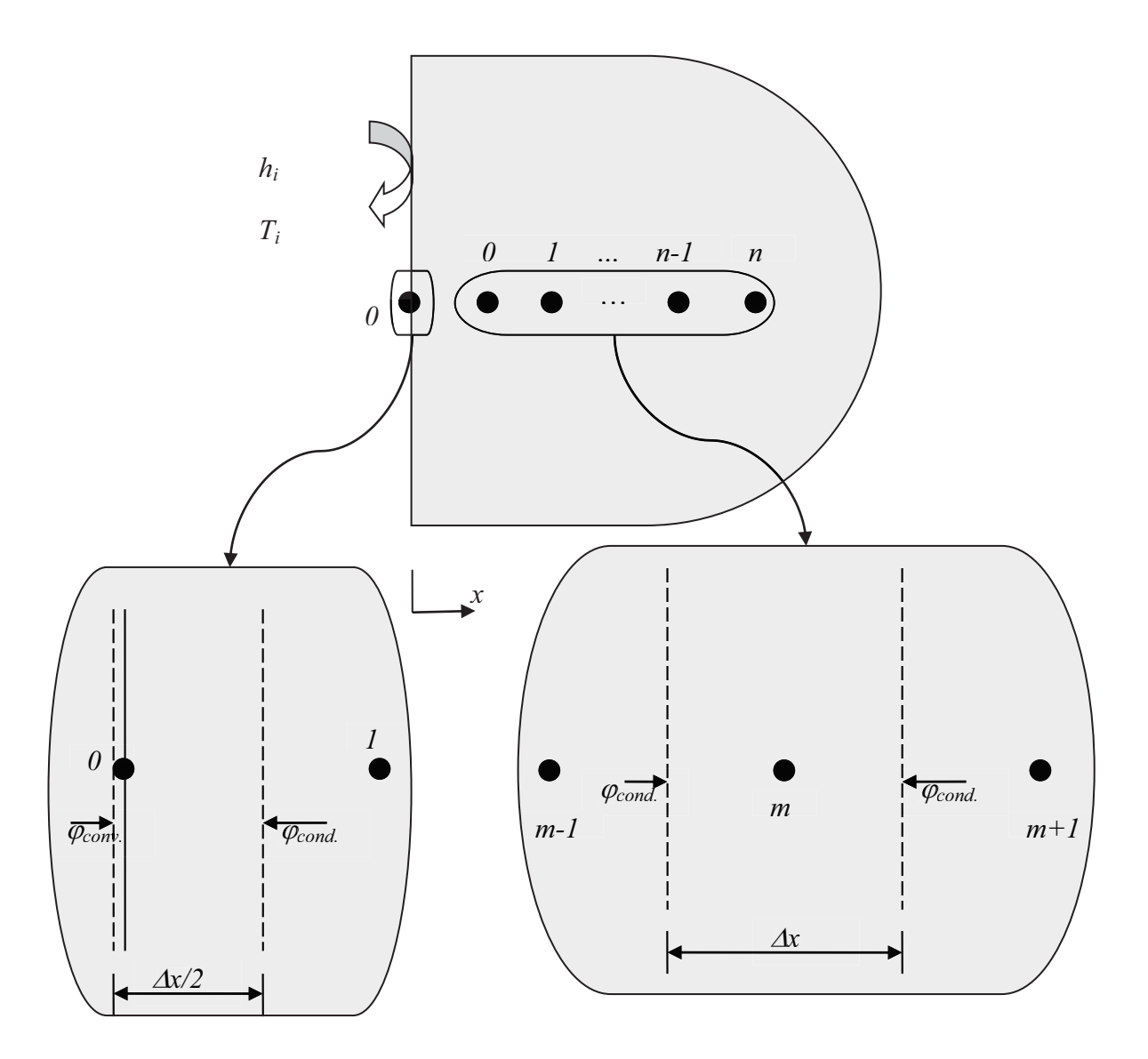

**Figure C.3 :** Conditions aux limites

Au niveau des neouds :

• Nœud m=0 :

$$
h_i A(T_i - T_0^{p+1}) + \frac{\lambda A}{\Delta x} (T_1^{p+1} - T_0^{p+1}) = \rho c A \frac{\Delta x}{2} \frac{T_0^{p+1} - T_0^p}{\Delta t}
$$
  
\n
$$
\Leftrightarrow 2F \circ Bi_i T_i + T_0^p = [2F \circ Bi_i + 2F \circ f] T_0^{p+1} - 2F \circ T_1^{p+1}
$$
\n(C.9)

• Nœuds  $m = 1$ ; n :

$$
\frac{\lambda A}{\Delta x} \Big( T_{m-1}^{p+1} - T_m^{p+1} \Big) + \frac{\lambda A}{\Delta x} \Big( T_{m+1}^{p+1} - T_m^{p+1} \Big) = \rho c A \Delta x \frac{T_0^{p+1} - T_0^p}{\Delta t}
$$
  
\n
$$
\Leftrightarrow T_m^p = (1 + 2F\sigma) T_m^{p+1} - F\sigma \Big( T_{m-1}^{p+1} + T_{m+1}^{p+1} \Big)
$$
  
\n(C.10)

Le système matriciel :  $[A](T) = (C)$  est donné comme suit :

$$
\begin{bmatrix}\n-2Fo & 2FoBi_i + 2Fo + 1 & 0 & \cdots & 0 \\
-Fo & 1 + 2Fo & -Fo & 0 \cdots & 0 \\
0 & -Fo & \cdots & \cdots & 0 \\
\vdots & \ddots & \ddots & \vdots \\
0 & \cdots & \cdots & -Fo & 1 + 2Fo\n\end{bmatrix}\n\times\n\begin{bmatrix}\nT_0^{p+1} \\
T_1^{p+1} \\
\vdots \\
T_n^{p+1}\n\end{bmatrix}\n=\n\begin{bmatrix}\n2FoBi_iT_i + T_0^p \\
T_1^p \\
\vdots \\
T_n^p + FoT_{n+1}^{p+1}\n\end{bmatrix}
$$

$$
(C.11)
$$

Ainsi le champ thermique du plancher est déterminé en utilisant l'algorithme de Gauss – Seidel.

## - **Résultats des simulations et comparaison**

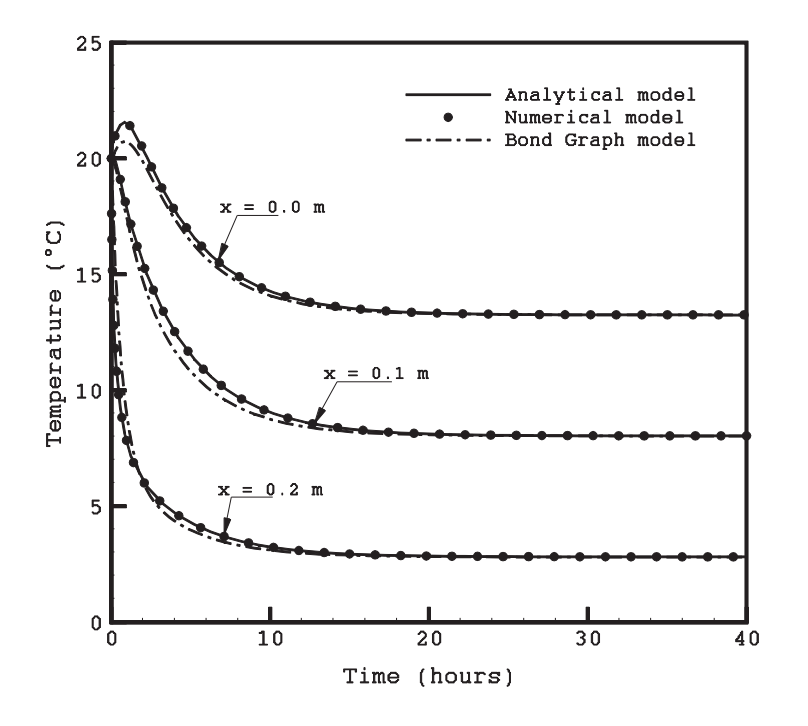

**Figure C.4:** Profil de température du mur

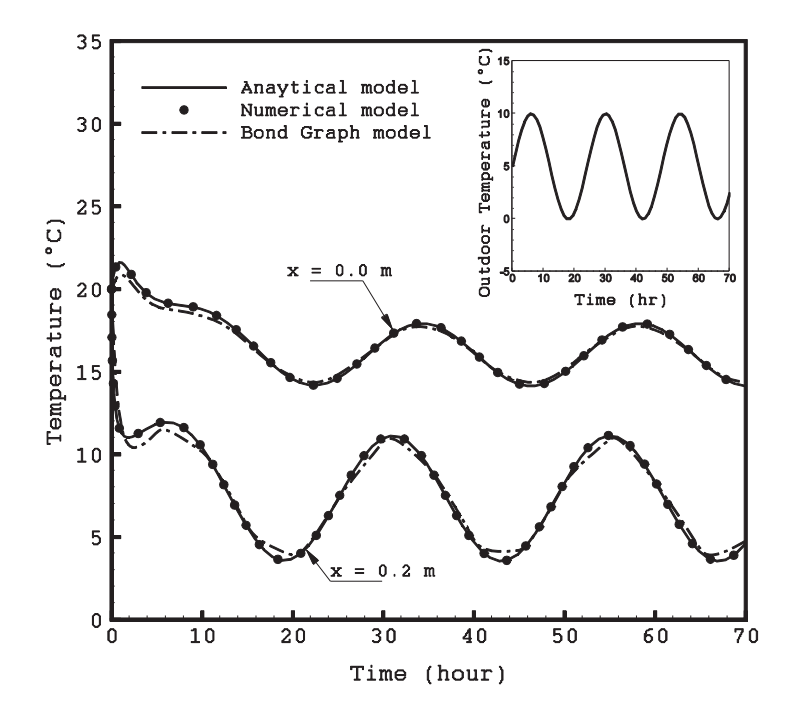

**Figure C.5 :** Profil de température du mur en réponse à une sollicitation extérieure sinusoïdale

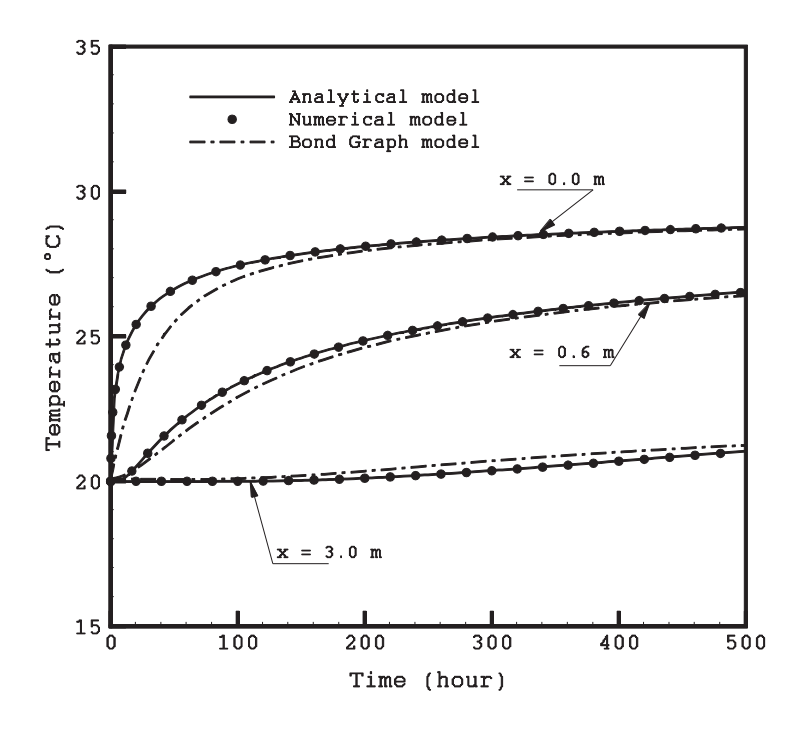

**Figure C.6:** Profil de température dans la dalle

## **Annexe D**

**Caractéristiques techniques des installations de la plateforme ENERBAT** 

**1. Schéma hydraulique de l'unité de micro tri-génération d'énergie**

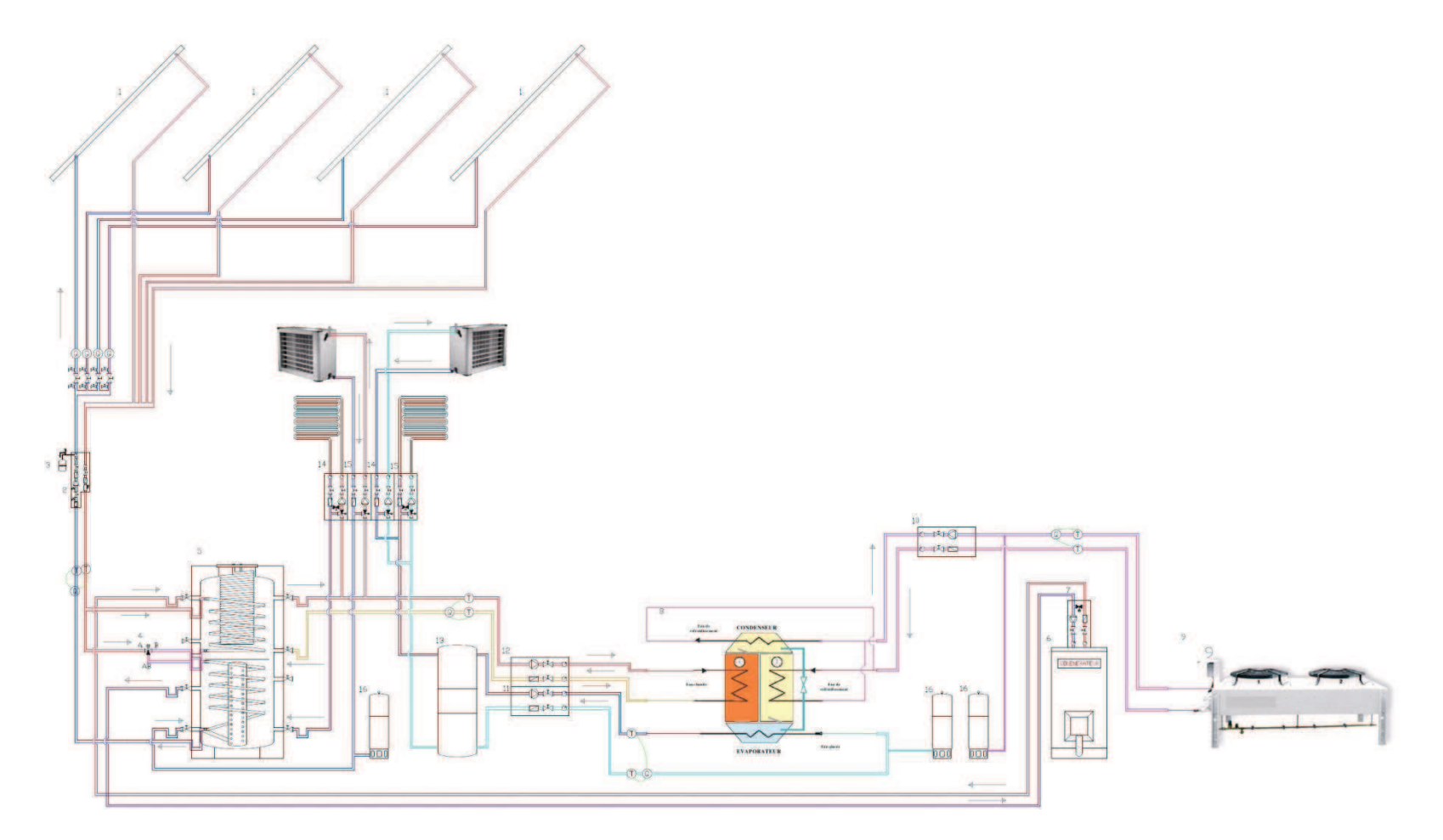

**Figure D.1 :** Schéma hydraulique de l'unité de micro tri-génération d'énergie

- 
- 
- 3 vase d'expansion
- 
- 
- 
- 
- 
- 
- 
- 4 vanne 3-voies 8 machine à adsorption 12 station hydraulique du circuit d'eau glacée
- 1 capteurs solaires thermiques 5 ballon de stockage 9 aéro-réfrégérant 13 station hydraulique du circuit d'eau chaude
- 2 station hydraulique solaire 6 co-générateur à gaz 10 station hydraulique primaire de refroidissement 14 station hydraulique alimentant le plancher chauffant
	- 7 module de charge retour à 60 °C 11 station hydraulique secondaire de refroidissement 15 station hydraulique alimentant le plafond rafraîchissant
		- 16 vases d'expansion

#### **2. Machine à adsorption**

La machine frigorifique à adsorption (SorTech ACS 08) utilisé dans la plateforme  $ENERBAT \cdot$ 

- consomme 13.5 kW d'eau chaude à  $60^{\circ}C \leq T \leq 94^{\circ}C$  venant du ballon d'eau chaude, lui même alimenté soit par le cogénérateur soit par les capteurs solaires.
- produit 8 kW d'eau froide à  $6^{\circ}C \leq T \leq 20^{\circ}C$  vers le plafond rafraîchissant ou les aérothermes froids.
- rejette 21 kW d'eau chaude à 22 °C  $\leq T \leq 37$  °C vers l'aéro-réfrigérant (dry-cooler) situé à l'extérieur (Figure C.2).

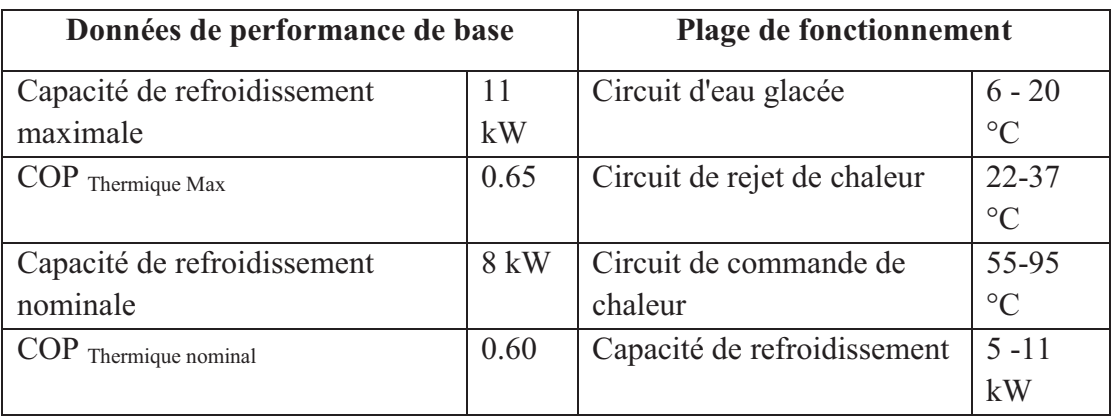

**Tableau D.1 :** Données techniques de la machine à adsorption SorTech ACS 08

#### **3. Ballon d'eau chaude à stratification**

Le ballon solaire KSX 1500 représente la dernière génération de ballons solaires combinés possédant un double échangeur solaire. Il permet de stocker l'énergie solaire récupérée par le biais des capteurs ou de l'énergie thermique provenant du co-générateur à gaz (85°C). Ce ballon est équipé d'un disque de stratification et d'un répartiteur d'eau de retour, il permet de limiter les mouvements naturels de convection pour créer une zone haute température, dédiée à la production d'eau chaude qui sert à alimenter les différents systèmes consommant la chaleur et une zone basse température, qui sert au retour des différents consommateurs et à l'alimentation du co-générateur à gaz en eau . Le tableau C.2 répertorie les caractéristiques techniques du ballon de stockage utilisé dans la plateforme ENERBAT.

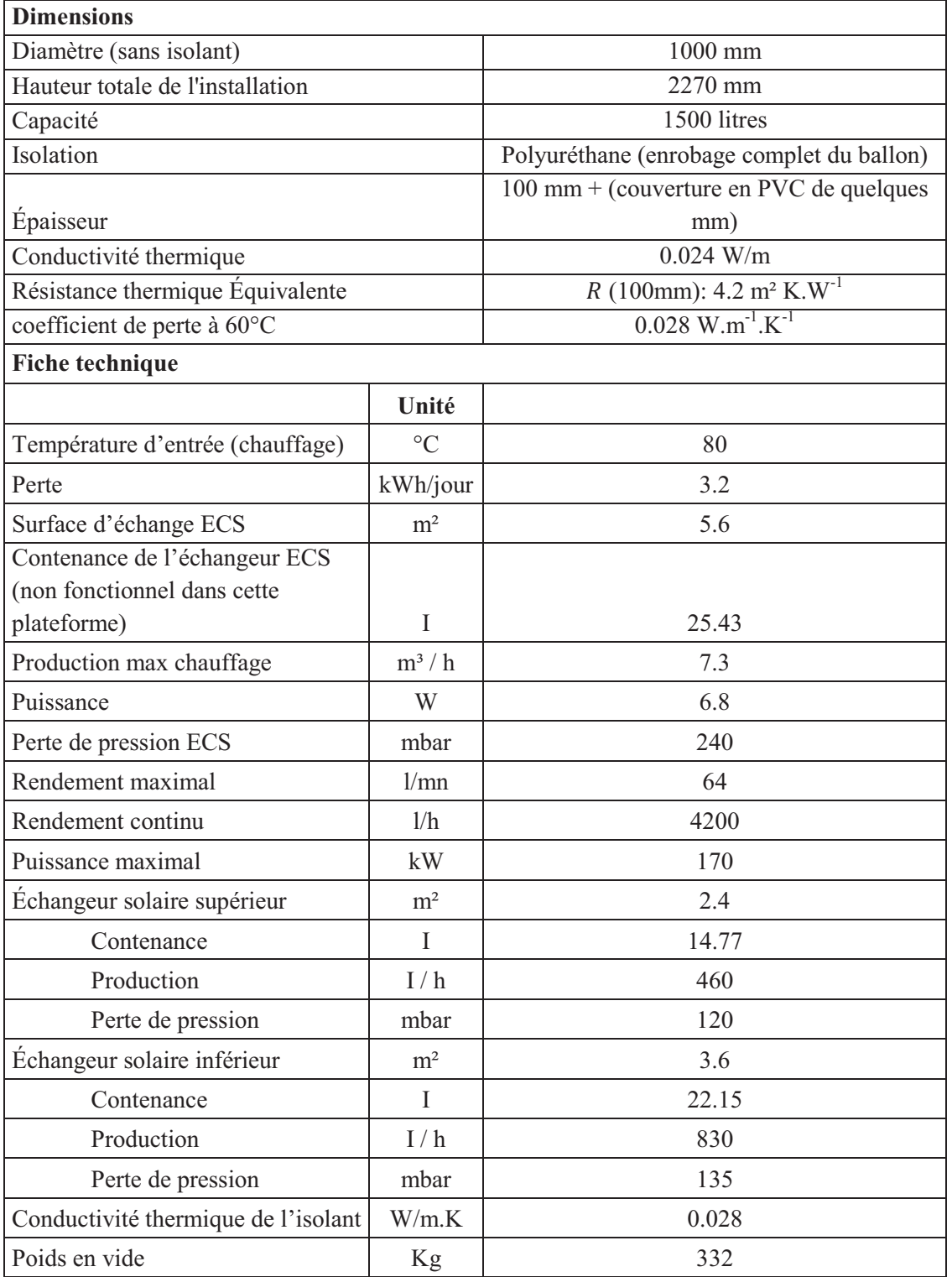

**Tableau D.2 :** Dimensions et caractéristiques techniques du ballon à stratification KSX 1500

## **4. Champ solaire**

La fiche technique des panneaux solaires de marque Sunwin est donnée dans le tableau C.3.
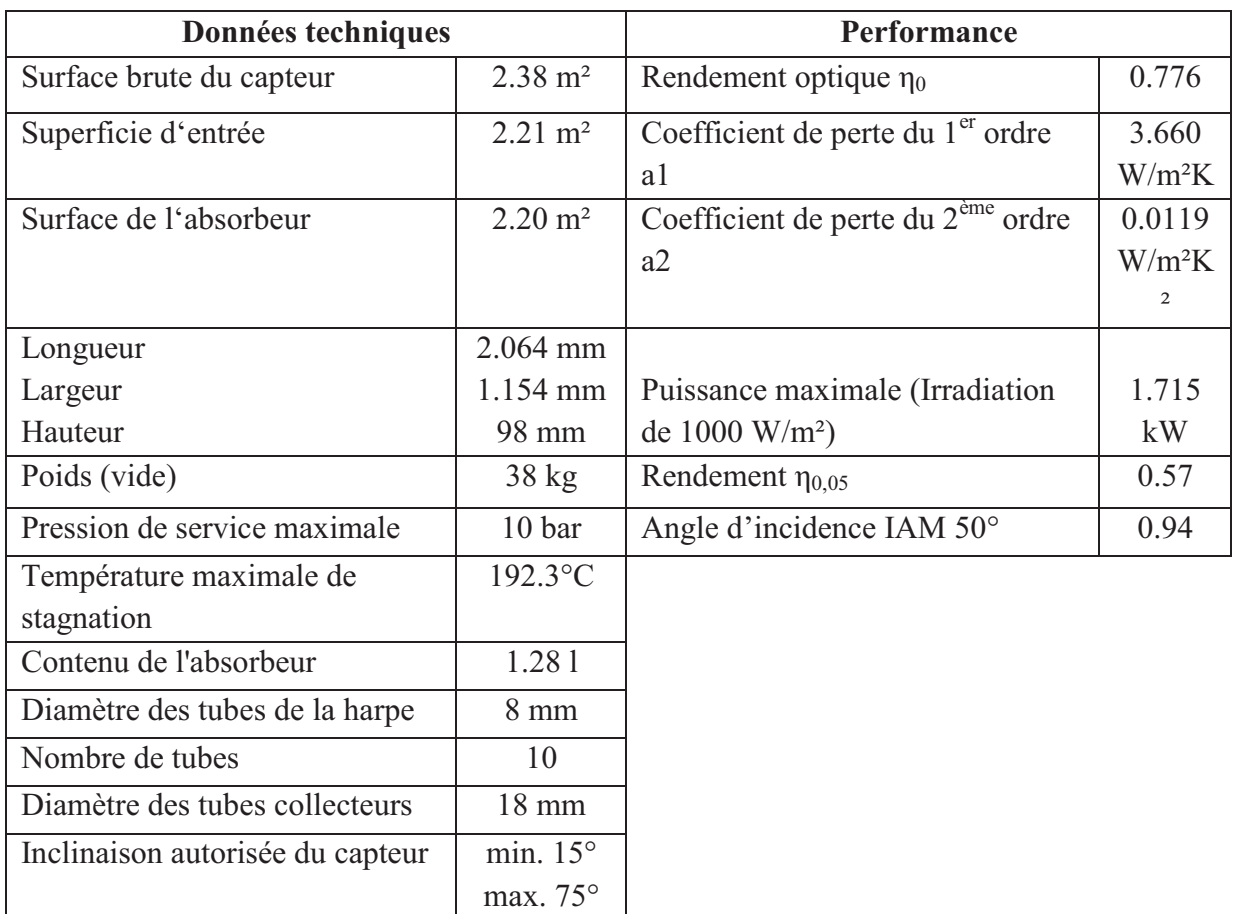

**Tableau D.3 :** Données techniques et performances des panneaux solaires Sunwin

#### **5. Commande de la pompe du circuit solaire**

Si Tc1 > 30°C et Tc1-Tb1 > 7 °C et Tb1 < 95°C : le pompe est mis en marche. Le fluide caloporteur chauffe le contenu du ballon (Fig. C.3).

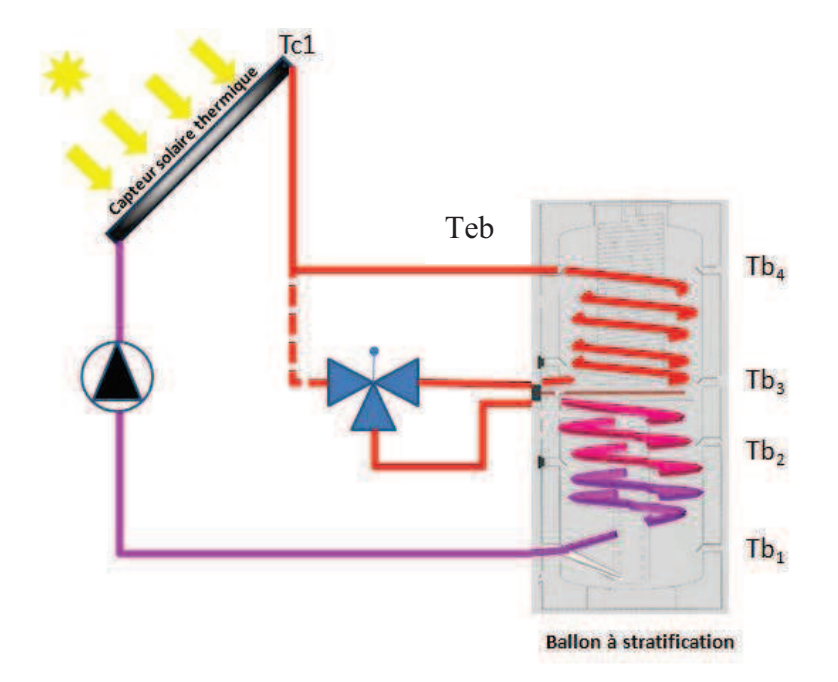

**Figure D.3 :** Mise en marche de la pompe

- **6. Commande vanne 3-voies**
- Si Teb Tb3 < 4°C : la vanne 3-voies laisse circuler l'eau glycolée vers l'échangeur inférieur du ballon. Cela permet de récupérer des calories en partie basse du ballon même quand le rayonnement reçu par les capteurs est faible.

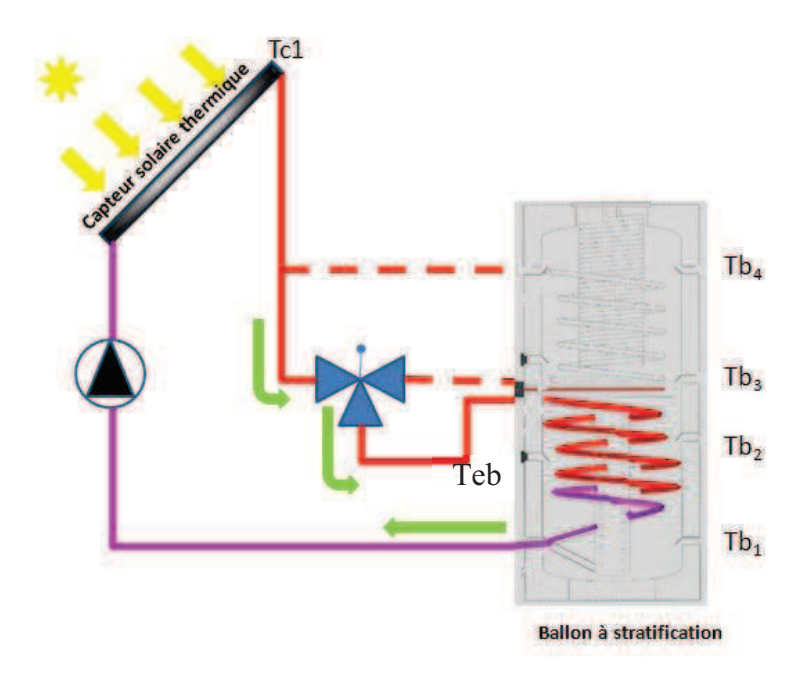

**Figure D.4 :** Alimentation en eau chaude de l'échangeur inférieur du ballon

§ **Si Teb – Tb3 > 7°C :** la vanne 3-voies laisse circuler l'eau glycolée dans l'échangeur supérieur puis inférieur du ballon.

#### où :

Teb est la température de l'eau chaude à l'entrée du ballon à stratification

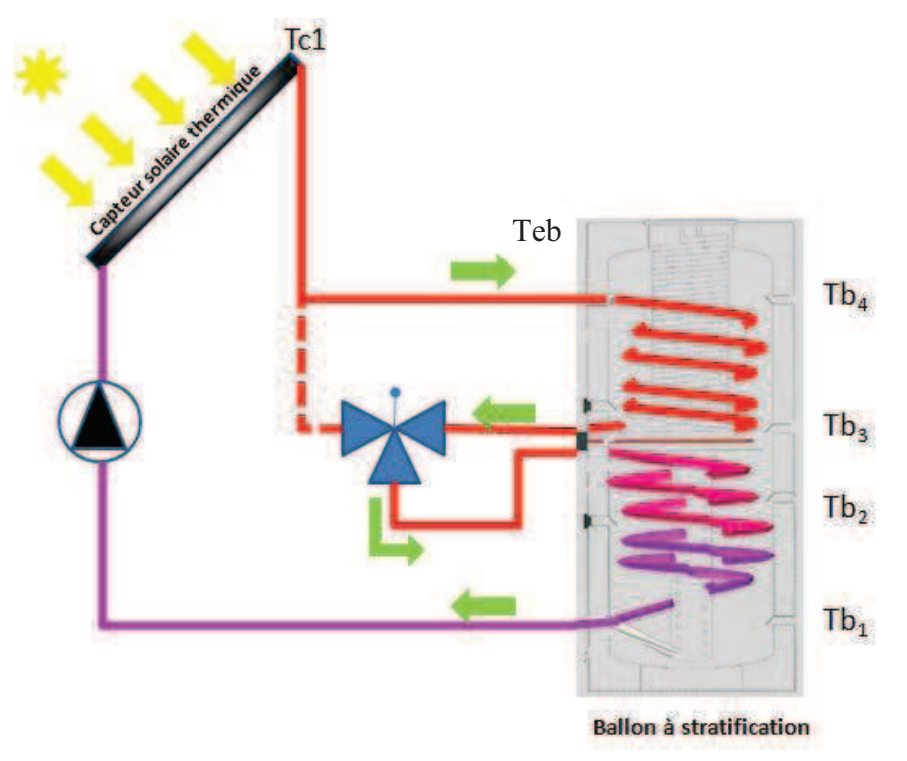

**Figure D.5 :** Alimentation en eau chaude de l'échangeur supérieur puis inférieur du ballon

§ **Si 4°C < (Teb – Tb3) < 7°C :** dans ce cas le clapet de la vanne 3-voies est au milieu, dès que le différentiel de température dépasse **4°C** le clapet de la vanne se déplace vers le haut.

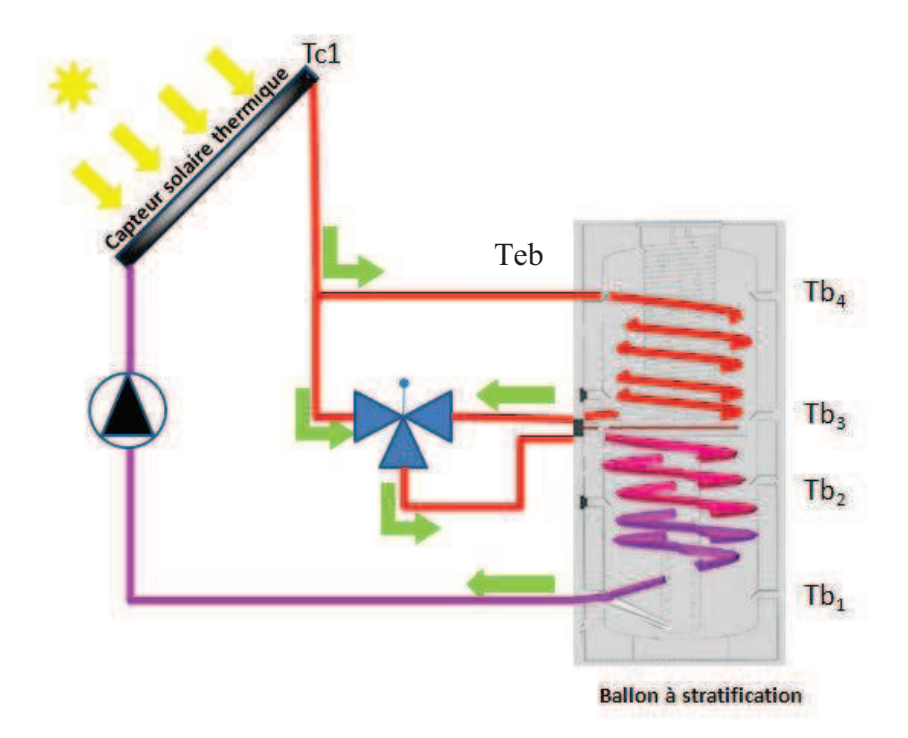

**Figure D.6 :** Alimentation simultanée de l'échangeur supérieur et inférieur du ballon

### **7. Co-générateur à gaz**

La fiche technique et les performances énergétiques sont données dans les tableaux C.4 et  $C.5$ 

| Poids à vide                       | 395 $kg$               |
|------------------------------------|------------------------|
| Alimentation électrique            | $3 \times 400V$ ; 50Hz |
| Dimensions                         | $1370 \times 762$      |
| (longueur×largeur×hauteur)         | $\times$ 1085 mm       |
| Diamètre manchon des gaz           | 75 mm                  |
| d'échappement                      |                        |
| Diamètre manchon d'air entrant     | 75 mm                  |
| Diamètre tube d'évacuation des     | $40 \; mm$             |
| condensats                         |                        |
| Niveau de pression acoustique (à 2 | $<$ 56 dB              |
| m)                                 |                        |

**Tableau D.4 :** Fiche technique du co-générateur Ecopower e4.7

**Tableau D.5 :** Performances énergétiques

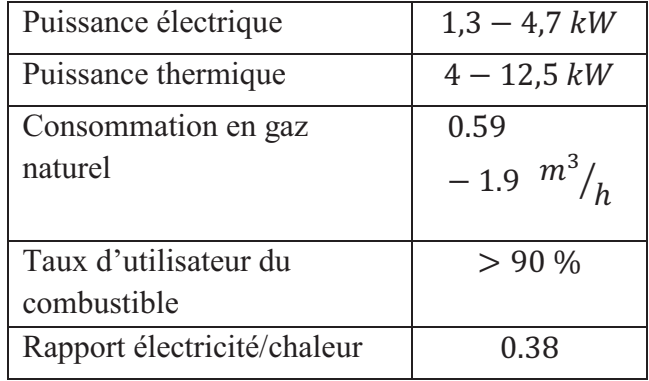

### **Annexe E**

## **Calcul analytique du temps nécessaire pour que le côté caché de la paroi test réagisse au flux radiatif sur la face exposée**

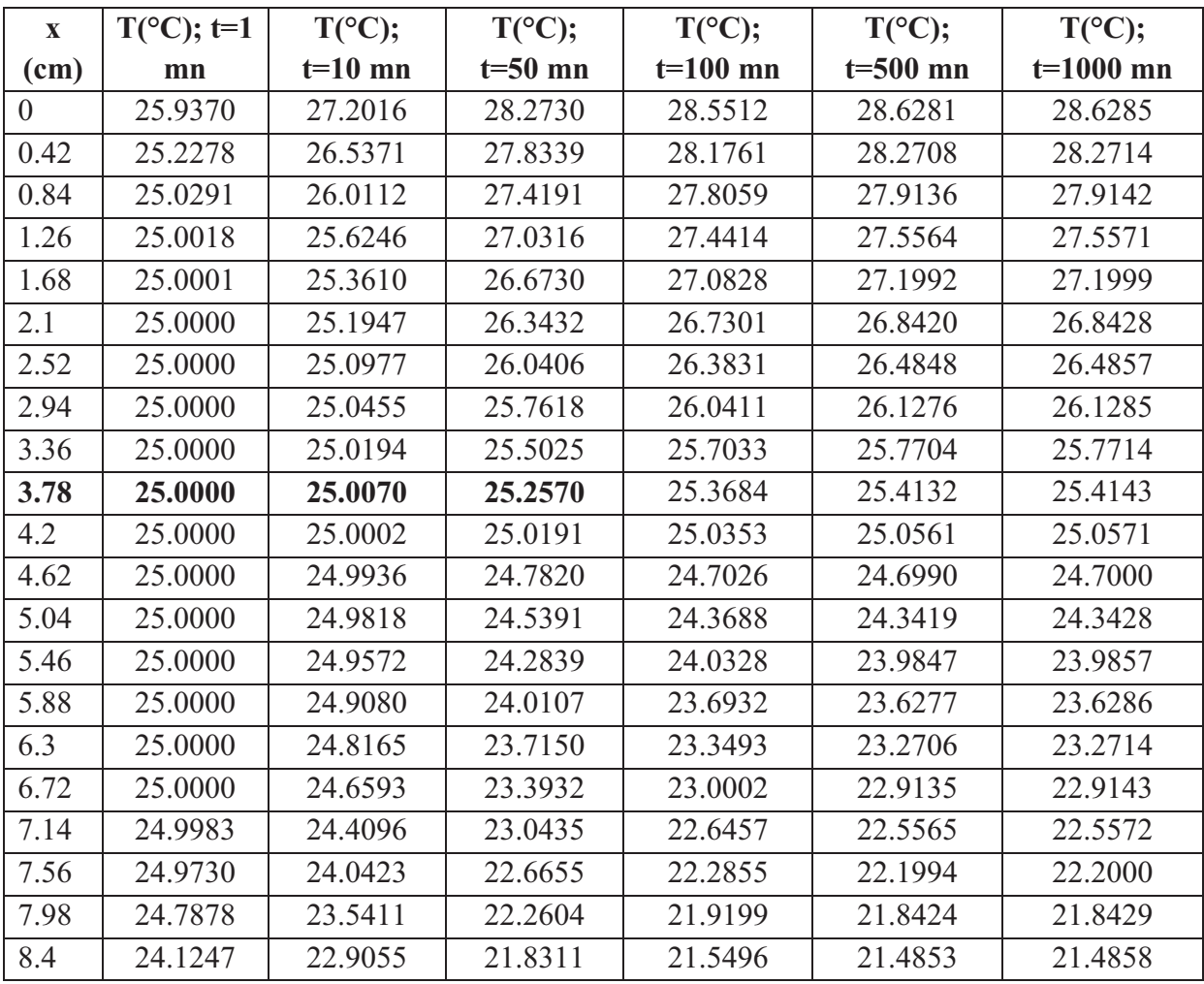

**Tableau E.1 :** Température de la paroi test calculée analytiquement pour différentes positions

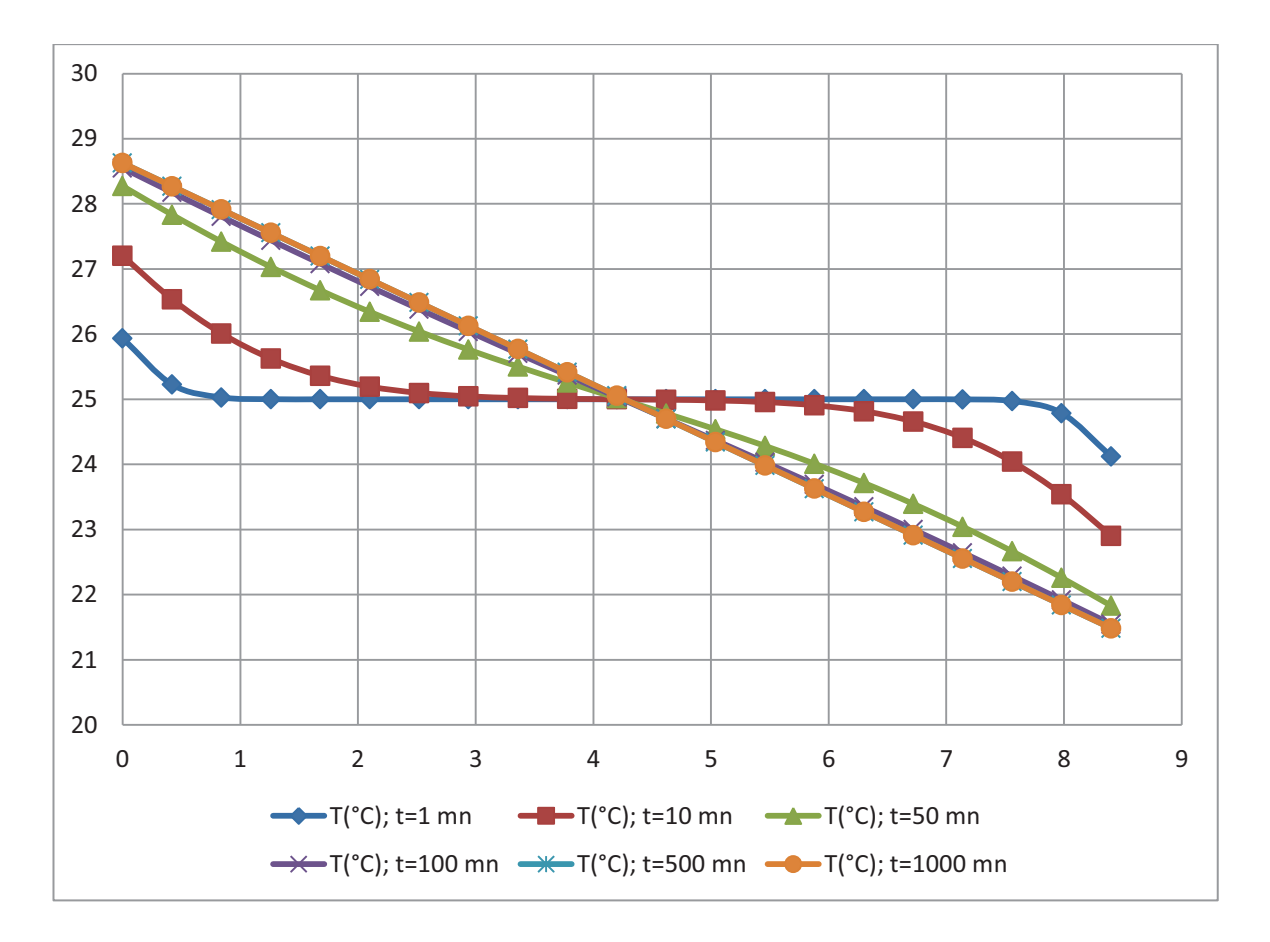

**Figure E.1 :** profil de température dans la paroi test

# **RÉFÉRENCES BIBLIOGRAPHIQUES**

- [ADE09] Agence de l'Environnement et de la Maîtrise de l'Énergie (ADEME). Les chiffres clés bâtiment 2009.
- [AHM06] Ahmad M., Bontemps A., Sallée H., Quenard D. Experimental investigation and computer simulation of thermal behavior of wallboards containing a phase change material. Energy and Buildings; 38(2006) 357-366.
- [ALA08] Alawadhi E. Thermal analysis of a building brick containing phase change material. Energy and Buildings; 40(2008) 351-357.
- [ALH05] Al-Homoud M. S. Performance characteristics and practical applications of common building thermal insulation materials. Building and Environment; 40(2005) 353-366.
- [AMI99] Amir M., Lacroix M., Galanis N. Comportement thermique des dalles chauffantes électriques pour le stockage quotidien. International journal of thermal sciences 38 (1999) 121 – 131.
- [BAE10] Baetens R., Jelle B.P., Gustavsen A. Phase change materials for building applications: A state-of-the-art review. Energy and Buildings; In press.
- [BAN05] Bansal N.K., Mathur J., Mathur S., Jain M. Modeling of window-sized solar chimneys for ventilation. Building and Environment; 40(2005) 1302-1308.
- [BAN10] Bansal V., Misra R., Das Agrawal G., Mathur J. Performance analysis of earth–pipe–air heat exchanger for summer cooling. Energy and Buildings; 42 (2010) 645-648.
- [BEK11] Bekkouche S.M.A., Benouaz T., Yaiche M.R., Cherier M.K., Hamdani M., Chellali F. Introduction to control of solar gain and internal temperatures by thermal insulation, proper orientation and eaves. Energy and Buildings ; 43(2011) 2414-2421.
- [BEN12] Benelmir R., Merabtine A., Descieux D. Energy tri-generation: combined gas co-generation/solar cooling. International Journal of Thermal and Environment Engineering ; 4(2)(2012) 157-163.
- [BER04] Bernard J. Énergie solaire : Calculs et optimisation. Ed. Ellipses, Paris 2004. ISBN : 2-7298-1897-9.
- [BER07] Bernstein D., Champetier J-P., Hamayon L., Mudri L., Traisnel J-P. ,Vidal T.

Traité de construction durable : Principes et détails de construction. Ed. Lemoniteur, Paris 2007. ISBN : 978-2-281-11328-0.

- [BOR10] Borutzky W. Bond Graph methodology: Development and Analysis of Multidisciplinary Dynamic System Models. Springer-Verlag, London 2010. ISBN : 978-1-84882-881-0.
- [CAR07] Carassus J. Trois modèles de maîtrise de l'énergie dans les bâtiments : une comparaison internationale. La ville dans la transition énergétique 103 (2007).
- [CAT08] Catalina T., Virgone J., Blanco E. Development and validation of regression models to predict monthly heating demand for residential buildings. Energy and Buildings ; 40(2008) 1825-1832.
- [CEL06] Cellier F.E., Nebot A. Bond Graphs modeling of heat and humidity budgets of Biosphere 2. Environmental modelling and software ; (2006) 1598-1606.
- [CHE08] Chel A., Nayak J.K. Kauchik G. Energy conservation in honey storage building using Trombe wall. Energy and Buildings; 40(2008) 1643-1650.
- [CHE09] Chen Q. Ventilation performance prediction for buildings: A method overview and recent applications. Building and Environment; 44(4) (2009) 848–58.
- [CHL08] Chlela F. Développement d'une méthodologie de conception de bâtiments à basse consommation d'énergie. Thèse de Doctorat : Université de La Rochelle 2008.
- [CSTB07] Centre Scientifique et Technique du bâtiment. Comparaison internationale bâtiment et énergie. Rapport intermédiaire 2007.
- [DAU00] Dauphin-Tanguy G. Les Bond Graphs*.* Hermes Sciences Publications 2000.
- [DEQ00] Deque F., Olivier F., Poblador A. Grey boxes used to represent buildings with a minimum number of geometric and thermal parameters. Energy and Buildings; 31(2000) 29–35.
- [DES11] Descieux D. Plateforme énergétique du bâtiment (ENERBAT). Rapport technique interne. LERMAB (2011).
- [DIA11] Diaz N. F. Modeling of a hydronic ceiling system and its environment as energetic auditing tool. Journal of Applied Energy; 88(2011) 636-649.
- [DOM07] Dombayci Ö. A. The environmental impact of optimum insulation thickness for external walls of buildings. Building and Environment; 42(2007) 3855-

3859.

- [DOU08] Doumenc F. Élément de thermodynamique et thermique, I. Thermodynamic. Cours Licence de Mécanique Université Paris VI (2008).
- [FAU07] Faure X. Optimisation d'enveloppe hybride pour bâtiment à haute performance énergétique. Thèse de Doctorat : Université Joseph Fourier 2007.
- [FAU08] Faure X., Johannes K., Sallée H. Matériaux à Changement de Phase en énergétique du bâtiment. Essais industriels n°45 (2008). Centre Scientifique Et Technique du Bâtiment.
- [FER10] Fernàndez-Gonzàlez A. Kako I.K. Empirically derived formulas to predict indoor maximum, average and minimum temperatures in roof pond buildings using minimum climatic information. The Solar 2010 conference proceedings.
- [FIL06] Filfli S. Optimisation Bâtiment : Système pour minimiser les consommations dues à la climatisation. Thèse de Doctorat : École des mines de Paris, 2006.
- [FLO02] Florides G.A., Tassou S.A., Kalogirou S. A., Wrobel L.C. Measures used to lower building energy consumption and their cost effectiveness. Applied Energy; 73 (2002) 299–328.
- [FRA01] Fraisse G., Virgone J. Modélisation numérique d'un bâtiment multizone sous TRNSYS. 4es journées TRNSys francophones (2001).
- [FRA02] Fraisse G., Viardot C., Lafabrie O., Achard G. Developement of a simplified and accurate building model based on electrical analogy. Energy and Buildings; 34(2002) 1017-1031.
- [FRE08] Freire R.Z., Oliviera G.H.C., Mendes N. Development of regression equations for predicting energy and hygrothermal performance of buildings. Energy and Buildings; 40(2008) 810-820.
- [GHI06] Ghiaus C., Allard F. Potential for free-cooling by ventilation. Solar Energy; 80(2006) 402-413.
- [GHI10] Ghiaus C., Hazyuk I. Calculation of optimal thermal load of intermittently heated buildings. Energy and Buildings; 42(2010) 1248-1258.
- [GIV93] Givoni B. Effectiveness of mass and night ventilation in lowering the indoor daytime temperatures. Part I: 1993 experimental periods, Energy and

Buildings; 28(1998) 25–32.

- [GOU02] Gouda M.M., Danaher S., Underwood C.P. Building thermal model reduction using nonlinear constrained optimization. Building and Environment; 37(2002) 1255-1265.
- [GOU06] Goupy J. Les plans d'expériences. Revue MODULAD 2006.
- [GRA02] Gratia E., De Herde A. A simple design tool for the thermal study of dwellings. Energy and Buildings; 34(2002) 411-420.
- [HAO07] Hao X., Zhang G., Chen Y., Zou S., Moschandreas D. J. A combined system of chilled ceiling, displacement ventilation and desiccant deshumidification. Journal of Building and Environment; 42(2007) 3298 – 3308.
- [HEL12] Site web http://www.helios-fr.com/
- [HEP07] Hepbasli A. Tolga Balta M. A study on modeling and performance assessment of a heat pump system for utilizing low temperature geothermal resources in buildings. Building and Environment; 42(2007) 3747-3756.
- [HOL01] Hollmuller P., Lachal B. Cooling and preheating with buried pipe systems: monitoring, simulation and economic aspects. Energy and Buildings; 33 (2001) 509-518.
- [JAF09] Jaffal I., Inard C., Ghiaus C. Fast method to predict building heating demand based on the design of experiments. Energy and Buildings ; 41(2009) 669- 677.
- [JIR08] Jiru T.E., Haghighat F. Modeling ventilated double skin façade a zonal approach. Energy and Buildings; 40 (8) (2008) 1567-1576.
- [JOU08] Joussellin F., Faure X., Johannes K.,Quenard D., Pierson P. Envelope hybride pour bâtiment économe. XIV Colloque National de la Recherche dans les IUT, Lyon-Villeurbanne (2008).
- [KAR78] Karnopp D. Pseudo Bond Graphs for thermal energy transport. Journal of Dynamic Systems, Measurement, and Control; 100(1978) 165 – 169.
- [KAR79] Karnopp D. State variables and Pseudo Bond Graphs for compressible thermofluid systems. Journal of Dynamic Systems, Measurement, and Control ; 101(1979) 201 – 204.
- [KAR81] Karnopp D., Azarbaijani S. Pseudo Bond Graph For generalized Compartmental Models in engineering and physiology. Journal of Franklin Instiute ; 312(1981) 95 – 108.
- [KAR84] Karnopp D.C., Margolis D.L., Rosenberg R.C. System Dynamics: Modeling and simulation of mechatronic systems.  $4^e$  edition, Wiley, 2005.
- [KAR05] Karnopp D.C., Margolis R.L., Rosenberg R.C. System dynamics: Modeling and Simulation of Mechatronic Systems.  $4<sup>th</sup>$  edition, Wiley (2005).
- [KEB11] Keblawi A., Ghaddar N., Ghali K. Model-based optimal supervisory control of chilled ceiling displacement ventilation system. Journal of Energy and Buildings ; 43(2011) 1359 - 1370.
- [KRA07] Kragh J., Rose J., Nielsen T.R., Svendsen S. New counter flow heat exchanger designed for ventilation systems in cold climates. Energy and Buildings; 39(2007) 1151-1158.
- [KRÜ04] Krüger E., Givoni B. Predicting thermal performance in occupied dwellings. Energy and Buildings; 36(2004) 301- 307.
- [LAR10] Larsen S., Filippin C., Lesino G. Transient simulation of a storage floor with a heating/cooling parallel pipe system. Building and Simulation : An International Journal :  $3(2010)$   $105 - 115$ .
- [LAZ98] Lazzarin R.M., Gasparella A. Technical and economical analysis of heat recovery in building ventilation systems. Applied thermal engineering; 18(1998) 47-67.
- [LAZ09] Lazaro A., Dolado P., Marin J.M., Zalba B. PCM-air heat exchangers for free-cooling applications in buildings: Empirical model and application to design. Energy Conversion and Management; 50(2009) 44-449.
- [LEC05] Lecuelle P. La basse et très basse énergie dans l'habitat neuf et rénové : état des lieux et retours d'expérience de 4 pays européens. Rapport Energivie 2005.
- [LEE09] Lee K.H., Strand R. Enhancement of natural ventilation in buildings using a thermal chimney. Energy and Buildings; 41(2009) 615-621.
- [LEF94] Lefebvre G. Comportement thermique dynamique des bâtiments : simulation et analyse. Techniques de l'ingénieur TI-B2041 (1994).
- [MAE10] Maes P. Labels d'efficacité énergétique. EYROLLES, 2010. ISBN :978-2- 212-12644-0.
- [MAR06] Marachlian J. Modélisation et gestion de la thermique globale d'un véhicule en vue de réduire les émissions de CO<sub>2</sub>. Thèse de Doctorat : Université Henri Poincaré Nancy-1 2006.
- [MAT06] Mathur J., Bansal N.K., Mathur S., Jain M., Anupma. Experimental investigations on solar chimney for room ventilation. Solar Energy; 80(2006) 927–935.
- [MED12] MEDDTL/DGALN/DHUP. Nouvel algorithme de calcul des consommations conventionnelles des logements pour la réalisation des diagnostics de performance énergétique.
- [MEG07] Megri A.C.,Haghighat F. Zonal modelling for simulating indoor environment of buildings: review, recent developments, and applications. HVAC&R Research; 13(6) (2007) 887–905.
- [MER11a] Merabtine A., Mokraoui S., Benelmir R., Laraqi N. Modélisation thermique d'un bâtiment mono-zone avec les Bond Graphs. Société Française de Thermique SFT (2011).
- [MER11b] Merabtine A., Mokraoui S., Benelmir R., Laraqi N. Modélisation des bâtiments mono-zone et multi-zone avec les Bond Graphs. XVème Journées Internationales de Thermique JITH (2011).
- [MER12a] Merabtine A., Mokraoui S., Benelmir R., Descieux D. A comparative modeling of an experimental single-zone building with Bond Graph and TRNSys. International Journal of Energy, Environment and Economics; 20 (1)(2012) 39-51.
- [MIH96] Mihalakakou G., Lewis J.O., Santamouris M. On the heating potential of buried pipes techniques – Application in Ireland. Energy and Buildings; 24 (1996) 19-25.
- [MIN12] Site web http://www.minergie.ch/
- [MOK98] Mokhtari A., Kazeoui H., Boukezzi Y., Achard G. Utilisation d'un circuit hydraulique dans un plancher pour le chauffage et le rafraîchissement des locaux. Revue des Énergies Renouvelables; 1(1998) 17 – 27.
- [MOK12] Mokraoui S., Merabtine A., Benelmir R., Laraqi N. Bond Graph approach for modeling and analysis of transient heat conduction in the prospect of energy building application. International Journal of Energy, Environment and Economics; 20 (1)(2012) 53-73.
- [MOR03] Mora L. Prediction des performances thermo-aérauliques des bâtiments par association de modèles de différents niveaux de finesse au sien d'un environnement orienté objet. Thèse de Doctorat : Université de La Rochelle,

2003.

- [MOR07] Morel N., Gnansounou E. Énergétique du bâtiment. Cours destiné aux étudiants en Génie Civil, 4ème/5ème année. École Polytechnique Fédérale de Lausanne. 2007.
- [NAG06] Nagano K., Takeda S, Mochida T., Shimakura K., Nakamura T. Study of a floor supply air conditioning system using granular phase change material to augment building mass thermal storage—Heat response in small scale experiments. Energy and Buildings; 38(2006) 436-446.
- [NOR06] Norton T., Sun D-W. Computational fluid dynamics (CFD) an effective and efficient design and analysis tool for the food industry: a review. Trends in Food Science and Technology; 17(2006) 600–20.
- [NOR07] Norton T, Sun D-W, Grant J, Fallon R, Dodd V. Applications of computational fluid dynamics (CFD) in the modelling and design of ventilation systems in the agricultural industry: a review. Bio-resource Technology; 98 (12) (2007) 2386-2414.
- [OKB05] Okba E.M. Building envelope design as a passive cooling technique, ICPLECBE, Mai 2005, Grèce.
- [OLE08] Olesen B. Radiant floor cooling systems. ASHRAE Journal (2008) 16-22.
- [OUL06a] Ould Bouamama B., Dauphin-Tanguy G. Modélisation par Bond Graph : Éléments de base pour l'énergétique. Techniques de l'ingénieur TI-be8280 (2006).
- [OUL06b] Ould Bouamama B, Dauphin-Tanguy G. Modélisation par Bond Graph : Application aux systèmes énergétiques. Techniques de l'ingénieur TI-be8281 (2006).
- [ÖZI93] Özisik M.N., Heat Conduction. 2nd edition, Wiley, New York (1993).
- [OZE07] Ozel M., Pihtili K. Optimum location and distribution of insulation layers on building walls with various orientations. Building and Environment; 42(2007) 3051-3059.
- [PAY61] Paynter H. Analysis and design of engineering systems*.* MIT press 1961.
- [PRI05] Principi P., Fioretti R. PCM (Phase Change Materials): A state of the art, IEA – ECBCS – ANNEX 44 November 2005.
- [QUE04] Quenard D., Sallée H., Johannes K., Husaunndee A. Utilisation des matériaux à changement de phase (MCP) en climatisation passive et

chauffage d'intersaison. DER/CPM, juillet 2007.

- [QUE08a] Quenard D. Fiche Matériaux Changement de Phase. Centre Scientifique Et Technique du Bâtiment.
- [QUE08b] Quenard D. Les matériaux à changement de phase : une innovation pour améliorer les performances énergétiques des bâtiments. Centre Scientifique Et Technique du Bâtiment.
- [RT05] Réglementation thermique 2005. Guide réglementaire CSTB 2005.
- [RT12] Réglementation thermique 2012. Guide réglementaire.
- [SIN10] Singh M.K., Muhapatra S., Atreya S.K., Givoni B. Thermal monitoring and indoor temperature modelling in vernacular buildings of North-East India. Energy and Buildings 42 (2010) 1610-1618.
- [SOH03] Sohlberg B. Grey box modeling for model predictive control of heating process. Journal of Process Control ; 13(2003) 225–38.
- [SON08] Song F., Zhao B., Yang X., Jiang Y., Gopal V., Dobbs G., Sahm M. A new approach on zonal modeling of indoor environment with mechanical ventilation. Building and Environment; 43(3)(2008) 278–86.
- [SZY05] Szymocha K., Advanced thermal solar system with heat storage for residential house space heating, SESCI 2005, Canada, août 2005.
- [THO99] Thoma J., Ould Bouamama B. Modelling and simulation in thermal and Chemical engineering: A bond Graph approach. Springer (1999).
- [TIN93] Tindale A. Third-order lumped parameter simulation method. Building Services Engineering Research & Technology; 14(3) (1993) 87-97.
- [TIT08] Tittelein P. Environnements de simulation adaptés à l'étude du comportement énergétique des bâtiments basse consommation. Thèse de Doctorat : Université de Savoie 2008.
- [TYA06] Tyagi V.V., Buddhi D. PCM thermal storage in buildings: a state of art. Renewable and Sustainable Energy Reviews.
- [VAK01] Vakilaltojjar S.M., Saman W. Analysis and modeling of a phase change storage system for air conditioning applications. Applied Thermal Engineering; 21 (2001)249-263.
- [VIO06] Vilolina I. Contribution à la modélisation et la commande du trafic routier : Approche par Bond Graph et commande par platitude. Thèse de Doctorat : Université d'Artois, 2006.
- [WAN07] Wang L., Chen Q. Theoretical and numerical studies of coupling multizone and CFD models for building air distribution simulations. Indoor Air 17(5) (2007) 348–61.
- [WEI93] Weiner M., Cellier F.E. Modelling and simulation of a solar energy system by use of Bond Graphs. Proc. 1<sup>st</sup> SCS inH. Conference on Bond Graphs modeling and simulation, San Diego, CA. (1993) 301-306.
- [WOL99] Woloszyn M. Modélisation hygro-thermo-aéraulique des bâtiments multizones : proposition d'une stratégie de résolution du système couple. Thèse de Doctorat : INSA de Lyon, 1999.
- [WUR06] Wurtz E., Mora L., Inard C. An equation based simulation to investigate fast building simulation. Building and Environment; 41 (2006) 1571-1583.
- [YAM98] Yamaha M., Misaka S. An evaluation of PCM storage installed in air distribution systems, IEA Annex 10,  $2<sup>nd</sup>$  workshop, Novembre 1998, Sofia, Bulgarie.
- [YU04] Yu B, Van paassen AHC. Simulink and Bond Graphs modeling of an airconditioning room. Simulation modeling Practice and theory; 12(1) (2004) 61-76.